The Home User's Guide to Commodore Computing

A

U.S.A. \$2.95 CANADA \$3.50 A CWC/I Publication February 1985

# **JOYSTICKS!** Get a Grip On Arcade Action

OF

TAG—YOU'RE IT! A New Twist To an Old Game

WORD TEASERS Can You Unscramble The Code?

COMPUTER CAMARADERIE! Plug into a Club

## "Finally an easy-to-use program that really makes use of the great graphics capabilities of the Commodore 64."—RUN

© 1984 by RUN. All rights reserved. Reprinted by permission.

"Doodle! is a good value with a wide range of features. It'll show you a lot about the graphics capabilities of your Commodore 64."-RUN

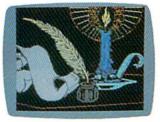

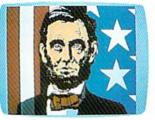

"Doodle! is a very good buy and an exceptional program to work with. The manual is well-prepared and easy to follow. If you get lost or make errors, Doodle! is very forgiving." -RUN

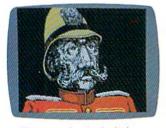

"The samples included are truly breathtaking. Never before has the Commodore 64 looked so good! The reasonable price makes it one of the bargains of the year!"

-Software Shopper

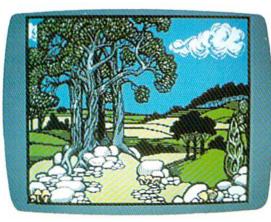

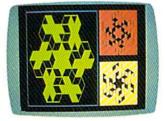

"This is the finest art program for its price that I've tested." — St. Petersburg Times

Software Reviews

ACTUAL PHOTOS OF COMMODORE MONITOR.

## **UNLOCK YOUR CREATIVITY!**

**DOODLE!** the most powerful, versatile graphics program ever created for a popular computer.

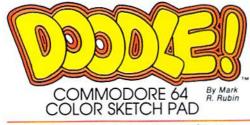

DOODLE! the exciting graphic program acclaimed by thousands of Commodore 64 users!

DOODLE! turns your computer into a tool for unlimited design and artistic creativity! Regardless of your age or artistic skill, create anything you can imagine... from sketches to houseplans, to fine art, to business forms or letterheads that you can run off on your printer! Precise trackball or joystick operation, high-resolution graphics, program flexibility, and super ease of use add up to the friendliest, most versatile graphics program ever created for the Commodore 64.

DOODLE! will sketch, color, fill, zoom, line, box, circle, and more. Plus things no other software will do.

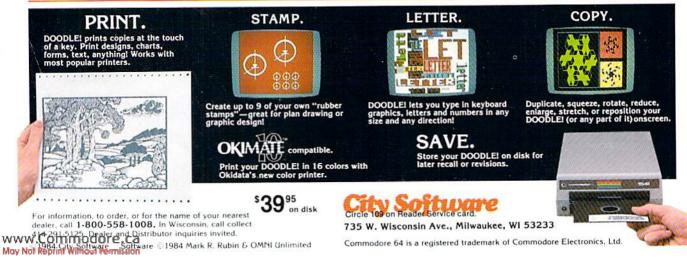

# RITEMAN R64. IT MAKES THE RIGHT IMPRESSION!

Super impressive performance. Super impressive reliability. The Riteman R64 is the portable dot matrix impact printer for people who want to make the right impression! Plug and software compatible with the Commodore 64\* — it's ready to run without any set-up hassles.

Plug and software compatible with the <u>Commodore 64</u>\* — it's ready to run without any set-up hassles. It even has a second parallel port and comes with Epson\*\* software so it can be used with many other personal computer systems.

And the R64 prints at a healthy 120 cps with true descenders...on cut paper or continuous computer paper. Compact, hard-working, and backed by a full one-year warranty. The Riteman R64. Call toll free for the dealer or department store nearest you: Toll Free number (800) 824-3044 (outside Calif.), (800) 421-2551 (in Calif.).

HITEMUT

# **RITEMAN R64**

#### Check out these impressive specs

PITEMAN

Ready to work

with your Commodore computers!

| • PRINT METHOD                                                                                                  | Impact Ont Mattie                     | NUMBER OF COLUMNS                                        | Record and                           |
|----------------------------------------------------------------------------------------------------|---------------------------------------|----------------------------------------------------------|--------------------------------------|
| SOFTWARE COMPATIBILITY                                                                                          | 11 Commonore MPS-801, 803, 602 (1925) |                                                          | Compressed 132                       |
|                                                                                                    | (see printing mode 1)                 |                                                          | Expanded 40                          |
| and the second second second second second                                                                      | (2) RITEMAN PLUS, EPSON MX-80         |                                                          | Compressed Expanded 66               |
|                                                                                                    | Type 3 G+                             | . LINE SPACING                                           |                                      |
|                                                                                                    | (see printing mode 2)                 | · PAPER FEED                                             | Friction Feed                        |
| PRINTING MODE                                                                                                   |                                       |                                                          | Sprocket Feed                        |
|                                                                                                    | (2) Normal, Expanded, Compressed,     | * PAPER WIDTH                                            | Cut Paper 4 . 9                      |
|                                                                                                    | Italics, Double Strike, Emphasized,   |                                                          | Roll Paper 4 - 9"                    |
|                                                                                                    | Underline, Super/Subscripts and       |                                                          | Fanfold Paper 912                    |
| AND ADDRESS MATRIX                                                                                              | combination                           | RIBBON LIFE                                              | 1 million characters 4 - 10 (option) |
| CHARACTER MATRIX     CHARACTER TYPES                                                                            |                                       | INKED RIBBON                                             | Exclusive Cassette Ribbon (Black)    |
| CONTRACTED TITES                                                                                                | Italics 96                            | HEAD LIFE                                                | 100 million characters               |
|                                                                                                    | Semi-graphics 32                      | INTERFACE                                                |                                      |
|                                                                                                    | Commodore Graphic 64                  | and the second second second second second second second | Parallel (Centronics)                |
| + PRINT SPEED                                                                                                   |                                       | • SIZE<br>• WEIGHT                                       | 2 7/8" (H) x 10 9/16" (D) x 14" (W)  |
| LINEFEED SPEED                                                                                                  |                                       |                                                          |                                      |
| THROUGH PUT SPEED                                                                                               | 63 LPM                                | WARRANTY                                                 |                                      |
| • COPY                                                                                                    | Original + 2                          | ACCESSORY                                                | Tranker Lable (Commodore)            |
| Participation of the second second second second second second second second second second second second second |                                       | OPTION                                                   |                                      |

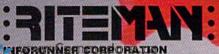

Commodore and Commodore 54, MPS-801, 803, VIC 1525, are registered trademarks of Commodore Business Machines, Inc.

\*\*Epson and Epson MX-80 are registered trademarks of Epson America Corp.

Airport Busineus Contec 431 N. Oak St. Inglewood, CA 90302 Circle 19 on Reader Service card.

# Fleet System 2<sup>™</sup>. Word processing that *spells* V-A-L-U-E.

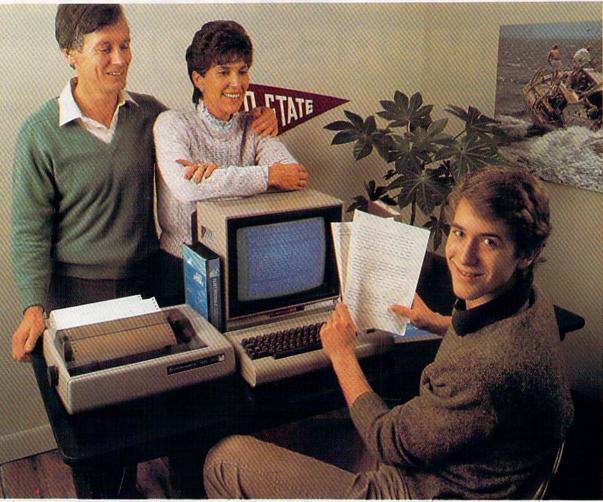

# Complete word processing with built-in 70,000 word spell checking-Only \$79.95

Up till now, you'd have to spend a minimum of about \$70 to get a good word processor for your Commodore 64<sup>™</sup>. And if you added a small, *separate* spell checking program, you'd be out well over \$100!

Now there's Fleet System 2! It's two powerful programs in one, and it's perfect for book reports, term papers or full office use.

Fleet System 2 combines the EASIEST and most POWERFUL word processor available with a lightning-fast 70,000 word spelling dictionary — all in one refreshingly EASY TO USE integrated system. Finally, spell checking is now available at your fingertips. You can even add over 15,000 "custom" words to the built-in 70,000 word dictionary. And at a suggested retail price of \$79.95, Fleet System 2 really spells V-A-L-U-E, and 70,000 other words too!

Fleet System 2 helps people of all ages to learn to *spell correctly* and *write better* too. It's the ONLY full featured word processor that provides you with helpful writing and vocabulary feedback such as: the total number of words in your document, the number of times each word appears, and total number of "unique" words, just to name a few.

Fleet System 2 has every important feature that will help you make child's play out of the most heavy duty typing tasks. There's Built-in 80 Column Display — so what you see is what you get, Horizontal Scrolling During Typing, Easy Correction and Movement of Text, Page Numbering, Centering, Indenting, Headers and Footers, Math Functions, Search and Replace, Mail Merge, BUILT IN 70,000 word SPELL CHECKING and much, much more!

SYSTEM 2

Ask for Fleet System 2. Exceptionally Easy. Packed with Power. Perfectly Priced.

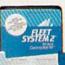

Professional Software, Inc., 51 Fremont Street, Needham, MA 02194 (617) 444-5224 Telex: 951579

WW to the strain of professional Software, Inc. — Fleet System 2<sup>TM</sup> was designed and written by Visiontronics, Ltd. — Commodore 64<sup>TM</sup> is a trademark of Commodore Electronger to the strain of the system of the system 2 functions and/or require an interface. Please check with your dealer. — Dealer and Distributor inquiries are invited.

# **ALL AIRLINES DEPART FROM THIS TERMINAL.**

Presenting Travelshopper ...new from CompuServe and TWA.

Now you can save time and money by getting information and reservations on virtually any flight on any airline worldwide—from one source. It's TWA's new Travelshopper, available now through CompuServe's Information Service.

With Travelshopper, you can scan flight availabilities, discover airfare bargains and order tickets...on your own personal computer...at home or in the office.

You also receive automatic membership in TWA's Frequent Flight Bonus<sup>SM</sup> program. And you can build bonus points by staying at Marriott and Hilton hotels and by using Hertz Rent-A-Car. Besides Travelshopper, CompuServe offers an ever-growing list of other traveloriented on-line services.

The Official Airline Guide Electronic Edition lists direct and connecting flight schedules for over 700 airlines worldwide plus over 500,000 North American fares.

Firstworld Travel offers worldwide travel advice and service.

**Discover Orlando** provides complete prices, hours and features on all of Central Florida's attractions and accommodations.

West Coast Travel offers travel information for the western states.

Pan Am's Travel Guide contains up-to-date information on immigration and health requirements for most foreign countries.

And TravelVision<sup>®</sup> provides complete automotive information, including road maps and an expert, personalized routing service.

Let your travel plans really take off. Use Travelshopper and lots, lots more from CompuServe.

To buy a CompuServe Starter Kit, see your nearest computer dealer. To receive our informative brochure, or to order direct, call or write:

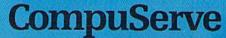

P.O. Box 20212, 5000 Arlington Centre Blvd., Columbus, Ohio 43220

1-800-848-8199 In Ohio, Call 1-614-457-0802

May Not Reprint Without Permission Travelshopper and Frequent Flight Bonus are Service marks of TWA

Circle 64 on Reader Service card.

An H&R Block Company

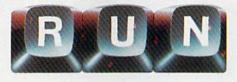

February 1985

Vol. 2, No. 2

## FEATURES

- 18 A USER'S GROUP Everything you need to know about starting up a user's group and keeping it going. By ANNETTE HINSHAW
- 26 JOYSTICK JOUST *RUN* readers' favorite joysticks and why, plus helpful information on the subject. *By TOM BENFORD*
- 36 READY, AIM, FIRE! A quick and easy way to repair your Commodore C1311 or Atari CX40 joystick. By MARK E. MELVIN
- 40 THE REAL STORY BEHIND JOYSTICKS Find out how your computer handles joysticks,

while gathering tips and techniques on how to use them in your own programs. By MARK JORDAN 46 YOU'RE IT! Here's your chance to play tag indoors, without knocking over your furniture. By GERALD CODDINGTON

#### 52 FLY THE GRAND CANYON Test your piloting skills with this game for the unexpanded VIC-20. By THOMAS H. SIMMONDS, JR.

### 60 TAX RECORDS 64

With this program, April 15—tax day—will be a lot easier, and perhaps cheaper, to face. By GARY FIELDS

76 THE PLUS/4'S SPREADSHEET AND GRAPH-MAKER A look at two more of the Plus/4's built-in software programs. By MARGARET MORABITO

### 80 SCRAMBLER

How good are you at unscrambling words and phrases? By CHUCK McGAFFIN

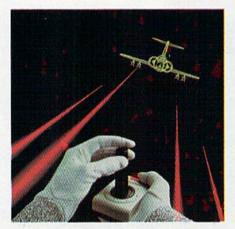

Cover Photography by David Bradshaw

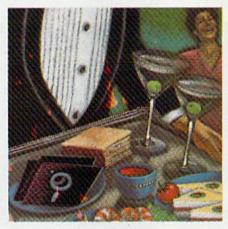

Page 18

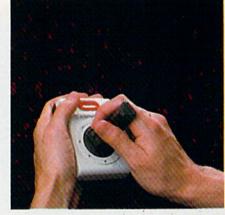

Page 36

RUN (0741-4285) is an independent journal not connected with Commodore Business Machines, Inc. RUN is published monthly by CW Communications/Peterborough, Inc., 80 Pine St., Peterborough, NH 03458. U.S. subscription rates \$19.97, one year; \$29.97, two years; \$41.97, three years. Canada and Mexico \$22.97, one year, U.S. funds drawn on U.S. bank. Foreign \$39.97, one year, U.S. funds drawn on U.S. bank. Foreign air mail subscriptions—please inquire. Application to mail at 2nd class postage rates is pending at Peterborough, N.H. 03458, and at additional mailing offices. Phone: 603-924-9471. Entire contents copyright 1985 by CW Communications/Peterborough, Inc. No part of this publication may be reprinted or otherwise reproduced without written permission from the publisher. Postmaster: send address changes to *RUN*, Subscription Services, PO Box 954, Farmingdale, NY 11737. Nationally distributed by International Circulation Distributors. *RUN* makes every effort to assure the accuracy of articles, listings and circuits published in the magazine. *RUN* assumes no responsibility for damages due to errors or omissions.

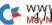

ww.Commodore.ca

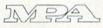

# DEPARTMENTS

- 6 RUNNING RUMINATIONS
- 7 How to Type In Listings
- 8 MAGIC Hints and tips that will let you perform computing wizardry.
- 12 SOFTWARE GALLERY The Heist Oxford Pascal Knights of the Desert Flying Colors
- 90 Clubs

#### 93 HARDWARE GALLERY Voice Master Cardprinter LQ/2 Screenmaker 80-Column Video Board

98 COMMODORE CLINIC A questions and answers column to help your

ailing computer.

- 114 MAIL RUN
- 118 RUN Amok
- 120 New Products RUNdown

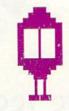

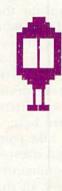

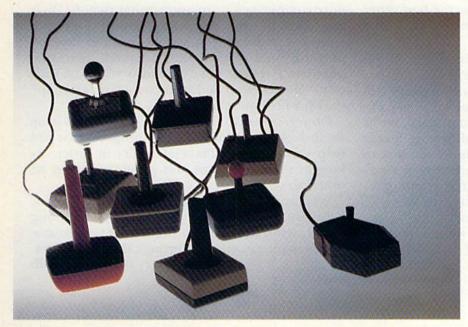

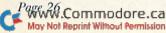

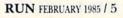

# RUNNING RUMINATIONS

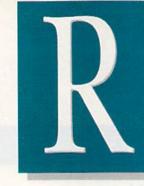

# IN THIS ISSUE..

Among *RUN* readers, the most popular peripheral for the Commodore systems is the joystick. The number exceeds that for cassette recorders, disk drives and even printers.

It is appropriate, then, that we have devoted several articles in this month's issue to joysticks those devices of delight that let you experience the excitement of fast arcade action right in your own home.

Like computerists, joysticks come in all shapes and sizes—from GIM Electronics' heavy-duty Fire Command to Suncom's lightweight joysticks. But they all share one thing in common—they give you the responsiveness you cannot experience with keyboard entry.

In this month's issue, "Joystick Joust" (p. 26) takes a look at the most popular joysticks on the market, and there are many. Which one is your favorite? You may be surprised to see how other *RUN* readers answered this question in *RUN*'s first joystick poll.

Are you sometimes frustrated in your attempts to achieve a game-high score—not because of your playing ability, but because of your joystick's lack of performance? Well, here's some good news to help you rack up more points on the board. We've included a simple hardware modification article ("Ready, Aim, Fire!" p. 36) that shows you how to put the joy back into your broken Atari or Commodore stick. No engineering degree is required just a simple adjustment with a screwdriver.

This February issue also features one of the most entertaining joystick games we've run across in a while. "You're It!" (p. 46) is a delightful computer version of the children's game, Tag. In back-and-forth action, you and an opponent chase one another around the screen and in and out of hiding places provided. You'll appreciate how much fun Commodore Tag can be.

Based on the reviews we have published in the magazine, many of our readers have decided to purchase a Plus/4 computer and have praised its sophistication and remarkable ease of use. One of its features that makes it so simple to use is the built-in software—word processor, database, spreadsheet and graphics, all of which interact with one another. *RUN*'s technical editor, Margaret Morabito, continues her series on how to use these built-in programs. Find out why this "productivity machine" is one of the most versatile on the home computer market.

One of the most valuable sources of Commodore computing information (other than *RUN*) is the computer club, or user's group. If you're not already a member, you should consider tapping into this pool of incredibly talented microcomputerists. If there's not a club near you, start your own. "How to Start and Maintain a User's Group" (p. 18) will show you how.

Do you dread Tax Day, 1985? Well, in this issue we include a helpful tax utility program that will help you get your financial affairs in order. As long as there are taxes, this program should be of use to you.

We hope you enjoy this selection of articles for February, when, as everyone knows, computing activity really heats up. Consider *RUN* your source of sustenance to make it through the long winter. db

#### PUBLISHER Stephen Twombly

EDITOR IN CHIEF Dennis Brisson MANAGING EDITOR/PRODUCTION Swain Pratt MANAGING EDITOR/EDITORIAL Shawn Laflamme COPY EDITOR Marilyn Annucci REVIEW EDITOR

Susan Tanona Editorial Assistant Harold Bjornsen

TECHNICAL MANAGER Guy Wright TECHNICAL EDITOR Margaret Morabito

Associate Editors Christine Adamec, Robert Baker, Louis F. Sander, Jim Strasma

ADVERTISING SALES MANAGER

Steve Robbins SALES REPRESENTATIVE Ken Blakeman AD COORDINATOR Heather Paquette 1-800-441-4403 WEST COAST SALES Giorgio Saluti, manager 1-415-328-3470 1060 Marsh Road Menlo Park, CA 94025

ART DIRECTOR Glenn Suokko PRODUCTION SUPERVISOR Rosalyn Scribner PRODUCTION ASSISTANT Lynne Simonson Ad/GRAPHICS MANAGER Jane Preston

MANUFACTURING CONSULTANT Susan Gross Typesetting Manager Dennis Christensen FILM PREPARATION MANAGER Robert M. Villeneuve DARKROOM MANAGER Nathaniel Haynes

VICE-PRESIDENT/GENERAL MANAGER Debra Wetherbee VICE-PRESIDENT/FINANCE Roger Murphy ASSISTANT GENERAL MANAGER Matt Smith ASSISTANT TO VP/FINANCE **Dominique Smith EXECUTIVE CREATIVE DIRECTOR** Christine Destrempes MARKETING MANAGER Pamela Esty DIRECTOR OF CIRCULATION William P. Howard Assistant Circulation Manager Frank S. Smith DIRECT & NEWSSTAND SALES MANAGER Raino Wirein 800-343-0728 DIRECTOR OF CREDIT SALES & COLLECTIONS William M. Boyer FOUNDER Wayne Green

How to type listings from

RUN

Typing in listings can be difficult enough without having to worry about strange graphics characters, charts or tables. That's why we decided to make it easy to enter listings from *RUN* by translating everything we thought might be confusing in any program.

When you see something between the curly brackets, all you have to do is press the keys indicated. For example:

{SHIFT L}—means hold down the shift key and press the L key at the same time.

{COMD J}—means hold down the Commodore key (it is on the lower left side of the keyboard) and press the J key at the same time.

{SHIFT CLR}-hold down the shift key and press the

CLR/HOME key.

{HOME}-press the CLR/HOME key without shifting.

{CTRL 6}-hold down the control key and press the 6 key.

{FUNCT 2}—function 2 (in this case, you hold down the shift key and press the function 1 key).

{CRSR UP}{CRSR DN}{CRSR LF}{CRSR RT}—these are the four cursor directions.

{UP ARROW}-means the arrow key (the one with the pi sign under it).

{LB.}—the British pound sign (£).

 ${PI}$ —the pi sign key ( $\pi$ ); (shift and press the up arrow key).

In some instances, when a large number of characters or spaces are repeated in a listing, we will represent them this way: {22 spaces} or {17 CRSR LFs}.

#### **Print vs Print#**

*RUN* readers should be aware of difficulties that may arise when entering listings that contain the PRINT and PRINT# commands.

These two commands may look very similar, but they are different. If, for example, you use a question mark (?) to abbreviate PRINT in a line such as 10 PRINT#4,A\$, then you are signaling to the Commodore computer that you are trying to print the variable #4, which is not a legal variable name.

The command PRINT#4 actually means "print to file number 4." You can abbreviate PRINT# by hitting the P key and the shift and R keys at the same time and then entering the file number. But *do not* abbreviate PRINT# with a question mark.

If you think of PRINT as one command and PRINT# as an entirely different command, then you should have no problems.

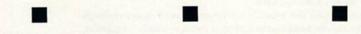

Manuscripts: Contributions in the form of manuscripts with drawings and/or photographs are welcome and will be considered for possible publication. *RUN* assumes no responsibility for loss or damage to any material. Please enclose a self-addressed, stamped envelope with each submission. Payment for the use of any unsolicited material will be made upon acceptance. All contributions and editorial correspondence (typed and double-spaced, please) should be directed to *RUN* Editorial Offices, 80 Pine Street, Peterborough, NH 03458; telephone: 603-924-9471. Advertising Inquiries should be directed to Advertising Offices, CW Communications/Peterborough, Inc., Elm Street, Peterborough, NH 03458; telephone: 603-924-7138. Subscription problems, placement orders, renewals or address changes: Call 1-800-645-9559 or write to *RUN*, Subscription Department, PO Box 954, Farmingdale, NY 11737. Problems with advertisers: Send a description of the problem and your current address to: *RUN*, Elm Street, Peterborough, NH 03458, ATTN.: Rita B. Rivard, Customer Service Manager, or call 1-800-441-4403.

RUN is a member of the CW Communications/Inc. group, the world's largest publisher of computer-related information. The group publishes 52 computer publications in 19 major countries. Members of the group include: Argentina's Computerworld/Argentina; Asia's The Asian Computerworld; Australia's Computerworld Australia, Australian Micro Computerworld, Australian PC World and Directories; Brazil's DataNews and MicroMundo; China's China Computerworld; Denmark's Computerworld/Danmark and MicroVerden; Finland's Mikro; France's Le Monde Informatique, Golden (Apple) and OPC (IBM); Germany's Computerworke, Microcomputerwelt, PC Welt, Software Markt, CW Edition/Seminar, Computer Business and Commodore Magazine; Italy's Computerworld Italia; Japan's Computerworld Japan and Perso ComWorld; Mexico's Computerworld/Mexico and CompuMundo; Netherland's CW Benelux and Micro/Info; Norway's Computerworld Norge and MikroData; Saudi Arabia's Saudi Computerworld; Spain's Computerworld/Espana and MicroSistema; Sweden's ComputerSweden, MikroDatorn, Min Hemdator and Svenska PC World; the UK's Computer Management, Computer News and Computer Business Europe; the U.S.' Computerworld, Hot CoCo, inCider, InfoWorld, MacWorld, Micro Marketworld, PC World, RUN, 73 Magazine and 80 Micro.

### MAGIC

### Compiled by LOUIS F. SANDER

MAGIC is tricks, MAGIC is fun. MAGIC is doing what cannot be done.

Every month, Magic brings you brief and useful computer tricks from around the world—tricks to make computing easier, more enjoyable or more exciting. We number our tricks in hex, the counting system of sorcerers and computerists.

Magic solicits your simple hardware ideas, short programs, useful programming techniques, little-known computer facts and similar items of interest. We look for new or recycled material that can be implemented with a minimum of time, effort or theoretical knowledge and that is of current value to Commodore computerists (Plus/4 and C-16 owners, too). We pay up to \$50 for each original trick we print. Send your tricks to:

> MAGIC c/o Louis F. Sander PO Box 101011 Pittsburgh, PA 15237

If you enclose a self-addressed stamped envelope, we'll send you a Trick Writer's Guide.

From Lapland to Los Angeles, legions of learned ladies are discovering the details of digital dazzlement. As you'll see from this month's Magic, their work is of the highest sort.

Male or female, your own ideas give life to our world of witchly wonders. Each month, readers send us something for everyone, and we print the very best from a wide range of subjects. In addition to simple tricks, we look for intermediate to advanced material, shorter than two typewritten pages, whose programs will fit on one screen. Tricks like this month's DOS Improver, Sort Subroutine and Magic ML Poker are *most* welcome in Magic's hallowed halls.

As you can see from this month's assortment, there's voodoo enough for all. Wanga, candle, book and bell, Magic's doing *very* well...Shamans, start your sortilege!

**\$18E** My valentine—Listed, these lines lack logic. Run, they're redolent with sentiment. Together, they make a valentine that must be seen to be believed. So type them in for your sweetheart—you won't be disappointed.

The program runs on a VIC or C-64 and is best experienced on a well-adjusted color display with the sound turned up to max. The more you know about exponential notation, the better you'll get the message.

#### 100 REM MAGIC VALENTINE WITH SOUND

- 110 REM CREATED BY LOUIS F. SANDER
- 200 PRINT"{SHFT CLR}":S=54296:IFPEEK(213)=2 1THENS=36878
- 202 POKE53281,1:POKE198,4:POKE631,28:POKE63 2,211:POKE633,157:POKE634,5
- 204 A\$="MFU!NF!DPVOU!UIF!XBZT;IPX!EP!J!MPWF !UIFF@":P\$="{HOME} {2 SPACES} {6 CRSR DNS }"
- 2Ø6 FORI=1TO41:J=(-1+ASC(MID\$(A\$,I))):K=K+J :B\$=B\$+CHR\$(J):NEXT
- 208 IFK<>2756THENPRINT"TYPING ERROR IN A\$": STOP
- 21Ø A\$=MID\$(B\$,23):B\$=LEFT\$(B\$,22):PRINT"{C RSR DN} "A\$:PRINT"{CRSR DN}"B\$
- 212 FORI=1T033:GOSUB216:FORJ=1T03ØØ-I{UP AR ROW}1.8:NEXT:NEXT
- 214 I=2.1\*I:GOSUB216:GOTO214
- 216 POKES, 15: POKES, Ø: PRINTP\$1: RETURN

Louis F. Sander Pittsburgh, PA

**\$18F Screen gem**—My junior high school students find it greatly entertaining and informative to enter POKE 53265,59 and then to type on the C-64 keyboard. Pressing the run/stop/restore keys gets you out.

#### Katherine Prescott Coos Bay, OR

**\$190 DOS improver**—This program changes the C-64's DOS 5.1 program so it can be easily saved onto other disks. Here's how to use it:

- Put the test/demo disk into your drive
- Type LOAD "DOS 5.1",8,1 {RETURN}
- Insert a formatted disk onto which you want to save DOS 5.1
- Type NEW {RETURN}
- Load and run this program
- Type SYS 52224 {RETURN}
- Type SYS 52400 {RETURN}

DOS 5.1 will now be saved onto the disk in your drive, and the C-64 will be reset. If you want to save the DOS

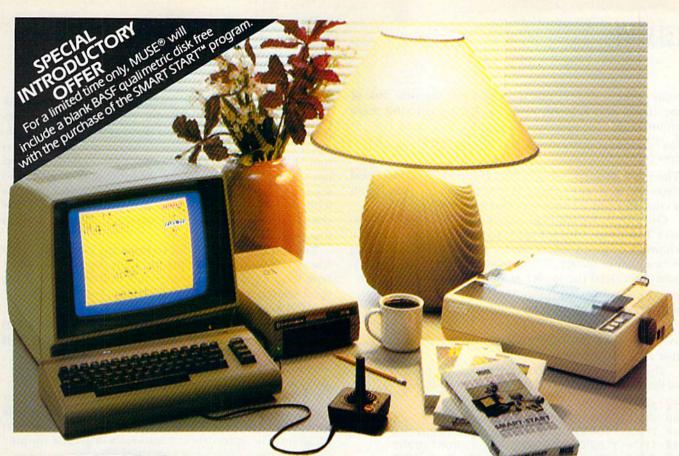

START<sup>™</sup> lets you quickly select all

functions from pull-down menus

 No need to type long instructions to LOAD, RUN, SAVE and CATALOG

programs, with SMART START<sup>™</sup> you

graphics and exciting sound effects.

ates the BASIC code for use in your

Keep track of time with an on-

Easily create exciting and unique

Merge multiple programs into one.

screen digital clock and alarm.

Easily print out screens and

SMART START" automatically gener-

Easily design colorful sprite

with cursor or joystick.

press a single key.

own programs.

sound effects.

programs.

#### SMART START REALIZE THE GREATEST POTENTIAL OF YOUR COMMODORE 64

Sound, graphics and other advanced features are what make the Commodore 64 as popular as it is. But these features can also require a lot more programming know-how than many Commodore owners care to learn. That's why MUSE<sup>®</sup> developed SMART START<sup>™</sup>—to harness the power of the Commodore and put it conveniently at your finger-tips.

Here are just a few of the things you can do with SMART START™:

• You don't need to be familiar with the Commodore keyboard, SMART

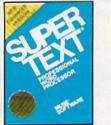

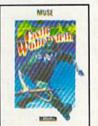

Super-Tex® Professional and Castle Wolfenstein<sup>™</sup> are available for the Apple II+, IIe, IIc; Commodore 64; Atari 400/800/1200XL; IBM—PC, PC jr. Beyond Castle Wolfenstein<sup>™</sup> is available for the Apple II+, IIe, IIc; Commodore 64; Atari 400/800/1200XL SMART START<sup>™</sup> and Space Taxi<sup>™</sup> are available for the Commodore 64.

Apple, Atari, Commodore and PC and PC jr. are registered trademarks of Apple Computer Corporation, Atari Inc, Commodore Business Machines and IBM respectively. Get the most out of your Commodore 64 with a SMART START<sup>™</sup> from MUSE.®

(Joystick and printer with parallel interface optional)

MUSE

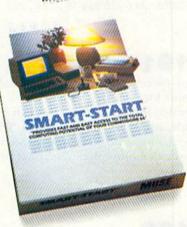

EXPECT THE EXCEPTIONAL... **MUSE** SOFTWARE

347 N. Charles Street Baltimore, MD 21201 (301) 659-7212 Circle 75 on Reader Service card.

#### www.Commodore.ca May Not Reprint Without Permission

# A Magic

onto another disk at this time, just put the new disk in the drive, and resurrect your wedge by entering these commands:

SYS 52224 {RETURN} @#8 {RETURN}

Then save it by typing SYS 52400 {return}. You can repeat these steps as many times as you like; many people put a copy of DOS 5.1 on every disk they own.

Once DOS 5.1 has been saved on a disk, you can also save Test/Demo's Basic loader, named C-64 Wedge, if you choose to. Since C-64 Wedge is a Basic program, saving it is a simple matter. When loading DOS into memory, you don't need the loader at all if you type:

LOAD "DOS 5.1",8,1 {RETURN} NEW {RETURN} SYS 52224 {RETURN}

When you see the DOS 5.1 prompt, you're in business, just as if you'd used the loader.

The best way to learn about the wedge is to read "Mysteries of the Wedge Revealed" (*RUN*, September 1984).

```
10 REM{2 SPACES}DOS IMPROVER
20
  REM{2 SPACEs}CREATED BY LOUIS F. SANDER
3Ø FORA=1TO69:READB:C=C+B:NEXT:RESTORE
40 IFC <> 7162THENPRINT"DATA ERROR": STOP
50 FORA=1TO32:READB:POKE52346+A.B:NEXT
6Ø FORD=1TO37:READE:POKE52399+D,E:NEXT
91 DATA 141,068,079,083,032,053,046,049
92
  DATA Ø32,Ø45,Ø32,Ø83,Ø89,Ø83,Ø32,Ø53
93 DATA Ø5Ø,Ø52,Ø48,Ø48,Ø32,Ø84,Ø79,Ø32
94 DATA Ø83,Ø65,Ø86,Ø69,141,ØØØ,ØØØ,ØØØ
95 DATA 169,008,170,160,255,032,186,255
96 DATA 169,007,162,124,160,204,032,189
97 DATA 255,169,000,133,034,169,204,133
  DATA Ø35,169,Ø34,162,Ø9Ø,16Ø,2Ø7,Ø32
98
99 DATA 216,255,076,226,252
```

**\$191** Neater wiring—A solution to your computer room's rat's nest of wires and cables can be found in your local garden shop. Double-sided strips of Velcro intended for use as plant ties can be cut to any length to bundle up those runaway wires. The strips can be easily moved, unwound, loosened, tightened and reused, giving greater flexibility than electrical ties provide.

> Donna A. Trefry Scarborough, ME

L.F.S.

**\$192** Word processor glossary—Dedicated office word processors often provide a glossary function that allows frequently used words and phrases to be recalled by a two-letter code. This function can be approximated on any word processor that offers the Search and Replace feature. As the document is typed, use a two- or three-letter acronym. Then go back and search and replace every acronym with the desired phrases. For example, I used MRC in a report where I needed to use the phrase "Microcomputer Resource Center" numerous times.

Jo Ann Strohn Dublin, OH **\$193** Wordpro parentheses—With many printers, you get more readable copy if you use spaces to separate parentheses from the material they enclose. But sometimes that leaves you with a dangling parenthesis (one that sits by itself at the beginning or end of a printed line). To avoid the problem, try using shifted spaces to separate your parentheses. With Wordpro, and perhaps with other word processors, the computer treats the shifted space as an invisible letter and will not break a line on it.

You can also use this trick to make the line break occur where you want it in the printout. Just be sure you don't type too long a line of words and shifted spaces. If the combination won't fit on a single line, you'll abort printing and get an error signal.

> Sarah Knutti, MD Bethesda, MD

**\$194** Making tables—If you need a table for a term paper or business report and are having trouble using a word processor to set it up, try using a spreadsheet program. The spreadsheet's features will greatly simplify the mechanics of spacing and tabulation.

> Elizabeth Oman Lindsborg, KS

**\$195** Easy Script music—On my husband's version of Easy Script, pressing f1 and CTRL 3 causes the computer to play Pomp and Circumstance through the monitor's speaker. My own version of the program, an older one, doesn't have this feature at all. So if you've heard of the Easy Script/Pomp and Circumstance connection, but can't make it work on your own machine, maybe you have an older version of the program.

Karen Rhodes Orange Park, FL

**\$196** Database Deluxe improved—If you love the Database Deluxe program printed in *RUN* (February 1984) and ReRUN, but wish the printout were single spaced rather than double, make the following changes in the VIC version (C-64 owners should make the same changes to lines 740 and 790):

Line 74—Delete the CHR(10) and change LL = LL + 2 to LL = LL + 1

Line 79—Alter the paging statement to read IF LL>55 THEN FOR NL = LL TO 67: (rest of line is okay)

The last line printed on page one is 55, and 67 is the first line printed on page 2. The difference between these two numbers determines the depth of the top and bottom margins. Twelve gives a nice one-inch margin.

> Lorraine Richards-May Leesburg, IN Continued on p. 86.

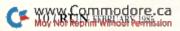

# WELCOME TO APSHAI." YOU'RE JUST IN TIME FOR LUNCH.

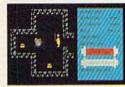

Boy, have you taken a wrong turn. One moment you're gathering treasure and the next you're being eyed like a side of beef.

You're in the world famous Temple of Apshai," the awardwinning computer game that

has set the standard by which other role-playing adventure games are judged.

Unlike other adventure games, your character grows stronger and more intelligent as you gain experience. You can even save your favorite character to use him in future adventures. And that might be a smart move, since it will take many tries to master the four different levels with over 200 rooms and collect the countless treasures, readvorted by the sector of the sector of the sector of the sector he way, where the sector of the sector of the se different types of monsters lurking about with hungry next meal.

If you think it sounds challenging, you haven't seen anything yet. With every Temple of Apshai\* we will be including absolutely FREE "Upper Reaches of Apshai" with four more levels, another 150 chambers and of course, a fresh supply of hungry monsters. That's enough of a challenge to keep even the most experienced game player busy for months, maybe even years.

Available at your local retailer for the Apple, Atari, Commodore 64, and IBM home computers.

\*Offer applies to specially marked boxes and is available in disk format only.

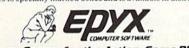

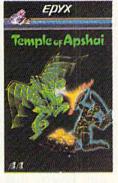

Strategy Games for the Action-Game Player

# SOFTWARE GALLERY

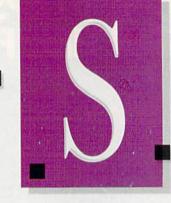

### Compiled by SHAWN LAFLAMME

# The Heist

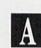

A Secret Agent Plans a Heist In a Gallery of Peril

f you consider scrolling screens, superb animation, split-second timing and strategy to be essential ingredients in an enjoyable C-64 game, then you're going to love The Heist.

The game has three levels, each with a choice of regular or difficult play options. Each level consists of three floors, with ten rooms per floor (a total of 90 rooms). That should be enough to keep you occupied for a while!

The scenario is this: Your onscreen hero, Graham Crackers, is a secret agent. The enemies of world peace have stolen a top-secret microdot plan for a doomsday machine and have hidden it in the canvas of a valuable painting, which is now hanging in an art gallery. Graham's task is to infiltrate the gallery and heist all the artwork in order to recover the microdot.

Considering that there are 90 rooms filled with priceless works of art, this task in itself is a considerable one. Adding to the challenge is the tight security in the gallery. Among the obstacles that Graham will have to overcome or avoid are monitors, drones, sweepers and electric gates. He'll also encounter keys, which he'll need to unlock certain doors in order to complete his thievery.

The game itself is virtually packed with objects that are worth points. For instance—opening a door is worth 250 points, disabling a monitor will yield 100 points, stealing a piece of art is worth 150 points and keys are worth 50 points. There's also a timer that starts at two minutes and counts down; each time you swipe a painting or grab a key, any seconds remaining will be awarded to you as points. The timer then resets to the original two-minute span and starts the countdown again. Poor Graham has his hands full—on top of his already difficult task of espionage, he has to play beat the clock, too!

Play-action is achieved through both the joystick and keyboard. The stick's fire-button makes Graham jump. The keyboard is used for ac-

### **Report Card**

#### Superb!

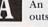

An exceptional program that outshines all others.

#### Very Good.

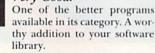

#### Good.

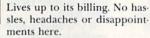

#### Mediocre.

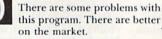

**Poor.** Substandard, with many problems. Should be deepsixed! tivating the elevators—pressing 1, 2 or 3 will deliver Graham to the corresponding floor. Press the K key and Graham will commit suicide. (There are some situations from which the little guy just can't escape!)

At the start of the game, Graham is given three lives. An additional life is earned at the 10,000-point level, and you'll definitely need it to proceed on to the next levels. There are certain obstacles (e.g., drones) that cannot be neutralized; if you don't clear a drone by jumping over it, Graham loses a life. Sweepers, which are spherical objects that continually oscillate back and forth, are also potentially fatal. You must either jump over them or out-run them.

Keys serve a dual purpose: They can be used for both unlocking doors and neutralizing monitors. Once a monitor is neutralized, it remains harmless for the remainder of that particular level. The keys are essential to complete a level, however, and good strategy dictates that you shouldn't waste them only on the monitors, lest you find yourself with a few doors left on the level and no keys with which to open them. If that should happen, there's always the suicide key-not much of an option, but then again, this is pretty serious business.

The floor plan of the gallery is circular; that is, if you make Graham run continously in one dirction, he'll eventually get back to his starting point (as long as he doesn't encounter a brick wall or some other immovable object). There are alternative ways of getting from one floor to another; in addition to the elevators, you'll come across some escalators and jumpingoff places, which will allow you to go

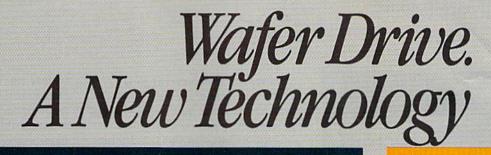

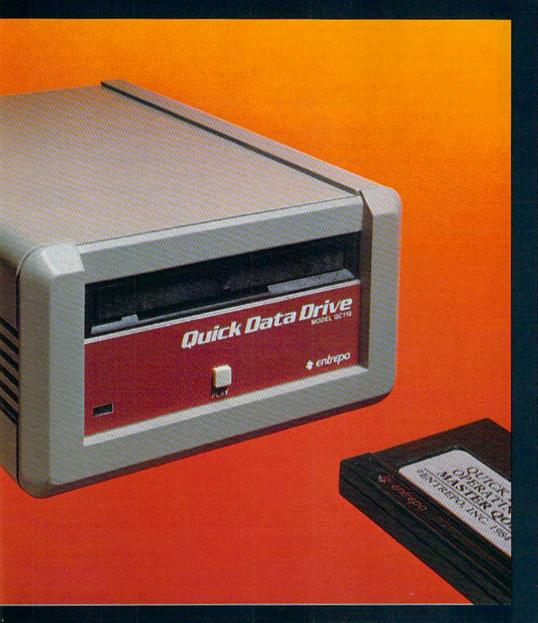

Floppy disk performance for your Commodore<sup>®</sup> at audio cassette prices.

Entrepo's QUICK DATA DRIVE <sup>TH</sup> brings high speed mass storage to the Commodore <sup>#</sup>64 <sup>TM</sup> and VIC 20. <sup>TH</sup> Designed as a replacement for data cassettes, the QUICK DATA DRIVE plugs into existing cassette ports. You can now load a 24K program in about 20 seconds instead of 8 minutes for audio cassettes and 1 minute for the Commodore Disk Drive.

- Suggested retail price under \$85
- 20 times faster than audio cassette
- Fully automatic operation—needs no rewinding
- Highly reliable
- Can be used with a second drive or an audio cassette
- Comes with file management system and utility program
- Top selling software available on Microwafer<sup>™</sup> media

Entrepo

ENTREPO, INC. 1294 Lawrence Station Road Sunnyvale, California 94089 (408) 734-3133 Telex 176337

Circle 30 on Reader Service card.

Microwafer<sup>19</sup> is a trademark of Entrepo, Inc. Commodore<sup>®</sup>64<sup>19</sup> and VIC 20<sup>19</sup> are trademarks of Commodore International, Inc. © 1984 ENTREPO, INC.

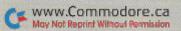

## ■ Software Gallery

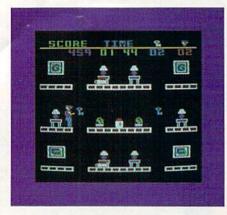

from a higher floor to a lower floor. You can save your precious keys by utilizing these devices. Strategy plays a big part here, and becoming familiar with the layout of the rooms on each of the floors is the best way to assure the success of Graham's mission.

The Heist is a deceptively simplelooking game at first-glance, but proves to be quite difficult to play all the way through. The play-action is lively and demanding on the normal difficulty level. On the more advanced level, it's close to impossible; the monitors, sweepers and so on, all move at nearly double their normal speed.

A word of warning about The Heist—it's addictive. You'll find yourself booting up the disk again and again, trying to outdo your best previous effort. (*MicroLab, 2699 Skokie Valley Road, Highland Park, IL 60035. \$35.*)

> Tom Benford Osborneville, NJ

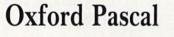

B

A Powerful, Affordable Version of Pascal For the Serious Programmer

How much time do you spend debugging your programs? Are you able to develop large programs easily? After setting one of your programs aside for a time, can you come back to it and figure out what it does? If the answer to these questions is no, then maybe the problem lies not with your programming skills, but with the language you are using. www.commodore.ca There are now several languages available for your Commodore 64, and one of these is Pascal. Oxford Pascal, from Oxford Computer Systems (distributed in the U.S. by Limbic Systems), is an implementation of standard Pascal. Included with the package are some additions that take advantage of the C-64's special features. Oxford Pascal comes with everything you need to develop sophisticated applications—a full-featured editor, two compilation modes and a linker.

In Commodore Basic, the If statement has no Else, and the statements following Then are restricted to one line. The only looping that can be done is with the For statement. You can construct other loops with GOTO, but this is exactly what makes programs hard to read, modify and debug. Oxford Pascal makes decisions simple with If...Then...Else and a Case statement. Looping is very easy with the While and Repeat statements, as well as the For loop. With While and Repeat, you can loop on a condition such as end-of-file.

Dealing with data is one of Pascal's strong points. You have not only integer, real and string data types, but Boolean as well. You can also define your own data types. Another important feature of Pascal is the structured data type. This includes arrays as well as some other types that the Basic programmer is not familiar with, such as records, sets and pointers and the ability to combine the different types. This makes it very easy to describe and manipulate the data processed by your program.

Oxford Pascal comes with some extensions to standard Pascal which take advantage of the C-64's unique capabilities. There are built-in procedures that make it easy to create music and sound. These are Envil (voice, attack, decay, sustain, release), Voice (number, frequency, wave, duration) and Volume (level). A very useful function to manipulate the screen, Vdu (x, y, character), will put the specified character at row x, column y. Peek, Poke and Getkey have also been included. Other screen commands are Border and Screen. allowing you to set screen and border colors.

Oxford Pascal also comes with the

following built-in hi-res graphics commands: Ink(color) and Paper(color), which set hi-res plot and screen colors; Hi-res (0 = off/1) and Examine(x,y), which determine if a point is on or off, and a generalpurpose Plot procedure.

With Plot, you can clear the background to the paper color, clear the hi-res screen, plot a line, clear a line, fill an area or clear an area. However, you cannot plot points with x coordinates larger than 255, and there is no Multicolor mode. You can set up a window that allows you to use just a specified number of lines for hires, but the raster interrupt has not been used quite effectively. There is a lot of flickering at the boundary of the hi-res and text screens, which can be very annoying.

This problem, however, is minor compared to the capabilities at your disposal. You can also access any device on the serial bus with Reset and Rewrite, define hexadecimal constants, read and write hexadecimal, manipulate bits, trap I/O errors and chain programs from the disk.

In order to develop large programs, a good editor is an absolute necessity. Oxford Pascal includes features that have been excluded from the Basic editor, while retaining the full screen features. The added commands are: Auto (automatically numbers lines), Number (renumber the program), Find (find and print strings in the program), Change (substitute one string for another) and Delete (delete program lines from memory). Several other useful commands have been provided, allowing you to convert between hex and decimal, dump a listing to the printer and cold-start Basic.

Oxford Pascal comes with two versions of its compiler—a Resident mode and a Disk mode. With the Resident mode, both the compiler and your program reside in memory. This makes it easy to write and test your programs. Compilation of small programs is quick and execution is immediate. You can also compile your program and have it listed on the screen or the printer.

The Disk mode allows you to develop larger programs. In this mode, the compiler is no longer resident, allowing you to edit larger programs.

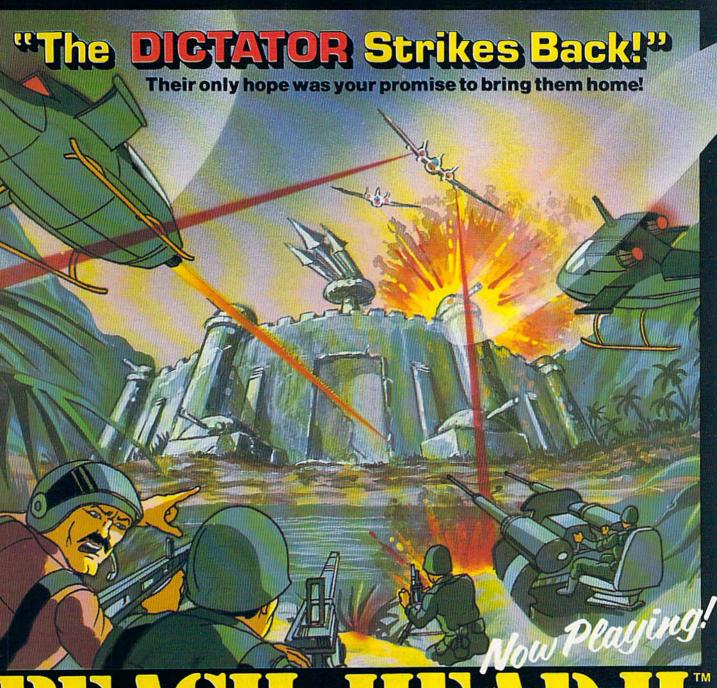

# 

The continuing saga pits allied forces against the cruel dictator who escaped the destruction of the fortress with portions of his army and prisoners captured during the land battle. A true "head to head" two player game with voice simulation and superb multiscreen graphics. PG PLAYS GREAT Some material may not be suitable for Pre School Produced for the COMMODORE 64 and coming to a Computer Store near you!

Cinematography: Marjorie Nerdin Production Assistant Audree Jones Casting: Jean Miner Special Effects: Kathryn Ashby Promotion: Connie Stringham Executive Production: Kevin L. Jones & Associates

software incorporated

Look for these additional Access Productions

Written by Roger & Bruce Carver Directed by Bruce Carver Produced by Chris J. Jones Voices: Electronic Speech Systems Illustrations: Doug Van De Grift Based upon the book "The Goliath Syndrome" by James L. Slade

**Raid Over Moscow** 

Distributed by David L. Ashby

the to the second

**Beach-Head** 

### G Software Gallery

Your program must be saved on the disk and the compiler loaded. Once you have compiled the program to disk, you can execute it with the Ex command. There is also a feature that allows you to link separately compiled programs together to form one object program.

Anyone who has previous experience with Pascal or other compiled languages should have no trouble with this program or the accompanying documentation. The low cost of this package, combined with its many features, make it a very attractive buy for those who wish to learn a powerful new language. (*Limbic Systems, Inc., 560 San Antonio Road, Suite* 202, Palo Alto, CA 94306. \$49.95.)

> David A. Salvati Houston, TX

# Knights of the Desert

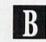

British and German Forces Clash in the Sands of North Africa

Relation of the Desert is a simulation of the North African campaign of World War II, beginning in March 1941. The only things missing are desert sand in your boots and the blistering African sun on your shoulders.

The game presents the same problems that faced both the Allied and Axis commanders. The key is to capture and hold Tobruk. You'll appreciate the genius of Rommel, O'Connor and Montgomery after you spend a couple of hours pouring over the same campaign maps that they sweated over, searching for a crack in the enemy's defenses.

If you enjoy complex strategy games, you'll delight in the options and variables offered in this program. There are two play options. Two humans can challenge each other, or one player can compete against the computer. But beware of the computer—it always takes the Allied side, and it is an expert at waging war.

WWW Commodore.ca Moy Not Reprint Without Remission You can play the game strictly according to history. With this option, reinforcements, supplies, air support and other factors are determined with historical accuracy. Or, if you prefer, you can choose between 10 different ratings, from novice to expert. You can play one turn (Tobruk '41) or 12 rounds covering the full campaign (March 1941 through January 1943).

A novice wargamer will have to spend some time studying the 24page manual. There is a small mountain of decisions to make before you get your troops on the move. First, you must reinforce and supply your depot troops. They'll follow your attacking troops; without them, your armor and infantry divisions would quickly consume all their supplies and die in the desert.

After the depots, you have to reinforce and supply your combat troops. Supply lines are a constant concern. Next, you must plan your attack route. Should you stay near the safe, easy-to-travel coast? Or should you take the shorter, but more demanding, route across the desert?

The Axis commander must be concerned about the British "desert rats" attacking and depleting his sorely needed supply depots. The Allied commander must protect his long supply route between Tobruk and Alexandria.

When in battle, you must determine whether an enemy attack is an all-out offensive or just a probing. You don't want to waste supplies or air support on any small scale affairs. In the desert, supplies are too hard to come by to waste.

The order of attack is as important in Knights of the Desert as it is in real battle. To succeed, you will need to organize your attacks. For instance, attacking Allied armor with Italian infantry would be suicidal.

Sometimes it is better to outmaneuver the enemy than attack them. If you can cut the enemy's supply line, victory becomes only a matter of waiting for them to exhaust their supplies.

The complexity of Knights of the Desert will intimidate some users. There is a multitude of factors to consider, such as terrain, morale of troops, troops supplied or unsupplied, air support, intensity of battle, risk, portage and fortification, to mention a few. But experienced wargamers will feel very much at home with this game. The screen is a delight. It is a symbolic hex display, similar to what you would expect in a good board game. Only a portion of the screen can be viewed at any given time, but by moving the cursor, you can scroll the map and inspect friendly troops from El Agheila to Alexandria.

The troops are represented by block symbols. Up to six troop units can occupy, or stack, on a single hex (similar to board games). By using the cursor, each friendly unit can be inspected and moved.

The complexity of this game is paid for with speed. The game is slow, simply because so many variables must be checked and compared. There is no average playing time. If you decide to fight the entire twoyear campaign, non-stop, be prepared to lose some sleep. But Strategic Simulations was kind enough to include an option allowing you to save the game at the end of each full turn. (Each turn takes roughly 45 minutes to an hour to complete.)

Knights of the Desert is a top-notch strategy game. Strategic Simulations has taken the features of a board game and successfully merged them with the capabilities of the Commodore 64. (Strategic Simulations, Inc., 883 Stierlin Road, Mountain View, CA 94043. \$39.95.)

> Gary V. Fields Asheville, NC

### **Flying Colors**

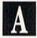

Fly the Friendly Screens To the Graphics Of Your Dreams

Flying Colors, for the Commodore 64, is a joy to draw with. Designed to be accessible to even the most computer-shy, the major features of this graphics package can be learned in about ten minutes (without referring to the quite lucid documentation), and a little more experience with the program can't help

### ☐ Software Gallery

but bring out the Picasso in you.

The reason Flying Colors is so easy to use is that it is controlled almost entirely by cursor-selected functions on the Main, Color and Disk menus. This is especially true when the program is used with an analog input device, such as a touch tablet, or the newer potentiometer-type joysticks, which have two buttons.

The Main menu appears on the right side of the screen and allows you to select a particular mode in which to operate, as well as giving you access to the other menus. From top to bottom, the functions are as follows:

Brush. This takes you to the Color/ Brush menu, from which you can choose any of 16 colors and 11 brushtips. To select, simply place the cursor over the color or brushtip and press the controller button. Selecting the menu option will return you to the Main menu.

Speed (digital) or Micro (analog). Depending upon your input device, you can use one of these options to give you precise control over cursor movement. The Speed option gives you a speedometer, which you can adjust with the controller. Once you have set the desired level, you can switch from that speed to normal speed with the function keys. Micro creates a small field around the cursor, which slows cursor movement. The field can be moved around the screen by bumping its edges with the cursor.

*Grid.* This function allows you to create a grid (similar to graph paper) in any color and scale. The grid can be made to appear, disappear or become a permanent part of the picture.

*Draw.* This allows you to draw (freehand) by pressing the controller button and moving the cursor around the screen.

*Line.* This mode generates a straight line between any two points and can be easily aborted if you change your mind.

*Box and Circle.* These are similar modes that create boxes and circles, respectively. When used with the flat or angled brushtips, they can perform some rather interesting perspective tricks.

Fill. This allows you to fill any enclosed shape with the color of your choice. If you change your mind, you choice if you change your mind, you choice if you change your mind, you choice if you change your mind, you choice if you change your mind, you choice if you change your mind, you

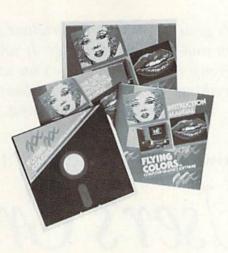

ferent color or use the Change mode, which will change all the areas and lines of the color specified to a new color. Change can also be used to alter the background color of the screen to any shade on the menu.

Alpha. This function makes it possible to add text anywhere on the screen, in any color, and edit it as necessary. This is useful for labeling charts and supplying captions for your art.

*Clear.* Returns you to a blank screen.

Disk. This takes you to the Disk menu, where you can initialize a storage disk, save, retrieve and delete your artwork. One disk can hold about sixteen pictures on each side. Once saved, there is a special program included in the package that makes it easy to load illustrations into your own programs (a tremendous boon to writers of educational and adventure software).

Flying Colors also features a unique function, called the Slide Projector, which allows you to preset and show off your work in any order you desire, either automatically or manually. The slide tray will hold 18 pictures and can be linked to other picture-storage disks to produce a longer show. As an educational toy, it provides an excellent way for children to write and illustrate their own stories.

Overall, this package is a tremendous bargain. Flying Colors is a useful and fun program for both children and adults. (*The Computer Col*orworks, 3030 Bridgeway, Sausalito, CA 94965. \$39.95.)

> Ken Goehner Oceanside, CA

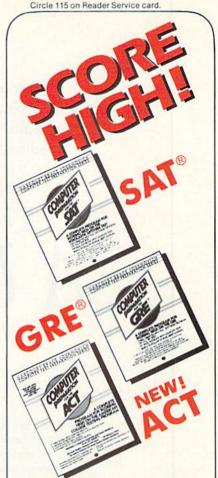

#### The HBJ Computer Test Preparation Series

This *proven* study method has helped thousands of students score higher on the SAT, GRE, and ACT.

Each package contains: double-sided diskettes, a comprehensive review textbook, and a 50-page User's Manual.

COMPUTER PREPARATION for the SAT® \$79.95 Available for: Apple, Atari,

Commodore, IBM-PC, IBM-PCjr, and TRS-80.

COMPUTER PREPARATION for the GRE® \$89.95 Available for Apple, IBM-PC, and IBM-PCir.

COMPUTER PREPARATION for the ACT NEW! \$89.95 Available for Apple.

#### ORDER NOW!

Ask for these HBJ programs at your local computer store or bookstore or call

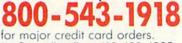

In CA call collect 619-699-6335.

HARCOURT BRACE JOVANOVICH 1250 Sixth Avenue San Diego, CA 92101 User's groups can be a tremendous source of information and software exchange. If you don't have a Commodore group in your area, here's an article that tells you everything you need to know about starting one up and keeping it going.

How to Begin and Maintain

# A User's Group

#### By ANNETTE HINSHAW

A user's group is a computer club whose members use the same kind of computer, and who meet to share information and software. User's groups are so valuable that if you can't find one, you should start one.

I'll show you how to begin and maintain a user's group and how to participate in other computer clubs, based on my experiences in founding the Tulsa Area Commodore User's Group (TACUG).

A user's group offers many or few services, according to its members' participation. When enough people help, no one needs to feel burdened by the work necessary to maintain a group. With enough different minds and experiences in the group's resource pool, you'll find solutions to almost any computer-related problem.

You will find many advantages to participating in a user's group. Some of these include:

• an inexpensive software exchange

• help in solving computer-related problems

• user reviews of Commodore hardware and software

 classes in Basic and machine language programming

• a workshop in Commodore graphics or computer-generated music

• discounts and special sales offered by local software shops

a place to buy or sell used equip-

• a place to advertise the members' computer-related services

• savings on disks and equipment through group buying

• informed advice on finding reliable repair people or computer dealers

Underlying all these material advantages is the best reason of all to join a user's group: to find other people eager to talk about Commodore computers.

You form a user's group in two stages: launching and sustaining. You launch a group by setting an initial meeting place and time, getting this information out to Commodore owners and developing a few basic goals for pointing the group toward a permanent organization. You sustain it by electing officers, establishing policies, opening a bank account, developing projects to unify the membership and keeping the world informed of your group's existence.

#### A Place to Begin

Don't agonize over when and where your user's group meets the first time. Choose a place that won't cost you money, like a library, a church or a school. Take into consideration the anticipated size of your group. Many computer clubs meet in computer stores, but stores might be cramped. You should allow room for at least 25 to 50 members. Meetings during work hours or on

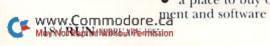

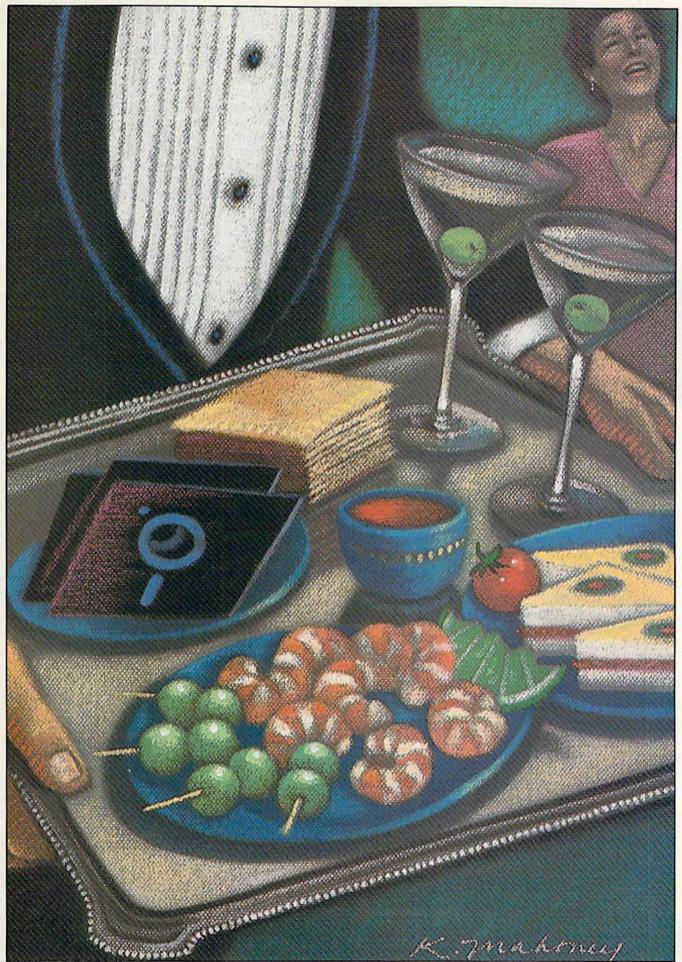

weekends are inconvenient for most people, so set a meeting date and time that may suit as many as possible.

With a time and place set, you're ready to advertise. Create a poster that states who (Commodore computer users), what (meeting), why (to organize a club), when (date and time of the meeting) and where (location). If possible, list one or more phone numbers of people who can field questions about the proposed group.

You can use ordinary typing paper and a felt-tip marker, expanded print on a dot-matrix printer or rub-off letters that you can buy from a stationery store. Take your poster to a copying service and have as many copies printed as you're willing to pay for. Save the receipts, and ask your group to reimburse you when you open the club's bank account.

Set up the posters everywhere you can think of. Computer stores, software shops, the electronics section of discount stores, bulletin boards at colleges, apartment houses and laundromats are all good places. First get permission from proprietors or managers of these establishments to post your advertisements; a space is usually set aside for this purpose. These establishments will be more than happy to accommodate you. Don't

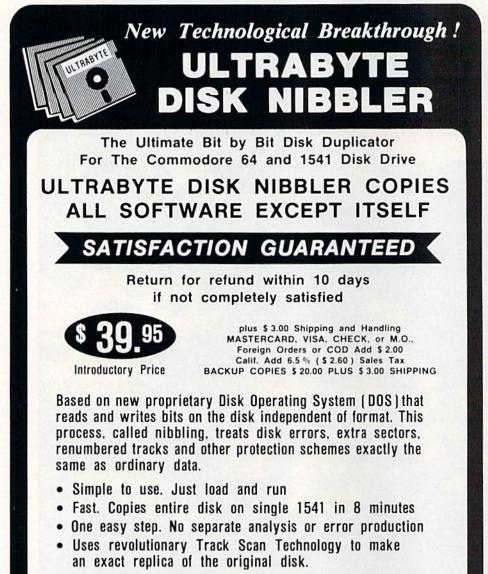

Write or Call 24 Hour Order Line

ULTRABYTE (818) 796 - 0576 P.O. Box 789 La Canada, CA 91011

SOFTWARE AUTHORS PLEASE WRITE

forget to remove your posters as soon as you hold your first meeting. You will create good will that way, a plus that can only help your club.

Give posters to your friends to put up on company bulletin boards. Distribute posters to libraries and churches. Hand out posters on street corners. Time, energy, manpower and transportation are your only limits.

Use as many free advertising sources as you can. Most newspapers and radio and television stations have free listings to announce local meetings.

Invite newspaper editors or local radio and TV talk show emcees to interview you or someone in your group who won't get stage fright. Find someone who has access to computer bulletin boards, and ask him to post messages about your first meeting. Keep a record of these sources. Posting notices of meetings should be a regular procedure throughout the life of your group.

#### The First Meeting

Your first user's group meeting might be chaotic, so set a few meeting goals before the big day. Draw up an agenda, and complete the basics in as little time as possible. Leave plenty of time for people to mill around, get acquainted and do what they came for—talk about Commodores.

Try to accomplish as many of the following as you can:

1. Set a date, time and place for the next meeting. Before the first meeting, make a list of possible meeting places and open dates. If possible, settle on a regular meeting time. A consistent meeting time brings in people months after they first hear about the group. It also simplifies notifying your regular members.

2. Persuade or cajole several members into forming the club's steering committee. Members can propose to the group such necessary issues as library policies and by-laws. Keep in mind, though, that user's group meetings are more fun when socializing and learning take up most of the members' time, and business is kept to a minimum.

3. Start a treasury. Your club will need money almost immediately for copying membership lists, buying disks and tapes to start a library and mailing notices of meetings and other events. Without funds, your club will be severely limited in what it can do for its members. Pass the hat, or agree on a temporary dues assessment per family. Ask someone on the steering committee to start a bank account on behalf of the group.

4. Establish a way for members to communicate with one another. Since you'll have few funds to do it on your own, have volunteers phone members who need to be reminded of meetings and special events. When you've established the club treasury, you can mail out newsletters to inform members of meetings and events.

5. Pass around a sign-up list requesting members to fill in their names, addresses and phone numbers and to note whether they have a VIC or a C-64, what peripherals they have and what kinds of activities they want to see established in the club. This information affects the kind of software you put in the club's library (disk or tape, VIC or C-64).

In the long run, any club that depends on the efforts of one or two people to keep it going cannot succeed. Decide from the beginning that the manpower necessary to start a user's group must come from its members, or your club will never get off the ground. A user's group succeeds because of a common effort and a general feeling that the club is worth maintaining.

#### Who's In Charge Here?

Ideally, a group can function on the enthusiasm of its members. But if someone isn't directing that enthusiasm and taking care of club business, the group will dissolve. Give officers minimal but clear responsibility. Meetings that border on chaos are remembered by its members as having been the most enjoyable ones.

Officers directing a Commodore user's group need to be friendly and service-oriented toward members. They also need a sense of humor. Members and would-be members call officers when there is no one else to turn to for help with problems. As a club officer, I sometimes receive calls at 7:00 AM and 11:00 PM from members with problems. Officers don't have to know the answer to every question, but patience and enthusiasm are important qualities for them to possess.

#### **Officer's Guidelines**

May Not Reprint Without Permission

I recommend the following guidelines for officer responsibilities:

President—chairs the meeting, calls executive meetings, prods other officers and committee chairpersons to see that things perfected on time. *Vice-President*—coordinates group purchases and also acts as program chairperson.

Secretary—the tie to the outside world; answers mail, sees to meeting notices; if possible, the secretary's phone number is the official phone for local inquiries about the club.

*Treasurer*—collects and disburses money, sets up simple accounting books, keeps track of membership and any club property.

*Librarian*—oversees software acquisition and dispersal.

You don't want to have too many officers, but committees might be useful. A membership committee can keep your membership list up to date, develop a database to keep track of inventory, and remind members of meetings and special events. A newsletter committee can sell advertising, solicit news and reviews, and print, fold and mail newsletters. A library committee can make copies of software and magazines, and acquire loaner equipment. When you start the club, one person can run a committee and add members as the need arises.

#### **Basic Publicity**

Almost half the members in TA-CUG found our group from infor-

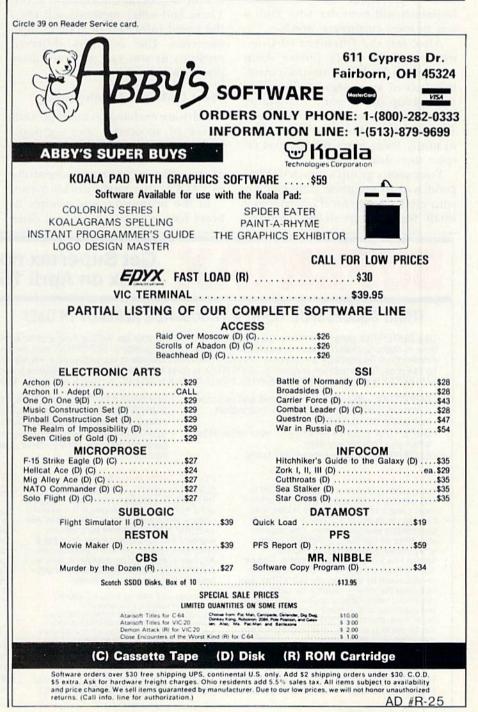

mation in a national Commodore magazine. One of your group's first priorities should be to establish a mailing address so the club can be listed in every magazine that publishes user's group lists. (Consider renting a post office box so the club's address doesn't change.) These published addresses get your club on mailing lists, in addition to attracting new members.

Every place in your area that sells Commodore software or equipment should know about your group. Let these businesses know where and when your group meets, the names of one or more officers and a phone number for inquiries. These establishments will consider your club a way to meet customers' needs.

Also, tell the Chamber of Commerce and the public library about your group. Both organizations maintain lists of local organizations. Get your group on as many community calendars in newspapers, radio and TV as possible. Find out if you have to notify them every month, and respect their deadlines.

Your user's group's newsletter is a good way to generate publicity for your club. Charge local advertisers a small fee to help defray printing User's group members feel good about their club when they become involved in community service projects.

costs, and distribute free copies to retail stores. Retailers hand out issues to customers, and you get coverage.

If at first the user's group cannot manage a newsletter, print and distribute a general information sheet. These and other methods will keep the world informed of your group's existence. Use as many different methods as you can generate manpower for.

#### Great Clubs Are Worth Joining

Software exchange is an important driver of successful user's groups. Making a software exchange work can be a hassle, but let me share some of the ideas we've tried successfully in TACUG that might work for you.

In the beginning, our group's library had copies of tapes and disks available for loan to its members. The library was small, and sometimes members held up exchanges on popular programs for two or three months at a time. We also lost disks and tapes that had been borrowed and never returned.

To solve these problems, we tried a copy party. This was a separate meeting to which some members brought their computers and helped other members copy disks from the club's public domain software. The copy party was popular, but also hectic because it took a while for the disk drives to produce enough copies for the members. But you must take care that your group copies public domain programs only. The group could be held liable if pirated commercial programs are exchanged under its auspices.

Our current solution is to publish a catalog of club library disk inventories. Members choose which disks they want to purchase, fill out an order form and pay the user's fee in advance. The fee covers the cost of the disk and provides a nominal fee for the librarian's time and a small profit for the club. Tapes bring a slightly higher fee because they take more time to copy. We put the library's

# **SUPERTAX** Get Supertax now and relax on April 15th ...

#### THIRD SUCCESSFUL YEAR! • THOUSANDS ALREADY IN USE!

Use SUPERTAX personal income tax programs to calculate your tax liability now and have plenty of time to make year-end investment decisions to improve your position. SUPERTAX was created for Commodore 64 users by a practicing CPA with a Master's degree in tax accounting. Highly acclaimed by tax pros, CPA's and tax preparers, SUPERTAX is easy to understand and a pleasure to work with. SUPERTAX is also available for TRS-80 (2 drives), Apple II+, IBM-PC, Kaypro II and Sanyo MBC-550.

- SUPERTAX is fully screen-prompted and includes a manual loaded with valuable tax information, instruction and guidance.
- SUPERTAX instantly recalculates your entire return when you change any item.
- SUPERTAX prints directly on IRS forms.

#### FOR TAX PLANNING

Using either screen or printer output, SUPER-TAX generates clear and concise summaries of Page 1 and 2 and Schedule A of FORM 1040 allowing you to see at a glance and to quickly comprehend your tax situation. This program also prints an OVERALL SUMMARY of the return showing Adjusted Gross Income, Itemized Deductions, Taxable Income, Regular Tax and Payment Due or Refund—all of which are calculated by the program. SUPERTAX also calculates the moving expense deduction, investment credit, taxable capital gains, political and child care credits, medical limitations, and much more. Input is fast and easy and changes can be made in seconds. This program actually makes tax planning a breeze.

- SUPERTAX DATA can be stored on a diskette.
  SUPERTAX updates are available at 50%
- discount to registered SUPERTAX owners. • SUPERTAX is an essential addition to your personal software library—best of all it's tax

#### FOR RETURN PREPARATION

deductible.

SUPERTAX <u>PRINTS</u> THE INCOME TAX RETURN: This program prints page 1, page 2 of the FORM 1040, Schedules A, B, C,W and G (income averaging) of the FORM 1040 as well as FORM 3468 (investment tax credit) on standard IRS government forms or on blank computer paper for use with transparencies. Any item of input can be changed in seconds and the entire return is automatically recalculated to instantly reflect the change.

Commodore 64, TRS-80, Apple II+, IBM-PC, Kaypro and Sanyo are trademarks of Commodore Business Machines, Tandy, Corp., Apple Computer, Inc., International Business Machines, Non-Linear Systems, Inc. and Sanyo Business Systems Corp. respectively.

**TO ORDER** Call Toll Free 1-800-527-4171 In Texas Call 214-739-1100 MasterCard, VISA, Money Orders, Bank Checks and COD Orders Accepted (add 3% surcharge for credit card processing) (add \$5.00 for COD) (\$3.00 Shipping)

#### FOR DEPRECIATION CALCULATION

SUPERTAX also includes a stand alone depreciation program which calculates and prints your complete depreciation schedule using both the old rules and the new ACRS rules. Output from the depreciation program is designed to serve as a supplement to IRS FORM 4562.

New – PREPARER'S EDITION: In addition to the above, the PREPARER'S EDITION prints Schedules D, E, SE and FORM 6251. It also prints preparer data at the bottom of pg. 2 of FORM 1040. **\$149** 

For Brochure WRITE Financial Services Marketing Corp. 10525 Barrywood Dr. Dallas, Texas 75230

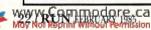

# A Printer For All Reasons Search For The Best High Quality Graphic Printer

If you have been looking very long, you have probably discovered that there are just too many claims and counter claims in the printer market today. There are printers that have some of the features you want, but do not have others. Some features you probably don't care about, others are vitally important to you. We understand. In fact, not long ago, we were in the same position. Deluged by claims and counter claims. Overburdened by rows and rows of specifications, we decided to separate all the facts — prove or disprove all the claims to our own satisfaction. So we bought printers. We bought samples of all major brands and tested them.

#### **Our Objective Was Simple**

We wanted to find that printer which had all the features you could want and yet be sold directly to you at the lowest price. We wanted to give our customers the best printer on the market today at a bargain price.

#### The Results Are In

The search is over. We have reduced the field to a single printer that meets all our goals (and more). The printer is the GP-550CD from Seikosha, a division of Seiko (manufacturers of everything from wrist watches to space hardware). We ran this printer through our battery of tests and it came out shining. This printer can do it all. Standard draft printing up to a respectable (and honest) 86 characters per second, and with a very readable 9 (horizontal) by 8 (vertical) character matrix. At this rate, you will get an average 30 line letter printed in only 28 seconds.

#### "NLQ" Mode

One of our highest concerns was about print quality and readability. The GP-550CD has a print mode termed Near Letter Quality printing (NLQ mode). This is where the GP-550CD outshines all the competition Hands down! The character matrix in NLQ mode is a very dense 9 (horizontal) by 16 (vertical). This equates to 14,400 addressable dots per square inch. Now we're talking *quality* printing. You can even do graphics in the high resolution mode. The results are the best we've ever seen. The only other printers currently available having resolution this high go for \$500 and more without the interface or cable needed to hook up to your Commodore!

#### Features That Won't Quit

With the GP-550CD your computer can now print 40, 48, 68, 80, 96, or 136 characters per line. You can print in ANY of 18 font styles. You not only have the standard Pica, Elite, Condensed and Italics, but also true Superscripts and Subscripts. Never again will you have to worry about how to print  $H_2O$  or  $X^2$ . This fantastic machine will do it automatically, through easy software commands right from your keyboard. All fonts have true descenders.

One of the fonts we like best is "Proportional" because it looks most like typesetting. The spacing for thin characters like "i" and "l" are given less space which "tightens" the word making reading easier and faster. This is only one example of the spareful planning put into the word the spareful planning put into the word the spareful planning put into

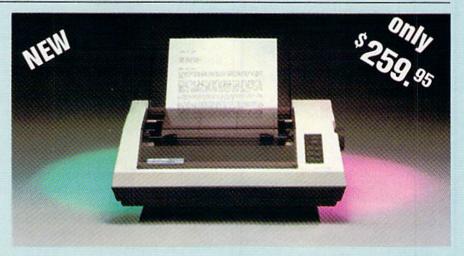

Do you sometimes want to emphasize a word? It's easy, just use **bold** (double strike) to make the words stand out. Or, if you wish to be even more emphatic, <u>underline the words</u>. Or do <u>both</u>. You may also wish to "headline" a title. Each basic font has a corresponding elongated (double-wide) version. You can combine any of these modes to make the variation almost endless. Do you want to express something that you can't do with words? Use graphics with your text — even on the same line.

You can now do virtually any line spacing you want. You may select 6, 8, 7½ or 12 lines per inch. PLUS you have variable line spacing of 1.2 lines per inch to infinity (no space at all) and **97** other software selectable settings in between. You control line spacing on a dot-bydot basis. If you've ever had a letter or other document that was just a few lines too long to fit a page, you can see how handy this feature is. Simply reduce the line spacing slightly and ... VOILA! The letter now fits on one page.

#### Forms? Yes! Your Letterhead? Of Course!

Do you print forms? No problem. This unit will do them all. Any form up to 10 inches wide. The tractors are adjustable from 4½ to 10 inches. Yes, you can also use single sheets. Plain typing paper, your letterhead, short memo forms, anything you choose. Any size under 10" in width. Multiple copies? Absolutely! Put forms or individual sheets with carbons (up to 3 deep), and the last copy will be as readable as the first. Spread sheets with many columns? Of course! Just go to condensed mode printing and print a full 136 columns wide. Forget expensive wide-carriage printers and changing to wide carriage paper. You can now do it all on a standard 8½" page.

#### **Consistent Print Quality**

Most printers have a continuous loop ribbon cartridge or a single spool ribbon which gives nice dark printing when new, but quickly starts to fade after a while. To keep the printers' output looking consistently dark, the ribbons must be changed more often than is healthy for the pocketbook. The GP-550CD solves this problem completely by using a replaceable, inexpensive ink cassette which is separately replaceable from the actual ribbon. It keeps the ribbon loaded with ink at all times. You only replace the ribbon when it truly wears out, not when it starts to run low on ink. Just another example of the superb engineering applied to the GP-550CD. (When you finally do wear out your ribbon, replacement cost is only \$10.95. Ink cassette replacement cost is only \$5.95, both postpaid.)

#### The Best Part

When shopping for a quality printer with all these features, you could expect to pay around \$500 or more. Not any more! We have done our homework. You don't have to worry about interfaces or cables. Everything is included. We are now able to sell this fantastic printer for only \$259.95! The GP-550CD is built especially for the Commodore 64, VIC-20, Plus 4 and C-16. All Commodore graphics are included. This printer does everything the Commodore printers do but has more features. You need absolutely nothing else to start printing-just add paper. We also have specific models for other computers. Call for details.

#### No Risk Offer

We give you a 15-day satisfaction guarantee. If you are not completely satisfied for any reason we will refund the full purchase price. A 1-year warranty is included with your printer. The warranty repair policy is to repair or replace and reship to the buyer within 72 hours.

#### The Bottom Dollar

The GP-550CD is only \$259.95. Shipping and insurance is \$8.00 – UPS within the continental USA. If you are in a hurry, UPS Blue (second day air) is \$18.00. Canada, Alaska, Mexico are \$25.00 (air). Other foreign is \$60.00 (air). California residents add 6% tax. These are cash prices – VISA and MC add 3% to total. We ship the next business day on money orders, cashiers' checks, and charge cards. A 14-day clearing period is required for checks.

TO ORDER CALL TOLL FREE 1-(800) 962-5800 USA or 1-(800) 962-3800 CALIF. or send payment to: APROPOS TECHNOLOGY 1071-A Avenida Acaso Camarillo, CA 93010 Technical Info: 1-(805) 482-3604 © 1984 APROPOS TECHNOLOGY

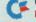

# Move up to FORTH

There's more to programming than BASIC.

#### A complete disk-based Forth system for the Commodore 64 for only \$27.95!

Write fast programs, write structured programs, and have fun writing them.

This powerful Forth system includes these features:

- Forth-79 Standard
- A complete screen editor that scrolls to display 64 columns by 16 rows (user can select colors)
- Disk-based virtual memory 166 screens per disk
- Save compiled code, including your dictionary extensions, at any time
- Simple access to basic C64 sound and graphics features
- A Forth 6502 Assembler
- IRQ Interrupt handler
- Compatible with MSD single and double disk drives as well as Commodore 1540 and 1541 drives
- Supports MSD and Batteries Included IEEE interfaces
- Supports Commodore 1525 (or compatible) printers and interfaces
- No license or royalty fees.

\$27.95 including shipping and handling (Cal. residents add 6% tax) (Source code and listings available. Write or call for prices.)

**FASTCOPY** Copy Your Valuable Data and Programming Disks with this Fast, Reliable Disk Backup Utility for C64 Single Drive Systems.

- Backs up complete disk sector for sector\*
- Supports 1541 and MSD drives
   Supports MSD and Batteries
- Supports MSD and Batteries Included IEEE interfaces
- Requires only three reads and three writes
- Audible signal alerts operator to switch disks

will not back up copy-protected disks \$18.50 including shipping and handling

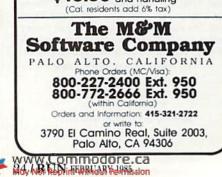

profits back into the treasury to use later to buy disks from other clubs.

Group buys are popular. Members are sometimes offered significant price breaks on disks and tapes if the club buys 100 or more. Look also into books, programming aids and even hardware for group buys. If you buy as a group, you may be able to get discounts from local dealers on items such as printers or modems. Pass most of the savings on to the members, but include a small amount to swell the club treasury. These small amounts can grow into a sizable bank account.

Make your group an avenue through which members can do business. Set aside time at the meetings for announcements of services and equipment for sale. Invite dealers to display their wares. Encourage individuals to leave business cards and flyers in a section of your club that's devoted to giveaway material. Offer members reduced advertising rates in the newsletter. Nothing keeps people coming to meetings like the expectation that they may realize immediate personal benefit.

People enjoy belonging to groups that offer personal improvement or community service. Every meeting should include time for members to ask computer-related questions. Organize classes and seminars that educate members in disk operation, in using word processors or database managers, on programming in Basic or in using Commodore graphics. Charge a small fee, and give most of it to the class instructor.

I have participated in computerclub classes that were free to members, but they don't work in the long run. Students don't treat free classes as seriously as those requiring tuition. Teachers can't afford the time and effort needed to prepare a class lecture unless they are compensated. Members should feel that the time they give to the club is so small as to be negligible and that individual effort is well-rewarded materially and emotionally.

Programs at club meetings should be informative and short in length. If you invite sales people to give presentations, limit their lectures to 20 minutes. The most popular programs in TACUG are informal reviews of newly released hardware and software packages.

If your club spends meeting time on members' questions and announcements, you don't need a formal program every time. You can disseminate to members any information that doesn't cut into the social portion of the meeting. When I don't have a program, I ask club members at meetings to introduce themselves and relate their computing experiences. Sometimes that works better than anything else.

User's group members feel good about their club when they become involved in community service projects. Such projects are powerful springboards for publicity. News media people will bring their cameras and notepads to cover a computer exhibition in a local mall or to cover a project that helps handicapped children to learn by using computers.

Raise funds to acquire computers for your city's schools. Offer free training to teachers. Provide speakers on computer-related subjects for other local groups. Set up a public forum on consumer issues relating to buying computers. Set up a club computer bulletin board. Build a computer float for your town's parade. The possibilities are endless. Anything that has several members working together on a common project solidifies your group.

#### Afterword

A user's group can be a unique resource for any computer user. Your group might have people who have been using Commodore products since PET days, hardware hackers with electronic know-how and members with experience in every major computer application. At one of our club's meetings, I asked about word processors and spoke with users of eight different such programs before I made a buying choice. Even recruits in a group may bring their special insights or know of a good store for buying disks.

The user's groups of which I am a member are also rich in human experiences. I don't know of any other kind of group in which elder members listen respectfully to the expertise of young members. Computer user's groups foster a value for what its members do rather than for the accidents of age, sex or color. I like to believe that the willingness to learn what another knows before prejudging that person foreshadows a society with fewer and fewer prejudices.

Address all author correspondence to Annette Hinshaw, PO Box 580635, Tulsa, OK 74158.

# TAKE A BREAK!

# WITH NIGHT MISSION

You deserve the best. You've earned it. Now reward yourself with a session of Night Mission PINBALL, the most realistic and challenging arcade simulation ever conceived! 

Stunning graphics and dazzling

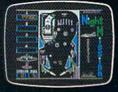

sound effects put Night Mission PINBALL in a class by itself. Game features: multiball and multi-player capabilities, ten different professionally designed levels of play, and an editor that lets you create *your own* custom modes. ■ So take a break with Night Mission PINBALL from SubLOGIC. Winner of *Electronic Games* magazine's 1983 Arcade Award for Best Computer Audio/Visual Effects.

# See your dealer . . .

or write or call for more information. For direct orders please add \$1.50 for shipping and specify UPS or first class mail delivery. Illinois residents add 5% sales tax. American Express, Diner's Club, MasterCard, and Visa accepted.

Order Line: 800/637-4983

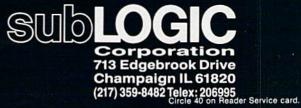

Commodore 64

Moy Not Reprint Without Remis

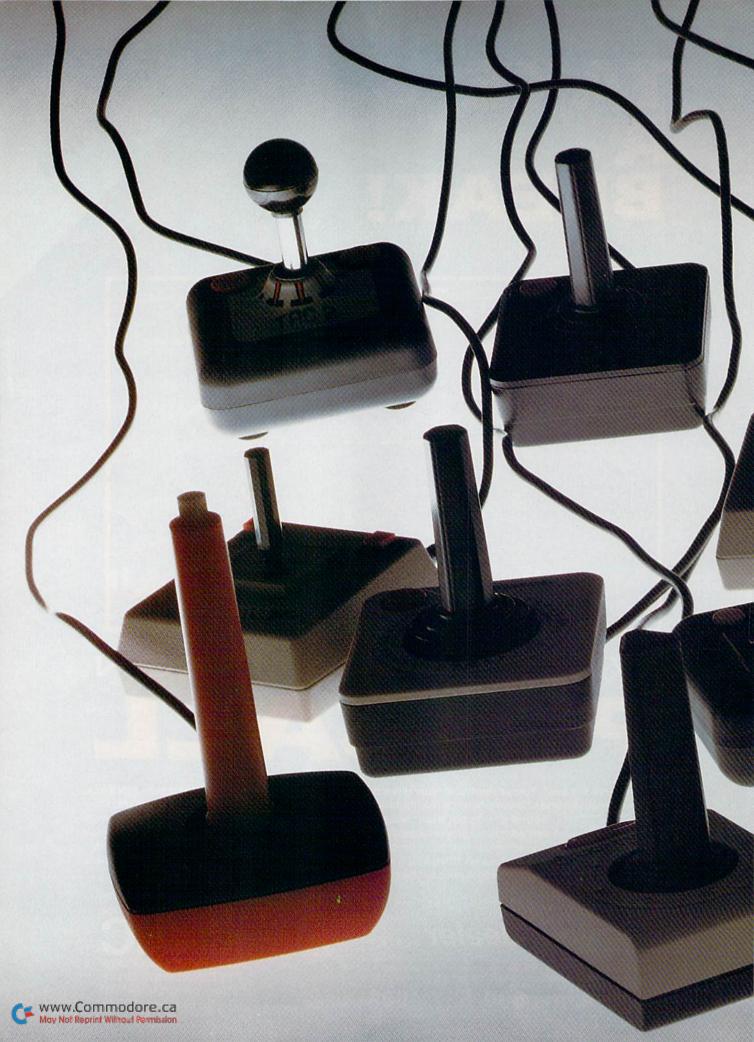

# Joystick Joust

By TOM BENFORD

Several joystick combatants are vying for the top spot in a recent reader-preference survey. The results are all in, the votes have been counted, and the winner is...

*RUN* readers were recently asked to submit a vote for their favorite joystick. The results are shown in Table 1.

Votes came from gamesters young and old, male and female (about a 50/50 mix), and from such faraway places as Hawaii and Canada. Thank you all for taking the time to vote for your favorite joystick.

#### The Joys of Joysticks

When working properly, joysticks are peripherals to which you barely give a second thought, yet they are a principal factor in achieving high scores in your gaming sessions.

Designing a good joystick is quite an engineering feat; it must be light, comfortable, responsive and, most of all, rugged enough to take a lot of hard use and abuse. That's a tall order to fill while still keeping the price reasonable.

Inside the joystick are either switches or contacts. By manipulating the joystick handle, you close or open the circuits governed by the switches or contacts. The fire, or action, button controls the opening or closing of another circuit.

Your computer's operating system checks the joystick port many times each second to read the voltage of the circuits. Depending on the handle's position, the open or closed circuits determine the activity you see on the monitor screen.

All joysticks have at least four switches or contacts, and the more expensive units have at least eight. Think of the contacts inside the stick

www.Commodore.ca May Not Reprint Without Remission

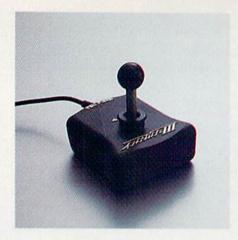

Prostick III Tri-Fire from Newport Controls

as the points of a compass. On your screen, then, north is up, south is down, west is left and east is right.

Angular movement to the upper left from the center of the screen corresponds to the northwesterly direction, to the lower right corresponds to the southeasterly direction, and so on. These angular directions are achieved by depressing two contacts simultaneously. In more complex joysticks, dedicated switches take care of these combined directions.

Which are better, switches or contacts? The answer is switches, since they require less pressure and last longer. Just about anything with moving parts will eventually wear out from the friction generated during use, and friction is the prime enemy of contacts. Switches handle prolonged use much better, but they also cost a bit more than contacts. Consequently, a joystick that uses contacts may sell for six to seven dollars, while a stick with switches will cost \$12 and up. How often you use your stick should be the criterion for choosing switches or contacts.

Joysticks come in a variety of sizes, weights and shapes. Before you buy, you should first consider the placement of the action button, how well the stick fits your hands, how tight or loose the action feels, and how heavy it is. Another very important consideration is whether the stick was designed for a right- or lefthanded user. Those of you who are left-handed are acutely aware of how right-hand oriented society is. Many manufacturers offer left-hand models, and a few offer models with dualaction buttons for either right- or lefthanded players.

The stick's responsiveness during play is a major factor in determining

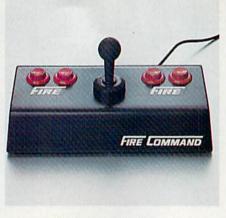

GIM Electronics' Fire Command

the winner of a game. Excellent handeve coordination and lightning-fast reflexes won't do you much good if the stick doesn't quickly respond to your movements. Every gamester has a particular playing style. Some display body language, while others sit poker-faced. Your individual playing style should determine how loose or tight the action should be for you.

To ensure that a stick will be right for you, try testing it in the store, on a game with which you're already familiar. Just playing with the joystick's handle and pressing the fire button without trying it out on a game will tell you nothing. If you

Wico's Grip Handle Joystick

can't test the stick in the store, perhaps you could try out those belonging to a few friends.

Many gamesters who sent in their votes were curious as to what joysticks I use, and they asked me to mention my favorite sticks. I use Kraft joysticks 99 percent of the time, preferring the two-button model. The stick is light, small and highly responsive to even the slightest movement. My family and I have had hundreds of hours' use on our joysticks, and we've never had trouble with the Kraft sticks.

Another stick I really like is the Fire Command. It is huge, heavy and

| Manufacturer                                                                       | Products                                   | Votes |
|------------------------------------------------------------------------------------|--------------------------------------------|-------|
| <b>Wico Corp.</b><br>6400 W. Gross Point Road<br>Niles, IL 60648<br>(312) 647-7500 | Command Control (Bat Handle)<br>"The Boss" | 156   |
| Suncom<br>260 Holbrook Drive<br>Wheeling, IL 60090<br>(312) 459-8000               | TAC II<br>Slik Stik<br>Joy Sensor          | 114   |
| Kraft Systems<br>PO Box 1268<br>Vista, CA 92083<br>(619) 724-7146                  | Kraft Precision Joystick                   | 86    |
| Diskwasher<br>1407 N. Providence Road<br>Columbia, MO 65205<br>(314) 449-0941      | Pointmaster<br>Pointmaster Pro             | 51    |
| Newport Controls<br>15425 Los Gatos Blvd.<br>Los Gatos, CA 95030<br>(619) 873-8491 | Prostick III Tri-Fire                      | n     |
|                                                                                    | Other joysticks                            | 20    |
| Ta                                                                                 | ble 1 Results of the joystick survey       |       |

Table 1. Results of the joystick survey.

# AT LAST... A TEACHER WHO IS JUST YOUR TYPE!

Turn your COMMODORE 64 into a personal typing tutor with KEYS TO TYPING software. Over 30 easy lessons, all based on proven teaching techniques that typing teachers have been using for years. Combined with the speed and flexibility of computerized instruction—it's the fastest and easiest way yet to learn typing.

> THE COMPUTERIZED TYPING TEACHER!

Keys To

BATTERIES RINCLUDED

- 32 step-by-step lessons
- learn at your own pace!
- lesson #1 will explain the program and show you how to get on-screen help
- each lesson has three parts: introduction of new keys, exercises, and reinforcement
- over 400 exercises, all based on successful typing manuals
- get immediate help or return to the main menu with a single keystroke
- no complex computer commands its user friendly and menu driven
- no knowledge of computers needed, just basic reading skills
- select the lesson you want through a simple menu control
- typing game included, to make learning fun!

818181818181818181818181818181

etden mirgo en: + = Main

Constant Constant Consta

The perfect learning program for students of any age. For businesspeople who need typing skills but are short on time. For people re-entering the workforce who need a fast refresher. Designed by educators and computer programmers working together, KEYS TO TYPING lets you learn quickly, easily and effortlessly. After 32 lessons, you'll be typing at speeds you never thought possible.

NCLUDED

30 Mural St. Richmond Hill, Ontario L4B 1B5 Canada (416) 596-1405

"The Energized Software Company!" WRITE FOR A FULL COLOR BROCHURE 17875 Sky Park North, Suite P, Irvine, California USA 92714

how to type

ekty; accurately

Park Lane

SOFTWARE

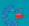

WWW.COMPRESENCEMENT INCLUDED ALL RIGHTS RESERVED COMMODORE IS A REGISTERED TRADE MARK OF COMMODORE BUSINESS MACHINES, INC.

BATTERIE

Excellent hand-eye coordination and lightning-fast reflexes won't do you much good if the joystick doesn't quickly respond to your movements.

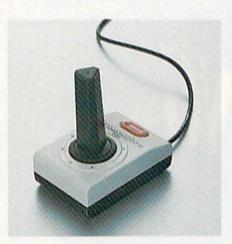

Commodore's Joystick

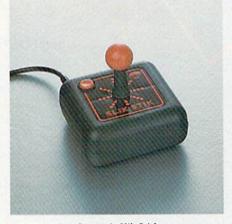

Suncom's Slik Stick

a bit looser, but it's perfect for games like Blue Max, where it really imparts the feel of an aircraft joystick.

The Fire Command, by the way, is the most rugged joystick you can buy and probably could survive a lot of abuse without any ill effects. I know someone who accidentally dropped his Fire Command unit out of a fifthstory window, and, though it chipped the concrete sidewalk, the stick itself www.commodore.co

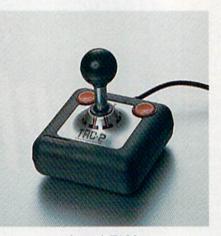

Suncom's TAC-2

survived intact and functioned perfectly! The Fire Command is made of steel and has large, arcade-style action buttons. That's what I call a heavy-duty stick. It's also just plain heavy, weighing over five pounds!

Certain games, such as Centipede, offer more competitive play by using a trackball rather than a joystick. From what I've seen, the Wico trackball is the finest unit of its kind, and it really duplicates the play-action of arcade machines. It features full 360degree movement, allowing infinite directional control. The only bad feature is the left-sided placement of the single action button—a bit inconvenient for left-handed players.

Commodore must be mentioned here for having the worst joystick. Virtually everyone who mentioned the Commodore joystick was negative about it. If you've ever used one, then you're aware of its stiff action and lack of response. I can't help but wonder why Commodore takes great pains to produce excellent gaming software, yet pays little attention to developing a good joystick.

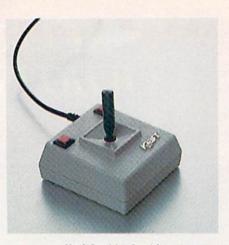

Kraft Precision Joystick

Now let's get on to our joystick showcase. There are so many different brands and models of joysticks that it's not possible for me to review them all in this limited space. Therefore, I'll just cover the favorites that you readers voted for.

#### The Favorites: Which and Why

The Bat Handle model Command Control joystick was the favorite among Wico users, but other models of this brand, such as The Boss, were also popular. Reasons cited for these Wico sticks' popularity were their responsiveness and tight feel. Many of you liked the top-mounted action button of the Bat Handle, as well as the selector switch for base or top firing.

The Suncom sticks (TAC II and Slik Stick) were also well represented in the poll, with small size and responsiveness given as top reasons for their popularity. One of the voting gamesters, a little girl from Arkansas, said she favored the ball-top on the Suncom sticks because it made the unit easy for her small hands to hold. A few voters picked the Joy Sensor from Suncom.

I was pleasantly surprised to see 86 votes for the Kraft joystick. Those who voted for this stick were the most enthusiastic of all, stating that in most cases they would never go back to a different stick after having used the Kraft.

The Pointmaster and Pointmaster Pro from Diskwasher were also well represented in the poll. Those voters who responded favorably to these units stated that the low price, topmounted action button and responsiveness made the Pointmasters their favorite joysticks.

The Prostick III Tri-Fire from Newport Controls also has some loyal *Continued on p. 33.* 

## YOUR COMMODORE 64 **CAN NOW USE STANDARD** E<sup>M</sup>II+HARDWA APPL ND SOFTWA A

San Arra H

DITEK

XAN

WITH THIS

At Mimic we believe that you and your computer should dictate the choices of hardware and software you can use.

The Spartan<sup>™</sup> was developed to allow you to choose the hardware and software that best suits your needs.

Our goal in designing the Spartan<sup>™</sup> was simple. To take what you already have and give you more.

Mimic Systems is proud to give you the Spartan<sup>™</sup> The Apple<sup>™</sup>II + emulator for the Commodore 64<sup>™</sup>

Spartan<sup>™</sup> Suggested Retail Prices: The Spartan<sup>™</sup> (includes BUSS, CPU, and DOS cards) \$599.00 BUSS card \$299.00 CPU card (requires BUSS card) \$199.00 DOS card (requires BUSS and CPU card) \$199.00 (All prices in U.S. Funds. Freight not included.) American Express, Visa and MasterCard accepted.

American Express, Visa and MasterCard accepted American Express, Visa and MasterCard accepted Commodore Business Machines, Inc. Applet 11+ is a trademark of Apple Computer, Inc. Spartan 'is a trademark of Mimic Systems Inc., and has no association with Commodore Bectronics or Apple Computer, Inc. The Spartan is manufactured by Mimic Systems Inc. under license granted by AIG Electronics Inc. of Victoria, B.C., Canada Moy, Not Reprint Without Cermission

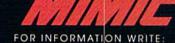

MIMIC SYSTEMS INC. 1112 FORT ST., FL. 6A VICTORIA, B. C. CANADAV8V4V2

Circle 43 on Reader Service card. To Order Call:

1-800-MODUL (663-8527) Circle 18 on Reader Service card.

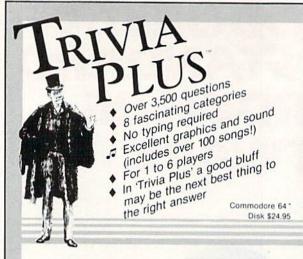

#### **TYPING TUTOR + WORD INVADERS**

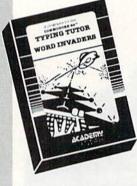

REVIEWERS SAY:

"This is the best typing tutor we have seen yet; \* \* \* \* + " INFO-64

"Computer aided instruction at its best." Commander

"This is an excellent program that makes typing practice an enjoyable pastime instead of

boring drudgery." DILITHIUM PRESS Rated the BEST educational

program for the VIC 20 Creative Computing

CUSTOMERS SAY: "... delighted with my son's

progress ... he is the only one in his second grade class who touch types at the computer."

"Your Typing Tutor is an excellent program . . . our 4 children literally wait in line to use it."

"Thoroughly satisfied, can't believe how fast I've learned to type. I've never typed before."

In daily use by schools across the USA.

#### IFR (FLIGHT SIMULATOR)

#### REALISTIC AIRCRAFT RESPONSE

"Has a quality of realism which sets it apart from others, even those I've tested in flight school." Compute's Gazette

"Great program!" INFO-64 "It is tremendous fun."

Compute's Gazette

"Flight tested by an air traffic controller, two skilled pilots and an elementary school class. Highly recommended by all." Midnite Gazette

"This is an unbelievably realistic simulation of the difficulties facing a pilot in instrument fly-

ing. I'm a 747 pilot and I think that this simulation could do a lot to improve the reactions and instrument scan habits of even very experienced pilots." 747 pilot

NEW! Commodore Plus/4 or 16 ....Tape or Disk \$29.95 Commodore 64 .....Tape or Disk \$29.95 VIC-20 (unexpanded) ......Cartridge \$39.95

P.O. Box 6277 San Rafael, CA 94903 (415) 499-0850

SOFTWARE

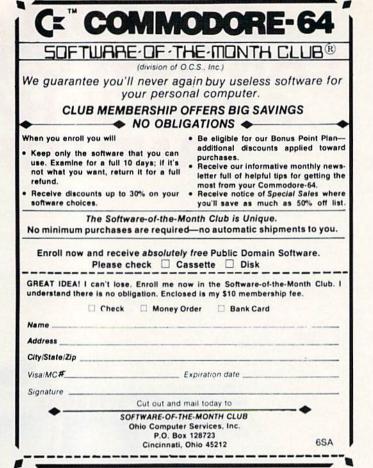

Circle 84 on Reader Service card.

Circle 196 on Reader Service card

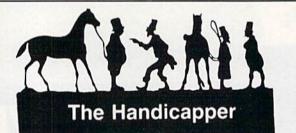

Use your **Commodore 64** to improve your performance at the track! These fine programs for **Thoroughbreds**, **Harness Horses** and **Greyhounds** combine the power of your computer with the savvy of a veteran handicapper. Spend a few minutes entering data, and The Handicapper will rank the horses or dogs in each race. All the information you need is readily available from the Thoroughbred Racing Form, harness or greyhound track program. We even provide a diagram that shows you where to find it!

Horse racing factors include speed, class, past performance, post position, stretch gain, beaten favorite, jockey or driver's record, weight (for thoroughbreds) and parked-out signs (for trotters). Greyhound factors include speed, past performance, class, favorite box, kennel record, breaking tendencies, beaten favorite.

Complete instructions and wagering guide included. Thoroughbred, Harness or Greyhound Handicapper, only \$34.95 each on tape or disk. Any two, just \$49.95. All three only \$64.95. Checks, Money Orders or VISA/MC welcomed.

#### Federal Hill Software 825 William Street Baltimore, MD 21230 301-685-6254

Www.Commodore.ca M82NoRUNtWIRELARSHIRSIon

#### From p. 30.

users, according to my poll. Prostick fans cite the switchable lock-out gate as being a big plus for use in mazetype games, although no one seemed thrilled about the front-mounted action button.

The remaining votes represented other brands, even some odd-balls like Le Stick, which is no longer manufactured. This stick used mercury switches and required tilting the unit in the appropriate direction to effect movement on the screen.

The standard Atari joystick was mentioned often by voters, all of whom stated that it is a decent stick until it breaks or wears out; such is the mortality rate of sticks that use contacts instead of switches. Another novel configuration, with no stick at all, is the Fingertip Controller, from **KY Enterprises.** Directional control is achieved through four large buttons, with a red fire button at the upper left corner. The two voters who chose this controller have physical handicaps, and claim that this is an excellent unit for people with very limited hand movement, as it requires only the use of the fingers.

#### **Other Gaming Goodies**

There are some other items worth mentioning that might help you to add a few points to your game scores. The Blaster Rapid-Fire Module from Questar Controls will increase the firing speed on some games that have no programming constraints on the number of player missiles that may be on the screen at any one time.

High-Score Ball-Tops from Video Peripherals are ball-shaped knobs that fit on the top of Commodore and Atari joysticks, affording a more comfortable grip to the users of these sticks.

The Stick Stand from K-Byte is a small lap board that accommodates the standard Atari joystick; the unit comes with its own fastball control knob to give you a better grip on the stick.

The Lap Board from Thompson Brothers Enterprises is an all-plastic unit that encases the Atari, Wico and early Commodore joysticks, allowing more leverage during play, as well as providing an arm rest.

Well, that wraps it up for our joystick poll. I hope all your game scores are winning ones!

Address all author correspondence to Tom Benford, PO Box 4125, Osborneville, NJ 08723. WWW.Commodore.ca May Not Reprint Without Permission

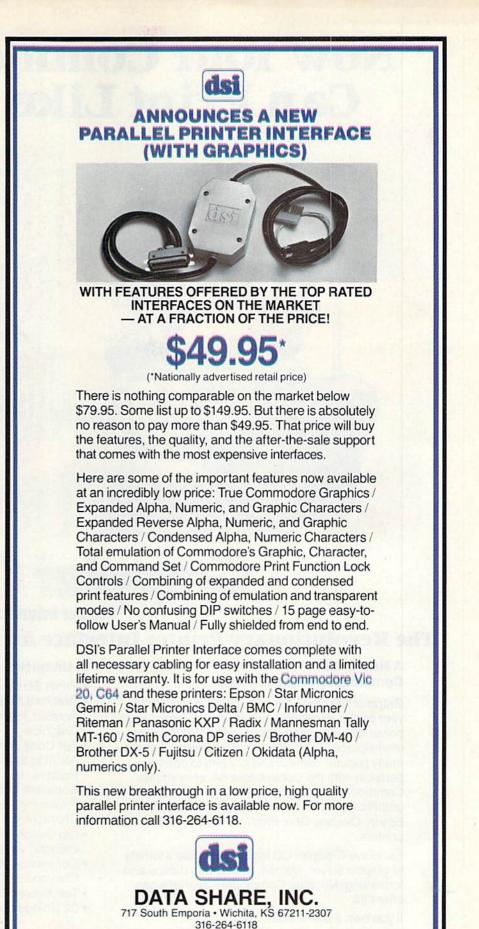

Telex: 650 193 4977 DSI is a major OEM and private label manufacturer

Call for complete information and quotations.

Circle 105 on Reader Service card

**RUN** FEBRUARY 1985 / 33

# "Now Your Commodore 64<sup>™</sup> Can Print Like a Pro!"

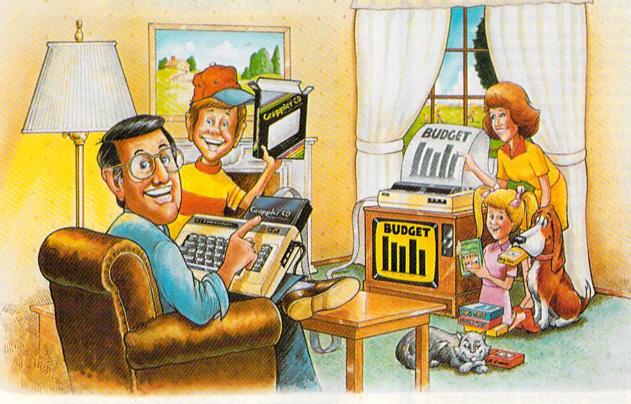

# Grappler CD Printer Interface

### The Revolutionary Printer Interface for the Commodore 64TM

#### A New Era in Commodore Printing Power.

Grappler CD offers the first complete answer to your printer interfacing requirements, with many powerful capabilities unique in the Commodore marketplace. Complete signal translation allows many popular name brand printers to operate perfectly with the Commodore 64, or to imitate Commodore's own printer. Even Commodore's graphic character set can be reproduced on Epson, Okidata, Star, ProWriter and other popular printers.

Exclusive Grappler CD features provide a variety of graphic screen dumps, text screen dumps and formatting. No other Commodore interface can offer this.

If you own a Commodore 64...

May Not Reprint Without Pe

If you're serious about quality, trouble free printing... You need the Grappler CD.

WWW.C Commodere Electronics Limited.

Contact your nearest Commodore dealer or call Orange Micro for a dealer near you.

#### A Uniquely Intelligent Interface:

- Prints Screen Graphics Without Software
- Graphics Screen Dump Routines Include Rotated, Inversed, Enhanced and Double Sized Graphics.
- Full Code Translation From Commodore's PET ASCII to Standard ASCII, the Language of Most Printers.
- Complete Emulation of the Commodore 1525 Printer for printing of Commodore's Special Characters.
- Dip Switch Printer Selection for Epson, Star, Okidata, ProWriter and other popular printers.
- Conversion Mode for Easy Reading of Special Commodore Codes.
- Text Screen Dump and Formatting Commands
- 22 Unique Text and Graphics Commands

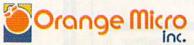

1400 N. LAKEVIEW AVE., ANAHEIM, CA 92807 U.S.A. (714) 779-2772 TELEX: 183511CSMA

C Orange Micro, Inc., 1983

### INTRODUCING PLAYNET

## The Home Computer Network that puts the whole country at your fingertips.

#### PlayNet<sup>™</sup> Brings People Together!

E-MAI

PlayNet brings you the excitement you've been waiting for your computer to deliver. With PlayNet's unique system, you can communicate with people all over the country.

Meet fascinating people, make new friends, exchange private messages, post public announcements, and play all our exciting games with people from coast-to-coast!

#### You've Never Played Anything Like It!

PlayNet has many terrific games with full color graphics, and they're all interactive, including: Four-in-a-Row, Backgammon, Chess, Sea Strike, Checkers, Bridge, Capture the Flag, and more games coming all the time.

#### Join The Telecommunications Revolution! Only \$2.00 An Hour On Line!

Now if you own a Commodore 64\*, a disc drive, and any compatible modern, like The Commodore VICMODEM\*, you can access PlayNet's wide range of services—Games, Bulletin Boards, Electronic Mail, File Transfer and more. Here's all it costs:

- \$2.00 an hour on-line—less than a long distance phone call.
- \$34.95 for the PlayNet Software Package which includes games and program disks, user's manual, monthly newsletter and 90 minutes on-line free.
- \$6.00 monthly service charge.

Let PlayNet put the whole country at your fingertips, every night from 6 PM to 7 AM and 24 hours a day Saturday, Sunday, and Holidays.

#### PLAYNET The network that has people talking.

#### Call PlayNet at 1-800-PLAYNET

#### SEND TO PLAYNET, INC. P.O. BOX 596, WYNANTSKILL, N.Y. 12198-0607

YES! I WANT PLAYNET TO PUT THE WHOLE COUNTRY AT MY FINGERTIPS. I UNDERSTAND THAT MY SATISFACTION IS GUARANTEED FOR 30 DAYS. (or my full subscription price will be refunded upon return of the package) I may cancel my membership at any time by writing PlayNet.

Bill me on my charge card for \$34.95. No checks, cash or money orders accepted. Please send me the PlayNet Software, user manual, and 90 minutes of free on-line time.

Please print.

| Address    |                                                                                                    |                 |
|------------|----------------------------------------------------------------------------------------------------|-----------------|
| City       |                                                                                                    | StateZip        |
| Phone      |                                                                                                    |                 |
| Check one: | MasterCard                                                                                                    | 🗌 Visa          |
| Card #     |                                                                                                    | Expiration date |
| Signature  | and the second second sec |                 |

Commodore 64 and VICMODEM are trademarks of Commodore Business Machines Inc.

© PLAYNET, INC. 1984

38

Ready, Aim,

#### By MARK E. MELVIN

Do you sometimes become overzealous in your game-playing or drawing, only to discover your joystick is cramping your style? Here's a quick and easy way to put the joy back into that stick—if you own Commodore's model C1311 or Atari's model CX40. I think it's safe to say that the majority of Commodore computerists use joysticks for game playing and drawing. I don't use my joysticks too often, so I decided to purchase the least expensive one I could find. I bought Commodore's model C1311. I also own an Atari model CX40.

I've found, however, that the C1311 can't endure much zealous game playing with repeated heavy-handedness. Well, these little joy-sticks only cost between \$6 and \$12, depending on where you buy them, but throw away two or three of them, and your money and time add up. The Atari model CX40, which is compatible with Commodore machines, exhibits the same problems.

If you own one or both models, you probably know what I'm talking about—the fire-button no longer fires, or you have little or no movement in one or more directions, or the character moves only in one direction and you have no control over it. Although the stick looks fine on the outside, to take it apart would be more trouble than it's worth, right? Wrong!

#### A Turn of the Screw

I've repaired my C1311 three times since I've gotten it. All it takes is a small Phillips screwdriver (#1), a small slotted-head screwdriver (I use a pocket-sized  ${}^{1}\!s$ -inch head) and about 15 minutes of your time.

Turn the joystick over and remove the four Phillips-head screws and the bottom cover. Take some time to look over the contents before going any further. That way, you won't forget where everything goes when it comes time to reassemble.

With the bottom cover removed, you are looking at a small board with six wires connected to it. Make sure they are all connected, because the culprit could be as simple as a loose wire.Jot down the color and location of each wire just in case two or more come loose. Now remove the board and turn it over. Make note of the red fire-button and spring and the clear plastic-molded wheel inside the joystick handle; remember their positioning.

Now look at the board (see Figure 1). It consists of five metallic tripods (tripads) with the accompanying runways that go to the wires. The board is covered with a plastic nonconductive tape that holds the tripads in position. It is a very simple, ingenious design and is inexpensively produced (see Figure 2).

As you can see by Figure 2A, the tripad's feet rest on the outer runway, and its center hovers over an inner runway. Each outer runway has a 4.5 voltage level on it and each inner runway has a zero-voltage level on it. Forcing your joystick in the direction of the pad forces the pad down to short the inner runway to the outer runway, causing your screen character to move in that direction.

Now to the heart of the problem. More likely than not, one or more of these tripads have been flattened by your excessive joystick maneuvering. As you can see by the construction of the board, it doesn't take much force to damage one of the pads (see Figures 2B and 2C).

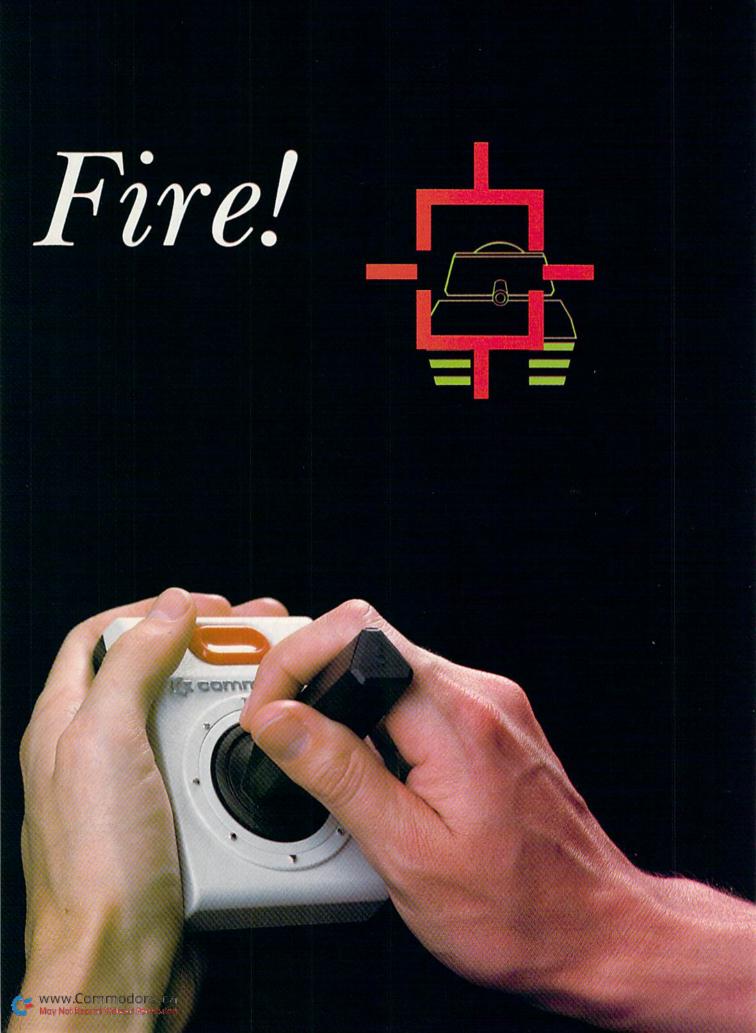

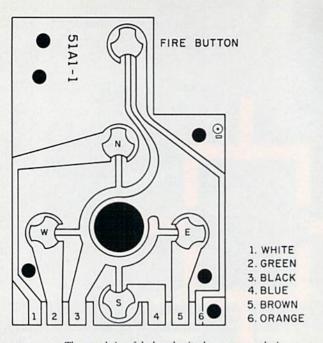

Figure 1. The actual size of the board, tripads, runways and wire arrangement.

Locate the flattened pad (for example, if you don't have fire power, it's the pad located under the firebutton; if you can't move to the left, it's the pad to the left; and so on). Go to the closest edge of the board and work your slotted-head screwdriver under the tape, being careful not to scratch the runways. Work it under the pad, and, holding down the tape around the pad, give the screwdriver a small, careful turn and raise the pad up off the contact (see Figure 3). This should arch the pad so that its feet are touching the runway but its center is slightly raised, as in Figure 2B.

After you are sure that the pad has a convex shape, withdraw your screwdriver and press the tape back in place. Make sure everything is in position and assemble the stick, reversing the steps you followed to take it apart.

That's all there is to it. If everything is in order and you were careful not to scratch through a runway or leave a wire hanging off, your stick should be ready for action. The Atari CX40 has similar internal construction, so you can follow the same procedure. If you ever break a joystick beyond repair, don't throw it away. Save it and salvage it for parts.

Address all author correspondence to Mark E. Melvin, 250 Ann St., B-16, WWW.CBALTROGORE.ca ISB NR UNITERMAN Pagebosion

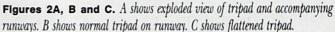

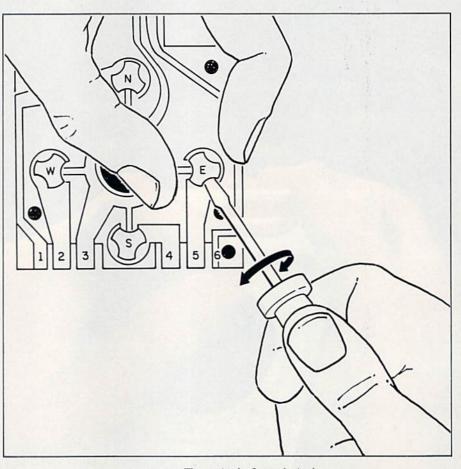

Figure 3. The repair of a flattened tripad.

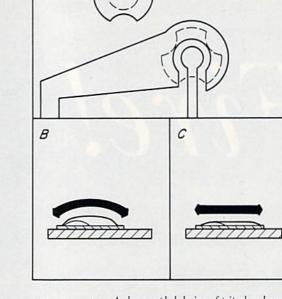

A

## Ingoine in the second and a second and a second second second second second and a second and a second a second OLO FUGHTSIMULATOR

### REAL LIFE CHALLENGES FOR THE AIR FORCE MAJOR — GREAT FUN AND LEARNING — FOR HIS 10 YEAR OLD SON!!!

"....Solo Flight .... has so many features that it may take months to master the program. It is an excellent buy, and a real joy for novices and old pro's alike." - Jim Stephens, RUN

"The word that best describes Solo Flight is Fun ... it's (for those who) don't wish to spend a lot of time reading, but would rather be flying." — David Florence, COMPUTE'S Gazette

"Solo Flight ... is a flight simulator designed with fun in mind ... It is easier to fly than Sublogic's Flight Simulator and ... it is more fun to play." — John Anderson, Creative Computing

"Solo Flight is the BEST flight simulator I've seen for any micro-computer. And I include the Microsoft simulator for the IBM-PC - Jim Bumpos, BUMPAS REVIEWS

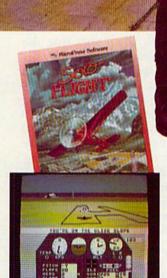

Major Bill has over 3000 hours of flying.

MicroProse Software 10616 Beaver Dam Road, Hunt Valley, MD 21030

He loves the sophistication of the

SOLO FLIGHT simulation and its real life challenges of deteriorating weather, failing instruments, and overheating engines!! He knows the reality of flight with SOLO FLIGHT he can bring it home!! Bill Jr. has no real flying hours, but just moments after he plugs in his joystick, he's airborne, experiencing the fun and learning of flight. He loves the great 3-D graphics, the takeoffs, the touch and go's, and the NEW "INSTRUCTOR PILOT" option which enables the computer to give him flight instruction just like his fighter pilot Dad would!! Bill Jr. loves the fun of flying - with SOLO FLIGHT he has it!!

SOLO FLIGHT is a real flight simulator that includes VOR's, ILS, 21 different airports, VFR, and IFR flying. SOLO FLIGHT is easy to get started with, but you will get hooked on its Fun and Excitement!! Try to master

all the challenges of SOLO FLIGHT. But be careful. because that may take many more flying hours than a Major has!!

SOLO FLIGHT is available for Commodore-64, APPLE, IBM, and ATARI computers. Suggested retail price is only \$34,95. Find SOLO FLIGHT at your local retailer, or call or write for MC/VISA, Money Order, or COD orders. Add \$2.50 for postage and handling (Int'l, add \$4.00 USD). MD residents add 5% sales tax

#### Experience the reality of ese other great simulations from MicroProse:

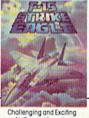

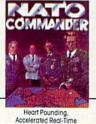

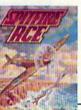

hallenging and Exciting Air Combat from the Modern Electronic Cockpit!! Exciting 3-Dimensional Aerial Combat Over Europe in World War IIII

Defense of Europe Against Soviet Invasion111 The Action is Simulated — the Excitement is REAL !! (301) 667-1151 www.CommadeferGrader Service card. May Not Reprint Non Reprint Non A Reprint Strengt and IBM are registered trademarks of Commodore Business Machines Inc., ATARI Inc., APPLE Computer Inc., and International Business Machines Inc., respectively.

### The Real Story Behind Joysticks

This article explains how your computer handles joysticks and provides you with tips and techniques on how to use them in your programs.

#### By MARK JORDAN

When I first got my Commodore 64, its practical uses were set on the back burner while I took on the exhilarating and exasperating challenge of game writing. Eight weeks later my creation was finished.

"Gee," an unimpressed, so-called friend mumbled after trying it out. "You mean it doesn't even use joysticks?"

He was, I hated to admit, right. A computer game played at the keyboard just isn't as fun as one played with joysticks. Unfortunately for us would-be game creators, figuring out how to program those simple devices isn't easy.

My first attempt to insert a joystick routine into a game had me puzzling over techniques that I had found in the back pages of magazines. Equations such as

#### JV = 15 - (PEEK(56321) AND 15)

almost did me in. I could hazily follow Peeks, but this And jazz was too much. And there were parentheses everywhere. The result was that, for a while anyway, all my games were keyboard endeavors.

Sound familiar? Then take heart. What follows is a beginner's guide to writing joystick code. The process hinges on the Peek command and the And command.

Don't let the pleasant sound of these two English words lull you they are tricky concepts. Learning them, however, offers rewards that extend far beyond joystick code-writing. They are Basic's closest relatives to machine language (along with Poke) and were, for me anyway, stepping-stones into that arcane world.

#### A Bit of Binary

Before attacking these two fiends, some understanding of how the computer views the joysticks is important. If you have the *Commodore 64 Programmer's Reference Guide*, you may have discovered that joysticks are included in the Input/Output chapter. That is because the reading of joysticks is really a form of input to the computer.

Whether or not you plug in a joystick, the computer will check 60 times a second to see if any information is being input into the machine via this port. It stores this information in one of the 64,000 + memory cells. Every byte (or cell) in your computer has an address. The address for joystick port 1 is 56321. For port 2 it is 56320.

I suggest you write down these addresses, as they'll always tell you what's happening with the joysticks.

As long as nothing is happening with the joysticks, a 1 will be found in each of the first five bits on the joystick bytes. The result of five 1s is 31. If you write 31 in binary, it looks like this: 11111.

The rightmost bit corresponds to

**RUN** It Right

Commodore 64

the joystick's upward direction. As soon as you push a joystick up, the right digit will switch to a 0 and the value of the bottom five bits of 56321 (or 56320) will change to 30 (11110 in binary).

The second bit from the right corresponds to a downward push. Since a 1 found there equals 2, then a push downward will change your byte's value to 29 (31 minus 2, or 11101 in binary).

The third bit, with a decimal value of 4, tells you if the joystick is pushed to the left (11011, or 27), and the fourth reveals a rightward push (resulting in 10111, or 23). If the fifth bit turns to 0, you know that the firebutton has been pressed.

If binary logic still doesn't seem very logical to you, read pages 75– 78 of your user's guide. The key thing to remember here is that bytes 56320 and 56321 have eight switches (bits) on them, of which the bottom five record what the joysticks are doing. Zeroes in these bits tell us the joystick is up to something.

Stop reading for a moment and type in the following simple routine to see an application of what's going on.

10 JV = 31 - (PEEK (56321) AND 31) 20 IF JV = 1 THEN PRINT "UP 30 IF JV = 2 THEN PRINT "DOWN 40 IF JV = 4 THEN PRINT "LEFT 50 IF JV = 8 THEN PRINT "RIGHT 60 IF JV > 15 THEN PRINT "FIRE! 70 GOTO 10

## **Required Reading for** DMMODO

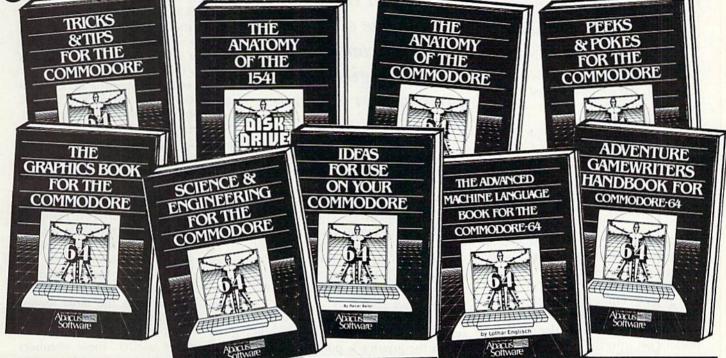

#### **TRICKS & TIPS FOR YOUR C-64**

treasure chest of easy-to-use programming techniques. Advanced graphics, easy data input, enhanced BASIC, CP/M, character sets, transferring data between computers, more.

ISBN# 0-916439-03-8 275 pages \$19.95

#### **GRAPHICS BOOK FOR C-64** -

fundamentals to advanced topics this is most complete reference available. Sprite animation, Hires, Multicolor, lightpen, IRQ, 3D graphics, projections. Dozens of samples. ISBN# 0-916439-05-4 350 pages \$19.95

SCIENCE & ENGINEERING ON THE C-64 - starts by discussing variable types, computational accuracy, sort algorithms, more. Topics from chemistry, physics, biology, astronomy, electronics. Many programs. ISBN# 0-916439-09-7 250 pages \$19.95

ANATOMY OF 1541 DISK DRIVE -

bestselling handbook available on using the floppy disk. Clearly explains disk files with many examples and utilities. Includes complete commented 1541 **ROM** listings.

ISBN# 0-916439-01-1 320 pages \$19.95

#### ANATOMY OF COMMODORE 64 -

insider's guide to the '64 internals. Describes graphics, sound synthesis, I/O, kernal routines, more. Includes complete commented ROM listings. Fourth printing.

ISBN# 0-916439-003 300 pages \$19 95

#### **IDEAS FOR USE ON YOUR C-64** -

Wonder what to do with your '64? Dozens of useful ideas including complete listings for auto expenses. electronic calculator, store window advertising, recipe file, more. ISBN# 0-916439-07-0 \$12.95

200 pages

**PEEKS & POKES FOR THE C-64** programming quickies that will simply amaze you.

This guide is packed full of techniques for the BASIC programmer. ISBN# 0-916439-13-5

180 pages \$14.95

#### ADVANCED MACHINE LANGUAGE

FOR C-64 - covers topics such as video controller, timer and real time clock, serial and parallel I/O, extending BASIC commands, interrupts. Dozens of sample listings.

ISBN# 0-916439-06-2 210 pages \$14.95

#### **ADVENTURE GAMEWRITER'S**

HANDBOOK - is a step-by-step guide to designing and writing your own adventure games. Includes listing for an automated adventure game cenerator.

ISBN# 0-916439-14-3

200 pages \$14.95

#### Call today for the name of your nearest local dealer Phone: (616) 241-5510

Other titles are available, call or For postage and handling include \$4.00 (\$6.00 foreign) per order. Money order and checks in U.S. dollars only. Mastercard. VISA and American Express accepted. VISA' write for a complete free catalog. Michigan residents include 4% sales tax. CANADA: Book Center, Montreal Phone: (514) 332-4154

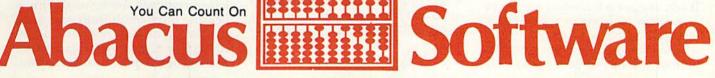

www.comohoBoxe.Z211 Grand Rapids, MI 49510 - Telex 709-101 - Phone 616/241-5510 May Not Reprint Without Permission

Circle 8 on Reader Service card.

#### **Peeking Around**

Now that you understand how the computer holds the joystick values, the next step is to find out how to read them. The Peek command will do just that; it Peeks into whatever memory location you specify. Thus, if you type PEEK (56321), the computer will record the value found for joystick 1. (Please note the parentheses surrounding the address. They are mandatory.)

However, if you only type PEEK (56321), the computer will immediately forget what it has seen. Therefore, you must assign a variable to this value. For example:

J1 = PEEK (56321)

Now each time you cycle through this statement, J1 will be updated with joystick 1's current value.

That's simple enough. It's when you get into fancy Peeks with sprites and graphics that things get a little tough. Since reading the joystick doesn't get into that, let's continue.

#### The And Command

What's nice about Peeking the joysticks is that you needn't figure any higher binary numbers than 31. This caused me some confusion in my first attempt to incorporate joysticks' values into my routines. To read only the first five bits, you must separate them from the other three bits on the byte. Basic and machine language offer the same technique for doing this—the And command.

This simple, ubiquitous word is one of the hardest concepts for many beginning programmers to master. Phrases that attempt to explain the concept—logical operators, Boolean truth tables and bit masking don't help.

To illustrate the use of the And command, imagine that you have just Peeked 56321. Now you will cover up this eight-bit byte with another byte. Think of this new byte as a row of eight windows that fit exactly on top of the joystick byte you've just Peeked. If you assign each window a value of 1, it opens and reveals a bit on our joystick byte below.

Since you want to view only the bottom five bits of 56321, you only

The And command is one of the hardest concepts for the beginning programmer to master.

open windows 0-4 on your cover byte. That equals 31. The And command lays this byte on top of 56321. Since only windows 0-4 are open, all you read are bits 0-4; bits 5, 6 and 7 get turned off. The value that you see through this masked byte will be between 0 and 31.

From this point, it's a simple matter to figure out the direction in which the joystick is pointing. Pages 13 and 14 of your reference guide elaborate on this.

Here's an updated look at your joystick statement:

J1 = PEEK (56321) AND 31

Now each time you loop through this statement, J1 will tell you what the bottom five bits of 56321 are. If, as is often the case, you only need to check joystick direction and not the firebutton, you should use 15, instead of 31, after the And command, since you are no longer looking at bit 4 (with its value of 16). When you want to check only the firebutton, use:

J1 = PEEK (56321) AND 16

This opens only window 4 to reveal the firebutton status.

#### **Defining Joystick Values**

You must learn one last trick. Programmers often prefer to get an inverse joystick reading. For example,

J1 = PEEK (56321) AND 15

will return a value of 14 if the joystick is pointing up. It is easier to think of this as a 1, since that relates directly to bit 0. To do so, the statement is altered to read:

J1 = 15 - (PEEK (56321) AND 15)

This has the added convenience of keeping the result within the 0–10 range, as the accompanying table will show.

Quickly, let's review before looking at the table: joystick up, bit 0 is 0; joystick down, bit 1 is 0; joystick left, bit 2 is 0; joystick right, bit 3 is 0. Now look at Table 1.

See what's happening here? What about those diagonals? Easy. Up and left would leave only bits 1 and 3 on, rendering a value of 10 (15 minus 10 is 5). Up and right would leave only bits 1 and 2 on, giving a value of 6 (15 minus 6 is 9). Down and left would leave bits 0 and 3 on, for a total of 9 (15 minus 9 is 6). Down and right would leave bits 0 and 2 on, resulting in a value of 5 (15 minus 5 is 10).

Values under 5 are not possible. (For example, a 4 would mean that the joystick was being pushed in every direction but left, a feat beyond the scope of even the most limber joystick.) Also note, values 12 and 8 don't result in any direction.

As stated earlier, these numbers are constantly changing when a joystick is plugged in, even if they're not read. They are updated 60 times a second, often enough for you to check and perform whatever you want. What comes after reading this value? Using it. Try this simple routine to watch it work.

- 10 POKE 53281,0: PRINT "{CLR/HOME}": POKE 53281,1
- 20 X = 1490; J1 = 56321

```
30 POKE X, 81
```

- 40 [V = 15 (PEEK (J1) AND 15)
- 50 IF JV = 4 THEN X = X 1: POKE X + 1, 32
- 60 IF JV = 8 THEN X = X + 1: POKE X - 1, 32

```
100 GOTO 30
```

If you typed everything in correctly, you should be able to manipulate a ball from side to side on your screen with your joystick plugged into port 1. True, it is a blurry ball at best, but it does demonstrate how simple it is to use a joystick. Any directional positioning other than left or right will not be read. This is because if the result from your reading the joystick in lines 40 and 50 isn't a 4 or 8, then the program does nothing but loop back to check again.

# Break the BASIC Language barrier

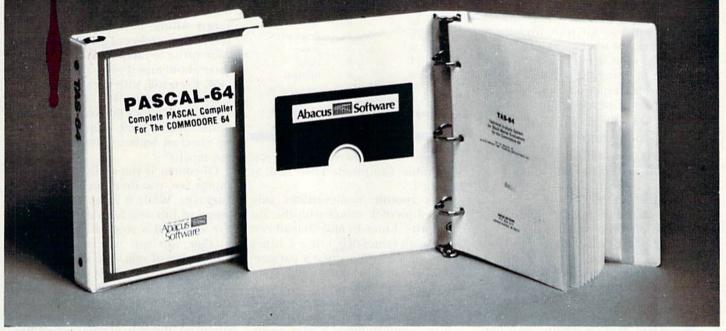

VIDEO BASIC-64 - ADD 50+ graphic and sound commands to your programs with this super development package. You can distribute free RUN-TIME version without paying royalties! ISBN# 0-916439-26-7 \$59.95

BASIC COMPILER 64 - compiles the complete BASIC language into either fast 6510 machine language and/or compact speedcode. Get your programs into high gear and protect them by compiling.

| ISBN# | 0-916                                    | 39-17-8             |  |
|-------|------------------------------------------|---------------------|--|
|       | 1. 1. 1. 1. 1. 1. 1. 1. 1. 1. 1. 1. 1. 1 | Carlos and a second |  |

MASTER 64 - professional development package for serious applications. Indexed file system, full screen management, programmer's aid, BASIC extensions, 100 commands. ISBN# 0-916439-21-6 \$39.95

PASCAL-64 . full Pascal with extensions for graphics, sprites, file management, more. Compiles to 6510 machine code and can link to Assembler/Monitor routines. ISBN# 0-916439-10-0 \$39.95

**ADA TRAINING COURSE** - teaches you the language of the future. Comprehensive subset of the language, editor, syntax checker/compiler, assembler, disassembler, 120+ page guide.

ISBN# 0-916439-15-1

ISBN# 0-916439-28-3

\$39.95

\$59.95

FORTRAN-64 - based on Fortran 77. Common, Data, Dimension, Equivalence, External, Implicit, Goto, Else If, Do, Continue, Stop, Subroutine, Call, Write, Read, Format, more. \$39.95

ISBN# 0-916439-29-1

C LANGUAGE COMPILER . a full C language compiler. Conforms to the Kernighan & Ritchie standard, but without bit fields. Package includes editor, compiler and linker.

\$79.95

ASSEMBLER MONITOR-64 · a macro assembler and extended monitor package. Assembler supports floating point constants. Monitor supports bank switching, quick trace, single step, more. ISBN# 0-916439-11-9 \$39.95 XREF-64 - indispensible tool for BASIC programmer cross-references all references to variable and line numbers. ISBN# 0-916439-27-5

\$17.95

#### **OTHER TITLES ALSO AVAIL-**ABLE - WRITE OR CALL FOR A FREE COMPLETE CATALOG

Call today for the name and address of your nearest local dealer.

PHONE: (616) 241-5510

For postage and handling include \$4.00 (\$6.00 foreign) per order. Money order and checks in U.S. dollars only. Mastercard, VISA and American Express accepted. Michigan residents incl 4% sales tax.

FREE PEEKS & POKES WALL POSTER INCLUDED WITH **EVERY SOFTWARE PURCHASE** 

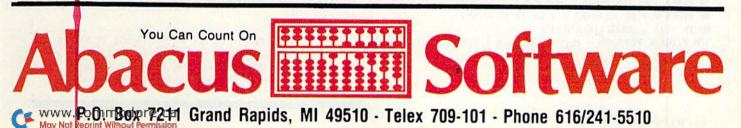

Circle 89 on Reader Service card.

You could easily make the diagonals also move you left and right by adding those conditions to lines 50 and 60. For example, 50 might read:

IF JV = 4 OR JV = 6 THEN...

Or you could add a line 70 to read: (IF PEEK (56321) AND 16) = 0 THEN POKE 53281.0

Now, when you hit your firebutton at any time, the screen will turn black. Basically, what is happening here is you are defining the joystick. It can cause whatever effect you want. It could even print a word. Just change line 50 to read:

IF JV = 1 THEN PRINT "OUCH!"

Now any upward movement will cause the screen to react in pain.

#### **Getting Sophisticated**

You can and should experiment with simple little routines like those listed above to better understand the concepts involved. However, you'll find in game design, especially in Basic, that this type of routine is often too slow, particularly when you have a lot of If. . Then statements inside your loop. There is a better way, but it isn't as clear-cut as the previous example.

A more sophisticated routine would not list a bunch of IF-joystickequals-this-THEN-do-that statements. Instead, the results of a joystick Peek would feed immediately into a subscripted variable whose action would have been already defined. Here's how it works.

At the top of the program, read the actions you wish each push of the joystick to take into a variable whose

| Joy Value<br>(56321) | 15 minus<br>Joy Value | Direction  |
|----------------------|-----------------------|------------|
| 15                   | 0                     | none       |
| 14                   | 1                     | up         |
| 13                   | 2                     | down       |
| 12                   | 3                     | none       |
| 11                   | 4                     | left       |
| 10                   | 5                     | up-left    |
| 9                    | 6                     | down-left  |
| 8                    | 7                     | none       |
| 7                    | 8                     | right      |
| 6                    | 9                     | up-right   |
| 5                    | 10                    | down-right |

Table 1. Joystick Peek value equivalents.

subscript is the corresponding joystick value. Confused? Then look at Listing 1.

This routine demonstrates subscripted joystick values with the aid of a sprite. Lines 10 and 20 load two arrays with values of 0, 1 or -1. Lines 40–60 establish the sprite's parameters (it'll be nothing more than a solid square). Line 80 reads the joystick and line 100 Pokes your sprite's X and Y coordinates with the joystick's values. Line 110 loops it back again.

Study this little gem of a technique. Notice there are no If. . . Then statements. They were avoided by inserting the joystick value into subscripted variables within Poke statements. For example, if your joystick had been pointing up, line 80 would have assigned a 1 to JV. Line 100 would then have inserted that 1 into both A() and B(). A(1) equals -1. Poke V + 1 (your Y coordinate) with itself plus the negative one of A(1), and the sprite moves up the screen one pixel. It does not move diagonally because B(1) is a 0, and since you add that to your X coordinate in

POKE V, PEEK (V) + B(1)

no horizontal movement takes place.

This routine, as is, runs quite fast. It is one good way to allow you to write games in Basic with enough speed. All the 1s in the routine represent the number of pixels you want your sprite to jump at a time—I find three about tops if you want a smooth look. Even still, with the speed of this technique, many If. . . Then statements, which look for collisions and other typical game conditions, can be checked without slowing things too much.

Of course, if you really want to do things fast, you do them in machine language. While it is far beyond the scope of this article to explain that, I've included a routine (see Listing 2) that you can use, without any knowledge of machine language, to move things around. It does not include firebutton status. To use this routine within your program, include line 10 and the data lines somewhere at the top of your program and put a SYS 49152 into your main program loop. The example program does so. Study it to understand it completely.

If this is still too complex for you, don't fret. Just try the routines as they are listed; become familiar with them, and soon you'll be using joysticks in your games like a pro.

Address all author correspondence to Mark Jordan, 70284 C.R. 143, Ligonier, IN 46767.

### Listing 1. A routine that demonstrates subscripted joystick values with the aid of a sprite.

```
10 FOR T = 1 TO 10: READ A(T): READ B(T): NEXT

20 DATA -1,0,1,0,0,0,0-1,-1,-1,1,-1,0,0,0,1,-1,1,1,1

40 V = 53248: FOR T = 12288 TO 12350: POKE T,255: NEXT

50 POKE 2040, 192: POKE V, 100: POKE V + 1, 100

60 POKE V + 39, 12: POKE V + 21, J1: J1 = 56321

80 JV = 15 - (PEEK (J1) AND 15)

100 POKE V, PEEK (V) + B(JV): POKE V + 1, PEEK (V + 1)

+ A (JV)

110 GOTO 80
```

Listing 2. Machine language routine that you can use with your game programs to speed them up.

10 FOR T = 49152 TO 49204: READ A: POKE T, A: NEXT 40 FOR T = 12288 TO 12350: POKE T, 255: NEXT: V = 53248 50 POKE 2040, 192: POKE V, 100: POKE V + 1, 100 60 POKE V + 39, 12: POKE V + 21, 1: J1 = 56321 100 SYS 49152 110 GOTO 100 200 DATA 173, 1, 220, 41, 15, 201, 14, 240, 15, 201, 13, 240, 18 210 DATA 201, 11, 240, 21, 201, 7, 240, 24, 76, 0, 192, 206, 1, 208 220 DATA 206, 1, 208, 96, 238, 1, 208, 238, 1, 208, 96, 206, 0 230 DATA 208, 206, 0, 208, 96, 238, 0, 208, 238, 0, 208, 96, 0

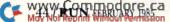

## Makevour'64 work fu

#### MAKE YOUR OWN CHARTS...

CHARTPAK-64 produces professional quality charts and graphs instantly from your data. 8 chart formats. Hardcopy in two sizes to popular dot matrix printers. \$39.95 ISBN# 0-916439-19-4

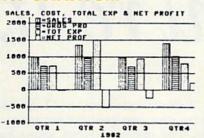

Also Available CHARTPLOT-64 for unsurpassed quality charts on plotters. ISBN# 0-916439-20-8 \$84.95

#### DETAIL YOUR DESIGNS... CADPAK-64

superb lightpen design tool. exact placement of object using our Accu-Point positioning. Has two complete screens. Draw LINEs, BOXes, CIRCLES, ELLIPSES: pattern FILLing; freehand DRAW; COPY sections

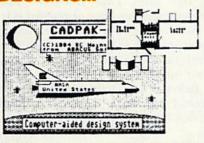

of screen; ZOOM in and do detail work. Hard copy in two sizes to popular dot matrix printers. ISBN# 0-916439-18-6 \$49.95

#### REATE SPREADSHEETS & GRAPHS...

| POWER PLAN-64                |      |
|------------------------------|------|
| not only a powerful          | -    |
| spreadsheet packages         |      |
| available, but with built in |      |
| graphics too. The 275        |      |
| page manual has tutorial     |      |
| section and HELP screens     |      |
| are always available.        |      |
| Features field protection;   |      |
| ext formatting, windowing;   |      |
| row and column copy,         |      |
| sort; duplicate and delete.  |      |
| SBN# 0-916439-22-4           | , ii |
| 49.95                        |      |
|                              |      |

| Coa | rdinate: C/10 | POWER PLAN-64 |       |
|-----|---------------|---------------|-------|
| 1:1 |               | 1             | c     |
| 1   | Sales         | Jan           | Feb   |
| 2   | Distributors  | 47.2          | 54.2  |
| 3   | Retailers     | 27.9          | 35.4  |
| +   | Mail Order    | 18.5          | 23.7  |
| 5   |               |               |       |
| 6   |               | 93.6          | 113.3 |
| 1   |               |               |       |
| 8   | Expenses      |               |       |
| 9   | Materials     | 8.2           | 9.2   |
| 10  | Office        | 2.0           | 2.8   |
| 11  | Shipping      | 4.4           | 5.0   |
| 12  | Advertising   | 12.9          | 13.8  |
| 13  | Payroll       | 10.5          | 10.7  |
| 14  |               |               |       |
| 15  |               | 38.0          | 41.5  |
| 16  |               |               |       |
| 17  | Profit        | 55.6          | 31.8  |

FREE PEEKS & POKES POSTER WITH SOFTWARE For name & address of your nearest dealer call (616) 241-5510

#### CHART YOUR OWN STOCKS...

**TAS-64** sophisticated technical analysis charting package for the serious stock market investor. Capture data from DJN/RS or Warner services or enter and edit data at keyboard. 7 mov-

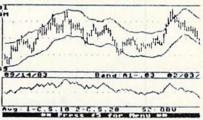

ing averages, 3 oscillators, trading bands, least squares, 5 vol ume indicators, relative charts, much more. Hardcopy in two sizes, most printers. ISBN# 0-916439-24-0 \$84.95

#### DO YOUR OWN WORD PROCESSING **TEXTOMAT-64**

flexible worprocessing package supporting 40 or 80 columns with horizontal scrolling. Commands are clearly displayed on the screen awaiting your choice. Quickly move from editing to formatting to merging to utilities. Will work with virtually any prin ter.

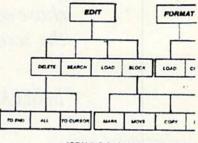

ISBN# 0-916439-12-7 \$39.95

#### ORGANIZE YOUR DATA... DATAMAT-64

powerful, yet easy-touse data management package. Free form design of screen using up to 50 fields per record. Maximum of 2000 records per diskette. Complete and flexible reporting. Sort- L

|       | INVENTO | RY FILE |       |
|-------|---------|---------|-------|
| Item  | Number  | Descri  | ption |
| Onhar | nd      | Price   |       |
| Locat | ion     |         |       |
| Reord | . Pt    | Reord.  | Qtv   |
| Cost  |         |         |       |

ing on multiple fields in any combination. Select records for printing in desired format. ISBN# 0-916439-16-X \$39.95

Other titles available. For FREE CATALOG and name of nearest dealer, write or call (616) 241-5510. For postage and handling, include \$4.00 (\$6.00 foreign) per order. Money Order and checks in U.S. dollars only. Mastercard, VISA and American Express accepted. Michigan residents include 4% sales tax. VISA'

CANADA: Book Center, Montreal (514) 332-4154

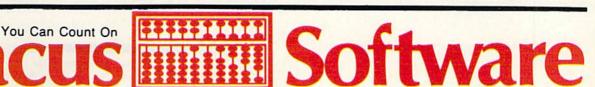

WWW.ComprodesexCar211 Grand Rapids, MI 49510 - Telex 709-101 - Phone 616/241-5510 Circle 185 on Reader Service card.

## You're It!

How would you like to play tag indoors? Here's a Basic program that requires two joysticks, so you and a friend can chase each other around the screen.

#### By GERALD CODDINGTON

Before you load and run Tag, make sure your two joysticks are plugged in. The opening screen allows you the option of reading instructions if you're not familiar with this game.

The object of this version of Tag is to accumulate two minutes' worth of free time. Your free-time total grows whenever your opponent is It.

Note that there are two hiding spots located at the top and bottom sections of the screen. Use them to your advantage.

Below is a disassembly of the program I use. If you don't understand it, don't worry. Just have fun playing.

| 49152 | sei |       | (you | must | do this |
|-------|-----|-------|------|------|---------|
| 49153 | lda | 789   |      |      |         |
| 49156 | cmp | #234  |      |      |         |
| 49158 | bne | 49173 |      |      |         |
| 49160 | lda | #33   |      |      |         |
| 49162 | sta | 788   |      |      |         |
| 49165 | lda | #192  |      |      |         |
| 49167 | sta | 789   |      |      |         |
| 49170 | jmp | 49183 |      |      |         |
| 49173 | lda | #49   |      |      |         |
| 49175 | sta | 788   |      |      |         |
| 49177 | lda | #234  |      |      |         |
| 49180 | sta | 789   |      |      |         |
| 49183 | cli |       |      |      |         |
| 49184 | rts |       |      |      |         |

49185 (your machine language subroutine goes here)

Remember to jmp 59953 at the end! And do not Poke locations 788 or 789 in Basic.

If you can't seem to type the program in correctly, or you just don't want to do it, send me \$2, a self-addressed stamped envelope and a blank tape, and I'll send you a copy.

Address all author correspondence to Gerald Coddington, Rt. 3 Box 296, Gilmer, TX 75644.

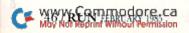

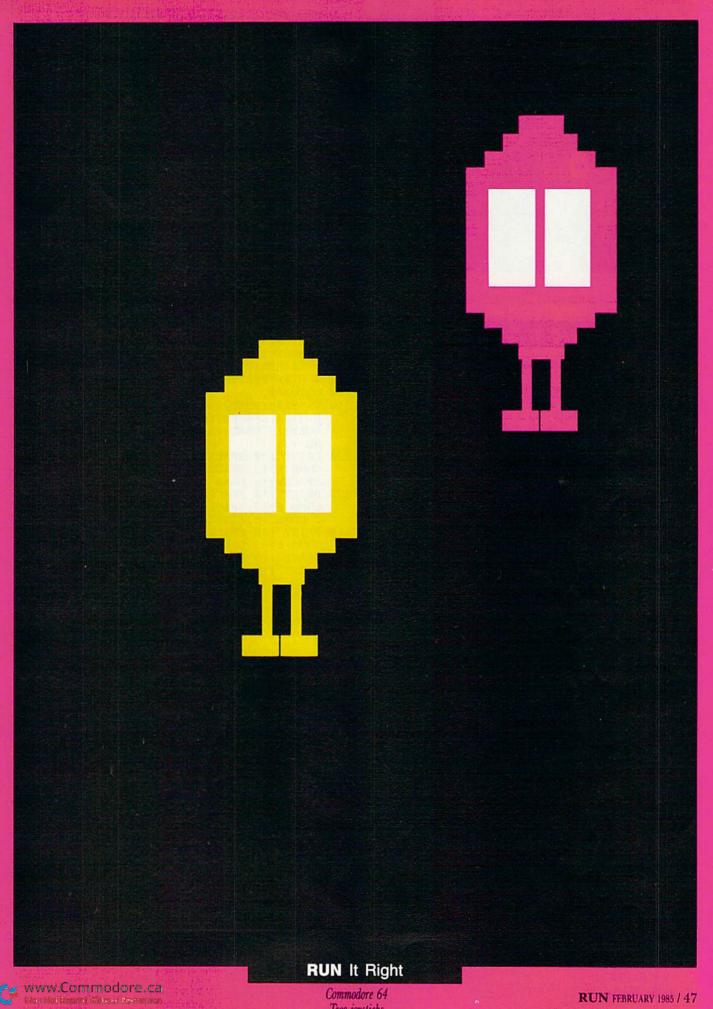

Two joysticks

#### RUN FEBRUARY 1985 / 47

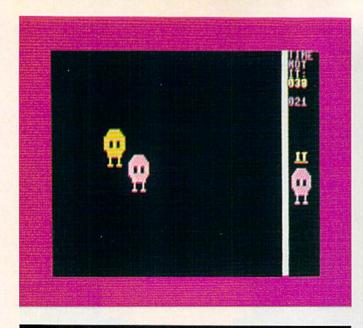

#### Listing 1. Tag Program.

- 1 REM TAG PROGRAM BY GERALD CODDINGTON (214 -725 - 5489)
- 1Ø PRINTCHR\$(142):PRINTCHR\$(8):POKE5328Ø,Ø: POKE53281, Ø:SR=1:GOTO9Ø
- 20 POKEV+16,16:POKEV+43,FF:POKEV+8,40:POKEV +9,150
- PRINT" (HOME) {11 CRSR DNs) {28 SPACEs} {4 C 30 RSR RTs} {3 CRSR RTs}IT";
- PRINT" {32 SPACEs} {5 CRSR RTs} {2 COMD Ts 40 111
- 50 PRINT" (HOME) {33 SPACEs} {2 CRSR RTs}TIME{ CRSR DN { 4 CRSR LFs } NOT { CRSR DN } { 3 CRSR LFs } IT";
- 55 PRINT": {CRSR DN} { 3 CRSR LFs} "RIGHT\$ (TI\$, 3)
- 6Ø IFH1\$>"ØØØ2ØØ"ORH2\$>"ØØØ2ØØ"THEN62Ø
- FORL=54272T054296:POKEL, Ø:NEXT:S=54272 70
- 80 POKES+24,15:POKES+19,138:POKES+15,XX:POK ES+18,17:POKEV+30,0:RETURN PRINT"{SHFT CLR}":FF=5:POKE53280,254:TI\$
- ="ØØØØØØ":H1\$="ØØØØØØ":H2\$="ØØØØØØ"
- 100 V=53248:X=15:Y=47:Z=255:POKEV+30,0:
- 110 POKEV+21,19
- 12Ø POKE2Ø4Ø,13:POKE2Ø41,13:POKE2Ø44,13
- 130 POKEV+23,255:POKEV+29,255
- 14Ø FORN=ØTO62:READQ:POKE832+N,Q:NEXT:GOTO9 ØØ
- 15Ø POKEV+39,2:POKEV+4Ø,5
- 16Ø IFSR=1THEN31Ø
- 17Ø POKEV+Ø,255:POKEV+1,215:POKEV+2,15:POKE V+3,47:POKE5328Ø,5
- 180 FORI=1T025:PRINT" (34 CRSR RTs) (CTRL 9) { COMD 5} ":NEXT:Q=215
- 19Ø GOSUB2Ø
- 200 POKE2018,160
- 21Ø IFFF=2THENH1\$=TI\$
- 220 PRINT" (HOME) (33 SPACES) (2 CRSR RTS) TIME {CRSR DN}{4 CRSR LFs}NOT{CRSR DN}{3 CRS R LFs | IT";
- 225 PRINT": {CRSR DN} { 3 CRSR LFs} {COMD 6}"RI GHT\$(H1\$,3)
- 23Ø IFH1\$>"ØØØ199"ORH2\$>"ØØØ199"THEN62Ø
- 24Ø IFPEEK(V+3Ø)AND3=3ANDFF=5THENFF=2:XX=3Ø :TI\$=H1\$:POKE5328Ø,2:GOSUB2Ø
- 25Ø IFFF=5THENH2\$=TI\$
- 26Ø PRINT" {CTRL 3}"
- 27Ø PRINT" (HOME) {33 SPACEs) {2 CRSR RTs} TIME {CRSR DN}{4 CRSR LFs}NOT{CRSR DN}{3 CRS R LFs | IT";
- WWWROOMMERROADISSCO May Not Reprint Without Permission

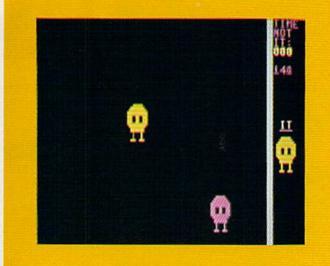

- 275 PRINT": {CRSR DN} { 3 CRSR LFs} { 2 CRSR DNs }"RIGHT\$(H2\$,3)
- 28Ø IFPEEK(V+3Ø)AND3=3ANDFF=2THENFF=5:XX=68 :TI\$=H2\$:POKE5328Ø,5:GOSUB2Ø
- 29Ø IFH1\$>"ØØØ199"ORH2\$>"ØØØ199"THEN62Ø
- 300 GOTO210
- 310 V=53248:POKEV+30,0:PRINT"{SHFT CLR}{CTR L 3){7 SPACEs}{8 COMD +s} {COMD 6}{2 SP ACEs } { 5 COMD + s } { CTRL 3 } { 3 SPACEs } { 7 CO MD +s]
- 320 PRINT" {10 SPACEs} {2 COMD +s} {2 SPACEs} { COMD 6}{3 SPACEs}{7 COMD +s}{CTRL 3}{2 SPACEs } { 2 COMD +s }
- 330 PRINT" {10 SPACEs } {2 COMD +s } {2 SPACEs } { COMD 6}{3 SPACEs}{2 COMD +s}{3 SPACEs}{ 2 COMD +s}{CTRL 3}{2 SPACEs}{2 COMD +s}
- 340 PRINT" (10 SPACES) {2 COMD +s} {2 SPACES} { COMD 6}{3 SPACEs}{7 COMD +s}{CTRL 3}{2 SPACEs } { 2 COMD +s } { 2 SPACEs } { 3 COMD +s }
- 35Ø PRINT" (1Ø SPACEs) {2 COMD +s} {2 SPACEs} { COMD 6 3 3 SPACES 2 COMD +s 3 SPACES 4 2 COMD +s} {CTRL 3} {2 COMD +s}{3 SPACE s}{2 COMD +s}
- 36Ø PRINT" (1Ø SPACES) {2 COMD +s} {2 SPACES} { COMD 6 } { 3 SPACEs } { 2 COMD + s } { 3 SPACEs } { 2 COMD +s} {CTRL 3} {7 COMD +s}
- 37Ø PRINT"{CTRL 2}{CRSR DN}{11 SPACES}BY GE RALD{2 SPACEs}CODDINGTON"
- 380 PRINT" (3 CRSR DNs)"TAB(4)"DO YOU NEED I NSTRUCTIONS? Y OR N"
- 39Ø AA=-35:FORI=35TO245
- 400 POKEV+0, I: POKEV+1, 180
- 41Ø POKEV+2, I-AA: POKEV+3, 18Ø
- 42Ø GETA\$:IFA\$=""THEN45Ø
- 43Ø IFA\$="N"THENRESTORE:CLR:GOTO9Ø
- 44Ø IFA\$="Y"THEN77Ø
- 45Ø AA=AA+.Ø7:POKEV+3Ø,Ø
- 46Ø IFPEEK(V+3Ø)AND3=3THENPRINT"{HOME}{15 C RSR DNs }"TAB(22)"GOT YOU!":GOTO480
- 47Ø NEXT
- 48Ø FORI=1TO1ØØØ:NEXT:PRINTTAB(11)"{2 CRSR UPs}YEA BUT NOW I AM CHASING YOU!"
- 49Ø AA=-3Ø:FORI=1TO18ØØ:NEXT:PRINT"{2 CRSR UPs}{4Ø SPACEs}"
- 500 PRINT" {CRSR UP} {36 SPACES}"
- 51Ø FORI=245T035STEP-1
- 520 POKEV+0, I+AA: POKEV+1, 180
- 53Ø POKEV+2, I: POKEV+3, 18Ø
- 54Ø GETA\$:IFA\$=""THEN57Ø
- 55Ø IFA\$="N"THENRESTORE:CLR:GOTO9Ø
- 56Ø IFA\$="Y"THEN77Ø

## Introducing the Most Powerful Business Software Ever!

FOR YOUR TRS-80 • IBM • APPLE • KAYPRO • COMMODORE 64 • MSDOS OR CP/M COMPUTER\*

.....

DAYEOU SIMPLIFIED

#### **ERSABUSINESS** Series

Each VERSABUSINESS module can be purchased and used independently, or can be linked in any combination to form a complete, coordinated business system.

#### VERSARECEIVABLES"

VERSARCECTIVALES" is a complete menu-driven accounts receivable, invoicing, and monthly statement generating system. It keeps track of all information related to who owes you or your company money, and can provide automatic billing for past due ac-counts. VERSARCECTVARLES" prints all necessary statements, invoices, and summary reports and can be linked with VERSALEDGER II" and VERSALVENTORY".

FOWNS

#### VERSAPAYABLES"

\$99.95

\$99.95

VERSAPARLES\* is designed to keep track of current and aged payables, keeping you in touch with all information regarding how much money your company owes, and to whom. VERSAPAYABLES\* maintains a complete record on each vendor, prints checks, check registers, vouchers, transaction reports, aged payables reports, vendor reports, and more. With VERSAPAYABLES\*, you can even let your computer automatically select which unchers that to be paid. which vouchers are to be paid

#### VERSAPAYROLL"

VERSAPAYROLL<sup>™</sup> \$99.95 VERSAPAYROLL<sup>™</sup> is a powerful and sophisticated, but easy to use payroll system that keeps track of all government required payroll information. Complete employee records are maintained, and all necessary payroll calculations are performed automatically, with totals displayed on screen for operator approval. A payroll can be run totally, automati-cally, or the operator can intervene to prevent a check from being printed, or to alter information on it. If desired, totals may be posted to the VERSALEDGER II<sup>™</sup> system.

VERSAINVENTORY" \$99.95 VERSAINVENTORY" is a complete inventory control system that gives you instant access to data on any item. VERSAINVENTORY" keeps track of all information related to what items are in stock, out of stock, on backorder, etc., stores sales and pricing data, alerts you when an item falls below a preset reorder point, and allows you to enter and print invoices directly or to link with the VERSAIR-CEVARES\* system. VERSAINVENTORY\* prints all needed inventory listings, reports of items below reorder point, inventory value re ports, period and year-to-date sales reports, price lists, inventory checklists, etc.

### 

#### 50 N. PASCACK ROAD, SPRING VALLEY, N.Y. 10977

#### VERSALEDGER II\*

¢

CLEANDHLAS

\$149.95 VERSALEDGER II" is a complete accounting system that grows as your business grows. VERSALEDGER II" can be used as a simple personal checkbook register, expanded to a small business bookkeeping system or developed into a large

VERSALEDGER HAS BEEN CREATED WITH THE FIRST TIME COMPUTER USER I

GENERAL LEDGER?

VERSA LEDGER

FEW DI WEELS

- versate general ledger system without any additional software.
   VERSALEDGER II" gives you almost unlimited storage capacity (300 to 10,000 entries per month, depending on the system),
   stores all check and general ledger information forever,
   prints tractor feed checks,

  - handles multiple checkbooks and general ledgers,
  - prints 17 customized accounting reports including check registers, balance sheets, income statements, transaction reports, account listings, etc.

VERSALEDGER II<sup>T\*</sup> comes with a professionally-written 160 page manual de-signed for first-time users. The VERSALEDGER II<sup>T\*</sup> manual will help you become quickly familiar with VERSALEDGER II<sup>T\*</sup>, using complete sample data files supplied on diskette and more than 50 pages of sample printouts.

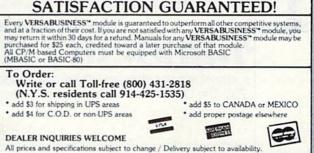

White Wind States States Dec 188 - APPLE - KAYPRO - COMMODORE 64 - OSBORNE - XEROX - TELEVIDEO - SANYO - ZENITH - NEC - DEC - TI - EPSON - MORROW

#### Listing 1 continued.

```
57Ø POKEV+3Ø,Ø
```

- 58Ø IFPEEK(V+3Ø)AND3=3THENPRINTTAB(9)"(CRSR UP } DARN YOU GOT ME. ": GOTO610
- 590 AA = AA + .06
- 600 NEXT
- FORI=1TO1000:NEXT:PRINT" (CRSR UP) (38 SP 61Ø ACEs } { CRSR UP } ": RUN 31 Ø
- FORI=VTOV+9:POKEI, Ø:NEXT:PRINT" (SHFT CL 620 R}{14 SPACEs}{COMD 5}GAME OVER"

63Ø PRINT" {3 CRSR DNs}TIME: {2 CRSR DNs}":PR INT" {COMD 6} PLAYER 1 TIME-"H1\$:PRINT" {2 CRSR DNs { CTRL 3 } PLAYER 2 TIME-"H2\$

- 64Ø HS=1:IFH2\$>H1\$THENHS=2
- 650 PRINT" {CRSR DN } {CTRL 2} PLAYER" HS"WINS!"
- 660 PRINT" (10 CRSR DNs) PRESS BUTTON ON JOYS TICK 1 TO PLAY AGAIN {CRSR LF } {CRSR UP }"
- WAIT56321,16,16:CLR:RESTORE:GOTO9Ø 670 68Ø END
- 69Ø RESTORE:CLR:GOTO9Ø
- 700 DATAØ,Ø,Ø,Ø,126,Ø,Ø,255,Ø
- 71Ø DATA1,255,128,3,255,192,3,255,192
- 72Ø DATA3,153,192,3,153,192,3,153,192
- 73Ø DATA3,255,192,1,255,128,Ø,255,Ø
- 74Ø DATAØ,255,Ø,Ø,66,Ø,Ø,66,Ø
- 750 DATA0,66,0,0,231,0,0,0,0
- 76Ø DATAØ,Ø,Ø,Ø,Ø,Ø,Ø,Ø,Ø
- 77Ø FORI=VTOV+9:POKEI,Ø:NEXT:PRINT"{SHFT CL R}{CTRL 2}"TAB(12)"WELCOME TO TAG!"
- 78Ø PRINT" {CRSR DN } {COMD 3} THE OBJECT OF T HE GAME IS TO NOT BE{4 SPACES}"CHR\$(34) "IT"CHR\$(34);
- 790 PRINT" FOR 2 MINUTES. THE FIRST PERSON { 4 SPACEs } TO DO SO WINS."
- 800 PRINT" {CRSR DN } {COMD 4} YOU GET THE OTH ER PERSON "CHR\$(34)"IT"CHR\$(34)" BY
- 810 PRINT"RUNNING IN";
- 820 PRINT"TO HIS MAN. WHEN YOU DO, (6 SPACES YOUR TIMER STARTS COUNTING. IF THE "
- 830 PRINT"OTHER PERSON TAGS YOU BACK THEN Y OUR [4 SPACES] TIMER STOPS AND HIS STARTS
- 840 PRINT"THIS KEEPS GOING ON UNTIL ONE OF THE": PRINT"TIMERS REACHES 2 MINUTES"
- 850 PRINT" {COMD 6} {CRSR DN} THIS GAME REQUI

RES TWO JOYSTICKS, ONE { 3 SPACES } TO MOVE EACH MAN."

- 860 PRINT" {COMD 7} {CRSR DN} IF YOU FORGET W HO IS IT, LOOK UNDER (5 SPACES) THE TIMERS ";
- 870 PRINT"OR AT THE BORDER COLOR.": PRINT" (2 CRSR DNs } { COMD 8 } "TAB(7) "GOOD LUCK TO BOTH OF YOU!"
- 880 PRINT" {CTRL 2} {CRSR DN} { 3 SPACES } {CTRL 9}PRESS BUTTON ON JOYSTICK 1 TO PLAY" 890 GOTO67Ø
- 900 FORADRES = 49152TO493Ø5:READDATTA: POKEADR ES, DATTA:NEXTADRES
- 909 REM\*\*\*DATA FOR MACHINE LANGUAGE\*\*\*
- 910 DATA 120, 173, 21, 3, 201, 234 920 DATA 208, 13, 169, 33, 141, 20 93Ø DATA 3, 169, 192, 141, 21, 3 DATA 76, 31, 192, 169, 49, 141 DATA 20, 3, 169, 234, 141, 21 DATA 3, 88, 96, 173, 0, 220 DATA 201, 123, 240, 15, 201, 1 940 950 173, Ø, 22Ø 24Ø, 15, 2Ø1, 119 96Ø 970 980 DATA 240, 20, 201, 126, 240, 25 990 DATA 201, 125, 240, 30, 76, 94 1000 DATA 192, 206, 0, 208, 206, 0 76, 94, 192, 1010 DATA 208, 238, Ø DATA 208, 238, Ø, 208, 76, 94 1020 DATA 192, 206, 1, 208, 1030 206, 1 1040 DATA 208, 76, 94, 192, 238, 1050 DATA 208, 238, 1, 208, 238, 7 DATA 208, 1060 76, 94, 192, 173. 1070 DATA 220, 201, 251, 240, 15, 201 DATA 247, 240, 20, 201, 254, DATA 25, 201, 253, 240, 30, 7 247, 1080 DATA 240 76 1090 1100 DATA 49, 234, 206, 2, 208, 206 1110 DATA 2, 208, 76, 49, 234, 238 1120 DATA 2, 208, 238, 2, 208, 76 1130 DATA 49, 234, 206, 3, 208, 206 DATA 3, 208, 76, 49, 234, 238 1140 1150 DATA 3, 208, 238, 3, 208, 76 116Ø DATA 49, 234, 96, Ø,Ø,Ø 117Ø IFPEEK(789)=234THENSYS49152 118Ø GOTO15Ø

#### PEOPLE SAY THE NICEST THINGS ABOUT STEVE PUNTER'S NEW WORD PROCESSOR FOR THE CBM 64

"Well thought out and easy to use" - W.H., Halifax N.S.

"By far the best..." - R.H., Oneonta N.Y.

"A remarkable product - the most powerful word processing program I have ever seen." - J.H., Nantucket Mass. "I will not hesitate to give unqualified endorsement." - B.W., Gig Harbour Wa.

Toll Free Order Line

0-387-320 **IIIISOFTWARE** 

755 The Queensway East, Unit 8, Mississauga, Ontario, Canada L4Y 4C5 . Phone 416-273-6350

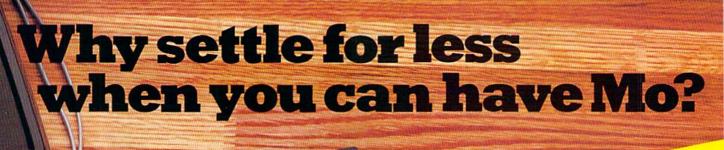

mm

COMMODORE

#### Introducing Mitey Mo, the ready-to-go modem that turns your Commodore 64® into a telecommunications giant.

Mitey Mo is the complete-and affordable-telecommunications system for your Commodore 64. It will open up a world of practical and exciting uses for your computer, and it will take you online faster and easier than anything else you can buy.

Now you'll be able to send and receive electronic mail, link up with community bulletin boards, play computer games with people in distant places, do electronic banking, and tap into library resources to find the material you need for your reports. All at your convenience.

Until Mitey Mo, Commodore's 1650 Automodem was the obvious choice when you went looking for a modem for the C-64. Like Mitey Mo, it has "auto-answer"- it receives data while unattended. And both modems are "auto dialers" -you dial right on the computer's keyboard. But that's about where their similarity ends. Suppose you dial a number.

| MITEY MO                                                                                                    | AUTOMODEM                                                          |
|----------------------------------------------------------------------------------------------------|--------------------------------------------------------------------|
| YES                                                                                                    | YES                                                                |
| A CONTRACTOR OF A CONTRACTOR OF A CONTRACTOR O | YES                                                                |
| YES                                                                                                    | NO                                                                 |
| YES                                                                                                    | YES                                                                |
|                                                                                                    |                                                                    |
| YES                                                                                                    | NO                                                                 |
| YES                                                                                                    | NO                                                                 |
| YES                                                                                                    | NO                                                                 |
| YES                                                                                                    | NO                                                                 |
| YES                                                                                                    | NO                                                                 |
| YES                                                                                                    | NO                                                                 |
| YES                                                                                                    | YES                                                                |
| YES                                                                                                    | YES                                                                |
| YES                                                                                                    | YES                                                                |
| YES                                                                                                    | NO                                                                 |
| l vear                                                                                                    | 90 days                                                            |
| \$119.95                                                                                                    | \$129.95                                                           |
|                                                                                                    | YES<br>YES<br>YES<br>YES<br>YES<br>YES<br>YES<br>YES<br>YES<br>YES |

#### Some mighty interesting features ours and theirs. Yours to decide.

and you find that it's busy. Mitey Mo has "auto redial"-it hangs up and redials immediately until it gets through. With the other modem you have to redial each time-and somebody with auto redialing can slip in ahead of you. Mitey Mo is menu-driven. It lists the things you can do on the screen. Select a number and you're on your way. Since Automodem isn't menudriven, you'll be hunting through the manual a lot. Mitey Mo has only one switch, the customized software does the rest. Every family member will find it

Circle 25 on Reader Service card

easy to use. With the other modem vou'll have to remember to check three switches, otherwise you may be answering when you mean to be originating.

%

86

upload/download

Now with

capability.

Mitey Mo gives you access to 14 pages of memory (28,000 bytes), so you can store data and review or print it later. The other modem doesn't let you store or print anything.

Mitey Mo is half the size of the other modem. The very latest technology allows miniaturization and increased reliability, as well. Mitey Mo is so reliable, we gave it a full one-year warranty. The other modem gives 90 days, then you're on vour own.

Not only will you find Mitey Mo mighty useful, you'll find it mighty reasonably priced. Call us at (415) 633-1899 and order your Mitey Mo today.

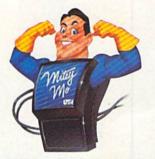

CDI/Computer Devices Int'l 1345 Doolittle Drive San Leandro, CA 94577 (415) 633-1899

www.Commodore.ca May Not Reprint Without Permission

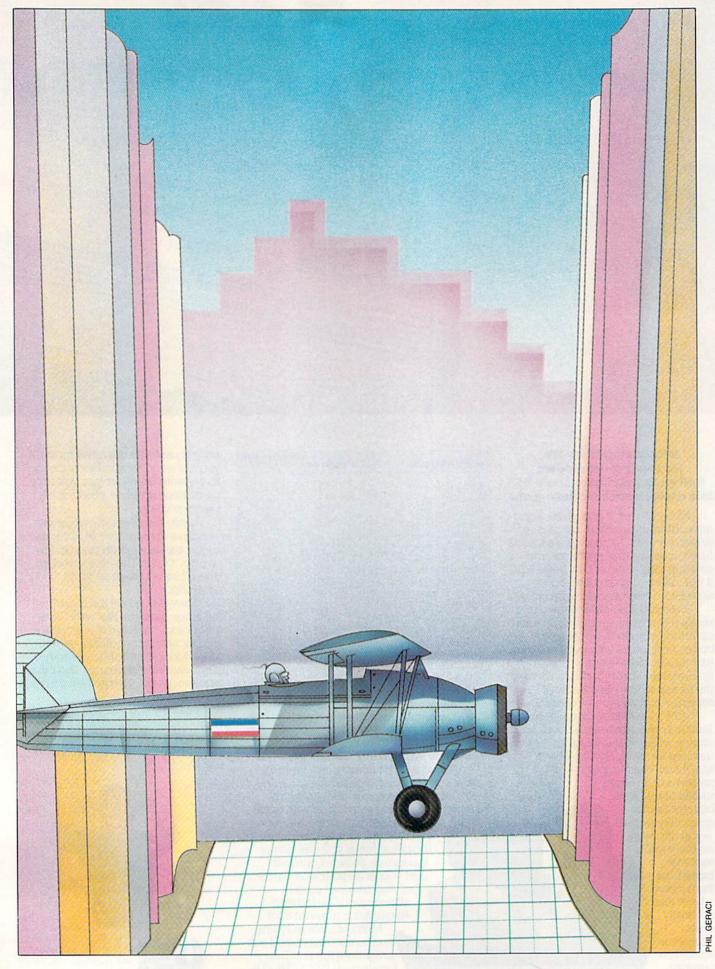

Can you successfully fly your delta-winged aircraft off the airfield and into this narrow canyon without crashing into the treacherous rocky walls or oncoming planes? Type in this VIC program to meet the challenge.

Iv Grand Canyon is an arcade-type, joystick-operated game for the unexpanded VIC-20. You must take off from the airfield and fly through the canyon without hitting walls or planes. If you accrue 2460 points while doing so, YOU-MADE IT appears on the screen. Four levels of difficulty are available. They range from a short (S) and possible (P) to a long (L) and impossible (I) game. No one I know of has completed the most difficult level, as the game is programmed.

#### **Program Description**

The program is written in Basic, with careful attention to the structure of the main game loop to make it as fast as possible. Because of the limited available memory of the unexpanded VIC-20, the program is loaded in two parts:

Listing 1 presents the instructions and Pokes into memory the data for the 60 custom characters. As a final step, the 512 bytes of custom-character memory are protected, and Listing 2, the main program, is loaded and run by using Pokes to the keyboard buffer.

Listing 2 consists of three main sections: initialization, the airport and the canyon maneuvers. The airport portion of the game, which is in a subroutine located at the end of the program, consists of initialization, airport Print statements and plane maneuvers. The next part contains canyon initialization, the fly-thecanyon loop, the crash and explosion and the score-keeping routines.

To load the programs, first type in Listing 1. If you are to save the programs on disk, omit line 120 and remove the REM statements in lines 140 and 150.

To ensure accuracy in the custom characters used in the airport and canyon scenes, be careful when entering the Data statement. Save the program before running it.

Second, enter Listing 2, saving it with the name "F0" if you are using a disk. If you are using tape, save Listing 2 di-

Fly the Grand Canyon

By THOMAS H. SIMMONDS, JR.

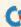

#### **RUN** It Right

Unexpanded VIC Tape or disk

rectly after Listing 1. That way, when Listing 1 is run, it will automatically load and run Listing 2.

The following is a more detailed outline of Listing 2 and a description of the game loop.

#### **Initial Setup**

The necessary initial parameters are set up in three areas of the program: at the beginning, to establish the level of difficulty and the screen color, and to activate the custom characters; in the airport subroutine, to establish the Print statements that use the custom characters to create the airport, then to determine the sound, the joystick constants and the initial position of the plane; in the canyon routine, to set up the array dimensions, Print strings and initial position of the canyon opening and plane.

In the airport subroutine, the plane is Poked to the screen, the joystick direction is detected, and the plane is moved accordingly. If. . . Then statements are included to determine whether the plane is within the screen boundary, to

detect whether it has run into any forbidden objects in the airport and, finally, to see whether the plane is headed south to the canyon. When this latter condition is true, the control of the plane is passed to the canyon-flying part of the program. The canyon loop is programmed separately to maximize its speed, as you will see presently.

#### The Canyon

Initially, a number of housekeeping details are taken care of, including establishing the strings (lines 100-140) that are used to create the random Print statements determining the direction the canyon will turn. Note that, unlike other similar graphics programs that use Print statements of this type, the four ES Print strings are created using matching custom characters at the edges of the canyon.

The E\$ strings are chosen using the E(I,J) array, which allows the program to give the canyon smooth sides as it changes to right, left or straight sections. Line 150 uses two random statements-Y, to locate the initial opening

in the canyon, and X, to position the plane. The Poke statement in line 160 locates the cursor one row up from the bottom of the screen. This is the position of the first canyon Print statement.

Lines 170-270 are the heart of the game. These form the loop that controls the plane, prints the canyon and detects collisions. A number of steps have been taken in these lines to speed up the Basic program. For example, a For. . .Next loop has been used in lines 170 and 270; this is faster than using GOTO 170 in line 270.

The command RND(0) has been used instead of the normal RND(1), and periods (.) have been used to replace the zeroes (0) in lines 170, 180, 190, 210, 240, 250 and 260; again, all this makes Basic run faster. (Many of these speedup ideas came from the excellent article, "Basic Speedup," by John Tanzini, in the March 1984 issue of RUN.)

The If statements in lines 170 and 180 randomly choose whether the canyon turns right, left or goes straight. Lines 190 and 200 are If statements that keep the canyon on the screen. In line 210,

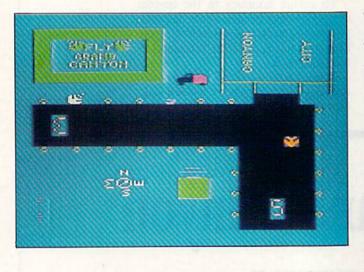

Listing 1. First part of the Fly Grand Canyon program.

- 10 REM FLY GRAND CANYON CUSTOM CHARACTERS; BY T. SIMMONDS
- 20 PRINT" (SHFT CLR) (2 CRSR DNs) (3 SPACEs) (C TRL 9)FLY GRAND CANYON{CTRL Ø}"
- PRINT" {CRSR DN} {5 SPACEs} INSTRUCTIONS": P 30 RINT" (CRSR DN) CHOOSE (CTRL 9)S(CTRL Ø)H ORT OR {CTRL 9}L{CTRL Ø}ONG":PRINT"{CRSR DN } { 6 SPACES } GAME THEN"
- 4Ø PRINT" {CRSR DN} {CTRL 9}P{CTRL Ø}OSSIBLE /{CTRL 9}I{CTRL Ø}MPOSSIBLE"
- 50 PRINT" (CRSR DN) USE JOY STICK TO FLY" 60 PRINT" AROUND AIRPORT THEN": PRINT" SOUTH
- www.comnedererca May Norregivit Willow Aregonission

- 70 PRINT" {CRSR DN} { 3 SPACEs } {CTRL 9} {CTRL 6 }FLY GRAND CANYON {CTRL Ø}"
- PRINT" (CRSR DN) {2 SPACES } PRESS ANY KEY T 80 O": PRINT"LOAD CUSTOM CHARACTERS"
- 9Ø GETA\$:IFA\$=""THEN9Ø
- 100 PRINT" (SHFT CLR) {8 CRSR DNs) {2 SPACES}L OADING CHAR. & PGM"
- 11Ø FORI=ØTO511:READCC:POKE7168+I,CC:NEXT
- 120 POKE56,28:POKE55,0:CLR
- 13Ø POKE198,1:POKE631,131:NEW:END
- 14Ø REM POKE198,1Ø:POKE631,76:POKE632,111:P OKE633,34:POKE634,7Ø:POKE635,48
- REM POKE636, 34: POKE637, 44: POKE638, 56: PO 150 KE639,58:POKE64Ø,131:NEW:END
- 16Ø DATA1,84,21Ø,216,254,24Ø,254,124
- 17Ø DATA1Ø2,6Ø,153,219,255,126,6Ø,24
- 18Ø DATA128,42,75,27,127,15,127,62
- DATA128, 192, 224, 224, 224, 192, 192, 128 190 200 DATA1,3,7,7,15,7,3,1
- DATA255,255,254,252,224,192,128,128 210
- 22Ø DATA128,192,224,224,24Ø,254,255,255
- 23Ø DATA255,255,127,63,7,3,1,1
- 240 DATA1,1,7,31,31,63,255,255
- DATA255,254,252,248,252,252,254,255 25Ø
- DATA255,127,127,255,127,63,127,255 26Ø 27Ø DATA8,127,62,8,8,8,28,8
- 28Ø DATA24,6Ø,126,255,219,153,6Ø,1Ø2
- 29Ø DATA96,96,Ø,Ø,Ø,Ø,Ø,Ø
- 300 DATA28,57,115,254,254,115,57,28
- 31Ø DATA1,84,21Ø,216,254,24Ø,254,124
- 320 DATAØ,Ø,Ø,122,66,114,66,67
- 330 DATA56,156,206,127,127,206,156,56
- 34Ø DATA128,42,75,27,127,15,127,62
- 35Ø DATAØ,Ø,Ø,34,28,8,8,2ØØ
- 36Ø DATA49,74,67,74,5Ø,Ø,Ø,Ø
- 37Ø DATA146,9Ø,214,82,82,Ø,Ø,Ø 38Ø DATA139,116,36,36,35,0,0,0

BEFORE LOADING YOUR SOFTWARE MAKE A PERFECT BACKUP WITH

99% EFFEGTIVE

- Actually copies a FULL disk in only 4 MINUTES!
- Easiest to use TOTALLY automatic copy utility
- State of the "ARTS" copy capability!
- UNLOCKS protected disks for backup copying
- Breaks through LATEST protection schemes
- Includes FAST copier, "ARTS" copier and TRUE Nibbler: you get 3 copiers for the price of 1
- HALF-TRACKING up to & including track 40!
- 100% machine code for fast, RELIABLE operation

- THE AUTOMATIC DISK BACKUP SYSTEM FOR YOUR 64 & 1541 DRIVE!
- 4 min. copier AUTOMATICALLY puts "errors" on copy
- Fastest & most advanced copier you can buy
- Writes errors 20,21,22,23,27,& 29 WHILE COPYING!
- Transforms your 1541 into a SUPER-FAST copy drive!
- NO analysis required, just swap disks & NO damaging drive knock during errors or format
- Formats AS IT COPIES, detects & reproduces NON-STANDARD formats & I.D. mismatch, DOS flags
- PRODUCT SUPPORT tel. #, revisions, & upgrades

#### OVER 500% FASTER THAN OTHER COPIERS!

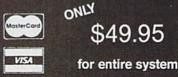

To order CALL 805-687-1541 ext. 84 Technical line 805-682-4000 ext. 66

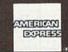

MasterKey

For rush Service call 24 hr. order line or send cashiers check/money order. Visa, MasterCard, & American Express include card# and exp. date. CA residents add 6% tax. Allow 2 weeks for clearance of personal & co. checks. Add \$3.50 shipping & handling for continental U.S./\$5.50 for UPS air. AK, HI, APO, FPO, CANADA add \$7.50. Other Foreign orders add \$8.50. All APO, FPO, & orders outside 48 states must be paid by certified U.S. funds. C.O.D.'s shipped to U.S. addresses only, add \$4.00. School orders welcome.

#### DISKMAKER PAYS FOR ITSELF THE FIRST TIME YOU USE IT!

basix

the plane is advanced down the screen and checked to determine whether it made it through the canyon. For a longer or shorter game, the variable W may be changed in lines 20 and 30.

In line 220, the first statement calculates Q\$, the Print string; then the current color of the plane is Poked to the background color in preparation to moving it. The Q\$ is printed at the bottom of the screen and all other canyon Print statements are pushed up, giving the illusion that the plane is moving down the canyon. Next, the position of the plane is updated and the color Poked to yellow to make it visible again. Finally, K is given the value of X. A collision with the wall or another plane is detected with the If. . .Then statement in the next line.

Line 240 Pokes in randomly colored planes. The frequency of their occurrence is controlled by the variable D, which was set by the possible/impossible option. You can make the game easier or more difficult by changing the value of the variable D in line 20.

The next two lines read the joystick, change X, the position of the plane, and set P, the custom character for a right, left or straight airplane. The last line of the loop is a Next statement and sends the program through the loop again.

#### Final Routines and Future Fun

Lines 280 and 290 produce the visual and sound effects of the crash. The screen is shaken by Poking the address that locates the center of the screen at the same time the screen colors are randomly changed. Following the explosion, the game score is updated and comments on the results printed to the screen. The player is then asked to hit the joystick's fire-button to play another game.

The program is not long and lends itself to modification. The canyon Print strings in lines 100–140 are composed mostly of randomly chosen graphics characters. As you play the game, watch what happens to these Print statements. Note that the individual characters change. This is the result of the graphics characters being taken from a part of memory that is the Basic program rather than the character ROM.

The canyon opening and the immediate characters on each side are critical, however. You might try changing the width of the canyon to make the game more difficult or easy. By modifying line 240, some other obstacle besides an airplane could be introduced to the canyon.

If the game is too hard, you may set the RND statement to some value other than >0.4. Go higher to >0.67, and more straight section of canyon will be chosen, making it easier to win. Experiment and have fun!

Address all author correspondence to Thomas H. Simmonds, Jr., 127 Chestnut St., North Andover, MA 01845.

#### Listing 1 continued.

|   | 39Ø        | DATA36,180,172,164,36,0,0,0             |
|---|------------|-----------------------------------------|
|   | 400        | DATAØ,Ø,4,1Ø,8,1Ø,6,Ø                   |
|   | 41Ø        | DATAØ,Ø,196,17Ø,174,2Ø2,17Ø,Ø           |
|   | 42Ø        | DATA252,254,24Ø,254,216,21Ø,84,1        |
|   | 43Ø        | DATA1,1,1,1,1,1,1,1                     |
|   | 44Ø        | DATA255,Ø,Ø,Ø,Ø,Ø,Ø,Ø                   |
|   | 45Ø        | DATA62,127,15,127,27,75,42,128          |
|   | 46Ø        | DATAØ,Ø,36,52,44,36,Ø,Ø                 |
|   | 47Ø        | DATAØ,14,16,12,2,28,Ø,Ø                 |
|   | 48Ø        | DATAØ,Ø,Ø,Ø,Ø,Ø,Ø                       |
|   | 49Ø        | DATA255,255,255,255,255,255,255,255     |
|   | 500        | DATA224,64,1Ø4,111,124,47,41,7          |
|   | 51Ø        | DATA12,12,0,0,0,0,0,0                   |
|   | 52Ø        | DATA31,32,64,255,64,32,16,15            |
|   | 53Ø        | DATA248,4,2,255,2,36,1Ø4,24Ø            |
|   | 54Ø        | DATA60,66,141,141,145,161,66,60         |
|   | 55Ø        | DATAØ,7,9,9,127,255,255,255             |
|   | 56Ø        | DATAØ,24,254,255,255,255,255,255        |
|   | 57Ø        | DATAØ,Ø,68,84,84,124,Ø,Ø                |
|   | 58Ø        | DATAØ, 3Ø, 32, 16, 8, 16, 32, 3Ø        |
|   | 59Ø        | DATAØ,Ø,3Ø,32,64,64,32,16               |
|   | 600        | DATA16,32,64,64,32,30,0,0               |
|   | 61Ø        | DATAØ,6Ø,66,64,64,64,6Ø,2               |
|   | 62Ø        | DATA2,2,2,66,60,0,0,0                   |
|   | 630        | DATA114,162,114,2,151,146,96,Ø          |
|   | 64Ø        | DATA130,114,130,2,114,130,242,2         |
|   | 65Ø        | DATA112,130,242,2,98,146,98,2           |
|   | 66Ø        | DATA28, 34, 34, 28, 32, 16, 3Ø, 16      |
|   | 670        | DATA64,32,60,32,64,0,64,124             |
|   | 680        | DATAØ,Ø,Ø,Ø,Ø,Ø,Ø,255                   |
|   | 69Ø        | DATA128,128,128,128,128,128,128,128,128 |
|   | 700        | DATA64, Ø, 124, Ø, 4Ø, 68, 68, 56       |
|   | 710        | DATAØ,Ø,Ø,62,8,16,62,Ø                  |
|   | 72Ø<br>73Ø | DATAØ,Ø,15Ø,213,181,149,15Ø,Ø           |
|   |            | DATA36,0,18,36,0,72,36,0                |
|   |            | PATAMMOONE.24, 36, 24, 24               |
| 1 | MAGY IN    | B REDintingRick Pelonission             |
|   |            |                                         |

75Ø DATA4Ø,4Ø,3Ø,Ø,2Ø,34,34,28 76Ø DATA32,Ø,62,8,16,62,Ø,3Ø 77Ø DATAØ,Ø,32,2Ø8,2Ø8,32,Ø,Ø 78Ø DATAØ,Ø,4,11,11,4,Ø,Ø 79Ø DATA24,24,36,24,Ø,Ø,Ø,Ø

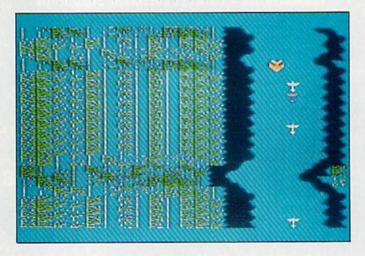

Listing 2. The main Fly Grand Canyon program.

- 1Ø REM FLY GRAND CANYON(MAIN PGM); BY T. SIM MONDS,N. ANDOVER, MA, Ø1845;
- 2Ø D=3Ø:W=12:CU=36869:SYS65Ø17
- 3Ø PRINT"{SHFT CLR}{3 CRSR DNS}{3 SPACES}{C TRL 9}S{CTRL Ø}HORT OR {CTRL 9}L{CTRL Ø}

#### FOR **COMMODORE 64** AND VIC-20 OWNERS ONLY:

et's Get Serious.

Ind seiner warme and angenited. W. Ban with BUSDAM. ins proving

Purper of Spiceton on the super-

ibility. includes

Brie and a spectrum

adore strateging of the of the

4<sup>o224</sup> charge of the product of the product of the

So sound the new of the contraction 10 150 menu deven data salections Route B-22 print of the print of the program of the print of the print

Stream Post of Post of

Providence of the providence of the providence o

Steele And Interest of the tea pass IS, en inst

O CONSTRUCTION ON OTHER PROPERTY OF THE STORE OF THE CARD OF THE CARD OF THE C

lexFile 2.1

one distette.

and even to use and other one of the second second

International and the property of the second second

This is just 1 of 15 pages of the newest and biggest Skyles catalog, hot off the press.

We know you'll want this page, in its full 7 x 10 splendor, and another 14 pages of peripherals, software and books that will make your Commodore 64 or VIC-20 computer even nicer to live with.

Reach Out And Touch

of

ine

Padeete fredere under fres promotione ses ingene ad restricter freshore one freshore of the ses

2000 200 PERSONN OLDER

A Computer.

Juli angren ande in ande ange

press

Save Programs of

outon the printer.

RM Candon Constanting and onot

gives

neror line.

enna posta svata posta

an un 549.95

Stasone Ino, Ince.

Nout Brone Con and the BUST accessio

42 estlous

\$34.95

**Bel BUSINOUER DE BUSINO DE SOLOTO DE SOLOTO D** 

Stream of the source of the source of the so

unders and the real contraction of the real of the real of the rea

DEM Package

HEOCEN POLICICO CONTRACTO TRACTING

PH DOCASE CALINGTIN COMOCON

HI DISH ODER CONTO CAL STOPS

SHIPS Caalogue pages

Se BUSTERNIS OF OTHE PRODUCTION OF CON-SCIENCES

noncase. And all a same and a same

Need a Modem? Get a BUSIMODEM

So, if we missed sending you your very own copy within the last few weeks, call us at (800) 227-9998, unless you live in California, in which case call (415) 965-1735.

From Skyles Electric Works, the oldest and largest professional specialists in the business.

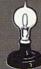

#### Skyles Electric Works 231E South Whisman Road Mountain View, CA 94041 (415) 965-1735

1541 FLASH! is a trademark of Skyles Electric Works. Commodore 64 is a trademark of Commodore. Circle 90 on Reader Service card.

#### Listing 2 continued.

- ONG";:INPUTL\$:IFL\$="L"THENW=22
- 4Ø PRINT"{CRSR DN}{CTRL 9}P{CTRL Ø}OSSIBLE OR {CTRL 9}I{CTRL Ø}MPOSSIBLE":INPUTP\$:I FP\$="I"THEND=1Ø
- 5Ø S1=36877:POKECU,255:POKES1+2,11Ø:L=3Ø72Ø :P=1:N=Ø:S=768Ø
- 6Ø GOSUB39Ø
- 7Ø S=768Ø:T=77Ø2:C=384ØØ:R=37139:IFF=1THEN1 5Ø
- 8Ø DIME\$(4):DIME(4,2):FORI=ØTO4:FORJ=ØTO2:R EADE(I,J):NEXTJ:NEXTI
- 90 DATAØ,4,2,1,2,4,0,4,2,0,0,0,1,2,4
- 100 E\$(0)="{SHFT H}{COMD Q}{SHFT D}{COMD W} {SHFT S}{COMD R}{SHFT E}{COMD T}{SHFT Y} }{COMD Y}{SHFT O}{COMD U}{SHFT \*}{COMD O}{SHFT T}{COMD P}{SHFT E}{CTRL 1}JI{4 SPACES}DI{CTRL 4}{SHFT B}{COMD Z}{SHFT X}{COMD X}{SHFT Z}{COMD C}{SHFT P}{COMD B}{SHFT U}{COMD N}{SHFT F}{COMD M}{SHF T L}{COMD L}{SHFT W}{COMD K}{SHFT D}{CO MD H}"
- 11Ø E\$(1)="{COMD Z}{SHFT S}{COMD X}{SHFT F} {COMD C}{SHFT J}{COMD V}{SHFT L}{COMD B} }{SHFT U}{COMD N}{SHFT I}{COMD M}{SHFT R}{COMD A}{SHFT E}{COMD D}{CTRL 1}JC{4 SPACES}JI{CTRL 6}{SHFT V}{COMD F}{SHFT M}{COMD G}{SHFT B}{COMD H}{SHFT C}{COMD K}{SHFT F}{COMD L}{SHFT A}{COMD Q}{SHF T Q}{COMD W}{SHFT G}{COMD E}{SHFT D}{CO MD R}"
- 12Ø E\$(2)="{COMD G}{SHFT +}{COMD H}{SHFT LB .}{COMD J}{SHFT -}{COMD K}{SHFT L}{COMD L}{SHFT J}{COMD A}{SHFT G}{COMD S}{SHF T F}{COMD D}{SHFT S}{COMD F}{CTRL 1}JF{ 4 SPACES}GF{CTRL 4}{SHFT B}{COMD L}{SHF T C}{COMD R}{SHFT X}{COMD E}{SHFT S}{CO MD E}{SHFT G}{COMD Q}{SHFT H}{COMD \*}{S HFT T}{COMD @}{SHFT E}{COMD U}{SHFT W}{ COMD N}"
- 13Ø E\$(3)=""
- 14Ø E\$(4)="{COMD P}{SHFT M}{COMD O}{SHFT N} {COMD I}{SHFT,V}{COMD U}{SHFT X}{COMD Y} }{SHFT L}{COMD T}{SHFT J}{COMD R}{SHFT G}{COMD E}{SHFT D}{SHFT E}{CTRL 1}JE{4 SPACES}HI{CTRL 6}{COMD R}{COMD G}{SHFT C}{COMD R}{SHFT N}{COMD E}{SHFT V}{COMD H}{SHFT X}{COMD D}{SHFT Q}{COMD N}{SHF T +}{COMD C}{SHFT -}{COMD W}{SHFT LB.}{
- 15Ø Y=INT(RND(Ø)\*12+6):X=RND(Ø)\*2Ø+46:V=Ø:Q =Ø:M=6:U=8164
- 16Ø POKE214,22:PRINT
- 17Ø FORI=1T05ØØ:IFRND(.)>.4THENV=E(V,2):Y=Y +V-3:GOT019Ø
- 180 V = E(V, INT(RND(.)\*2))
- 190 IFY<5THENY=5:V=.
- 200 IFY>18THENY=18:V=1
- 21Ø Q=Q+1:IFQ>WTHENQ=.:X=X+22:IFX>467THEN32 Ø
- 22Ø Q\$=MID\$(E\$(V),Y,23):POKEC+K,6:PRINTQ\$:P OKES+X,P+1:POKEC+X,7:K=X
- 23Ø N=N+1:IFPEEK(T+X) <> 32THEN28Ø
- 24Ø IFRND(.)\*D<1THENPOKEU-Y,11:POKEU+L-Y,RN D(.)\*6
- 25Ø P=.:POKER,.:POKEH,.:IF((PEEK(Z)AND128)= .)THENX=X+1:P=P+1
- 26Ø POKEH,255:IF((PEEK(PA)AND16)=.)THENX=X-1:P=P-1
- 27Ø NEXT
- 28Ø FORI=15TOØSTEP-.3:POKES1,RND(Ø)\*1ØØ+1ØØ :POKES1+19,RND(Ø)\*8+2:POKES1+1,I
- 29Ø POKES1+2,RND(Ø)\*255:NEXT:POKES1,Ø:POKES 1+2,11Ø:POKES1+19,5
- 300 IFF1=1THENF1=0:RETURN

#### www.Commodore.ca

- 31Ø POKECU,242:PRINT"{SHFT CLR}{4 CRSR DNS}
  {4 SPACES}YOU CRASHED AND":PRINT"{CRSR
  DN}{7 SPACES}{CTRL 9}{CTRL 6}EXPLODED{C
  TRL Ø}{CTRL 4}":GOTO33Ø
- 32Ø POKECU,242:POKES1+1,Ø:PRINT"{SHFT CLR}{
   4 CRSR DNs}{2 SPACES}CONGRATULATIONS!!"
   :PRINT"{4 SPACES}YOU MADE IT"
- 33Ø SS=1Ø:IFD=1ØTHENSS=15
- 34Ø IFN>N1THENPRINT"{CRSR DN} NEW {CTRL 9}{ CTRL 5}HIGH SCORE";N\*SS:N1=N:GOTO36Ø
- 35Ø PRINT"{CRSR DN}{4 SPACEs}YOUR SCORE {CT RL 9}{CTRL 6}";N\*SS:PRINT"{CRSR DN}{4 S PACEs}{CTRL 9}{CTRL 8}HIGH SCORE{CTRL 9 }{CTRL 1}"N1\*SS
- 36Ø PRINT" {2 CRSR DNs) {CTRL 4} PUSH {CTRL 9} FIRE{CTRL Ø} TO TRY AGAIN{CTRL 2}"
- 37Ø IF((PEEK(PA)AND32)<>Ø)THEN37Ø
- 38Ø F=1:GOTO5Ø
- 39Ø PRINT"{SHFT CLR} {CTRL 6}!!!!!!!!{3 SPA CEs}{CTRL 6}[ {CTRL 4}7{CTRL 6}{5 SPACE s}5":PRINT" ! {CTRL 4}PSO{CTRL 6} !{3 SPACEs}[ {CTRL 4}2{CTRL 6}{3 SPACEs}{CT RL 4}3{CTRL 6} 5"
- 400 PRINT" ! {CTRL 4}XY8{2 SPACES}{CTRL 6}! {3 SPACES}{CTRL 6}[ {CTRL 4}<{CTRL 6}{3 SPACES}{CTRL 4}6{CTRL 6} 5":PRINT" ! { CTRL 4}TUVW {CTRL 6}!{3 SPACES}{CTRL 6} [ {CTRL 4};{CTRL 6}{5 SPACES}5"
- 41Ø PRINT" !!!!!!!{CTRL 1} '{CTRL 3}({CTRL 6}[4444445":PRINT"{1Ø SPACES}{CTRL 1} M#{CTRL 6}[{2 SPACES}5{2 SPACES}55"
- 42Ø PRINT"{CTRL 4} : {CTRL 2}0{CTRL 4} : : {CTRL 5}R{CTRL 4} : : {CTRL 1}!!!":PRIN T"{CTRL 1}[!!!!!!!!!!!!!!!!!!!
- 43Ø PRINT"{CTRL 1}[!{CTRL 8}+{CTRL 1}!!!!!! !!!!!!!!!!!!":PRINT"{CTRL 1}[!{CTRL 8},{C TRL 1}!!!!!!!!!!!!!!!!
- 44Ø PRINT" {CTRL 1} [!!!!!!!!!!!!!!!!!!!!!!!!!! T" {CTRL 4} ? ? ? ? ? ? ? ? {CTRL 1}!!!!!{C TRL 4}="
- 45Ø PRINT"{14 SPACES}{CTRL 1}!!!!!":PRINT"{
   6 SPACES}{CTRL 2}{UP ARROW}{3 SPACES}{C
   TRL 5}\$% {CTRL 4}>{CTRL 1}!!!!{CTRL 4}
   ="
- 46Ø PRINT" (5 SPACES) {CTRL 2}\*&) {2 SPACES} {C TRL 4}!! {CTRL 1} !!!!!"
- 47Ø PRINT"{6 SPACEs}{CTRL 2}{LEFT ARROW}{3 SPACEs}{CTRL 4}!! {CTRL 4}>{CTRL 1}!!!! !{CTRL 4}=":PRINT" {CTRL 5}1{11 SPACEs} {CTRL 1} !!{CTRL 8}-{CTRL 1}!!"
- 48Ø PRINT" {CTRL 5}Ø{11 SPACES}{CTRL 4}>{CT RL 1}!!{CTRL 8}.{CTRL 1}!!{CTRL 4}=":PR INT" {CTRL 5}/{11 SPACES}{CTRL 1} !!!!!
- 49Ø PA=37137:Z=37152:H=Z+2:A=S+149:POKES1+1 ,5:POKES1,16Ø:A1=33:C1=Ø:A2=A:B=Ø
- 5ØØ A=A+B:POKEA2,A1:POKEA2+L,C1:A2=A:A1=PEE
  K(A):C1=PEEK(A+L)
- 51Ø IFPEEK(A)>35ANDPEEK(A)<41THENN=N-1Ø:F1= 1:GOSUB28Ø:GOTO39Ø
- 520 POKEA, P:POKEA+L, 7
- 53Ø P2=P:POKEH,127:G=(NOTPEEK(Z-1))AND6Ø-(( PEEK(Z)AND128)=.):POKEH,255
- 54Ø B=-22\*((GAND8)>.)+22\*((GAND4)>.)-((GAND 1)>.)+((GAND16)>.)
- 55Ø P=−1\*((GAND8)>.)−17\*((GAND1)>.)−14\*((GA ND16)>.)−12\*((GAND4)>.):IFB=.THENP=P2
- 56Ø IFA<768ØTHENA=768Ø+INT(RND(Ø)\*4Ø)
- 57Ø IFA>81ØØTHENPRINT"{SHFT CLR}":RETURN
- 58Ø GOTO5ØØ

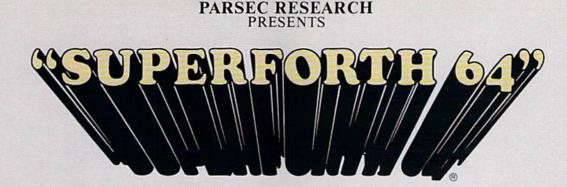

#### TOTAL MASTERY OVER YOUR COMMODORE 64 USING ONLY WORDSI WE MAKE PROGRAMMING FAST, FUN AND EASY!

time

Display

compiler

SUPERFORTH 64 increases your creative productivity 600% Saving you or your company time, effort and money!

Super Forth 64 is more powerful than most other computer languages!

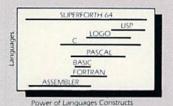

assembly code!

Super Forth 64 compiled code

becomes more compact than even

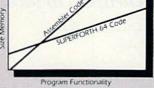

SUPERFORTH 64 is the ultimate in a complete full-integrated program development system designed to help you program quickly and easily whether you are a beginner or a professional with interests in—Home use, Fast Games, Graphics, Music, Data Aquisition, Business, Education, Real Time Process Control, Communications, Robotics, Scientific, Artificial Intelligence. SUPERFORTH 64 is now used extensively industry wide by Software Professionals, Scientists, Engineers, Educators, Business People, Students...

> SUPERFORTH 64 A SUPERIOR PRODUCT in every way! At a low price of only \$96.00

"MY MENTOR" Series, Educational Software **\$24.95** Alphabet Soup and Blocks are packages of carefully researched, entertaining learning games that can help your preschool child acquire skills essential to reading and math readiness.

VIXPANDER VIC-20TM EXPANSION Six Slot Switched, Electronic Buffering

\$75.00

#### SUPERFORTH 64 FEATURES

20 to 600 x faster than Basic

1/4 to 1/6 x the programming

· Easy full control of all sound,

plotting line, circle & arc

Interactive Interpreter &

Forth virtual memory

without licensing

standards plus

interrupts

Full cursor Screen Editor

Source screens provided

Forth" by Leo Brodie

Compatible with the book

IEEE, including memory &

ROMABLE code generator

Market your own program,

Conditional Macro Assembler

Starting Forth" and "Thinking

Access to all I/O parts RS232,

Meets all Forth 79 Industrial

Controllable SPLIT-SCREEN

hi res. graphics, color, sprite,

- Music, Sprite Editors
- Turtle Graphics
  - SPRITE-EDITOR
  - Access all C-64 peripherals including 4040 drive and EPROM Programmer
  - Disk & Cassette based. Disk Included
  - Supports all Commodore file types and Forth Virtual disk
  - Up to 40K user memory
  - Trace facility
  - DECOMPILER facility
  - Full String Handling
  - ASCII error messages
  - FLOATING POINT MATH
     SIN/COS SORT
  - Conversational user defined Commands
  - Manual—extensive 261 pgs, cross referenced, many examples
  - INTERRUPT routines provide easy control of hardware timers, alarms and devcices
  - Personalized user suport and update service.

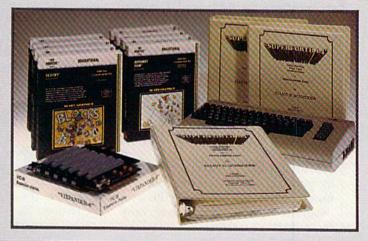

#### BUY TODAY! Take this ad to your local dealer or bookstore. If there is not a dealer in your area call: Parsec Research at (415) 651-3160.

Shipping charges: \$2.50 U.S.A. and Canada • \$2.00 C.O.D. (U.S.A. only) • \$15.00 Overseas

DEALER INQUIRES INVITED, 100% SUPPORT IN YOUR AREA, FAST DELIVERIES.

PARSEC RESEARCH Drawer 1766, Fremont CA 94538

asterCard VISA

Circle 208 on Reader Service card. Drawer 1766 WWW.Commodore.ca May Not Reprint Winscur Permission

COMMODORE 64 & VIC 20 TM OF COMMODORE

### Tax Records 64

By GARY FIELDS

Load Tax Records 64 into your C-64, and April 15, tax day, will be a lot easier, and perhaps cheaper, to face.

To assist me in using Tax Records 64, I keep one large envelope where I store every bill, check stub, receipt and so on until the first of the month.

I then enter everything into Tax Records 64 and I divide the income and deductions into two other envelopes, which I place in storage. The large envelope is then empty again, ready for another month's receipts.

I make a separate file of each month's records (June 84, for example). Then, at the end of the year, I merge all 12 files into one, named Tax File 84.

In Tax Records 64, there are two main menus: File Options and Work with File (name).

You cannot get past menu 1, File Options, until you create a file and store it in memory. Press N for New File, give the file a name and answer the prompts.

Respond to the Category prompt by pressing either I for income, D for deduction or ! to end the file. The program will allow you to enter only these three characters.

If you choose I, answer the Subcategory prompt by pressing either W for wages, F for farm, D for dividend, O for other, I for interest, R for rental or B for business.

If you choose D (deduction), answer the Subcategory prompt by pressing either I for interest, M for medical, E for education, B for business, T for tax, C for contribution, R for retirement fund or O for other.

The program has checks to prevent you from entering wages or farm as a deduction, or education, tax or medical as income.

Next, enter the source of the money (at the Source prompt). This must be a minimum of four letters, a maximum of ten letters. The program will not allow you to break this rule. Be mindful that the first four letters will be used later to search for a specified source. So, if you entered interest from three different banks as Bank 1, Bank 2 and Bank 3, it would be better to enter the banks as 1 Bank, 2 Bank and 3 Bank, so you could later search for them separately if need be.

When responding to the Date prompt, always enter the month, followed by the day, and always use five characters (for example, enter 01-02 for January 2).

You may enter anything in response to the Record/Receipt prompt. Your answer must be from one to six characters long (for example, CK#123, or STUB, or NONE).

The Amount prompt is last. Enter dollars and cents. Don't use commas. Don't use a dollar symbol. The program will not allow the first character to be anything other than a number or decimal point. You must enter cents, even if it's only ".00".

Next, you will be asked if all the data is correct. If you select N, the cursor will return to the first item. Press the return key until the cursor rests on the incorrect item. Change the data and press the return key until you are asked if it is correct again. If it is, enter Y and press Return. When you are finished, enter ! as the category, and the file will be written to disk and closed.

Press the return key, and you'll be returned to menu 1, File Options.

#### Menu 1's Options

-LOAD EXISTING FILE-

After a file has been created, you call it into memory by selecting L from the File Options menu. You will be prompted with "Recall File." Enter the name of the existing file (? and \* wild cards are legal). The file will be printed on the screen as it is recalled, and a total record count will be displayed.

Remember, this program is dimensioned to handle 501 records. Do not exceed this unless you first increase the DIM statement in line 340. My total count for 1983 was 226 records, so 500 records should be adequate for the average taxpayer.

Commodore 64 Disk drive

**RUN** It Right

### A <u>Real</u> Music Keyboard for Just \$99.00!

(Price Includes a Complete Music Software Package Featuring Four-Color Graphics, Recording and Playback!)

Tap the full power of your Commodore 64's<sup>®</sup> built-in musical instrument with the new Music-Mate<sup>™</sup> keyboard from Sequential.

The MusicMate keyboard is a fully functional, quality music tool with full-size keys that lets you play your music live and record it. *And*it's polyphonic so you can play 3 notes at a time. Best of all, the MusicMate gives you this creative flexibility at a *very* affordable price!

Playing music on a typewriter keyboard or a plastic overlay of miniature-size keys limits your music. We know. We're the largest American manufacturer of professional synthesizers. Our Prophet keyboards are used by your favorite artists on stage and in the studio. We've put our extensive experience in making quality musical instruments into every MusicMate keyboard.

The MusicMate comes with the Model 970 software diskette package that lets you select many different instrument sounds and record and playback up to 10 continuous minutes of your music.

Unlike other remote keyboards, ours doesn't tie up any of your expansion slots. Just plug your MusicMate into your Commodore's joystick port.

Add any one of our exciting software packages to extend the MusicMate's capabilities. They're just \$39.95 each.

#### SONG BUILDER (Model 971)

Build your own songs by overdubbing up to 3 layers of notes (each with its own instrument sound!). Or record 1-2 layers of notes and play the third layer *live*. Also, change the key and speed of your music.

Commodore 64 is a registered trademark of Commodore, Inc. \*MusicMate is a trademark of Sequential © 1984, Sequential

#### SONG EDITOR (Model 972)

See the songs you write with the SONG BUILDER displayed on a four-color Grand Staff on your monitor. And conveniently edit your songs.

#### SONG PRINTER (Model 973)

The SONG PRINTER prints out your songs in standard music notation.

#### SOUND MAKER (Model 974)

View a full color graphic display that looks like the front panel of a professional synthesizer to program the shape, volume and tone of your own personal sounds.

Express the music in yourself and your family. Order your MusicMate direct from Sequential *now*!

If you're not completely satisfied with the MusicMate keyboard, just return it within 10 days of receipt to Sequential for a full refund. (Sorry, no returns on computer software, once opened.)

### SEQUENTIAL

For a complete Sequential catalog including decals, send \$2.00 to: Sequential, 3051 North First Street Dept. R, San Jose, CA 95134. Or call, (408) 946-0226. Circle 49 on Reader Service card.

DA DE UNITED DE LEUR

SEQUENTIAL CIRCUITS

| res, I want to play my own songs on the MusicMate!                                | Quantity                                                                                                    | Price      |
|-----------------------------------------------------------------------------------|----------------------------------------------------------------------------------------------------|------------|
|                                                                                   | MusicMate(s) @ \$99.00                                                                                                    | in date    |
| Name (Please Print)                                                               | SONG BUILDER @ \$39.95                                                                                                    |            |
| Street                                                                            | SONG EDITOR @ \$39.95                                                                                                    | P P P      |
| City/State Zip                                                                    | SONG PRINTER @ \$39.95                                                                                                    | - Andrew   |
| Check or American<br>Money Order Visa MasterCard Express Please do not send cash. | SOUND MAKER @ \$39.95                                                                                                    | al trans   |
| Card #                                                                            | Shipping and Handling<br>CA residents add 6.5% Sales Tax                                                                                   | \$4.00     |
| /alid from: to:                                                                   | TOTAL PRICE                                                                                                    |            |
| MWWw.Commodore.ca                                                                 | If not completely satisfied, return MusicMate to Sequential within 10 days for fu<br>(Sorry, no returns on computer software, once opened) | ll refund. |

Moy Not Reprint Wilmout Pergykal Order form to: Sequential, 3051 North First Street, Dept. R, San Jose, CA 95134 Or, use our order line (408) 946-0226.

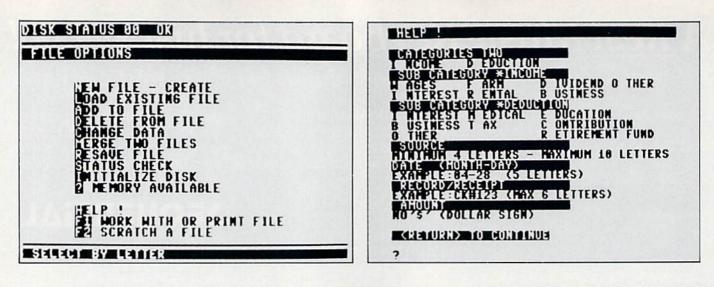

After a file is in memory, you can advance to the second menu by selecting f1.

#### ·ADD TO FILE·

To add to an existing file, select A. Prompts are the same as "New File," except that you exit by selecting N when you are asked if you want to "Add More (Y/N)?".

Adding to a file is a little slower than creating a new file, and the file is not printed to disk and closed until you either select R, Rename and Save File, or fl. You are then asked to name the new file; make sure the name you give it doesn't already exist on the disk. Tax Records 64 automatically writes over and updates files using the original filename, so be careful not to overwrite a file unless that's what you mean to do. (See lines 650 and 7020 in the program listing: OPEN1,8,2,"@0:" + N\$ + ",S,W". This enables you to save a file using the old name.)

#### **·DELETE FROM FILE-**

Select D to delete from the file in memory. You will then be asked if the file is an "I," income, or a "D," deduction.

Next, you'll be asked for at least the first four letters of the file's source. Press the return key and the program will display the first file matching these two descriptions. You'll be asked if this is correct. If it isn't, enter N. The displayed line will be erased and replaced with the next match. This continues until all matches are checked.

When the correct record is displayed, enter Y, and the record will be deleted from the file.

Note: This option works best on small files. As the file gets larger, more and more time is required to shift all the data after each delete. (After I made several deletes to a large file, the cursor seemed to be gone forever.)

A quicker way to delete several records from a sizable file is to change the record (see "Change Data" below). Simply replace the source with the word "delete" (or a similar word) and enter ".00" for the amount. A little messy, yes, but much faster if you are working with a large file.

If the record to delete is not found in the file, the program will print RECORD NOT FOUND and return to the first menu.

#### -CHANGE DATA-

Select C to change some part of an existing file. The prompts and displays are similar to Delete and Add. After making any changes, always resave the file. Before you can get to the Work with File menu, where the Quit option is located, your file must be saved.

There is one exception. If you change the file and then select Delete without deleting anything, the program will activate a flag, signaling no change was made, and you could mistakenly advance to Work with File without first having saved the changed file. Always resave your file before turning off your computer. (That is why the Rename and Save File option is included.)

#### ·MERGE TWO FILES-

The program offers the option to merge two files as well as scratch an unwanted file. To merge two files, simply select M and follow the prompts. For instance, you could merge your January and February tax records with this option. Be careful not to merge a file twice, thus duplicating data. You can avoid the Merge option by loading an existing file and adding information to it. However, I find it easier and faster to create monthly files and then merge.

#### STATUS CHECK-

Select S to check the status of the disk drive. The disk is automatically checked several times within the program.

#### ·INITIALIZE DISK-

Each time you change a disk, select I to initialize that disk. This is another safety feature. Should you switch disks without initializing, and both the old and new disks contain the same ID code, the disk drive would not realize you had switched disks and could overwrite valuable files or programs.

·MEMORY AVAILABLE·

Select "?" to display how much memory remains unused in the 64. A check may take a minute or more after a sizable file is in memory.

#### ·HELP !-

If you can't remember what categories or subcategories are allowable, press H for a display of that information.

Let me mention something else here, too. When I first started the program, I intended to disable the run/stop key so you would not accidentally break out (see line 2).

After using this program, however, I found that if you load the C-64 wedge from the demo disk that came with your disk drive before loading Tax Records 64, you can display the disk directory without disturbing the program. This is handy when calling up a file or merging files.

You can break into the program by pressing the run/stop key while at either menu. Print "@\$" in Direct mode. This will display the directory. After you have seen all you need, type

## Home Town Business Grow

Info Designs is the leading producer of accounting software for the Commodore 64... home town businesses made us **Number 1**. We specialize in Accounting Software and market only the highest quality business systems. Our integrated systems have helped businesses become more prosperous through better management of their money and resources. Info Designs five accounting packages make it possible for you to computerize your business cost effectively. Our proven business software packages have been purchased for \$595 each. With **100,000** programs sold, you can be assured of a proven value at **\$79.95** per Commodore-64 program.

Bob and BILL

RBA

TowerShon

**MINI** 

#### Select the disk programs you need—

nbhi

- Accounts Receivable/Billing
- Account Payable/Checkwriting
- General Ledger
- Inventory Management
- Payroll

#### **Customer Support Plan**

An optional telephone consulting service is available to support installation and ongoing operations.

#### **To Purchase**

See your local Commodore-64 Dealer or call us directly at (313) 540-7772.

TΜ

Circle 102 on Reader Service card.

Info Designs Inc. 6905 Telegraph Road Birmingham, MI 48010 "My purchase of RUN is a better investment than my computer—I get a much higher return on a much smaller investment!"—

D. Suggs, Tallahassee, Fla.

Join the thousands of C-64, Plus/4, and VIC-20 users around the world who enjoy subscribing to **RUN** every month. They've found **RUN** to be an unrivaled Commodore resource. And they're right—**RUN** is one of the fastest-growing Commodore magazines on earth!

The convenience of personal delivery, plus a savings of **44% off** the newsstand price are yours when you subscribe to **RUN**—the year-round Commodore companion.

You get **12 great issues for just \$19.97,** plus special announcements and offers available only to **RUN** subscribers!

Each month, you'll learn the fun of computing while exploring the limitless possibilities of your Commodore.

Here's what satisfied readers are saying:

"I read many magazines after I bought my 64, but I

#### YES! I want to make a great investment.

Send me 12 issues of **RUN** for the low subscription price of \$19.97. I'll save 44% off the newsstand price.

🗆 Payment enclosed 🗆 Bill me

Name \_\_\_\_\_\_Address \_\_\_\_\_\_State \_\_\_\_\_ Zip \_\_\_\_

Canada & Mexico \$22.97; Foreign Surface \$39.97, 1 year only, US funds drawn on US bank. Foreign air mail, please inquire. Please allow 6 to 8 weeks for delivery.

RUN • Box 954 • Farmingdale, NY 11737

352B3

think that yours is the best. I now have a subscription and look forward to every new issue."—Eric D. Stolen, Manistee, MI

"In a remarkably short time, **RUN** has become the best journal for Commodore computer

> users...I appreciate the coverage you devote to reader comments and questions (Magic, Mail RUN, and Commodore Clinic), as there is nearly always an interesting hint or tip in one of these columns!"—J. O'Hare, Victoria, B.C. Canada.

Throughout the year, you'll find:

• Exciting tips, Commodore tricks, and programming ideas in **RUN**'s most popular column, "Magic".

Challenging, fun, and educational software.

• A rundown of the products best suited for the new C-16 and Plus/4.

The benefits roll on...time-saving programming ideas, no-punches-pulled product reviews, applications to broaden your computing horizon, tutorials and assistance from reknowned authors in the Commodore field, and of course, great ideas and tricks that have worked for fellow Commodore users.

Act today—and **save 44%**—joining the thousands of subscribers who've found that **RUN** is their best computing companion. Just send in the coupon or insert card, or call **TOLL-FREE 1-800-258-5473**. In NH, dial 1-924-9471.

Commodore 64, VIC 20 and PLUSH are registered trademarks of Commodore Business Machines, Inc.

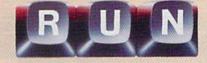

CONT and press the return key. Now press H twice, and you will return to the menu.

Be careful not to cause a syntax error while in Direct mode.

#### WORK WITH AND PRINT FILE-

Select fl to advance to menu 2, which allows you to examine, manipulate data, print out information contained in the file in memory and quit the program. If you have made changes to the file in memory, remember that Tax Records 64 requires you first to resave the file before you can advance to this menu.

#### ·F2 SCRATCH A FILE-

Select f2 to scratch a file. Be careful with this one. You don't want to erase an important file. To avoid trouble, this option will double-check before it will scratch a file. (Another good reason to use the wedge is to see your disk's directory at a crucial point like this.)

#### Menu 2's Options

To access menu 2, remember to press f1.

#### ·TOTAL REVIEW-

Select T for a total review of the

file. You will be asked if you want a printout. If you don't, you need only press the return key, as this option always defaults to No. The file's records are all displayed on the screen by subcategory.

#### -SEARCH FOR (BY #)-

You can search for information by Category, Subcategory, Source, Month, Record or Amount.

If you choose one of these options, you will be asked if you want a printout. If you don't, just press the return key. You will then be asked if the search is for an I, income, or a D, deduction. Next, you will be asked to enter information to enable a specific search. For example: Search for all income in the month of 04 (April) or all the deductions under C (contributions).

The screen will display 13 lines of information, then display a Return for More prompt. Along with the information in the file, the program keeps a running total of incomes and deductions, and the total is displayed after the search ends.

The remainder of the Work with File menu contains the same options as the first menu, except Q. This option closes all files and ends the program in an orderly fashion. Remember: If you've made changes in the file, don't quit without first saving the file.

#### Making It Work for You

Once you get the program's listing typed in, you'll have a very helpful tax utility program that should aid you as long as there are taxes—and that will probably be forever.

Of course, you can also use Tax Records 64 at times other than April 15. For instance, you might want to resubmit someone's medical bills for insurance coverage, or to locate important financial information stored in your tax record file such as interest payments, child care credits and so on.

I've used Tax Records 64 for two years and have given it out to several friends to test and use. Thus, it is a proven product. I think you'll like it, too.

This program occupies a little over 9K of memory before it is run. After it's run, the DIM statements expand this to about twice that, leaving around 20K for your file. An average file takes up 30 bytes, which, with a

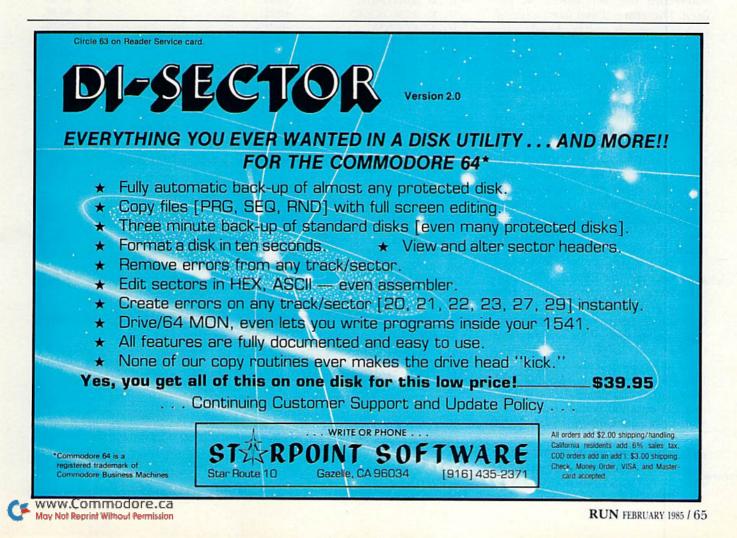

- B\$-choose income or deduction display
- N\$-filename
- T1-total income
- T2-total deduction
- P\$—keeps track of whether a printout was requested

LC-allows only 13 records on the screen WF-checks to see if file was changed in some way

0 =file not changed

1 = file was changed

GZ—A flag (see lines 7084, 7210 and 7220) enables using the same portion of the program for both New A File and Change or Add

ZA-0 = no file in memory

1 = file is in memory

H—0 = HELP! request came from screen 1 1 = HELP! request came from screen 2

E-0 = file searched for was found1 = file searched for was not found

**Table 1.** Explanations of some of the variables used in Tax Records 64.

500-record file, still leaves 5K unused. Therefore, if you need a file of 600–650 records, you could safely increase the DIM statement in line 340.

One more note: If you accidentally move the cursor while you're typing, reposition it using the cursor keys, type your information and press the return key twice. The second return will accept your input. If you input an incorrect answer, continue the record until the program asks "COR-RECT (Y/N)"; then answer N and press the return key until it returns you to the incorrect line of entry. Retype it and press the return key until you're asked CORRECT (Y/N) again. Answer Y.

Accompanying this article is an explanation of Tax Records 64's program lines. Tape users should be able to change lines 650 and 7020 to reflect the correct syntax for tape use. (Also, delete the OPEN 15 statement in line 6 and CLOSE 15 in line 1504.)

I'll be happy to make a copy of Tax Records 64 for anyone who sends me a formatted disk along with a self-addressed stamped return mailer and \$3 to cover the copying costs.

Address all author correspondence to Gary V. Fields, 86 Lanvale Ave., Asheville, NC 28806.

#### FILE: TAX MERGE

SEARCH:1 1 = CATEGORY 2 = SUBCAT 3 = SOURCE 4 = MONTH 5 = RECORD 6 = AMOUNT

| C SUB SOURCE           | DATE  | RECORD | AMOUNT    |
|------------------------|-------|--------|-----------|
| IWSOUTH PAC            | 04-04 | 33     | \$ 1.24   |
| I.F. CALF SALE         | 01-28 | 2      | \$ 154.44 |
| ID UT STOCK            | 04-04 | 3      | \$ 32.19  |
| II 1ST UNION           | 04-12 | 4      | \$ 10.27  |
| IR 32 PACK ST          | 04-01 | 5      | \$ 600.00 |
| I., B., MAG SALE       | 04-02 | 6      | \$ 100.00 |
| IO TX REFUND           | 04-15 | 7      |           |
| TOTAL INCOME \$ 900.34 |       |        |           |

**TOTAL DEDUCTIONS \$ 0** 

Table 2. Example of Tax Records 64's printer output according to specified Search (category) for income.

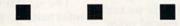

#### FILE: TAX MERGE

SEARCH:1 1 = CATEGORY 2 = SUBCAT 3 = SOURCE 4 = MONTH 5 = RECORD 6 = AMOUNT

| C SUB SOURCE      | DATE  | RECORD | AMOUNT    |
|-------------------|-------|--------|-----------|
| DI UT STOCK       | 01-01 | 1      | \$ 10.00  |
| D., M., SMITH MD  | 02-01 | 2      | \$ 20.00  |
| DE. ETSU BOOKS    | 03-01 | 3      | \$ 45.89  |
| D.T.COUNTY        | 01.04 | 4      | \$ 675.19 |
| DC.BAPT CH        | 01-18 | 5      | \$ 10.00  |
| D., R., IRA KATHY | 04-14 | 6      | \$ 500.00 |
| D.B.COMPUTER      | 01.02 | 7      | \$ 249.27 |
| D.O.DAY CARE      | 01.02 | 8      | \$ 35.00  |
| DTPHONE TAX       | 01.04 | 9      | \$ .94    |
| TOTAL INCOME \$ 0 | 46.90 |        |           |

TOTAL DEDUCTIONS \$ 1546.29

Table 3. Example of Tax Records 64's printer output according to Search (category) for deductions.

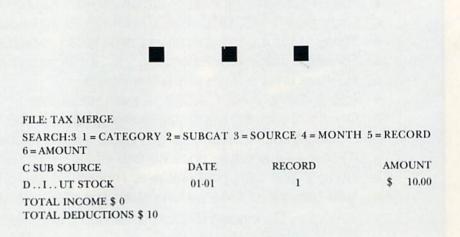

Table 4. Example of Tax Records 64's printer output according to Search (source) for deductions.

**TURBO 64** 

Turbo 64 will turn your 1541 into a super fast and efficient disk drive. Loads programs five to eight times faster, works with 99% of your basic and machine language programs. The master disk allows you to put unlimited Turbo 64 boot copies on all your disks. This disk also includes:

Auto Run Boot Maker

Auto Run Boot Maker will load and auto run your basic or machine language programs.

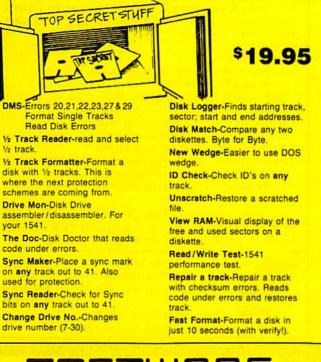

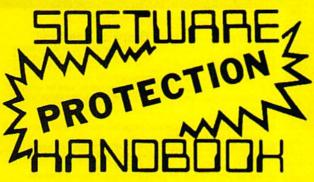

This book "BLOWS THE LOCKS OFF" protected DISKS, CARTRIDGES, and TAPES! Protection "secrets" are clearly explained along with essential information and procedures to follow for breaking protected software. An arsenal of protection breaking software is included with all listings, providing you with the tools needed! Programs include high speed error check/logging disk duplicator . . . disk picker . . . disk editor . . . Cartridge to disk/tape saver and several others for error handling and advanced disk breaking. The cartridge methods allow you to save and run cartridges from disk or tape! The tape duplicator has never been beaten! This manual is an invaluable reference aid including computer and disk maps, as well as useful tables and charts. (212 pages 11 programs)

| C64 Book only \$               | 19.95   | US |
|--------------------------------|---------|----|
| Book & Disk of all programs \$ | \$29.95 | US |
| Vic 20 book Cart. & Tapes only | \$9.95  | US |

THIS MANUAL DOES NOT CONDONE PIRACY \*SHIPPING: \$2.00

Enclose Cashiers Check, Money Order, or Personal Check, Allow 14 days for delivery, 2 to 7 days for phone orders. Canada orders must be in U.S. Dollars. VISA — MASTER CARD — C.O.D. Programs for C-64 \$2.00 S & H on all orders

Software Submissions Invited

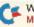

www.Commodore.ca May Not Reprint Without Permission

#### **MSD Sure Copy**

At last a complete utility package for the MSD Dual Drive. This is the first MSD utility program that does it all. The main menu options include:

- Copy Protected Disk
- Copy Files
- Format a Disk
- Change Disk Name
- Quit

<sup>\$19.95</sup>

Scratch a File
Rename a File

Terboo

ann

View Directory

Copy Unprotected Disk

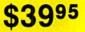

Sure Copy will put all errors automatically on disk: 20, 21, 23, 27 and 29's.

#### **GEMINI BIT COPIER**

#### 99.9% Effective!

- · 3 Minute copy program
- Copies Bit by Bit
- Eliminates worries of all Commodore DOS errors
- Very simple to use
- Half tracks
- 100% machine language
- Will not knock disk drive Copies quickly
- Writes errors automatically
- 20,21,22,23,27 & 29
  Errors are automatically transferred to new disk
- Supports use of two disk drives
- Unlocks disks to make your actual copies
- No need to worry about extra sectors

#### <sup>\$29.95</sup>

00

**D-CODER** 

You no longer need to be an EGGHEAD to read Machine Language.

- Translates any machine language program into easy-to-read English descriptions with complete explanations of each command!
- Makes complete notations of all important memory locations accessed by the program! (SID, VIC, MOS, KERNAL, etc.)
- Gives you three ways of accessing programs:
   Will read and list programs from DISK
  - 2) Will read and list programs from MEMORY!
  - 3) Direct user input (from magazines, etc.)
- Can be used to locate and examine any machine language program's protection routines!
- Can be used to easily break apart machine language programs for study and examination!
- Printer option for complete hard copy listings! \$1995

**NegaSoft** Limited P.O. Box 1080, Battle Ground, Washington 98604

Phone (206) 687-5116 • BBS 687-5205 Atter Hours Computer to Computer

Circle 183 on Reader Service card.

RECOVER LOST OGRAMS Peek a Byte"64 A DISK AND MEMORY EDITOR Peek A Byte is more than a disk editor - it features a C-64 memory display in HEX, ASCII, or screen code and a full page editor with cursor control. YOU CAN PEEK A BYTE... Change file or disk names, recover "lost" programs, compare disk data, dis-play free sector map, convert HEX/decimal, read disk drive memory, disassemble disk or memory data, print most screen displays... and much more! IT'S EASY TO USE! All commands are simple, easy to remember keystrokes and HELP screens are always available. Complete error handling for key entries and disk read/write errors. Tutorial manual for beginners and pros! PEEK A BYTE IS FAST ML CODE Above BASIC and compatible with many BASIC programs, ML routines, and the DOS Wedge 5.1. Doesn't "lock up" the computer. QUANTUM SOFTWARE P.O. Box 12716, Dept. 6 Lake Park, Florida 33403 ALL FOR \$29.95 US POST PAID PEEK A BYTE is a trademark of Quantum Software. To order, send check or money order, US funds. Foreign add \$4 for shipping and handling. Florida residents add 5% sales tax. For US COD orders add \$2. Phone orders call (305) 840-0249. See New Products RUNdown, January, 1985.

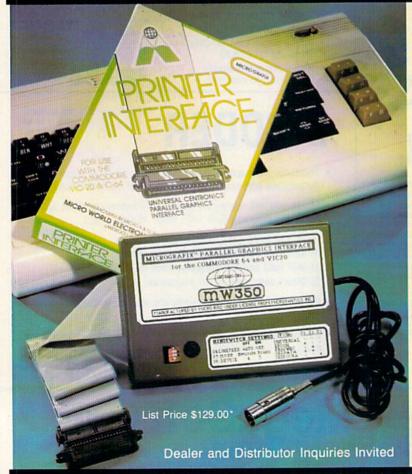

Circle 73 on Reader Service card

EDU-TAX EDU-TAX is a tax analysis program specifically designed for the average family. Don't be caught suprised at tax time. Know exactly what your taxes will be all year long. EDU-TAX is a menu driven program with extensive on screen explanations. EDU-TAX includes these schedules and forms:

| Form 1040                                 |
|-------------------------------------------|
| Schedule A — Itemized Deductions          |
| Schedule B — Interest/Dividends           |
| Schedule C — Business Income              |
| Schedule D — Capital Gains/Losses         |
| Schedule E — Supplemental Income          |
| Schedule G — Income Averaging             |
| Schedule W— Marital Deductions            |
| Form 2106 — Unreimbursed Employee Expense |
| Form 2119 — Sales of Residence            |
| Form 4684 — Casualties and Theft Losses   |
|                                           |

EDU-TAX is currently 50% off the suggested retail price of \$50.00. EDU-TAX is now only \$25.00 plus \$2.00 for shipping and handling. Direct only.

#### EDU-TAX CHECK P.O. Box 16785 OR San Antonio, TX 78216 MONEY ORDER VISA Texas Residents add 5%. Commodore 64-Disk — Atari 48K-Disk

#### COMMODORE OWNERS:

"Finally, A Universal Graphics Interface!" The ALL NEW "MICROGRAFIX" parallel interface by Micro World Electronix Inc., is a complete <u>switch selectable</u> interface with full graphic capabilities for the VIC 20<sup>TM</sup> and Commodore 64<sup>TM</sup>, It's truly the most universal of Interfaces with the capacity to print the Commodore\* graphics set, since it is switch selectable for virtually all centronics compatible parallel printers including Daisy wheel printers.

Features

- Fully intelligent Interface that plugs into the Standard Com-modore<sup>®</sup> printer socket.
- Complete graphics capability that will allow popular matrix 2) printers to fully pass the Commodore® Printer test (including Inverse text, tabbing, cursor up/down, etc.).
- Works with virtually all software, since it provides emula-tion of the Standard Commodore\* Printer.
- Optional user installed 4K buffer to speed up graphics and 4) text printing.
- Complete built-in status and self-test report.
- Switch Selectable Commodore® graphics mode for most popular printers (Epson, Star Micronics, C. Itoh, Prowriter, Okidata, Seikosha, NEC, Riteman, Banana, BMC, Panasonic, Mannesman Talley and others) plus a Universal Switch mode for letter quality printers.
- Complete with emulate mode, transparent mode, total text mode, ASCII conversion modes that will insure virtually total

compatibility with popular Software. No more ROM changes or extra shelf space taken up. The Micrografix Interface is easier to stock since one interface will support virtually all printers

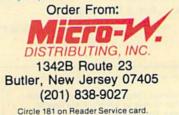

TM Trademarks of Commodore Business Machines, Inc. \*Call for details on our super \$50.00 trade-in offer.

2-Removes REM to disable the run/stop key.

6-Opens command channel and sets up cursor variables.

10-Pokes screen white, makes type black and clears screen.

12-Sets up sound variables.

15-Jumps lines 16-200, which are subroutines.

Lines 16-200 are subroutines.

16-Erases one line of type.

20-Calls up three often-used routines.

21-A pause (delays the program).

22-Used to request a user response to the program.

24-Initializes the disk.

25—Clears the screen.

26-Checks the disk status.

27-Draws a line across the screen, then sounds a tone.

30-Checks memory available and displays.

35-45-Print records on the screen. If requested, 38-43 print to the printer. The LEN

function is used to position the data in uniform columns.

46-49-Print out totals.

50-60-Loop to target a search in Delete or Change.

70-75-Request for print out and prints header.

76-79—Check for a correct search match when working with a file.

80-89-Request for an "I" or a "D" search.

90-98-End a search and print totals.

100-108-This routine types messages with sound.

200-Double-checks response.

300-310-The title screen at the beginning of main program.

340-DIMensions arrays (it was put here so the delay would not delay the program).

500-550-File Options screen.

570-590-Look for a proper response to File Options.

600-Checks to see if the file was changed.

610-680-Rename and save the changed file.

700-Checks status, etc., and sets flags.

710-744-Work with File (name) screen.

810-850-Check for a proper response to the second screen.

900-948-Display the total file in memory according to Subcategories.

950-960-Category search.

1000-1006-Subcategory search.

1100-1104-Source search.

1200-1206-Month search.

1300-1306-Record/Receipt search.

1400-1404-Amount search.

1500-1504-Exit and close all files. Restore run/stop key.

1700-1708-Scratch a file.

2000-2210-HELP ! routine. Lines 2200 and 2210 check to see which screen to return to.

5500-5536-Recall an existing file into memory.

7000-7252-Create a new file. Same routine is used to Change and Add to a file. "GZ"

checks to see if the user is creating or changing a file.

7400-7418-Delete a record.

7600-7635-Change a record.

7800-7910-Merge two files.

 Table 5. A line-by-line explanation of Tax Records 64.
 Control
 Control
 Control
 Control
 Control
 Control
 Control
 Control
 Control
 Control
 Control
 Control
 Control
 Control
 Control
 Control
 Control
 Control
 Control
 Control
 Control
 Control
 Control
 Control
 Control
 Control
 Control
 Control
 Control
 Control
 Control
 Control
 Control
 Control
 Control
 Control
 Control
 Control
 Control
 Control
 Control
 Control
 Control
 Control
 Control
 Control
 Control
 Control
 Control
 Control
 Control
 Control
 Control
 Control
 Control
 Control
 Control
 Control
 Control
 Control
 Control
 Control
 Control
 Control
 Control
 Control
 Control
 Control
 Control
 Control
 Control
 Control
 Control
 Control
 Control
 Control
 <thControl</th>
 Control
 <thCon

#### Listing 1. Tax Records 64 program.

- 1 REM{2 SPACEs}TAX RECORDS 64
- 2 REM POKE788,52:REM DISABLE STOP/RUN \*\*
- 6 OPEN15,8,15:U\$=CHR\$(145):RT\$=CHR\$(18):RO\$ =CHR\$(146):VP=1
- 1Ø POKE53281,1:POKE5328Ø,1:PRINTCHR\$(144)CH R\$(147)
- 12 SL=54272:SH=54273:PL=54274:PH=54275:SW=5 4276:SA=54277:SS=54278:SV=54296
- www.Commodore.ca May Not Reprint Without Permission

- 15 GOTO3ØØ
- 16 FORX=1TO39:PRINTCHR\$(32);:NEXTX:PRINTU\$:
   RETURN
- 2Ø GOSUB25:GOSUB26:GOSUB27:RETURN
- 21 FORX=1TO5ØØ:NEXTX:RETURN
- 22 PRINTRT\$" <RETURN> TO CONTINUE":IP\$="":G OSUB1ØØ:PRINT:INPUTA\$:RETURN
- 24 PRINTRT\$"INITIALIZING DISK":PRINT#15,"IØ ":RETURN
- 25 PRINTCHR\$(147):PRINT:PRINT:RETURN
- 26 INPUT#15,X6\$,X7\$:PRINTRT\$"DISK STATUS "; X6\$;"{2 SPACEs}";X7\$:RETURN

#### Listing 1 continued.

- 27 FORX=ØTO39:PRINTCHR\$(1Ø2);:NEXTX:IP\$="": GOSUB1ØØ:PRINTU\$;:RETURN
- 3Ø PRINTRT\$"MEMORY AVAILABLE:";FRE(Ø)-(FRE( Ø)<Ø)\*65536:RETURN
- 35 V3=LEN(AM\$(C)):H3=12-V3:V5=37-V3:IFH3<1T HENH3 = 1
- 36 PRINTCA\$(C);" ";SC\$(C);" ";SO\$(C);TAB(14 )DA\$(C);:PRINTTAB(22)RE\$(C);
- 37 PRINTTAB(29)"\$";TAB(V5)AM\$(C):AM=VAL(AM\$ (C)):LC=LC+1:IFZA=1THENLC=Ø
- 38 IFCA\$(C)="I"THENT1=AM+T1
- 39 IFCA\$(C)="D"THENT2=AM+T2
- 4Ø IFP\$="Y"THENV1=LEN(SO\$(C)):V2=LEN(RE\$(C) ):H1=12-V1:H2=12-V2
- IFP\$="Y"THENPRINT#2,CA\$(C);"..";SC\$(C);" 41 .."; SO\$(C); SPC(H1)DA\$(C);
- 42 IFP\$="Y"THENPRINT#2,"";SPC(4)RE\$(C);SPC( H2);"\$";SPC(H3)AM\$(C)
- 43 IFLC>12THENLC=Ø:GOSUB22
- 45 RETURN
- 46 IFP\$="Y"THENPRINT#2:PRINT#2, "TOTAL INCOM E \$";T1
- IFP\$="Y"THENPRINT#2, "TOTAL DEDUCTIONS \$" 47 ;T2
- **49 RETURN**
- 5Ø PRINT"CATEGORY (I) OR (D)":IP\$="":GOSUB1 ØØ
- INPUTCA\$:IFCA\$="I"THEN53 51
- 52 IFCA\$<>"D"THENPRINTU\$;:GOTO51
- 53 PRINT"SOURCE { 2 SPACEs } (MINIMUM 4 LETTERS )": INPUTSO\$
- 54  $E = \emptyset$ :FORC=1TON
- IFCA\$<>CA\$(C)ORLEFT\$(SO\$,4)<>LEFT\$(SO\$(C 55 ),4)THEN6Ø
- 56 GOSUB35
- 57 PRINTRT\$" CORRECT DATA (Y/N) ":IP\$="":GO SUB100:INPUTX\$
- IFX\$="Y"THEN62 58
- 59 PRINTU\$U\$U\$U\$:GOSUB16
- 6Ø NEXTC
- 61 IP\$="RECORD NOT FOUND":GOSUB100:PRINT:E= 1:GOSUB21
- 62 RETURN
- CLOSE2: INPUT"WILL YOU NEED A PRINT OUT ( 70 Y/N)";P\$:IFP\$="Y"THENOPEN2,4
  71 IFP\$="Y"THENPRINT#2,"FILE: ";N\$:PRINT#2:
- PRINT#2, "SEARCH: "; A\$;" 1=CATEGORY ";
- 72 IFP\$="Y"THENPRINT#2,"2=SUB CAT 3=SOURCE 4=MONTH 5=RECORD 6=AMOUNT":PRINT#2
- 73 IFP\$="Y"THENPRINT#2,"C SUB SOURCE.....D "; ATE....."; 74 IFP\$="Y"THENPRINT#2,"RECORD......AM
- OUNT": PRINT#2
- 75 RETURN
- 76 J=Ø:IFB\$="I"ANDCA\$(C)=B\$THENJ=1:RETURN
- 77 IFB\$="D"ANDCA\$(C)=B\$THENJ=1:RETURN
- 78 IFB\$="B"THENJ=1:RETURN
- 79 RETURN
- 8Ø GOSUB27: PRINTRT\$"I"RO\$"NCOME": PRINT"OR": PRINTRTS"D"ROS"EDUCTION"
- 82 PRINT
- 84 INPUTB\$
- 86 IFB\$="I"THENRETURN
- 87 IFB\$="D"THENRETURN
- 89 IFB\$<>"D"THENPRINTU\$;:GOTO84
  90 PRINT"FINISHED":IP\$="":GOSUB100:PRINT
- 91 GOSUB46
- 92 PRINTRT\$"TOTAL INCOME {5 SPACEs}\$"T1:PRIN TRT\$"TOTAL DEDUCTIONS \$"T2 96 IFVP>ØTHEN CLOSE2
- 98 GOSUB22:RETURN

WW RUNMERED ODE. Ca May Not Reprint Without Permission

- 100 FORXC=ØTOLEN(IP\$)
- 102 POKESV, 8: POKESH, 50: POKESL, 60: POKESA, 120 : POKESS, 3Ø: POKESW, 17

- 1Ø4 PRINTLEFT\$(IP\$,XC+1)U\$:FORX=1TO78:NEXTX : POKESV, Ø: POKESW, 16:NEXTXC
- 1Ø8 FORX=54272T054296:POKEX,Ø:NEXTX:FORX=1T O100:NEXTX:RETURN
- 200 PRINT: IP\$="ARE YOU SURE (Y/N)": GOSUB100 : PRINT: RETURN
- GOSUB25:GOSUB27:PRINT:IP\$="TAX RECORDS 300 64":GOSUB1ØØ:PRINT:GOSUB27
- PRINT"BY G.FIELDS": PRINT: PRINT: PRINT"\* 310 1984 \*"
- 34Ø DIMCA\$(5ØØ),SC\$(5ØØ),SO\$(5ØØ),DA\$(5ØØ), RE\$(500), AM\$(500): GOSUB21
- 500 GOSUB20:LC=0
- PRINTRTS" FILE OPTIONS (27 SPACES)": PRIN 510 T
- 530 PRINTTAB(6)RT\$"N"RO\$"EW FILE CREATE"
- 531 PRINTTAB(6)RT\$"L"RO\$"OAD EXISTING FILE"
- 532 PRINTTAB(6)RT\$"A"RO\$"DD TO FILE"
- 534 PRINTTAB(6)RT\$"D"RO\$"ELETE FROM FILE"
- 536 PRINTTAB(6)RT\$"C"RO\$"HANGE DATA"
- 538 PRINTTAB(6)RT\$"M"RO\$"ERGE TWO FILES"
- 539 PRINTTAB(6)RT\$"R"RO\$"ESAVE FILE"
- 540 PRINTTAB(6)RT\$"S"RO\$"TATUS CHECK"
- 541 PRINTTAB(6)RT\$"I"RO\$"NITIALIZE DISK"
- 542 PRINTTAB(6)RT\$"?"RO\$" MEMORY AVAILABLE" : PRINT
- 543 PRINTTAB(6)RT\$"H"RO\$"ELP !"
- 544 PRINTTAB(6)RT\$"F1"RO\$" WORK WITH OR PRI NT FILE"
- PRINTTAB(6)RT\$"F2"RO\$" SCRATCH A FILE": 545 GOSUB27
- PRINTRT\$" SELECT BY LETTER{23 SPACEs}" 55Ø
- 57Ø GETA\$:IFA\$=""THEN57Ø
- 571 IFA\$="S"THENGOSUB26
- 572 IFA\$="?"THENGOSUB3Ø
- 573 IFA\$="I"THENGOSUB24:GOSUB16
- 574 IFA\$="N"THENZA=Ø:GZ=Ø:GOTO7ØØØ
- 575 IFA\$=CHR\$(137)THEN17ØØ
- 576 IFA\$="L"THENZA=1:GZ=Ø:GOTO55ØØ
- 577 IFA\$="H"THENH=1:GOTO2000
- 578 IFZA <> 1 THENIP\$="NO FILE IN MEMORY": GOSU B1ØØ:GOSUB16:GOTO57Ø
- 58Ø IFA\$="A"THEN72ØØ
- 582 IFA\$="D"THEN74ØØ
- 584 IFA\$="C"THEN76ØØ
- 585 IFA\$="M"THEN78ØØ
- 586 IFA\$="R"THEN61Ø
- 59Ø IFA\$<>CHR\$(133)THEN57Ø
- 600 IFWF<>1THEN700
- 61Ø GOSUB2Ø:PRINTRT\$"BEFORE CONTINUING: {21 SPACEs }": PRINT
- 620 PRINT"SAVE THE FILE NOW IN MEMORY"
- 630 PRINT"USING A DATE AS A FILE NAME"
- 640 PRINT"IS GOOD PRACTICE."
- 645 PRINT"NAME FILE": IP\$="":GOSUB100:PRINT
- 646 N\$="":INPUTN\$:IFLEN(N\$) <1ORLEN(N\$)>16TH ENPRINTU\$;:GOTO646
- 65Ø OPEN1,8,2,"@Ø:"+N\$+",S,W"

71Ø PRINTRT\$"WORK WITH FILE ";N\$

722 PRINTTAB(6)RT\$"1"RO\$"CATEGORY" 724 PRINTTAB(6)RT\$"2"RO\$"SUBCATEGORY"

726 PRINTTAB(6)RT\$"3"RO\$"SOURCE"

728 PRINTTAB(6)RT\$"4"RO\$"MONTH"

73Ø PRINTTAB(6)RT\$"5"RO\$"RECORD"

720 PRINTTAB(6)RT\$"T"RO\$"OTAL REVIEW"

- 655 GOSUB26: IFX7\$ <> "OK"THENCLOSE1: GOTO645
- 66Ø FORC=1TON

SPACEs }"

721

PRINT:GOSUB22

665 PRINT#1, CA\$(C): PRINT#1, SC\$(C): PRINT#1, S O\$(C):PRINT#1,DA\$(C) 667 PRINT#1, RE\$(C): PRINT#1, AM\$(C): NEXTC

680 CLOSE1: GOSUB26: PRINT" FILE "N\$" SAVED":

700 GOSUB20:ZA=0:T1=0:T2=0:P\$="N":LC=0:WF=0

PRINTRT\$" {4 SPACES} SEARCH FOR (BY #) {4

## here's more to choosing the right software/hardware source than just the price.

Buying computer software and/or hardware through the mail can be tough. There are so many places to choose from...and everyone screams they have the lowest prices anywhere. But the truth is, it takes more than price to make one mail order computer source the best choice.

Maybe that's why so many people are calling Computer Warehouse. As one of the nation's largest mail order computer sources, Computer Warehouse really can do more for you. Better prices. sure. But even better, delivery on time. One call to Computer Warehouse and your order goes out the next day.

Call us and see for yourself. 1-800-372-0214. In Florida call: 1-800-432-0368.

We sell more hardware and software that doesn't take a byte out of your wallet than just about anyone.

#### MONITORS

| Commodore Color      | \$249.00 |
|----------------------|----------|
| BMC 13" Color        | \$229.00 |
| Panasonic (composite |          |
| & RGB)               | \$289.00 |
| Gorilla (green)      | \$ 79.00 |
| Gorilla (amber)      | \$ 99.00 |
| Zenith (green)       | \$ 89.00 |
| Zenith (amber)       | \$ 99.00 |

#### PRINTERS

| Commodore 803             | \$169.00 |
|---------------------------|----------|
| Gemini 10X                | \$259.00 |
| Gemini 15X                | \$385.00 |
| Delta 10                  | \$399.00 |
| Power Type                | \$369.00 |
| AXIOM AT 700 (color)      | \$499.00 |
| ELITE 5 CD (Daisy         |          |
| Wheel) Direct connect     | t        |
| for Commodore             | \$299.00 |
| AXIOM AT 550              | \$259.00 |
| Atari 1025                | \$199.00 |
| Atari 1027                | \$249.00 |
| Commodore 1526            | \$279.00 |
| Okidata 82, 83, 84, 92, 9 | 93,      |
| Okimate 10                | CALL     |
| Panasonic 1091            | \$299.00 |

#### **DISK DRIVES**

| \$232.00 |
|----------|
| \$179.00 |
| \$289.00 |
| \$299.00 |
| \$299.00 |
| \$569.00 |
|          |

#### COMPUTERS

| Commodore 64 | \$ 189.00 |
|--------------|-----------|
| Atari 800 XL | \$ 119.00 |
| SANYO 550-2  | \$ 799.00 |
| SANYO 555-2  | \$1099.00 |
| COLECO Adam  | \$ 499.00 |
|              |           |

#### We carry a full line of Commodore Hardware and Software

Circle 29 on Reader Service card

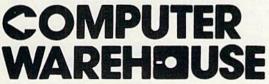

1-800-372-0214 In Florida call:1-800-432-0368 7222 S.W. 117th Ave. Miami, FL 33183

Add 3% for shipping and handling charges. Ad prices reflect 3% cash discount. Credit card orders should add 3%. Prices subject to change without notice.

#### MODEMS

| Westridge Auto Modem |              |
|----------------------|--------------|
| (for Commodore)      | \$<br>69.95  |
| 1650 Auto Modem      | \$<br>84.95  |
| Mighty Mo Model      |              |
| By U.S.I             | \$<br>89.00  |
| Anchor Volksmodem    | \$<br>59.00  |
| MPP 1000C (Atari)    | \$<br>109.95 |
| MPP 1000 (C64)       | \$<br>79.95  |

#### PRINTER INTERFACES

| Cardco B         | \$39.95 |
|------------------|---------|
| Cardco G+        | \$69.95 |
| TYMAC Connection | \$79.95 |
| TURBO GT         | \$69.95 |
| AXIOM (Atari)    | \$69.95 |
| Ape Face (Atari) | \$69.95 |
| MPP Interface    | \$59.95 |
| MPP 1150         | \$79.95 |
|                  |         |

#### SOFTWARE

| Atari Writer           | \$34.95 |
|------------------------|---------|
| Flight Simulator II    | \$36.95 |
| Super Base 64          | \$64.95 |
| Paper Clip w/spell     | \$74.95 |
| Home Accountant        | \$59.95 |
| Bank Street Writer     | \$49.95 |
| Easy Script (64)       | \$34.95 |
| Write now (Cardco)     | \$39.95 |
| Koala Light Pen (Atari |         |
| or Commodore)          | \$69.95 |
| Gibson Light Pen       | \$74.95 |
|                        |         |

#### **DISKETTES\***

| Computer Warehouse    | e       |
|-----------------------|---------|
| ss/dd                 | \$14.95 |
| Elephant ss/sd        | \$15.95 |
| Elephant ss/dd        | \$18.95 |
| Maxell MD 1           | \$22.95 |
| Verbatim ds/dd        | \$24.95 |
| SKC ss/sd             | \$13.95 |
| SKC ss/dd             | \$16.95 |
| *Prices per box of 10 |         |

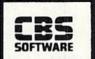

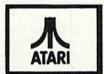

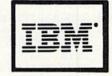

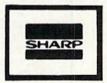

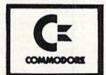

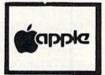

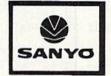

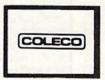

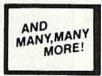

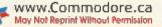

H (MAX 6 LETTERS) {2 SPACEs}":GOSUB7Ø:G 732 PRINTTAB(6)RT\$"6"RO\$"AMOUNT": PRINT OSUB80 1302 INPUT"RECORD/RECEIPT";WC\$:IFLEN(WC\$)<1 734 PRINTTAB(6)RT\$"Q"RO\$"UIT AND CLOSE ALL FILES" ORLEN(WC\$)>6THENPRINTU\$;:GOTO13Ø2 13Ø4 FORC=1TON:GOSUB76:IFCA\$(C)=B\$ANDRE\$(C) 736 PRINTTAB(6)RT\$"H"RO\$"ELP !" 738 PRINTTAB(6)RT\$"S"RO\$"TATUS OF DISK" =WC\$THENGOSUB35 74Ø PRINTTAB(6)RT\$"?"RO\$"MEMORY AVAILABLE" 13Ø6 NEXTC:GOSUB9Ø:GOTO7ØØ 1400 GOSUB20: PRINTRT\$" AMOUNT SEARCH {26 SPA 742 PRINTTAB(6)RT\$"I"RO\$"NITIALIZE DISK" 744 PRINTTAB(6)RT\$"F1"RO\$" RETURN TO FILE O CEs}":GOSUB7Ø:GOSUB8Ø 1402 INPUT"AMOUNT (NO \$)";WC\$:FORC=1TON:GOS PTIONS" 800 GOSUB27: PRINTRT\$" SELECT BY LETTER{23 S **UB76** PACEs }" 14Ø3 IFCA\$(C)=B\$ANDAM\$(C)=WC\$THENGOSUB35 81Ø GETA\$:IFA\$=""THEN81Ø 14Ø4 NEXTC:GOSUB9Ø:GOTO7ØØ 818 IFA\$="T"THEN9ØØ 1500 GOSUB20:PRINTRT\$" EXIT & CLOSE ALL FIL 82Ø IFA\$="1"THEN95Ø ES{17 SPACES}":PRINT:PRINT 822 IFA\$="2"THEN1000 1502 GOSUB200:PRINT:INPUTA\$:IFA\$<>"Y"THEN70 824 IFA\$="3"THEN11ØØ 826 IFA\$="4"THEN12ØØ 15Ø4 POKE788,49:CLOSE1:CLOSE2:CLOSE15:END 828 IFA\$="5"THEN13ØØ 1700 GOSUB20: PRINTRT\$" SCRATCH A FILE{25 SP 83Ø IFA\$="6"THEN14ØØ ACEs }":GOSUB27 832 IFA\$="Q"THEN15ØØ 1702 GOSUB200: INPUTAS: IFAS<>"Y"THEN500 834 IFA\$="H"THENH=Ø:GOTO2ØØØ 836 IFA\$="S"THENGOSUB26 838 IFA\$="?"THENGOSUB3Ø 84Ø IFA\$="I"THENGOSUB24 842 IFA\$=CHR\$(133)THENZA=1:GOTO5ØØ 85Ø GOT081Ø 900 GOSUB20:VP=0 910 PRINTRTS" TOTAL REVIEW [27 SPACES]": PRIN T:GOSUB7Ø:GOTO916 912 PRINTGG\$:T1=Ø:T2=Ø:LC=Ø:IFP\$="Y"THENPRI NT#2:PRINT#2,GG\$:PRINT#2 914 FORC=1TON: IFCA\$(C)=GH\$ANDSC\$(C)=LEFT\$(G 2040 G\$,1)THENGOSUB35 915 NEXTC:GOSUB9Ø:RETURN 916 GH\$="I":GG\$="WAGES":GOSUB912:GG\$="FARM" :GOSUB912:GG\$="DIVIDENDS":GOSUB912 918 GG\$="INTEREST":GOSUB912:GG\$="RENTAL":GO SUB912:GG\$="BUSINESS":GOSUB912 N" 92Ø GG\$="OTHER":GOSUB912 926 GH\$="D" 928 GG\$="INTEREST":GOSUB912:GG\$="MEDICAL":G OSUB912:GG\$="EDUCATIONAL":GOSUB912 93Ø GG\$="TAX":GOSUB912:GG\$="CONTRIBUTION":G **OSUB912** 932 GG\$="RETIREMENT FUND":GOSUB912:GG\$="BUS INESS":GOSUB912:GG\$="OTHER":GOSUB912 948 GOTO7ØØ 95Ø GOSUB2Ø:PRINTRT\$" CATEGORY SEARCH (I) O R (D) [13 SPACEs]":GOSUB7Ø 955 INPUT"CATEGORY"; WC\$:FORC=1TON:IFCA\$(C)= WC\$THENGOSUB35 96Ø NEXTC:GOSUB9Ø:VP=1:GOTO7ØØ 1000 GOSUB20:PRINTRTS" SUB CATEGORY SEARCH{ 2Ø SPACEs }":GOSUB7Ø:GOSUB8Ø 1002 PRINTRT\$"{3 SPACEs}INCOME={3 SPACEs}W F D I R B O": PRINTRT\$"DEDUCTION= I M E TCRBO" 1004 INPUT"SUB CATEGORY";WC\$:FORC=1TON:GOSU B76 1005 IFCA\$(C)=B\$ANDSC\$(C)=WC\$THENGOSUB35 1006 NEXTC:GOSUB90:GOTO700 1100 GOSUB20: PRINTRT\$" SOURCE SEARCH (FIRST 4 LETTERS) {8 SPACEs}":GOSUB7Ø:GOSUB8Ø 1102 INPUT"SOURCE"; WC\$:FORC=1TON:GOSUB76 11 $\emptyset$ 3 IFCA\$(C)=B\$ANDLEFT\$(SO\$(C),4)=LEFT\$(WC \$,4)THENGOSUB35 11Ø4 NEXTC:GOSUB9Ø:GOTO7ØØ 1200 GOSUB20: PRINTRT\$" MONTH SEARCH (2 LETT ERS) {8 SPACEs}":GOSUB7Ø:GOSUB8Ø 1202 INPUT"MONTH"; WC\$: IFLEN(WC\$) <> 2THENPRIN TU\$;:GOTO12Ø2 12Ø4 FORC=1TON:GOSUB76:IFCA\$(C)=B\$ANDLEFT\$( DA\$(C), 2) = WC\$THENGOSUB351206 NEXTC:GOSUB90:GOTO700 1300 GOSUB20:PRINTRT\$" RECORD/RECEIPT SEARC W2WR.UNTHERORO PESCA

Listing 1 continued.

May Not Reprint Without Permission

HER" 2045 PRINT"I NTEREST", "R ENTAL", "B USINESS" 2050 PRINTRTS" SUB CATEGORY \*DEDUCTION" 2060 PRINT"I NTEREST", "M EDICAL", "E DUCATIO 2065 PRINT"B USINESS", "T AX", "C ONTRIBUTION 2067 PRINT"O THER", "R ETIREMENT FUND" 2100 PRINTRT\$" SOURCE{17 SPACES}" 2110 PRINT"MINIMUM 4 LETTERS - MAXIMUM 10 L ETTERS" 2120 PRINTRT\$"DATE{2 SPACEs}(MONTH-DAY){7 S PACEs }" 2125 PRINT"EXAMPLE: Ø4-28(2 SPACEs)(5 LETTER S)" 213Ø PRINTRT\$" RECORD/RECEIPT{9 SPACEs}" 214Ø PRINT"EXAMPLE:CK#123 (MAX 6 LETTERS)" 215Ø PRINTRT\$" AMOUNT{17 SPACEs} 2160 PRINT"NO'\$' (DOLLAR SIGN)" 218Ø PRINT:GOSUB22 22ØØ IFH=1THEN5ØØ 221Ø IFH<>1THEN7ØØ 5500 GOSUB20 5510 PRINT"RECALL FILE": PRINT 5515 PRINT: INPUT"NAME FILE TO RECALL";N\$ 552Ø IFLEN(N\$) < 10RLEN(N\$) > 16THENPRINTU\$:GOT 05515 5524 OPEN1,8,2,"Ø:"+N\$+",S,R":C=Ø:GOSUB26 5525 IFX6\$="62"THENCLOSE1:ZA=Ø:GOTO5536 5526 C=Ø 5527 C=C+1 5529 INPUT#1, CA\$(C), SC\$(C), SO\$(C), DA\$(C), RE \$(C), AM\$(C):S=ST 553Ø GOSUB35 5532 IFS=ØGOTO5527 5534 N=C:CLOSE1:PRINT"TOTAL COUNT: "N" RECO RDS": IP\$="{2 SPACEs}": GOSUB100: PRINT 5536 GOSUB22:GOTO5ØØ 7000 GOSUB20: PRINTRT\$" CREATE A NEW FILE [22 SPACEs }" 7010 IP\$="NAME NEW FILE":GOSUB100:PRINT:INP UTN\$

- PRINT"W AGES", "F ARM", "D IVIDEND", "O T
- s}"
- 2030 PRINTRT\$" SUB CATEGORY \*INCOME{3 SPACE
- 2025 PRINT"I NCOME", "D EDUCTION"
- 2020 PRINTRT\$" CATEGORIES TWO {9 SPACES}"
- 2010 PRINTRT\$" HELP !{32 SPACEs}":PRINT
- 2000 PRINTCHR\$(147)
- B22:GOTO5ØØ
- 1708 GOSUB26:PRINTRT\$;NN\$;" SCRATCHED":GOSU
- 17Ø6 GOSUB24:PRINT#15,"SØ:"+NN\$

- PUTNN\$:GOSUB2ØØ

- 17Ø4 GOSUB27: PRINT"NAME FILE TO SCRATCH":IN

- 1705 INPUTA\$: IFA\$<>"Y"THEN500

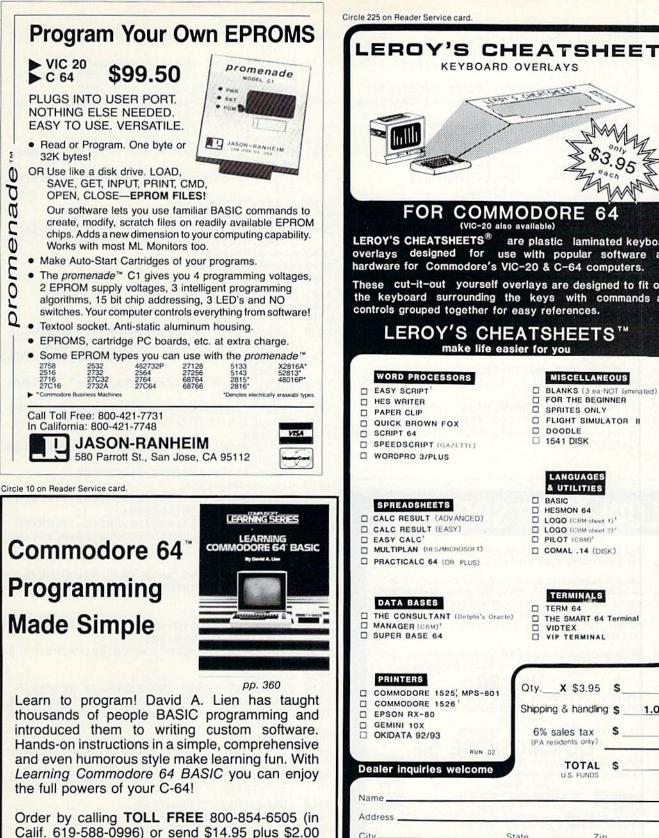

(\$3.00 foreign) for postage and handling. Visa and MasterCard users, include card # and expiration date. Mail to:

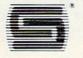

CompuSoft<sup>®</sup> Publishing 535 Broadway, Dept. 250285 El Cajon, CA 92021

VOL 2 CHERICH FOR COMMODOR (VIC-20 also available) LEROY'S CHEATSHEETS® are plastic laminated keyboard overlays designed for use with popular software and hardware for Commodore's VIC-20 & C-64 computers. These cut-it-out yourself overlays are designed to fit over the keyboard surrounding the keys with commands and controls grouped together for easy references. LEROY'S CHEATSHEETS™ make life easier for you MISCELLANEOUS WORD PROCESSORS EASY SCRIPT BLANKS (3 ea-NOT laminated) FOR THE BEGINNER HES WRITER SPRITES ONLY PAPER CLIP □ FLIGHT SIMULATOR II QUICK BROWN FOX DOODLE SCRIPT 64 1541 DISK SPEEDSCRIPT (GAZETTE) □ WORDPRO 3/PLUS LANGUAGES & UTILITIES BASIC SPREADSHEETS **HESMON 64** CALC RESULT (ADVANCED) LOGO (CBM-sheet 1) CALC RESULT (EASY) LOGO (CBM-sheet 2)\* EASY CALC' PILOT (CBM) MULTIPLAN (HES/MICROSOFT) COMAL .14 (DISK) PRACTICALC 64 (OR PLUS) TERMINALS DATA BASES TERM 64 THE CONSULTANT (Delphi's Oracle) THE SMART 64 Terminal MANAGER (CBM) VIDTEX SUPER BASE 64 VIP TERMINAL PRINTERS Qty.\_\_ X \$3.95 \$ COMMODORE 1525, MPS-801 COMMODORE 1526 Shipping & handling \$ 1.00 EPSON RX-80 **GEMINI 10X** 6% sales tax s OKIDATA 92/93 (PA residents only) RUN 02 TOTAL S Dealer inquiries welcome Name Address . City. State\_ Zip. CHEATSHEET PRODUCTS™ VISA P.O. Box 8299 Pittsburgh PA. 15218 (412)731-9806 **OR SEE YOUR LOCAL DEALER !** 

KEYBOARD OVERLAYS

#### Listing 1 continued.

- 7020 OPEN1,8,2,"@0:"+N\$+",S,W"
- 7025 GOSUB21:GOSUB20:IFX7\$ <> "OK"THEN7010
- 7Ø3Ø PRINTRT\$"CATEGORY: "RØ\$SPC(2)RT\$" ! "R O\$" CLOSE FILE"
- 7Ø35 PRINT: PRINTRT\$"CAT{2 SPACEs}SUB/CAT{2 SPACEs | SOURCE { 2 SPACEs } DATE { 2 SPACEs } R EC{3 SPACEs}AMOUNT"
- 7040 INPUT"CATEGORY (I) (D) (!)";CA\$
- 7Ø42 IFCA\$="I"THEN7Ø45
- 7Ø43 IFCA\$="!"THENCLOSE1:GOSUB2Ø:PRINT:IP\$= "FILE CLOSED":GOSUB100:GOTO500
- 7044 IFCA\$<>"D"THENPRINTU\$;:GOTO7040
- 7Ø45 INPUT"SUB CATEGORY"; SC\$
- 7046 IFCA\$="D"THEN7056
- 7048 IFSC\$="W"ORSC\$="F"ORSC\$="D"ORSC\$="I"OR SC\$="R"THEN7Ø6Ø
- 7052 IFSC\$="B"ORSC\$="0"THEN7060
- 7054 PRINTU\$;:GOTO7045 7056 IFSC\$="I"ORSC\$="M"ORSC\$="E"ORSC\$="T"OR SC\$="C"THEN7060
- 7Ø58 IFCA\$="D"ANDSC\$="R"ORSC\$="B"ORSC\$="O"T HEN7Ø6Ø
- 7059 PRINTU\$;:GOTO7045
- 7060 INPUT"SOURCE (MIN/4 MAX/10)";SO\$
- 7062 IFLEN(SO\$) < 40RLEN(SO\$) > 10 THENPRINTU\$;: GOTO7Ø6Ø
- 7065 PRINT"DATE MONTH-DAY -"
- 7066 PRINTRT\$"EXAMPLE->{4 SPACEs}04-29"RO\$; :INPUTDA\$
- 7Ø67 IFLEN(DA\$) <> 5THENPRINTU\$;:GOTO7Ø66
- 7070 PRINT"RECORD/RECEIPT (MAX 6 LETTERS)" 7071 PRINTRT\$"EXAMPLE->{2 SPACEs}CK#134"RO\$
- ;: INPUTRE\$

## **OW COST SOFTWARE**

Are you tired of paying high prices for your software? Let John Henry Software save you money!

We distribute public domain software for your VIC 20™ or COMMODORE 64™. We've tested and documented each program to guarantee you hours of fun and useful learning experiences. We specialize in prompt delivery of your software, even if you order tapes, and we guarantee our product.

You'll also receive our FREE program reference book containing documentation for all our programs.

#### VIC 20

| Group VG | 62 Games for Everyone          |  |
|----------|--------------------------------|--|
| Group VP | 54 Programming, Demo, Business |  |
|          | and Home                       |  |
| Group VE | 35 Educational Programs        |  |
| *(       | COMMODORE 64                   |  |
| Group CG | 26 Games for Everyone          |  |

| Group CP                                                                                                    | 30 Programming, Demo, Business           |
|----------------------------------------------------------------------------------------------------|------------------------------------------|
| and the second second sec | and Home\$7.95                           |
| Group CE                                                                                                    | 16 Educational Programs\$7.95            |
| Group CA                                                                                                    | 5 Adventure Games (disk only) \$7.95     |
| *For a limited                                                                                                    | time only, when you purchase 3 COMMODORE |
| 64 disks, we'                                                                                                    | 'll send you the 4th one free!           |
|                                                                                                    |                                          |

When ordering, specify group and tape or disk. Send check or money order payable to:

#### John Henry Software P.O. Box 39021 Cincinnati, Ohio 45239

Don't wait! Order your software today! Or write for your free program reference book. You'll be glad you did!

- 7Ø72 IFLEN(RE\$) < 10RLEN(RE\$) > 6THENPRINTU\$;:G OTO7Ø71
- 7Ø75 INPUT"AMOUNT (NO \$ SYMBOLS)"; AM\$
- 7076 IFLEFT\$(AM\$,1) < CHR\$(46)ORLEFT\$(AM\$,1)> CHR\$(57)THENPRINTU\$;:GOTO7Ø75
- 7Ø77 IFLEFT\$(RIGHT\$(AM\$,3),1)<>CHR\$(46)THEN PRINTU\$;:GOTO7Ø75
- 7078 IP\$="":GOSUB100:PRINT
- 7080 INPUT"IS THIS CORRECT (Y/N)"; A\$
- 7081 IFA\$<>"Y"THENPRINTCHR\$(19):FORX=1TO6:P RINT:NEXTX
- 7082 IFA\$<>"Y"ANDHZ=1THENFORX=1TO5:PRINT:NE XTX
- 7083 IFA\$<>"Y"THEN7040
- 7084 IFGZ=1THENWF=1:RETURN
- 7Ø85 PRINT#1, CA\$: PRINT#1, SC\$: PRINT#1, SO\$: PR INT#1, DA\$: PRINT#1, RE\$: PRINT#1, AM\$
- 7087 GOSUB16:WF=0
- 7090 A\$="N":GOTO7081
- 7200 GOSUB20
- 7205 PRINTRT\$"ADD DATA TO ";N\$:GOSUB27
- 721Ø GZ=1:GOSUB7Ø35
- 7215 IFCA\$="!"THEN5ØØ
- 722Ø N=N+1:CA\$(N)=CA\$:SC\$(N)=SC\$:SO\$(N)=SO\$ :DA\$(N)=DA\$:RE\$(N)=RE\$:AM\$(N)=AM\$
- 724Ø IP\$="ADDED{4 SPACES}":GOSUB1ØØ:PRINTU\$ :GOSUB16
- 725Ø INPUT"ADD MORE (Y/N)";K\$:IP\$=" ":GOSUB 100:PRINT
- 7251 IFK\$="Y"THENPRINTCHR\$(19):FORX=1TO4:PR INT:NEXTX:GOTO721Ø
- 7252 GOTO5ØØ
- 7400 GOSUB20:PRINTRT\$"DELETE FROM FILE ";N\$ :GOSUB27
- 74Ø6 GOSUB5Ø:IFE=1THENWF=Ø:GOTO5ØØ
- 741Ø N=N-1:FORD=CTON
- 7412 CA\$(D)=CA\$(D+1):SC\$(D)=SC\$(D+1):SO\$(D) =SO\$(D+1):DA\$(D)=DA\$(D+1)
- 7414 RE\$(D)=RE\$(D+1):AM\$(D)=AM\$(D+1):NEXTD
- 7418 IP\$="RECORD DELETED":GOSUB100:PRINT:WF =1:GOTO5ØØ
- 7600 GOSUB20
- 7605 PRINTRTS"CHANGE DATA IN ";N\$:GOSUB21
- 761Ø GOSUB5Ø:IFE=1THENWF=Ø:GOTO5ØØ
- 7620 GZ=1:HZ=1
- 7625 GOSUB7Ø4Ø:WF=1
- 763Ø CA\$(C)=CA\$:SC\$(C)=SC\$:SO\$(C)=SO\$:DA\$(C ) =DA\$:RE\$(C) =RE\$:AM\$(C) =AM\$
- IP\$="DATA CHANGED":GOSUB1ØØ:PRINT:GZ=Ø 7635 :HZ=Ø:GOTO5ØØ
- 78ØØ GOSUB2Ø
- 781Ø PRINTRT\$" MERGE TWO FILES{24 SPACES}"
- 7820 PRINT: INPUT"ENTER FIRST FILE NAME"; F1\$
- 783Ø PRINT: PRINT: INPUT"ENTER SECOND FILE NA ME";F2\$
- 7835 GOSUB27
- 784Ø PRINT: PRINT: INPUT"ENTER { 2 SPACEs } NEW F ILE NAME";F3\$
- 7850 PRINT: PRINTRT\$" IS THIS CORRECT? (Y/N) {17 SPACEs}"
- 786Ø GETA\$:IFA\$=""THEN786Ø
- 787Ø IFA\$="Y"THEN789Ø
- 7875 IFA\$="N"THEN78ØØ
- 788Ø IFA\$<>"N"THEN786Ø
- 789Ø GOSUB2Ø:PRINT" < MERGING FILES>"
- 7895 PRINT#15,"CØ:"+F3\$+"=Ø:"+F1\$+",Ø:"+F2\$
- 7898 GOSUB26:PRINT:IP\$=" ":GOSUB1ØØ
- 7900 PRINT"IF DISK STATUS IS OKAY MERGE C OMPLETE": PRINT: PRINT
- 791Ø GOSUB22:GOTO5ØØ

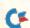

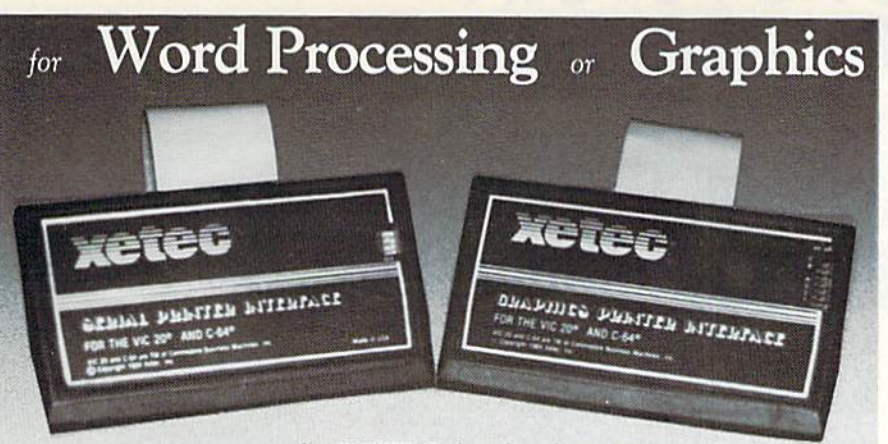

#### ... experience the XETEC family of printer interfaces

Available in three models - the SPI, SPI/B, GPI - These models feature a complete user's manual with software examples, command channels, an internal micro processor for maximum speed and intelligence, and an internal 2K buffer to allow more computing time (not included in the SPI). These models interface Centronics parallel compatible printers with the VIC 20, C-64 and SX-64 serial bus. The FONTMASTER, an optional software package, includes a word processor, 15 different type styles, plus a utility to create custom fonts.

#### SPI-SPI/B features:

- · 2K buffer (SPI/B only)
- · Centronics compatible
- 10 printing modes
- · 10 additional commands
- · 4 user-accessable switches
- · CORRESPONDENCE QUALITY on the Gemini, Delta, Epson and Panasonic printers
- SPI \$59.95 ... SPI/B \$69.95 ... GPI \$89.95 FONTMASTER . . \$39.95

#### XCICC 3010 ARNOLD . SALINA, KS. 67401 . (913) 827-0685

- · Standard 2K buffer
- · Centronics compatible
- · Graphic printer interface
- · 7 printing modes
- · 22 additional commands
- · Supports more than 21 printers
- · 6 user-accessible switches
- · 54 SECOND hi-res screen dump · 100% COMPATIBLE with software written for the VIC 1525 printer

Circle 96 on Reader Service card. CAL STANCAM 22

**GPI** features:

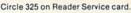

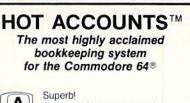

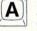

An exceptional program that outshines all others. RUN Magazine, Nov. 1984

HOT ACCOUNTS™ teaches you bookkeeping as it automatically performs dozens of full-service accounting functions. It is a complete system that will instantly organize your records and receipts and supply charts, formal statements, and budget information. Now your records can be accurate, up to date and confidential. . Tracks charge cards, checkbooks, all transactions . Requires no prior knowledge of accounting . Home or small business . Improves your financial image Cost less than 1 hour with a C.P.A.

HOT ACCOUNTS™ Bookkeeping System on Diskette

For RUSH delivery, send check or money order for \$64.95 to: Computer Ed. Software 1002 Brookes Ave. W., Ste 100

San Diego, CA 92103 Credit card orders, call toll-free 1-800-621-0852 ext. 238

VISA MASTERCARD

P.S. Use HOT ACCOUNTS™ to do your taxes and the price is tax deductible!

BONUS OFFER! Order before April 15th and receive a full featured, 60 function word processing & 3-D business graphics package as our FREE gift to you.

PAND-64<sup>TM</sup> Gives, your Commodore 64 full expandability! This ned expansion module plugs into the 64 & gives you 4 switchable (singly or in any expansion connectors - plus use protection - plus a reset button! APROSPAND-64™

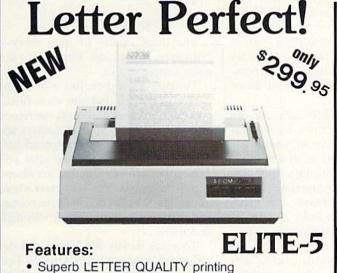

- Supports leading word-processing packages
- Simple, reliable mechanism provides trouble free use
- Bold print, superscript, subscript and underlining
- Logic seeking bidirectional printing for faster printouts
- Five line test printout cpability
- Optional bidirectional tractor-feed only \$145.95 for easy document handling. ELITE-5CD model has Direct-Connect interface for all Commodore only \$339.95 home computers ADD: \$8.00 Shipping (Cont. U.S.), \$35.00 CAN, HI, AK.

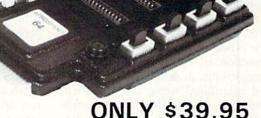

#### **Commodore Interfaces and Accessories**

| ParallAX-CD Parallel Printer Interface for use with VIC-20, C-64, EX-64, Plus-4 & C-16                                        |         |
|----------------------------------------------------------------------------------------------------|---------|
| Cardprint +G Parallel Printer Interface                                                                                       | \$59.95 |
| Cardprint B (without graphics)                                                                                                |         |
| AP-Switch -3P 3 to 1 Centronics Parallel<br>Peripheral Switch. Switches active pins<br>1-18 and 31-36. Connects your computer |         |
| to up to 3 parallel printers or up to 3 computers to one printer                                                              | \$97.95 |

APROPOS TECHNOLOGY CA. Res. Add 6% Sales Tax APROPOS TECHNOLOGY CA. Hes. Add 5% Sales 1071-A Avenida Acaso, Camarillo, CA 93010 Listed are cash pri CALL OUR TOLL FREE ORDER LINES TODAY: Visa or MC add 1-(800) 962-5800 USA or 1-(800) 962-3800 CALIFORNIA TECHNICAL INFORMATION: 1-(805) 482-3604 ng Per Item: \$3.00 Cont. U.S. \$6.00 CAN, Mexico, HI, AK, UPS Blue Listed are cash prices Visa or MC add 3 Add Shipping Per Item: \$3.00 Cont. U.S.

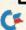

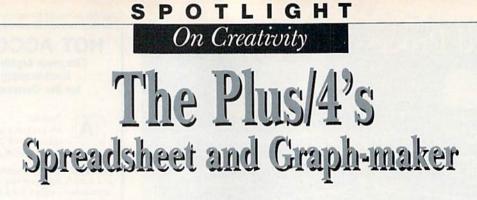

By MARGARET MORABITO

Here's a look at two more of the Plus/4's built-in software programs.

The 64K Plus/4 is Commodore's newest computer. It contains several built-in programs: a word processor, spreadsheet, graphics program, database and a machine language monitor. Selling at less than \$300, the Plus/ 4 is one of the most versatile and productive home computers on today's market.

This article, covering the spreadsheet, is the second of several reviews on the Plus/4's built-in programs. (See *RUN*'s December 1984 issue for a full discussion of the Plus/4 word processor.)

Let's start with a short definition and proceed to the hardware requirements, directions on getting started and the spreadsheet's features, including its strengths and weaknesses.

A spreadsheet is a multicolumn, multi-row document that holds specific labels and values within each intersection of row and column. The intersections, or cells, can be grouped and calculated using mathematical formulas. Spreadsheets are mostly used in preparing financial and budgeting reports for home or business.

#### How to Get Started

To fully tap the Plus/4 spreadsheet's capabilities, you will need a disk drive, a monitor or TV, and a printer (optional). Documentation accompanying the Plus/4 includes an in-depth manual, which offers a stepby-step tutorial filled with exercises that assist you in becoming fluent at spreadsheet manipulation.

To access the spreadsheet, press f1 after powering up. Then, at the SYS message, press the return key. You are now in the word processor, which is the stepping-off point for all of the Plus/4 application programs. Press the Commodore (CMD) and C keys simultaneously, type tc and press the return key. The screen will instantly change to the spreadsheet. (See Photo 1 for spreadsheet in use.)

The Plus/4 spreadsheet program contains features common to most good-quality spreadsheets. It lets you enter and modify data, enter formulas and calculate figures, and save and print your information. This spreadsheet, however, goes beyond these minimal features. It also allows you to merge your data with reports or letters created on the built-in word processor, to create graphs and print all of this information.

A maximum of 850 cells can be accommodated: 50 rows by 17 columns. This is plenty of space for monthly statistics and totals for yearly figures. The screen displays three columns and 12 rows at one time. (Rows run horizontally; columns run vertically.) Each cell can hold 36 characters, with up to 11 visible on screen. If you change a number within the spreadsheet, all previous calculations will be refigured by activating Auto mode.

The spreadsheet is command-driven, Command mode being initiated by pressing the CMD and C keys simultaneously. This actually makes for quicker manipulation time than with a menu-driven program. Cursor movement throughout has been carefully planned for flexibility of use and is controlled in several ways: the up and down cursor keys, f2 and f1 for right or left movement, a GOTO command for movement to a specified cell, and the Home command for cursor placement in the upper left corner.

For editing, movement inside each cell is done with the left and right cursor keys and the insert and delete keys. As you move your cursor beyond the coordinates of the screen display, the scrolling technique, seen also in the word processor, becomes active, enabling you to see any of the 850 cells.

#### What It Features

The three modes of data entry— Numeric, Text and Formula—are quite simple to use.

To enter a number, just move your cursor to the cell that you want filled, type your number and press the return key. As you type, your characters appear at the bottom of the spreadsheet on the status line. It is only after you press the return key that they are placed within the matrix. You may enter whole numbers, two-digit decimals for money and floating-point numbers (multi-digit decimals).

To enter words for labels and descriptions, you need only activate Text mode, easily done by pressing the CMD and T keys simultaneously. Once your desired cell coordinates are displayed on the status line, you just type your word and press the return key.

To access the Formula mode, press the CMD and F keys simultaneously. (Notice that all commands are preceded by the Commodore key.) In order to create an accurate formula, you need to decide which cells you want acted upon and where you want your

## 

Commodore Computing

We've wrapped up one super package for users of the Commodore family of computers—a special Home Computing Guide that can be referred to for years to come.

There's never been anything like it! Everything for the new Commodore owner, and something special for every veteran user, including:

- A FREE pull-out informational wall-chart—eliminates timeconsuming searching through manuals...contains operating information in one convenient place!
- More than 400 hints from Louis Sander, author of "Magic"—RUN's most popular column. A variety of great ideas that everyone can use!
- Many "How To Get Started" articles that will put every new Commodore user at ease!
- An exhaustive computer/Commodore terms glossary!
- Up-to-date listing of Commodore clubs and user groups so you can correspond with others across the miles!

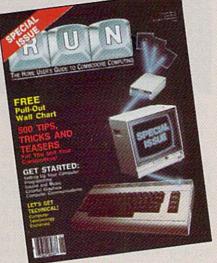

### A Lifetime Reference Library In One BIG Issue!

#### Don't delay!

This *limited edition* is sure to be in big demand. Reserve your copy today by returning the coupon, or call TOLL FREE 1-800-258-5473. In New Hampshire, call 1-924-9471.

RUN Magazine's SPECIAL ISSUE: The Home User Guide to Commodore Computing is the perfect gift for yourself...and for your Commodore friends!

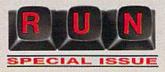

#### Look for the special order form in this issue!!

YES, I want RUN's SPECIAL ISSUE. I am enclosing \$3.95 for each copy that I order. Please send me \_\_\_\_\_ copies of RUN's SPECIAL ISSUE. Limited quantities! Check Enclosed  $\square$  MC  $\square$  VISA  $\square$  AE

| Card *                           | Exp.                                                                                                    | Exp. Date |      |  |
|----------------------------------|----------------------------------------------------------------------------------------------------|-----------|------|--|
| Signature                        |                                                                                                    |           |      |  |
| Name                             |                                                                                                    |           |      |  |
| Address                          |                                                                                                    |           |      |  |
| City                             | State                                                                                                    | Zip       |      |  |
| Foreign Airmail, please inquire. | n Surface \$7.15, US funds drawn or<br>Delivery will be in mid-December.<br>arborough • 80 Pine Street • Peterbor |           | RN02 |  |

www.Commodore.ca May Not Reprint Without Permission

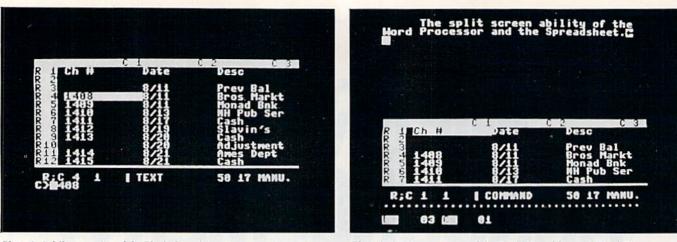

Photo 1. A full-screen view of the Plus/4 Spreadsheet in use.

Photo 2. A split-screen view of the Plus/4 Spreadsheet and Word Processor.

answer stored. When in doubt about the coordinates of a cell, place your cursor in that cell and read the row and column numbers at the bottom of your screen.

The Formula mode is easy to use. For example, by typing in SUM and the coordinates of the first and the last cells to be added, you can get the total of all cells in a column or row.

For more complex calculations, you will be pleased to discover that fourteen operations are available, ranging from the most commonly used addition, subtraction, multiplication and division to the more intricate absolute value, arctangent, cosine, exponentiation, logarithm, sine and tangent. A logical expression evaluator is also helpfully included in the form of the Iftrue command.

Beyond the arithmetic commands, there are 35 others, allowing you to duplicate a row or column of data, delete or insert a row or column, copy a cell's data or formula into another, activate Automatic Calculation mode, change screen color, repeat a previous command, freeze a cell's value so that it cannot be changed and cancel a freeze.

Disk commands let you see the directory, save and load files, delete a file, initialize your disk and format a new disk. You can also erase your spreadsheet from memory and command left or right justification of numbers or text in the cells.

#### **Extra Value**

The Plus/4 spreadsheet is impressive by itself, but its value multiplies when you integrate it with the word processor and the graphing program. Integrated software refers to two or more software programs that can be used simultaneously to display, manipulate and print information.

WWWRENPERRARIESCA

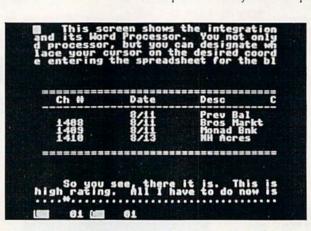

Photo 3. A word processing document holding spreadsheet information.

The spreadsheet and word processor are integrated in several ways. First, you can visually move back and forth from one to the other. Second, you can view both on your screen at once through the operation of a split screen. (See Photo 2.) Third, you can actually transfer information from the spreadsheet into a word processor's document and then continue to type the rest of it. (See Photo 3.) The main reason for transferring data into a word processor is to place it into a letter or report. All printing functions on the Plus/4 stem from the word processor. This is another reason for data transferral from the spreadsheet.

The second software package that interacts with the Plus/4 spreadsheet is the graph-making program. This program lets you graph any row of data, using simple low-resolution bar or point graphs. Although the Plus/4 has a sophisticated high-resolution color graphics program built in, it cannot be used for spreadsheet graphing. Commodore deliberately used low-resolution graphing so that when the graph was merged into the word processor, the information could be printed on any Commodore printer. The graph program is adequate, but offers less than some advertisements imply. A coming issue of *RUN* will review the high-resolution color graphics program of the Plus/4.

Most commands in this spreadsheet are easy to learn and remember, but some might be awkward for a new user. The Fit command, which copies a formula from one cell into another, is an example. The manual doesn't provide enough exercises, so you end up doing a lot of trial and error learning. The creation of advanced formulas can be overbearing. Again, the manual does not include enough samples.

Nevertheless, the versatility and ease of this spreadsheet far outweigh the few shortcomings. You won't really appreciate what Commodore has done until you start to experiment with the integration of the built-in programs. This is by far the greatest strength of the Plus/4's applications software.

Address all author correspondence to Margaret Morabito, c/o RUN editorial, 80 Pine St., Peterborough, NH 03458.

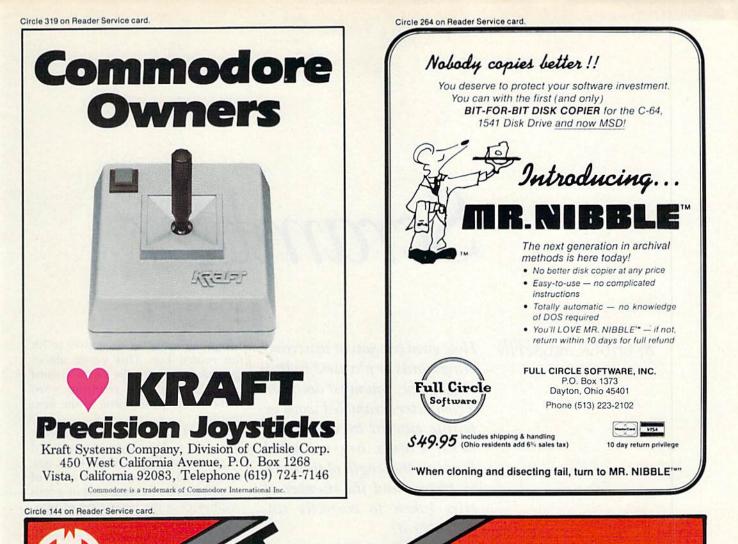

## THE QUALITY INTERFACE FOR THE QUALITY PRINTER

NIP RIN UNIVERSAL PRINTER INTERFACE • NO DIP SWITCHES OR CHIP CHANGES NECESSARY. THE NEW COMMODORE PRINTER INTERFACE THAT YOU JUST PLUG IN AND IT'S READY TO USE. INTERFACES THE COMMODORE 64 AND VIC 20\* WITH A PARALLEL PRINTER-EPSON AND COMPATIBLES, CANON, STAR GEMINI, BMC, PANASONIC, SMITH CORONA, RITEMAN, ETC. OKIDATA-DAISY WHEELS JUKI, STAR MICRONICS (POWERTYPE), OUME, DIABLO, BROTHER, SILVEREED, ETC.

ACCESSES YOUR PRINTER'S SPECIAL FEATURES . SUPPORTS DOT-ADDRESSABLE GRAPHICS · COMPATIBLE WITH YOUR FAVORITE SOFTWARE PROGRAMS-PAPERCLIP, EASY SCRIPT, BANK STREET, DOODLE, CHARTPAK 64, MUSICALC, MIRAGE DATA-BASE, PRACTICALC, VIP TERMINAL, ZORK 1.2.3. VEST PLEASE SEND MORE INFORMATION ON VEST PLEASE SEND MORE INFORMATION ON VEST PLEASE SEND MORE INFORMATION ON AND MANY MORE

CONVERTS COMMODORE ASCII TO STANDARD ASCII CODE • EMULATES THE VIC-1525 PRINTER

• TRANSPARENT MODE • COMPLETE LANGUAGE TRANSLATION

SEND COUPON OR CALL (201) 585-1800

MANUFACTURED IN THE U.S.A. BY **GIGA INTERNATIONAL CORPORATION 2044 CENTER AVENUE** FT. LEE, NEW JERSEY 07024 COMMODORE 64 & VIC 20 ARE REGISTERED TRADEM IF COMMODORE BUSINESS MACHINES, INC.

# Scrambler

By CHUCK McGAFFIN

How good are you at unscrambling words or phrases? In this word game, you must decipher a computer-scrambled word or phrase entered by your opponent. Points are awarded based on the length of the word or phrase and the number of tries taken to correctly unscramble it.

Scrambler starts with a player typing in a word or phrase that cannot be longer than 30 characters on the Commodore 64 and 15 characters on the VIC-20.

If the input word or phrase cannot be scrambled (for example, "A" or "XXX"), the program will discard the entry and request a new one.

The computer scrambles not only letters, but also numbers, symbols and spaces, then checks to be sure that the scrambled result is different from the original word or phrase. Next, it displays the scrambled result and prompts the player for input of the first character guessed.

As each correct letter is chosen, the completed portion of the unscrambled word is displayed, and the scrambled word is updated to show only those characters remaining. You are then prompted to enter the next character. Wrong guesses are highlighted with a musical reprimand.

When the word or phrase has been successfully unscrambled, the player's score is computed according to the length of the word or phrase and the number of errors made during play. The score is then displayed, and Scrambler waits for the player to hit the return key. This pause allows players to inspect the correct word or phrase and the resulting word score before proceeding to the next puzzler.

The VIC-20 version of Scrambler is limited to the input of one word or phrase at a time, while the Commodore 64 version allows each of several players to input a set of words or phrases at the beginning of play.

The running score of each player is displayed along with the score obtained for the current word. The computer prints a prompt to identify which player is to make an entry or to unscramble the currently displayed word or phrase.

Scrambler is a simple yet enjoyable game for young and old. The game also can be used in conjunction with vocabulary lists as a fun way to help children learn to spell.

Type in the program, save it on tape or disk and run it to begin play.

To conserve memory, the VIC-20 version of Scrambler is limited to one word or phrase at a time. If you have memory expansion, you can easily modify the Commodore 64 version to work on the VIC-20. Aside from the obvious differences between the 40-column and 22-column screens, the only other differences are the initial Pokes to set screen, border and character colors and the sound subroutines (lines 320–360 in the 64 version and lines 245–280 in the VIC version).

Address all author correspondence to Chuck McGaffin, 21 Maple Ridge, Ballston Lake, NY 12019.

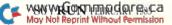

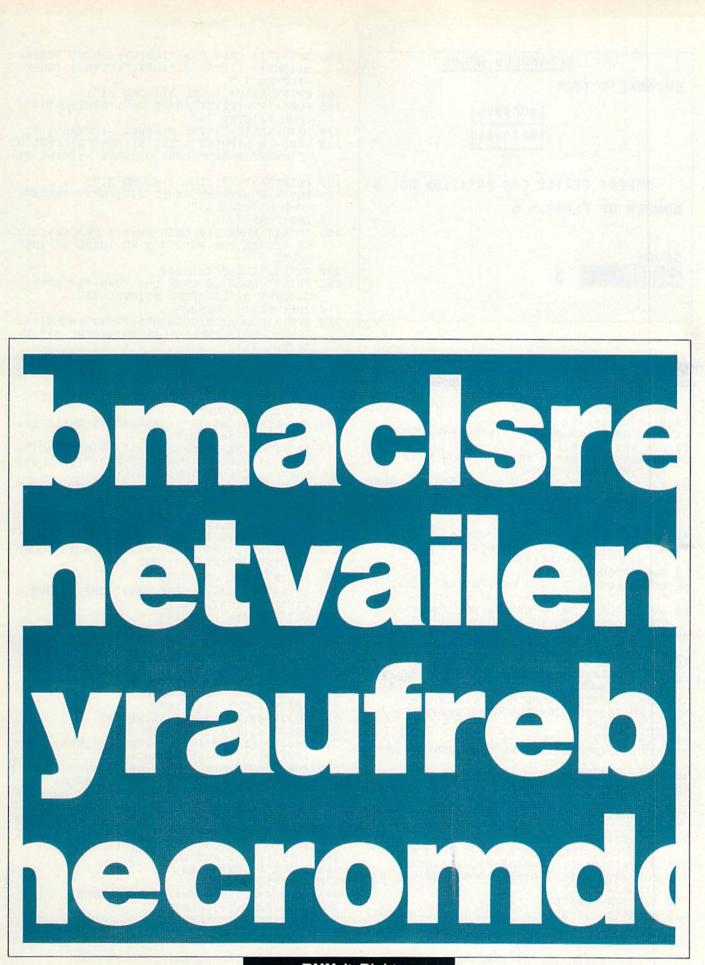

RUN It Right

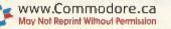

Commodore 64 Unexpanded VIC-20

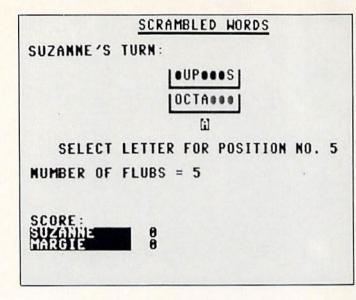

#### **Listing 1.** Scrambler program for the C-64.

- 5 REM SCRAMBLED WORDS 64
- 1Ø SI=54272:KP=Ø
- 15 POKE5328Ø,1:POKE53281,1:POKE646,6
- 20 DIM WL\$(30),RI(30)
- 25 GOSUB455: INPUT" {2 CRSR DNs } HOW MANY PLAY ERS"; PL: IFPL=ØTHENPL=1
- INPUT" {2 CRSR DNS } HOW MANY WORDS TO ENTE R";NW:IFNW=ØTHENNW=1
- 35 DIMWD\$(PL-1,NW-1),WL(PL-1,NW-1),N\$(PL-1) , PS(PL-1)
- 40 FORK=ØTOPL-1
- GOSUB455:PRINT" {2 CRSR DNs }PLAYER";K+1;" 'S NAME";:INPUTN\$(K)
- 50 FORX=0TONW-1
- 55 PRINT" {HOME} { 2 CRSR DNs} "N\$(K)"! {CTRL 7}
- 60 PRINT" {CRSR DN } ENTER ONE WORD OR PHRASE TO BE SCRAMBLED";
- 65 PRINT" {7 SPACES} (LIMITED TO 30 CHARACTER S) {2 CRSR DNs}"
- 70 PRINT" {CRSR DN} {4 CRSR RTs} {CTRL 3} {COMD Z}";:FORJ=ØTO29:PRINT"{SHFT C}";:NEXT:P RINT" (COMD X) {CTRL 7}"
- 75 PRINT" (HOME) {8 CRSR DNs}";:GOSUB365
- 80 L=LEN(W\$):IFL>30THENGOSUB455:GOTO55
- 85 IFL=ØTHEN75
- 9Ø IFL=1THEN75
- 95 GOSUB465:GOSUB47Ø:IFR=1THENGOSUB465:GOTO 75
- 100 WD\$(K,X)=W\$:WL(K,X)=L:NEXTX,K
- 105 FORZ=ØTONW-1:YY=Ø:FORY=PL-1TOØSTEP-1:YY =YY+1:GOSUB455
- 11Ø W\$=WD\$(Y,Z):L=WL(Y,Z):SC=PS(YY-1):WS=L\* 200
- 115 PRINT" [HOME] {10 CRSR DNs} {CTRL 3}"TAB(1 4)"{CTRL 9}SCRAMBLING{CTRL 7}{CTRL Ø}
- 12Ø FORJ=1TOL:WL\$(J)=MID\$(W\$, J, 1):NEXT
- 125 FORJ=1TOL:RI(J)=Ø:NEXT:GOSUB32Ø:GOSUB34 5:FORJ=1TOL
- $13\emptyset$  I=INT(RND( $\emptyset$ )\*L)+1
- 135 FORC=1TOJ:IFRI(C)=ITHENC=J:NEXTC:GOTO13 Ø
- 14Ø NEXTC:RI(J)=I:NEXTJ
- 145 SW\$="":FORJ=1TOL:SW\$=SW\$+WL\$(RI(J)):NEX T: IFSW\$=W\$THEN125
- 15Ø GOSUB455:GOSUB485:C=(38-L)/2 www.Commodore.ca

- 155 PRINT" {2 CRSR DNs}"TAB(C);:PRINT" {CTRL 3) {SHFT - } {CTRL 7}"; SW\$;" {CTRL 3} {SHFT - } { CTRL 7 }
- 16Ø PRINTTAB(C)"{CTRL 3}{COMD Z}";
- 165 FORJ=1TOL:PRINT"{SHFT C}";:NEXT:PRINT"{ COMD X}{CTRL 7}"
- 17Ø PRINTTAB(C)"{CTRL 3}{SHFT -}{CTRL 7}";
- 175 FORJ=1TOL:PRINT" (CTRL 6) (SHFT Q) (CTRL 7 }";:NEXT:PRINT" {CTRL 3} {SHFT - } {CTRL 7}
- 18Ø PRINTTAB(C)"{CTRL 3}{COMD Z}";
- 185 FORJ=1TOL:PRINT" (SHFT C)";:NEXT:PRINT" { COMD X } { CTRL 7 }"
- 190 E=0:FORN=1TOL
- 195 PRINT" (HOME) (10 CRSR DNs) (3 SPACES) SELE CT LETTER FOR POSITION NO. {CTRL 3}";N;" {CTRL 7}"
- 200 GETL\$: IFL\$=""THEN200
- 205 PRINT" {HOME} {8 CRSR DNs}"TAB(19)" {CTRL
  - 3){CTRL 9}"L\$"{CTRL Ø}{CTRL 7}"
- 21Ø IFL\$=WL\$(N)THEN225
- 215 E=E+1:GOSUB32Ø:GOSUB355:PRINT" (HOME) {12 CRSR DNs | NUMBER OF FLUBS = {CTRL 3}";E; "{CTRL 7}"
- 220 GOTO195
- 225 FORJ=1TOL:IFRI(J)=NTHENI=J:J=L:NEXT:GOT 0235
- 230 NEXT
- 235 GOSUB32Ø:GOSUB325
- 24Ø SL\$=LEFT\$(SW\$,I-1):SR\$=RIGHT\$(SW\$,L-I): SW\$=SL\$+" {SHFT Q}"+SR\$
- 245 PRINT" (HOME) { 3 CRSR DNs }": PRINTTAB(C)" { CTRL 3) (SHFT -) (CTRL 7)"; SW\$;" (CTRL 3) ( SHFT -) (CTRL 7) (CRSR DN)"
- 25Ø PRINT" {HOME} {6 CRSR DNs}";:PRINTTAB(C)"
   {CTRL 3} {SHFT -} {CTRL 7}";
- 255 FORJ=1TON: PRINTWL\$(J);:NEXT:NEXT
- 26Ø PRINT" (HOME) (9 CRSR DNs) (4Ø SPACES)"
- 265 WS=WS-5Ø\*E:B=(L-E)\*25:IFB<ØTHENB=Ø
- 27Ø SC=SC+WS+B:PRINT" {3 CRSR DNs } WORD SCORE ={CTRL 3}";WS+B;"{CTRL 7}"
- 275 PS(YY-1)=SC:GOSUB490
- 280 PRINT" [HOME] [22 CRSR DNS] "TAB(7) "TYPE R ETURN TO CONTINUE!
- 285 GETAS: IFAS=""THEN285
- 29Ø IFA\$<>CHR\$(13)THEN285
- 295 GOSUB455:NEXTY,Z
- 300 GOSUB455:GOSUB340:GOSUB495
- PRINT" [3 CRSR DNs]PLAY AGAIN? (Y/N)";:I 305 NPUTA\$
- 31Ø IFA\$="Y"THENCLR:GOTO1Ø
- 315 PRINT" {SHFT CLR}":END
- 32Ø GOSUB34Ø:POKESI+24,15:RETURN
- 325 POKESI+5,12:POKESI+6,9
- 33Ø KP=KP\*(KP<1Ø)\*(-1)+1:POKESI+1,KP\*1.5+KP : POKESI+15, 19+KP: POKESI+4, 21
- 335 FORQ=1TO5:POKESI,Q\*25:NEXT:RETURN
- 34Ø FORR=SITOSI+24:POKER,Ø:NEXT:RETURN
- 345 POKESI+5,5Ø:FORX=1T05Ø:POKESI+1,RND(X)\* 32+5Ø:POKESI+4,17
- 35Ø FORA=1TO1Ø:NEXT:POKESI+4,16:NEXT:RETURN
- 355 POKESI+6,24Ø:POKESI+4,17:FORA=1TO1Ø:FOR X=1TO255STEP25:POKESI+1,X:NEXT:NEXT
- 36Ø POKESI+4,32:RETURN 365 PRINT" {5 CRSR RTs}";
- 37Ø W\$="":CC%=Ø
- 375 GOSUB44Ø:IFA\$=CHR\$(13)THENRETURN 38Ø IFA\$=CHR\$(34)THEN375
- 385 IFA\$ < CHR\$ (32) THEN 375
- 39Ø IFA\$>CHR\$(127)THEN375
- 395 GOTO435
- 400 GOSUB440:IFA\$=CHR\$(13)THENRETURN
- 4Ø5 IFA\$=CHR\$(2Ø)THEN425
- 41Ø IFA\$<CHR\$(32)ORA\$>CHR\$(127)THEN4ØØ

Circle 27 on Reader Service card

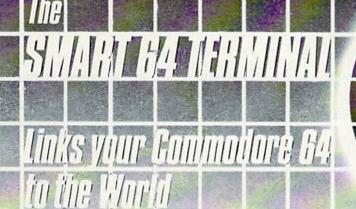

#### Features:

- Unlimited Upload/Download Single Keystroke ID & **Programs and Text**
- Adjustable Translate Tables
- **Formatted Lines**
- VT-52 Cursor Controls
- Auto-Recall of User Parameters
- **Full Modem Control**
- **Screen Print Online**
- **Built-In Disk Commands**
- Time-of-Day Display
- Alarm Timer
- Shift/Lock

- Password
  - Four Programmable Function Keys
  - · Echo Mode
  - Auto-Answerback for Telex
  - Break Key
  - X-on/X-off Flow Control
  - Review, Rearrange, Print Files
  - 40 or 80 Columns
  - Operates With Manual, Intelligent, or 1650-Compatible Modems

\*80 Columns with Data 20 Cartridge

**Dealer Availability** Call (203) 389-8383

Commodore 64\*

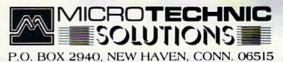

Disk \$39.95

\*Commodore 64 registered trademark of Commodore Business Machines Inc.

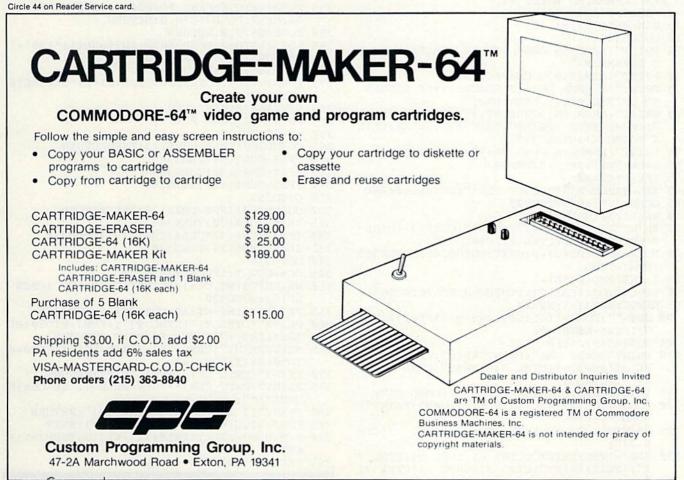

#### Listing 1 continued.

- 415 IFA\$=CHR\$(34)THEN4ØØ
- 42Ø GOTO435
- 425 CC%=CC%-1:IFCC%<ØTHEN37Ø
- 43Ø W\$=LEFT\$(W\$,CC%):PRINT"{CRSR LF} {CRSR LF};:GOTO4ØØ
- 435 PRINTA\$;:W\$=W\$+A\$:CC%=CC%+1:GOTO4ØØ
- 44Ø PRINT"{CTRL 9} {CTRL Ø}";:FORJ=ØTO5Ø:GE TA\$:IFA\$<>""THENJ=5Ø:NEXT:GOTO45Ø 445 NEXT:PRINT"{CRSR LF} {CRSR LF}";:FORJ=Ø
- TO50:NEXT:GOTO440
- 450 PRINT" {CRSR LF} {CRSR LF}";:RETURN
- 455 PRINT" {SHFT CLR}"TAB(12)"SCRAMBLED WORD S"
- 46Ø PRINTTAB(12)"{CTRL 3}{15 COMD Ys}{CTRL 7}":RETURN
- 465 PRINT" {HOME} {8 CRSR DNs} {4Ø SPACEs}";:R
  ETURN
- 47Ø FORJ=1TOL:WL\$(J)=MID\$(W\$,J,1):NEXT
- 475 R=Ø:FORJ=2TOL:IFWL\$(1)<>WL\$(J)THENJ=L:R ETURN 490 NEVT-D 1-DETURN
- 48Ø NEXT:R=1:RETURN
- 485 PRINT" (HOME) {2 CRSR DNs}"N\$(YY-1)"'S TU RN:"
- 49Ø PRINT" (HOME) {16 CRSR DNs}SCORE:"
- 495 FORZZ=ØTOPL-1:NN\$=N\$(ZZ):LL=LEN(NN\$):FO
  RXX=LLTO1Ø:NN\$=NN\$+" ":NEXT
- 500 PRINT"{CTRL 9}"NN\$"{CTRL 0} {CTRL 3}"PS (ZZ)"{CTRL 7}":NEXT
- 5Ø5 PRINT" (HOME) {CRSR DN}":RETURN

#### Listing 2. Scrambler program for the VIC-20.

- 5 REM SCRAMBLED WORDS VIC
- 10 POKE36879,25:POKE646,6
- 15 DIM WL\$(18),RI(18) 20 GOSUB375
- 25 PRINT" {HOME} {9 CRSR DNs} {2 SPACEs} WORD T O SCRAMBLE?"
- 30 PRINT"(LIMIT @18 CHARACTERS)"
- 35 PRINT" {4 CRSR DNs} {2 SPACES} TYPE RETURN TO QUIT {HOME} {5 CRSR DNs}"
- 4Ø PRINT"{CRSR DN}{CRSR RT}{CTRL 3}{COMD Z} ";:FORJ=ØTO17:PRINT"{SHFT \*}";:NEXT:PRIN T"{COMD X}{CTRL 7}"
- 45 PRINT" (HOME) {6 CRSR DNs}";:GOSUB285
- 50 L=LEN(W\$):IFL>18THEN20
- 55 IFL=1THEN2Ø
- 6Ø IFL=ØTHENPRINT"{SHFT CLR}":GOSUB26Ø:END
- 65 GOSUB385:IFR=1THEN2Ø
- 7Ø WS=L\*2ØØ:GOSUB375
- 75 PRINT"(7 CRSR DNs)"TAB(5)"{CTRL 3}{CTRL
  9}SCRAMBLING!{CTRL Ø}{CTRL 7}"
- 8Ø FORJ=1TOL:RI(J)=Ø:NEXT:GOSUB245:GOSUB265 :FORJ=1TOL
- 85 I=INT(RND(Ø)\*L)+1
- 9Ø FORC=1TOJ:IFRI(C)=ITHENC=J:NEXTC:GOTO85
- 95 NEXTC:RI(J)=I:NEXTJ
- 100 SW\$="":FORJ=1TOL:SW\$=SW\$+WL\$(RI(J)):NEX T:IFSW\$=W\$THEN80
- 1Ø5 GOSUB375:C=(18-L)/2
- 11Ø PRINT"{CRSR DN}":PRINTTAB(C);:PRINT"{CT RL 3}{SHFT -}{CTRL 7}";SW\$;"{CTRL 3}{SH FT -}{CTRL 7}"
- 115 PRINTTAB(C);:PRINT"{CTRL 3}{COMD Z}";
- 12Ø FORJ=1TOL:PRINT"(SHFT \*)";:NEXT:PRINT"( COMD X){CTRL 7}"
- 125 PRINTTAB(C);:PRINT"{CTRL 3}{SHFT -}{CTR L 7}";
- 13Ø FORJ=1TOL:PRINT"{CTRL 6}{SHFT Q}{CTRL 7 }";:NEXT:PRINT"{CTRL 3}{SHFT -}{CTRL 7} www.commodore.ca w4 Northern function for the commodore.ca

- 135 PRINTTAB(C);:PRINT"{CTRL 3}{COMD Z}";
- 14Ø FORJ=1TOL:PRINT"{SHFT \*}";:NEXT:PRINT"{ COMD X}{CTRL 7}"
- 145 E=Ø:FORN=1TOL
- 15Ø PRINT"(HOME){9 CRSR DNs}SELECT LETTER N
  O.{CTRL 3}";N;"{CTRL 7}"
- 155 GETL\$: IFL\$=""THEN155
- 16Ø IFL\$=WL\$(N)THEN175
- 165 E=E+1:GOSUB245:GOSUB275:PRINT"{HOME}{13
   CRSR DNs}NUMBER OF FLUBS ={CTRL 3}";E;
   "{CTRL 7}"
- 17Ø GOT015Ø
- 175 FORJ=1TOL:IFRI(J)=NTHENI=J:J=L:NEXT:GOT 0185
- 18Ø NEXT
- 185 GOSUB245:GOSUB25Ø
- 19Ø SL\$=LEFT\$(SW\$,I-1):SR\$=RIGHT\$(SW\$,L-I): SW\$=SL\$+"{SHFT Q}"+SR\$
- 195 PRINT"{HOME}{3 CRSR DNs}":PRINTTAB(C)"{
   CTRL 3}{SHFT -}{CTRL 7}";SW\$;"{CTRL 3}{
   SHFT -}{CTRL 7}{CRSR DN}"
- 200 PRINT" (HOME) {6 CRSR DNs}";:PRINTTAB(C)" {CTRL 3} {SHFT -} {CTRL 7}";
- 2Ø5 FORJ=1TON:PRINTWL\$(J);:NEXT:NEXT
- 21Ø PRINT" (HOME) [9 CRSR DNs) [4Ø SPACES]"
- 215 WS=WS-5Ø\*E:B=(L-E)\*25:IFB<ØTHENB=Ø
- 22Ø SC=WS+B:PRINT"SCORE ={CTRL 3}";SC;"{CTR L 7}"
- 225 PRINT" (3 CRSR DNs)HIT RETURN TO CONTINU E"
- 23Ø GETA\$:IFA\$=""THEN23Ø
- 235 IFA\$=CHR\$(13)THENGOSUB375:GOTO25
- 24Ø GOTO23Ø
- 245 POKE36878,15:RETURN
- 25Ø POKE36876,22Ø:FORJJ=1T05:NEXT:POKE36876
  ,Ø
- 255 FORJJ=ØT05Ø:NEXT:POKE36876,2ØØ:FORJJ=1T 05:NEXT:POKE36876,Ø:RETURN
- 26Ø POKE36878,Ø:RETURN
- 265 FORJJ=1T05Ø:POKE36876,INT(RND(1)\*128)+1
  28:FORM=1T05:NEXTM,JJ
- 27Ø POKE36876,Ø:RETURN
- 275 FORJJ=1TO3:FORM=2ØØTO22Ø+JJ\*2:POKE36876
  ,M:NEXTM,JJ
- 28Ø POKE36876,Ø:RETURN
- 285 PRINT" {2 CRSR RTs}";
- 29Ø W\$="":CC%=Ø
- 295 GOSUB36Ø:IFA\$=CHR\$(13)THENRETURN
- 300 IFA\$=CHR\$(34)THEN295
  - 3Ø5 IFA\$<CHR\$(32)THEN295
- 31Ø IFA\$>CHR\$(127)THEN295
- 315 GOTO355
- 32Ø GOSUB36Ø:IFA\$=CHR\$(13)THENRETURN
- 325 IFA\$=CHR\$(2Ø)THEN345
- 33Ø IFA\$<CHR\$(32)ORA\$>CHR\$(127)THEN32Ø
- 335 IFA\$=CHR\$(34)THEN32Ø
- 34Ø GOTO355
- 345 CC%=CC%-1:IFCC%<ØTHEN29Ø
- 35Ø W\$=LEFT\$(W\$,CC%):PRINT"{CRSR LF} {CRSR LF}";:GOTO32Ø
- 355 PRINTA\$;:W\$=W\$+A\$:CC%=CC%+1:GOTO32Ø
- 36Ø PRINT" (CTRL 9) {CTRL Ø}";:FORJ=ØTO5Ø:GE TA\$:IFA\$<>""THENJ=5Ø:NEXT:GOTO37Ø
- 365 NEXT:PRINT"{CRSR LF} {CRSR LF}";:FORJ=Ø TO5Ø:NEXT:GOTO36Ø
- 37Ø PRINT" {CRSR LF} {CRSR LF}";:RETURN
- 375 PRINT"(SHFT CLR)\*\*\*SCRAMBLED{2 SPACEs}W
   ORDS\*\*\*";
- 380 PRINT" (3 SPACEs) {16 COMD Ys}":RETURN
- 385 FORJ=1TOL:WL\$(J)=MID\$(W\$,J,1):NEXT
- 39Ø R=Ø:FORJ=2TOL:IFWL\$(1)<>WL\$(J)THENJ=L:R ETURN
- 395 NEXT:R=1:RETURN

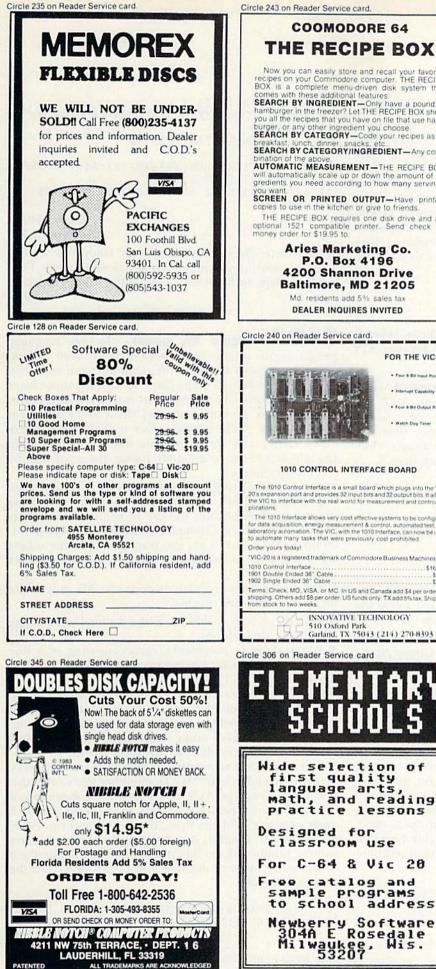

www.Commodore.ca

Moy Not Reprint Without Permission

#### SYMBOL MASTER™ THE RECIPE BOX MULTI-PASS SYMBOLIC Now you can easily store and recall your favorite recipes on your Commodore computer. THE RECIPE BOX is a complete menu-driven disk system that comes with these additional features. SEARCH BY INGREDIENT—Only have a pound of hamburger in the freezer? Let THE RECIPE BOX show you all the recipes that you have on file that use ham-burger or eavy other interaction you choose. DISASSEMBLER FOR THE COMMODORE 64\* disassembles any 6502/6510 machine code program into burger, or any other ingredient you choose. SEARCH BY CATEGORY—Code your recipes as to beautiful source SEARCH BY CATEGORY/INGREDIENT - Any com-Learn to program like the experts! Adapt existing programs to your needs! Automatic LABEL generation. Outputs source code files to disk fully compatible with your MAE.\* PAL.\* CBM\* or Develop-64\* as-sembler, ready for re-assembly and editing! Outputs formatted listing to screen and printer. Automatically uses NAMES of Kernal jump table routines and all coreating system variables. AUTOMATIC MEASUREMENT-THE RECIPE BOX will automatically scale up or down the amount of in-gredients you need according to how many servings SCREEN OR PRINTED OUTPUT-Have printed the kitchen or give to friends. THE RECIPE BOX requires one disk drive and an optional 1521 compatible printer. Send check or routines and all operating system variables. Generates list of equates for external addresses. Generates complete cross-referenced symbol table Recognizes instructions hidden under BIT Aries Marketing Co. instructions.100% machine code for speed. P.O. Box 4196 (Symbol Master™) is not copy protected.) ORDER NOW! Available on disk only. Introductory price \$49.95 postpaid USA. 4200 Shannon Drive Baltimore, MD 21205 "MAE is a trademark of Eastern House. PAL is a trademark of Pro-Line. Commodore 64 is a trademark and CBM is a registered trademark of Commodore. Develop-64 is a trademark of French Silk. Md. residents add 5% sales tax DEALER INQUIRES INVITED FOR THE VIC-20\* . Four & Bill loand Port of Capability UNLEASH THE POWER OF Watch Dog Tane **YOUR COMMODORE 64** WITH THE ULTIMATE **1010 CONTROL INTERFACE BOARD** INTERFACE The 1010 Control Interface is a small board which plugs into the VIC-20's expansion port and provides 32 input bits and 32 output bits. It allows the VIC to interface with the real world for measurement and control ap-· Control & monitor your home - appliances, lights & security system security system Intelligently control almost any device Connect to Analog-to-Digital Converters Control Robots Perform automated testing Acquire data for laboratory & other instrumentation The 1010 Interface allows very cost effective systems to be configured for data acquisition, energy measurement & control, automated test, and laboratory automation. The VIC, with the 1010 Interface, can now be used to automate many tasks that were previously cost prohibited. applications Many other uses. Many other uses. Don't make the mistake of buying a limited capability interface. Investigate our universally applicable Dual 6522 Versatile Interface Adapter (VIA) Board, which plugs into the expansion connector and provides: Four 8-bit fully bidirectional I/O ports & eight hand shake lines & Four 16-bit timerfcounters • Full IRQ interrupt capability • Four convenient 16-pin DIP socket interface connections • Expandability up to four boards & sisteen ports. ...\$169.00 \$5.00 Terms: Check, MO, VISA, or MC. In US and Canada add \$4 per order for shipping. Others add \$8 per order: US funds only. TX add 5% tax. Shipped from stock to two weeks. INNOVATIVE TECHNOLOGY 510 Oxford Park Garland, TX 75043 (214) 270-8393 ORDER NOW! Price \$169, postpaid USA. Extensive documentation included. Each additional board \$149. ARY COMMODORE 64™ **SOURCE CODE!** "What's Really Inside the Commodore 64" 0 f and reading

• Most complete available reconstructed assembly language source code for the C-64's Basic and Kernal ROMs, all 16K. • You will fully understand calls to undocumented ROM routines, and be able to effectively use them in your own programs. • Uses LABELS. Not a mere one-line disassembly. All branch targets and sub-routine entry points are shown. • TABLES are fully sorted out and derived. • Completely commented, no gaps whatsoever. You will see and understand the purpose of every routine and every line of code! • Complete listing of equates to external label references. • Invaluable fully const-referenced symbol table. Order C-64 Source. 529.95 postpaid USA.

All orders shipped from stock within 24 hours via UPS. VISA/MasterCard welcomed.

SCHNEDLER SYSTEMS 1501 N. Ivanhoe, Dept. R1, Arlington, VA 22205 Information/Telephone Orders (703) 237-4796

## A Magic

From p. 10.

**\$197** Making Simon simpler—If you have Simon's Basic, using the Key function can save much time while developing a program. Saving the key setup routine onto tape or disk can provide additional savings. Just define your keys, enter DISPLAY and insert a line number before each key definition. After each line number is inserted, press the return key to add your new line to the program in memory. Then save this key-definition subroutine for future use. I have several such routines—one for program development, another for running programs and so on. Here are a few key lines to illustrate the principle:

58000 KEY1,"LIST" + CHR\$(13) 58010 KEY2,"PAUSE 30" + CHR\$(13) 58020 KEY3,"RENUMBER" + CHR\$(13)

> Susan Morrell Lancaster, CA

**\$198** Disk backup improvement—The Commodore program Single Disk Backup V1.0, by Michael Schaff, is great, but slow. If you add a sound subroutine, the program can notify you each time you need to intervene, and you can do other things while your disk is being copied. Add the following lines.

- 1000 FOR L = 54272 TO 54296 : POKE L,0 : NEXT
- 1010 POKE 54296,15 : POKE 54277,128 : POKE 54278,128 : POKE 54276,33
- 1020 POKE 54273,50 : POKE 54272,60
- 1030 FOR T = 1 TO 1500 : NEXT : POKE 54276,16 : FOR T = 1 TO 100 : NEXT
- 1040 FOR L = 54272 TO 54296 : POKE L,0 : NEXT
- 1050 RETURN

If you insert GOSUB 1000's in lines 465, 540, 700, 720, 725, 865, 890 and 980, the program will signal you at the appropriate times. Start the program, turn up the volume and go about your business.

Ginger Scalet Brookings, SD

**\$199** Sui generis—(These words are Latin for "in a class by itself"; they do describe this trick.) Trick \$EE (*RUN*, October 1984) purports to translate English into Pig Latin. In true translation, words beginning with vowels do *not* have the initial letter transposed to the end; instead, the syllable "-way" is appended. Also, pure porcine philology moves initial consonant clusters to the end of the word as a group. The English "speak," therefore, is properly translated "eak-spay," rather than "peak-say," as translated by trick \$EE. The accompanying program will perfectly translate any English word into Swine. Quod erat demonstrandum.

- 100 REM{2 SPACES}PIG LATIN ANNE ABBATE
- 110 PRINT
- 12Ø INPUT"ENGLISH";A\$
- 13Ø L\$=LEFT\$(A\$,1)
- 14Ø IFL\$="A"ORL\$="E"ORL\$="I"ORL\$="O"ORL\$="U "THENB\$=A\$:A\$="-WAY":GOTO21Ø
- 150 N=2:IFL\$="Q"THEN N=3:GOTO200 www.Commodore.ca

- 16Ø M\$=MID\$(A\$,N,1)
- 17Ø IFM\$="A"ORM\$="E"ORM\$="I"ORM\$="O"ORM\$="U "THEN2ØØ
- 18Ø N=N+1:IFN>LEN(A\$)THEN11Ø
- 19Ø GOTO16Ø
- 2ØØ B\$=RIGHT\$(A\$,LEN(A\$)-(N-1)):A\$="-"+LEFT \$(A\$,N-1)+"AY"
- 21Ø PRINT: PRINT" {2 SPACES } SWINE: "; B\$; A\$

22Ø GOTO11Ø

Anne Abbate Northport, NY

Editor's Note: The phrase "sui generis" could also be used in the barnyard, to summon a hog named Generis. That makes it, then, in the truest sense of the word, Pig Latin.

L.F.S.

**\$19A** Magic ML poker—Machine language programs are usually (and conveniently) listed as hexadecimal memory dumps, with an address and eight hex bytes on each line. In many cases, we convert those bytes to decimal form, then type them into Data statements, where a Basic program can read them and Poke them into memory. Unfortunately, this process often introduces errors, and since the Data statements bear little resemblance to the original ML listing, the errors can be *very* hard to find.

The accompanying program avoids these troubles, letting the original hex dump be used verbatim in the Data statements. It eliminates the use of commas and allows proofreading of Data statements against the original ML dump. Lines 100–170 are the program itself; the others are a test routine that Pokes some letters onto a C-64 screen.

To use the main program on your own ML, just delete the extra lines, then do this:

• In line 110, set variable BA to the decimal value of the ML's beginning address.

•Add your Data statements, each consisting of a line number, the word DATA and the data item as described below.

• Each Data item must consist of a four-hex-digit address, followed by any number of hex bytes (usually eight or fewer), all separated by single spaces. There must be no punctuation marks or other characters on the line. (Most hex listings are very close to this form already.)

Add a final Data statement, of fewer than six characters, to mark the end of your ML. The number 999 works fine.
Run the program. As it reads each Data statement, it ignores the four-character address, then checks that each other item is a valid hex byte. (If you type an I for a one, the poker will catch it, showing you the defective entry and the number of the line it's in. Hallelujah!) Finally, it converts the bytes to decimal and Pokes them into the proper locations.

- 10 REM{2 SPACEs}MAGIC ML POKER
- 20 POKE53281,1:PRINT"{SHFT CLR}":POKE53281,
- 6
- 3Ø :
- 100 REM{2 SPACES}MAGIC ML POKER
- 105 REM{2 SPACES}CREATED BY LOUIS F. SANDER

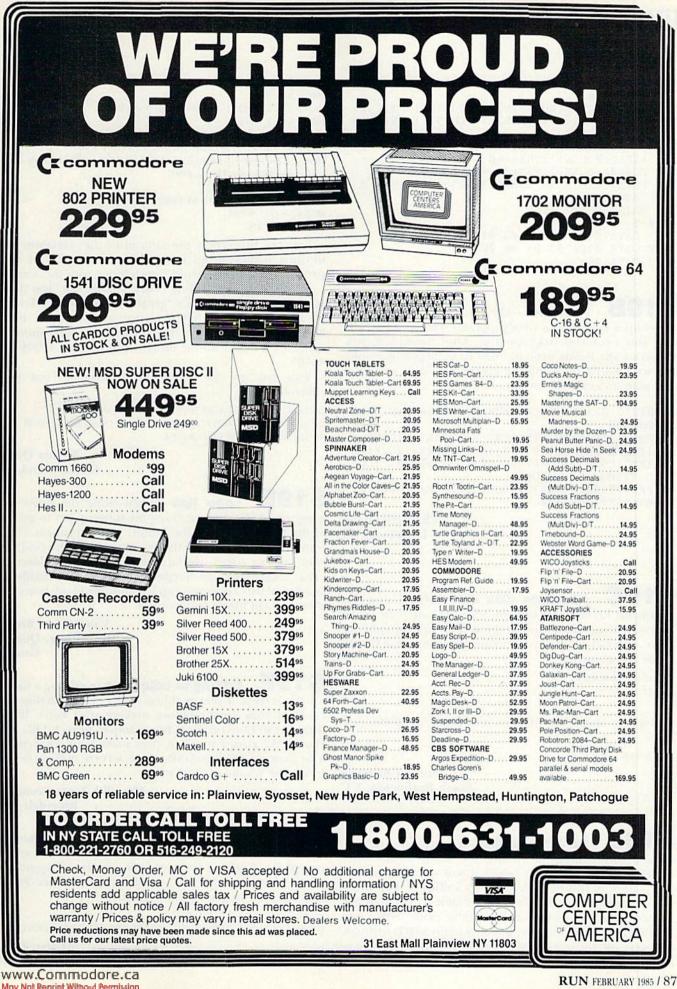

May Not Reprint Without Permission

## 🖬 Magic

- 11Ø BA=1Ø24:READHD\$:HD\$=MID\$(HD\$,6):IFHD\$="
  "THEN17Ø
- 12Ø FORP=1TOLEN(HD\$)STEP3:BY\$=MID\$(HD\$,P,2)
- 13Ø HN=ASC(BY\$)-48:HN=HN+7\*(HN>9):IFHN<ØORH N>15THEN16Ø

```
14Ø LN=ASC(RIGHT$(BY$,1))-48:LN=LN+7*(LN>9)
:IFLN<ØORLN>15THEN16Ø
```

15Ø POKEBA+Q,LN+16\*HN:Q=Q+1:NEXT:GOTO11Ø 16Ø PRINT"ERROR IN"PEEK(63)+256\*PEEK(64)":

```
"BY$:END
```

```
17Ø PRINT"DONE!":END
```

1000 :

- 1ØØ1 DATA Ø4ØØ Ø1 Ø2 Ø3 Ø4 Ø5 Ø6 Ø7 Ø8
- 1002 DATA 0408 09 0A 0B 0C
- 1003 DATA 999

**\$19B Rick-rack**—Do you need something to dress up a dull screen in a program? This routine will give you a colorful rick-rack trim. After running it, you can erase the Ready prompt, then fit your printing onto the screen without using the return key. This will help you plan an aesthetic format.

- 10 REM{2 SPACEs}RICK-RACK BY ELIZABETH OMAN 20 GOTO40
- 3Ø FORX=1TO2Ø:PRINT"{CTRL 8}{CTRL 9}{COMD \*
  }{SHFT LB.}{CTRL Ø}";:NEXT:FORX=1TO2Ø:PR
  INT"{COMD \*}{SHFT LB.}";:NEXT:PRINT"{COM
  D 7}{HOME}":RETURN
- 4Ø PRINT" {SHFT CLR}":GOSUB3Ø:FORX=1TO2Ø:PRI NT:NEXT:GOSUB3Ø

Elizabeth Oman Lindsborg, KS

**\$19C** Harmless disk directory—Using the command Load"\$",8 loads the 1541 disk directory into memory, overwriting any program that may already be there. You can avoid the overwriting by using these Direct mode commands:

POKE 44,PEEK(46) + 1 LOAD "\$",8 LIST

When you want to return to your Basic program, just type:

POKE 44,8

Karen Guzowski South Burlington, VT

**\$19D** Sort subroutine—You can use the accompanying subroutine to sort the items in any onedimensional array. When called, it will sort string array S0\$() into ascending order. Before calling it, you must make entries into S0\$(), then set variable S1 equal to the highest subscript of the entries you've made. S0\$() can be dimensioned to any size, but only items S0\$(1) through S0\$(S1) will be sorted. S0\$(0) is not sorted, nor is it counted in S1.

```
WSW/ACONTERRODO 185Ca
May Not Reprint Without Permission
```

```
\begin{array}{l} 39999 \hspace{0.5cm} \text{REM ** MAGIC SORT SUBROUTINE **} \\ 40000 \hspace{0.5cm} S2=S1 \\ 40001 \hspace{0.5cm} S2=1NT(S2/2): \text{IF } S2=0 \hspace{0.5cm} \text{THEN } 40009 \\ 40002 \hspace{0.5cm} S3=1: S4=S1-S2 \\ 40003 \hspace{0.5cm} S5=S3 \\ 40004 \hspace{0.5cm} S6=S5+S2: \text{IF } S0\$(S5)\!<\!S0\$(S6) \hspace{0.5cm} \text{THEN } 40007 \\ 40005 \hspace{0.5cm} S7\$=S0\$(S5): S0\$(S5)\!=\!S0\$(S6): S0\$(S6)\!=\!S7\$: S5\!=\!S5-S2: \text{IF } S5\!<\!1 \hspace{0.5cm} \text{THEN } 40007 \\ 40006 \hspace{0.5cm} \text{GOTO } 40004 \end{array}
```

40007 S3 = S3 + 1 : IF S3 > S4 THEN 40001 40008 GOTO 40003

40009 RETURN

For your protection, the subroutine uses variables with unusual names; avoid using them in the rest of your program, and you'll avoid interference with the sort.

To sort into descending order, change the "less than" symbol in line 40004 to a "greater than" symbol. To sort an array other than S0\$(), change all the S0s in 40004 and 40005 to the name of the new array. To sort a numeric array S0(), delete all the dollar signs in lines 40004 and 40005.

You can use the following program to test your subroutine.

- 10 FOR 1=0TO9:READS0\$(I):PRINTI:S0\$(I):NEXT:PRINT
- 20 S1 = 9:GOSUB40000:FORI = 0TO9:PRINTI;S0\$(I):NEXT:END
- 30 DATA ZERO,H,A,I,G,D,B,C,F,E

Titania Queen Staten Island, NY

**\$19E** Logo tips—When using the Logo language on the C-64, you can use the run/stop key to get out of the Editor. Outside the Editor, you can repeat a line continuously by pressing the up arrow key. If you find that your lines or colors overlap, simply use the Doublecolor mode rather than the Singlecolor mode. And finally, in words and lists Logo, you can get multiple blank spaces by putting them inside apostrophes.

Valerie Ann Brown Brownsburg, Quebec Canada

**\$19F** Editing in color—When editing a listing on the screen, it makes things easier if you change the color of your cursor before making your edits. If the listing is in blue on blue, for example, press CTRL 2 to change the cursor to white, then make your corrections. The changes will stand out on the screen, making it easy to see the results of your work.

> Meredith Jones Frummer Riverdale, NY

**\$1AO** Magic color change—The following short subroutine will display what you type in green, except for letters of the alphabet, which will appear in red. Commodore 64 users might want to enter POKE 53281,1 first, to get a white screen.

10 GET A\$: IF A\$ = "" THEN 10 20 PRINT CHR\$(28 - 2\*(ASC(A\$) < 65) OR (ASC(A\$) > 90))A\$;:GOTO 10

> Marilyn Sallee Alliance, NE

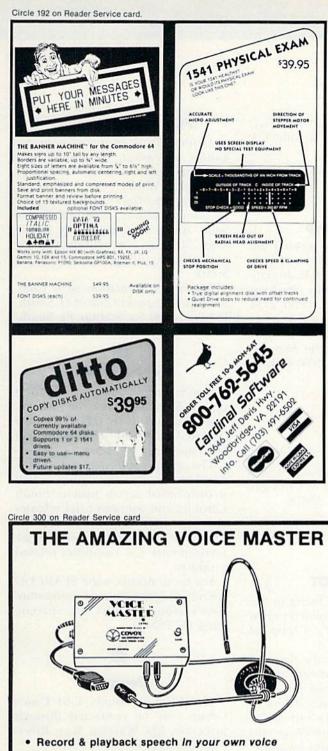

- Recognize your spoken commands
- Hum or sing to compose or play music in real time notes and chords!

All this and more for only:

\$89.95 Add \$4.00 for shipping & handling

You won't believe it until you hear it! ASK YOUR DEALER NOW FOR A

VOICE MASTER DEMONSTRATION

Or call (503) 342-1271 for a telephone demonstration and receive a FREE audio cassette demo tape.

Note: Early Voice Masters have trade in value! Call for details.

COVOX INC. 675-D Conger St., Eugene, OR 97402 Telex 706017 (AV ALARM UD)

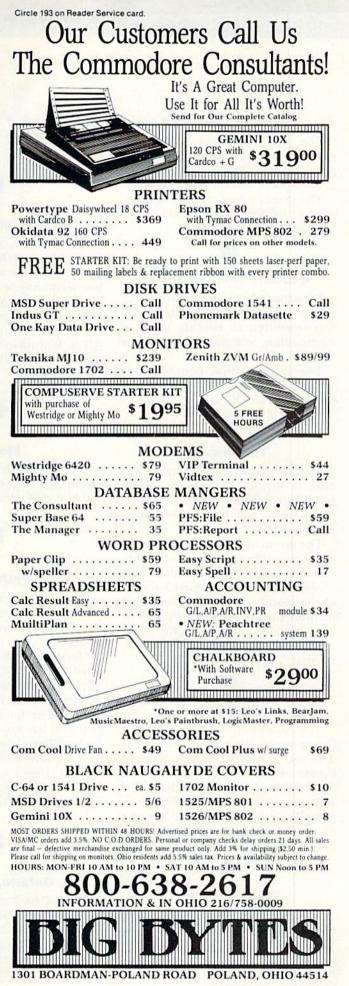

www.Commodore.ca May Not Reprint Without Permission

RUN FEBRUARY 1985 / 89

## CLUBS

#### Southern California

The Commodore 64 West user's club, which serves the western Los Angeles and Santa Monica area, has over 250 members and continues to grow.

The group's new address is Commodore 64 West, PO Box 406, Santa Monica, CA 90406–0406.

#### Western Cincinnati, OH

Westcom 64, a Commodore user's group in the western Cincinnati area, was organized to educate users of Commodore computers, as well as the general public.

For information, contact Rick Olano, 156 Citation Circle, Harrison, OH 45030, 513-367-2668.

#### Tennessee

Anyone living in the Memphis, TN area is invited to join the Memphis Commodore User's Club, which serves users of all Commodore computer systems.

The group offers an extensive public domain library, computer education instruction and a monthly newsletter, and meets on the first Tuesday of the month at the State Technical Institute (in Fulton Auditorium). For more details, write Memphis Commodore User's Club, PO Box 38095, Bartlett, TN 38134–0095.

#### Wisconsin

The Southwest Wisconsin User's Group meets every other Monday at 7:00 PM, in the University Student Center at Platteville.

Meetings include an exchange of software, as well as hints-and-help sessions. For more information, contact Shane Biller, Box 105, Platteville, WI 53818.

#### Fairfield, CA

The Fairfield Commodore User's Group holds its meetings on the first Monday and third Thursday of each month, beginning at 8:00 PM, at the Fairfield Community Center. For more details, write Mike Riley, 200 Cambridge Drive, Vacaville, CA 95688.

#### **Support Group**

Commodore owners seeking advice on spreadsheets or word processors may contact A.T.S. Multiplan-Easyscript Support Group. Meetings are held every Monday (with a \$4 admission charge).

For more information, contact A.T.S. Multiplan-Easyscript Support Group, 7906 34th Ave. SW, Seattle, WA 98126.

#### Florida

The Tri-County Commodore User's Group may be contacted by writing to PO Box 1151, Ocala, FL 32678.

#### Stratford, CT

Commodore owners living in the Stratford, CT area are invited to join the Commodore User's Group of Stratford.

Meetings are held on the first and third Mondays of each month at 7:00 PM, in the Sterling House (on Main St. in Stratford). The group publishes a newsletter ten months out of the year and has special interest groups for both Basic and machine language.

For information, write The Commodore User's Group of Stratford, PO Box 1213, Stratford, CT 06497 or call Dan Kern-Elkins at 203-377-8373.

#### **Ontario, Canada**

Bruce C-64 User's Group is based in Port Elgin, Ontario and has approximately 85 members. Anyone interested in this group may contact David Munshaw, RR #4, Paisley, Ontario, Canada N0G 2N0.

#### Ft. Smith, Arkansas

Anyone living in the western Arkansas or eastern Oklahoma area may join the Commodore Computer Club of Ft. Smith.

The group offers access to its public domain library, a monthly newsletter and general sharing of knowledge. Meetings are held on the second Tuesday of each month in Ft. Smith.

For more information, write Commodore Computer Club of Ft. Smith, PO Box 6000 So. Station, Ft. Smith, AR 72906.

#### **South Carolina**

Drawing membership mostly from upstate South Carolina, the Spartanburg Commodore User's Group (SPARCUG) is made up of more than 100 families.

The group publishes a monthly newsletter, called Sparkplug, which is distributed across upstate South Carolina and contains brief releases about new products available for the Commodore systems, as well as advertisements for computer-related products.

For more details, write SPARCUG Secretary, Spartanburg Commodore User's Group, PO Box 319, Spartanburg, SC 29304.

#### Georgia

The Clayton County C-64 User's Group may be contacted through Joyce Jay, 527 Wavelyn Way, Riverdale, GA 30274.

#### Lansing, MI

The Lansing Area Commodore Club, which has been in existence for more than a year and a half, now has over 240 members.

Meetings are held on the second Thursday of each month, beginning at 7:00 PM, in the All Saints Episcopal Church (in East Lansing).

For more information, write Lansing Area Commodore Club, PO Box 1065, E. Lansing, MI 48823–1065 or call Jae Walker, 517-351-7061.

#### CF 90W RACO REARING 4058. Ca May Not Reprint Without Permission

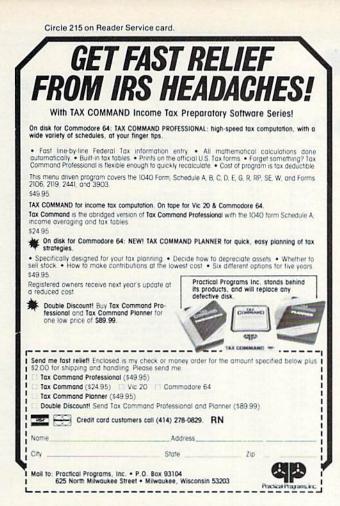

## MOVING? SUBSCRIPTION PROBLEM? Get help with your subscription by calling our new toll free number: 1-800-645-9559 between 9 a.m. and 5 p.m. EST, Monday-Friday.

If possible, please have your mailing label in front of you as well as your cancelled check or credit card statement if you are having problems with payment

If moving, please give both your old address and new address. \* New York State residents call 1-800-732-9119.

## CHOOSE COMAL 50,000 USERS‡

#### (1) DISK BASED COMAL Version 0.14

 COMAL STARTER KIT—Commodore 64<sup>\*\*</sup> System Disk, Tutorial Disk (interactive book), Auto Run Demo Disk, Reference Card and COMAL FROM A TO Z book. \$29.95 plus \$2 handling

#### (2) PROFESSIONAL COMAL Version 2.0

- Full 64K Commodore 64 Cartridge Twice as Powerful, Twice as Fast \$99.95 plus \$2 handling (no manual or disks)
- Deluxe Cartridge Package includes: COMAL HANDBOOK 2nd Edition, Graphics and Sound Book, 2 Demo Disks and the cartridge (sells for over \$200 in Europe). This is what everyone is talking about. \$128.90 plus \$3 handling (USA & Canada only)

#### CAPTAIN COMAL<sup>®</sup> Recommends:

The COMAL STARTER KIT is ideal for a home programmer. It has sprite and graphics control (LOGO compatible). A real bargain—\$29.95 for 3 full disks and a user manual

Serious programmers want the Deluxe Cartridge Package. For \$128.90 they get the best language on any 8 bit computer (the support materials are essential due to the immense power of Professional COMAL).

#### ORDER NOW:

Call TOLL-FREE: 1-800-356-5324 ext 1307 VISA or MasterCard ORDERS ONLY. Questions and information must call our Info Line: 608-222-4432. All orders prepaid only-no C.O.D. Send check or money order in US Dollars to:

#### COMAL USERS GROUP, U.S.A., LIMITED

5501 Groveland Ter., Madison, WI 53716 TRADEMARKS Commodore 64 of Commodore Electronics Ltd; Captain COMAL of COMAL Users Group, USA, Ltd t estimated

Circle 23 on Reader Service card.

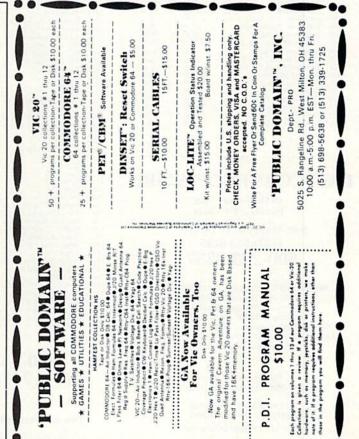

D.

•

H a pregram

- 1 2

001

loch

pregram ----

#### EASTCOAST SOFTWARE

**ecs...** inflation-fighting prices. No hidden charges! No credit card fees!

COMMODORE

| CAT  | # LIST                                                                                                    | SALE   |
|------|----------------------------------------------------------------------------------------------------|--------|
| 2741 | Acct Pay Mgmt/Checks D 59.95                                                                                                    | 41.50  |
| 1443 | Adventure Writer (D) 60.00                                                                                                    | 42.35  |
| 0064 | Alien Addition D 34 00                                                                                                    | 23.55  |
| 0335 | Alien Addition D                                                                                                    | 23.55  |
| 2713 | Alphabet Zon D 29.95                                                                                                    | 20 75  |
| 2714 |                                                                                                    | 24.20  |
| 2913 | Archon D 40.00                                                                                                    | 30.75  |
| 1342 | Archon II - Adept (D) 40.00                                                                                                    | 30.75  |
| 2914 | Archard D.         49-93           Archard D.         40 00           Archard D.         40 00           Archard D.         35 00           Bark Sasis D.         35 00           Bark Barks Arct. Sys.         195 00           Bark Street Writer D.         69 95 | 26.95  |
| 1750 | B-1 Nuclear Bomber C                                                                                                    | 11.10  |
| 0181 | Back Basics Acct. Sys 195.00                                                                                                    | 123.75 |
| 1764 | Bank Street Writer D                                                                                                    | 48.35  |
| 1512 | BASF Disks SS/DD (10) 35.00                                                                                                    | 19.00  |
| 1424 | Rasic Grammar L(D) 34.95                                                                                                    | 26.90  |
| 1355 | B 1 -80/80 Column Display 208 00                                                                                                    | 160.25 |
| 0820 | B.I. 80/80 Column Display 208.00<br>Barron's Study for SAT (D) 89.95<br>BC's Quest For Tires D 34.95<br>Beachhead D 34.95                                                                                                    | 62.30  |
| 2667 | BC's Quest For Tires D 34 95                                                                                                    | 24.20  |
| 0262 | Beachbead D 34 95                                                                                                    | 26.00  |
| 0087 | Beyond Castle Wolfen (D) 34 95                                                                                                    | 24.20  |
| 0358 | Boulder Dash (D) 34.95                                                                                                    | 25.55  |
| 2873 | Calc Result-Facy R 79.95                                                                                                    | 55.35  |
| 2959 | Cardeo Cardprint/+G 109.95<br>Carrier Force (B)                                                                                                    | 83.75  |
| 0201 | Carrier Force (B) 59.95                                                                                                    | 41.50  |
| 2835 | Castle Wolfenstein D                                                                                                    | 20.70  |
| 1395 | Castle Wolfenstein D                                                                                                    | 26.90  |
| 2702 | Checkers D 49.95                                                                                                    | 34.60  |
| 2701 | Chess D                                                                                                    | 48.45  |
| 1761 | Choplifter R 44.95                                                                                                    | 31.05  |
| 1154 | Codewriter (D) 99 95                                                                                                    | 76.95  |
| 2223 | Combat Leader (D) 39.95                                                                                                    | 27.65  |
| 0443 | Combat Leader (D)                                                                                                    | 10.50  |
| 1624 | Comm Prog Reference 19.95                                                                                                    | 13.85  |
| 0416 | Compuserve Starter Kit                                                                                                    | 24.35  |
| 2337 | Compuserve Starter Kit                                                                                                    | 62.85  |
| 2885 | Congo Bongo R                                                                                                    | 27.65  |
| 2917 | Cut & Paste D 50.00                                                                                                    | 38.50  |
| 1080 |                                                                                                    | 25 55  |
| 1765 | Dallas Quest (D)                                                                                                    | 24.15  |
| 1880 | Deadline D 49.95                                                                                                    | 34.60  |
| 2204 | Death In The Caribbean D                                                                                                    | 24.25  |
| 2716 | Delta Drawing R                                                                                                    | 27.65  |
| 0103 | Demolition Division D 34.00                                                                                                    | 23 55  |
| 1893 | Dino Eoos D 40.00                                                                                                    | 27 70  |
| 1722 | Disk Boxes (5 Color Coded)         25.00           Disk Boxes — Individual         5.00           Diskey D         49.95                                                                                                    | 12 50  |
| 2984 | Disk Boxes - Individual                                                                                                    | 2 50   |
| 2158 | Diskey D                                                                                                    | 34.60  |
| 2254 | Doodle D 49.95                                                                                                    | 30 75  |
| 2179 | Dragonriders Of Pern D                                                                                                    | 27.70  |
| 1752 | Dragonriders Of Pern D         40.00           Dust Cover - 1541 Disk Drv         7.99           Dust Cover - Commodore 64         7.99                                                                                                    | 5.75   |
| 1749 | Dust Cover - Commodore 64 7.99                                                                                                    | 5 75   |
| 2340 | Early Games Children D                                                                                                    | 20 75  |
| 2670 | Early Games Piece Cake D 29.95                                                                                                    | 20.75  |
| 0546 | Elementary Commodore 14.95                                                                                                    | 11.50  |
| 0092 | Elephant Disks SS/DD (10)                                                                                                    | 18.20  |
| 1337 | Elephant Disks SS/SD (10) 34.00                                                                                                    | 17.95  |
| 0107 | Epson MX-80 Ribbon 14.00                                                                                                    | 6.30   |
| 1535 | F-15 Strike Eagle (D)                                                                                                    | 26.90  |
| 2215 | Facemaker R                                                                                                    | 24.20  |
| 2973 | F-15 Strike Eagle (D)                                                                                                    | 38.05  |
| 2918 | Flip & File W/Lock (50)                                                                                                    | 23.85  |
| 1440 | Flip-N-File (50 Disks)                                                                                                    | 11.30  |
| 2136 | Flip-N-File (50 Disks)                                                                                                    | 23.05  |
|      |                                                                                                    |        |

#### EASTCOAST SOFTWARE

49 Derrytown Mall Hershey, PA 17033

MAIL YOUR ORDER OR CALL (717) 533-8125

800-233-3237

We Ship UPS-Shipping 1% (\$2.50 min.) C.O.D. Add An Additional \$2.50 Hardware (Printers/Monitors) Shipping is \$2.50 + 4% (U.P.S.) For Air Mail, Canadian, APO/FPO Orders, Shipping \$2.50 + 4% of Total Order (US Funds) PA Residents Add 6% Tax

> No Minimum Order Visa-Mastercard-C.O.D.-Check

Prices Subject To Change Sorry, No Foreign Orders

Circle 14 on Reader Service card.

| G | www.Commodore.ca |
|---|------------------|
|---|------------------|

| CAT          | LIST                                                                                                    | SALE             |
|--------------|----------------------------------------------------------------------------------------------------|------------------|
| 1950         | Fort Apocalypse D         34 95           Frogger D         34 95           Fuji SS/DD Disks (10)         46 00           Games Commodore 64 Play         14 95           Gateway To Asphalt R         40 00           General Ledger D         59 95           Getting Most From Your C64         14 95           Graphic Basic (D)         29 95           Gridnumer R         29 95           Gridnumer R         29 35                                                                                                    | 24.20            |
| 1905<br>1260 | Frogger D                                                                                                    | 24.15            |
| 1811         | Games Commodore 64 Play 14 95                                                                                                    | 19.25<br>10.35   |
| 2183         | Gateway To Asphalt R 40.00                                                                                                    | 27.70            |
| 2739         | General Ledger D                                                                                                    | 41.50            |
| 0905<br>2815 | Getting Most From Your C64 14 95                                                                                                    | 27.65<br>12.85   |
| 1098         | Graphic Basic (D) 29.95                                                                                                    | 21.90            |
| 1847         | Gridrunner R                                                                                                    | 20.70            |
| 2911<br>1437 | Hardnat Mac D                                                                                                    | 26.95            |
| 2137         | Gridrunner R         29 95           Hardhat Mac D         35 00           Head Cleaning Kit         29 95           Heilcat Ace D         29 95           Heilcat Ace D         29 95           Heilcat Ace D         29 95           Heilcat Ace D         29 95           Hey Didle Didle D         29 95           Home Accountant D         74 95           Homeword D         68 95           In Search Of/Amazing D         39 95           Infdel (D)         39 95           Infdel (D)         39 95           Kids And The Commodore 64         19 95           Kids On Keys D         29 95           Kids On Keys R         34 95                                                                                                    | 23.05            |
| 0334         | Hesmodem 2 (D) 119.97                                                                                                    | 97.40            |
| 1936<br>1782 | Hey Diddle Diddle D 29.95<br>Home Accountant D                                                                                                    | 20.70<br>48.05   |
| 2297         | Homeword D                                                                                                    | 48.30            |
| 2789         | How To Use Commodore 64 3.95                                                                                                    | 3.30             |
| 2868<br>2953 | In Search Of/Amazing D 39.95                                                                                                    | 27.65<br>26.65   |
| 1839         | Jumpman D                                                                                                    | 27.70            |
| 1320         | Kids And The Commodore 64 19.95                                                                                                    | 15 05            |
| 2712<br>2218 | Kids On Keys D 29.95                                                                                                    | 20.75 24.20      |
| 2315         | Kidwriter D                                                                                                    | 24.20            |
| 2214         | Kindercomp D 29.95                                                                                                    | 20.70            |
| 2216 2222    | Knidercomp R                                                                                                    | 20.70 27.65      |
| 1333         | Koala Graphic Table-CMD64                                                                                                    | 75.00            |
| 1883         | Kraft Joystick (At. Type) 16.95                                                                                                    | 13.45            |
| 0633<br>2972 | Kwik-Load (D) 19.95                                                                                                    | 13.85            |
| 0828         | Learning Bridge-Goren (D) 79.95                                                                                                    | 6.75<br>55.35    |
| 2989         | Lode Runner D                                                                                                    | 24.20            |
| 2855<br>1343 | Lode Runner R                                                                                                    | 27.70            |
| 1886         | Master Type D 39.95                                                                                                    | 26.95<br>27.65   |
| 2970         | Math Blaster D 49.95                                                                                                    | 34.60            |
| 0089         | Maxell MD1 Disks-SS/DD (10) 46.50                                                                                                    | 21.55            |
| 0692         | Kids And The Commodore 64         19.95           Kids On Keys D         29.95           Kids On Keys D         34.95           Kindercomp D         34.95           Kindercomp D         29.95           Kindercomp D         29.95           Kindercomp D         29.95           Kindercomp D         29.95           Kindercomp D         29.95           Koala Graphic Table-CMD64         99.95           Kald Logitick (At. Type)         16.95           Kinder Come (D)         79.95           Labels - 1' White (1000)         9.95           Lade Runner D         34.95           Lode Runner R         39.95           Mait Blaster D         39.95           Math Blaster D         39.95           Matter Type D         39.95           Mitcroline Ribbon         32.00           Microline Ribbon         32.95           Miner 2045er R         39.95           Mirage Word Processor D         88.95           Mirage Word Processor D         89.95                                                                                                    | CALL<br>2.20     |
| 2601         | Millionaire (D) 59.95                                                                                                    | 41.50            |
| 2875         | Miner 2049er R                                                                                                    | 30.75            |
| 1697<br>0666 | Mirage Data Base/RPT Gen.         99 95           Mirage Word Processor D         89 95           Money Manager D         24 95           Mult D         40 00           Multiplan D         99 95           Murder By The Dozen D         34 95           Music Const Set D         40 00           Nato Commander D         34 95           Music Const Set D         40 00           Nato Commander D         34 95           NEC 1205 Amber Mntr w/Aud         190 00           NEC 1205 Amber Mntr w/Aud         190 00           NEC 1205 Amber Mntr w/Aud         190 00           NEC 1205 Amber Mntr w/Aud         190 00           Net Worth (D)         79 95           Neutral Zone (D)         34 95           Netward C         50 00           Odin D         49 95           Oxford Pascal (D)         50 00           Paral Printer Ext Cable 6         34 95           Phatol D         29 95           Pinball D         29 95           Pinball Onst. Set D         40 00           Pitatl II (D)         34 95           Pitator R         40 00           Planethal D         29 95           Prowerlial D         29 95 </td <td>69.20<br/>63.70</td> | 69.20<br>63.70   |
| 2735         | Money Manager D                                                                                                    | 17.30<br>30.75   |
| 2916<br>2870 | Mule D                                                                                                    |                  |
| 2870         | Multiplan D                                                                                                    | 69.20<br>24.20   |
| 2912         | Music Const. Set D 40.00                                                                                                    | 30.75            |
| 2134         | Nato Commander D                                                                                                    | 26.90            |
| 0101         | NEC 1205 Amber Mill W/Aud 190.00<br>NEC 1215 Color Monitor                                                                                                    | 168.15<br>333.35 |
| 0273         | NEC 8023 Ribbon 10.00                                                                                                    | 6.65             |
| 1469<br>0263 | Net Worth (D)                                                                                                    | 55.35            |
| 1756         | Neutral Zone (U)                                                                                                    | 26.00            |
| 2703         | Odin D                                                                                                    | 34.60            |
| 1361         | Omniwriter/Omnispell (D) 69.95                                                                                                    | 51.15            |
| 2844 0821    | Paper Clin w/Spell Pak (D) 119.95                                                                                                    | 41.70<br>83.05   |
| 2893         | Paral' Printer Ext. Cable 6'                                                                                                    | 21.80            |
| 1953         | Pharoh's Curse D 34.95                                                                                                    | 24 20            |
| 2834<br>2915 | Pinball Const. Set D 40.00                                                                                                    | 20.70<br>30.75   |
| 0381         | Pitfall II (D) 34.95                                                                                                    | 26.90            |
| 2184         | Pitstop R 40.00                                                                                                    | 27.70            |
| 2201 2177    | Planettall D                                                                                                    | 23.30<br>20.70   |
| 2983         | Powerfile D                                                                                                    | 69.20            |
| 2820         | Practicalc D 55.95                                                                                                    | 38.0             |
| 1344<br>1392 | Racing Destruction Set (D)                                                                                                    | 26.95<br>20.75   |
| 1297         | Baid Over Moscow (D)                                                                                                    | 27 65            |
| 1348         | Realm of Impossibility (D) 35.00                                                                                                    | 26.95            |
| 2711<br>0503 | Rhymes & Riddles D                                                                                                    | 20.75<br>312.80  |
| 2993         | Sargon 2 D                                                                                                    | 24 20            |
| 0221         | Sargon 2 D                                                                                                    | 37.20            |
| 1473<br>1948 | Shamus D 24.05                                                                                                    | 25.60<br>24.20   |
| 1416         | Smith Corona TP1 Ribbon                                                                                                    | 6.35             |
| 1937         | Shamus O         34,95           Smith Corona TP1 Ribbon         7,95           Snooper Troops #1 D         39,95           Snooper Troops #2 O         39,95           Sonoper Troops #2 D         39,95           Soloper Troops #2 D         39,95           Soloper Troops #2 D         39,95           Soloper Troops #2 D         39,95           Soloper Troops #2 D         39,95           Soloper Troops #2 D         39,95                                                                                                    | 27.60            |
| 2710<br>2837 | Snooper Troops #2 D                                                                                                    | 27.65            |
|              | Soumale Automount D                                                                                                    | 41.40            |
| 2952         | Solo Flight D 34.95                                                                                                    | 26.90            |

#### 800-233-3237 In PA 717-533-8125

This Ad Prepared November, 1984

| CAT # | LIST                             | SALE   |
|-------|----------------------------------|--------|
| 2725  | Star Battle D 24 95              | 17.30  |
| 2935  | Star Trek R 39.95                | 27.60  |
| 1881  | Starcross D 39.95                | 27.65  |
| 1215  | Star Wars (R) 49.95              | 38.45  |
| 1277  | Starwriter Film Ribbon 5.50      | 4.50   |
| 1278  | Starwriter Nylon Ribbon 5.75     | 4.65   |
| 2715  | Story Machine R 39.95            | 27.65  |
| 1109  | Summer Games (D) 39.95           | 27.70  |
| 1188  | Superbase 64 (D) 99.95           | 76.90  |
| 0759  | Superclonse w/Unguard (D) 49.95  | 38.45  |
| 2250  | Supertext Pro D 99.00            | 66.00  |
| 1952  | Survivor D 34.95                 | 24.20  |
| 1877  | Suspended D 49.95                | 34.50  |
| 1838  | Sword Of Fargoal D 30.00         | 20.80  |
| 0346  | Tax Advantage D 69.95            | 44.85  |
| 1259  | Taxan 12 in Amber Monitor 189.00 | 138.65 |
| 1258  | Taxan 12 in Green Monitor 179.00 | 131.60 |
| 1528  | Taxan Color Mntr W/Audio 399.00  | 305.50 |
| 1758  | Telegard C 23.00                 | 15.95  |
| 0444  | Telengard D 28.00                | 19.40  |
| 1836  | Temple of Apshai D 40.00         | 27.70  |
| 2874  | The Consultant (D) 99.95         | 69.20  |
| 0913  | Trains (D) 39.95                 | 27.65  |
| 1281  | Trunk Floppy Storage 29.95       | 21.50  |
| 2195  | Turtle Graphics II R 59.95       | 41.50  |
| 0679  | Type Tutor/Word Invade D 24.95   | 17.30  |
| 0884  | Ultima 3 D 54.95                 | 38.05  |
| 0541  | Ultrabasic - 64 (D) 27 95        | 21.50  |
| 1837  | Upper Reaches Asphai D 20.00     | 13.85  |
| 1721  | Verbatim SS/DD Hardpack 35.00    | 23.35  |
| 0093  | Verbatim SS/DD Softpack 34.00    | 18.00  |
| 1072  | VIP Terminal D 49.95             | 41.65  |
| 0394  | Wabash Disks SS/DS (10) 19.95    | 17 25  |
| 1217  | Westridge Auto-Dial Modem 109.00 | 83.35  |
| 0002  | Wico Joystick                    | 21.95  |
| 0015  | Wico Redball Joystick 34.95      | 24.40  |
| 0008  | Wico The Boss Joystick 19.95     | 14.10  |
| 1885  | Witness D 34.95                  | 23.20  |
| 1293  | Wizard (D) 39.95                 | 30.75  |
| 2889  | Wordpro 3+ W/Spell D             | 75.00  |
| 0264  | Worms D 40.00                    | 30.75  |
| 2871  | Your Commodore 64 14.95          | 12.50  |
| 0577  | Zaxxon D                         | 27.65  |
| 1741  | Zork I D 39.95                   | 31 25  |
| 1879  | Zork II D                        | 27.65  |
| 1882  | Zork III D                       | 27.65  |

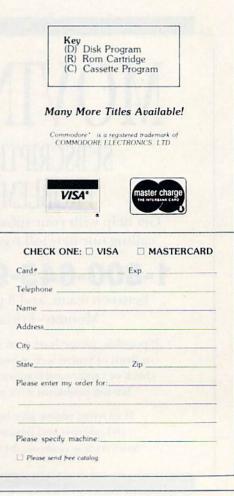

## HARDWARE GALLERY

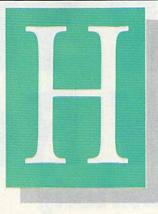

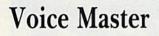

#### This C-64 Synthesizer Lets You Record Your Own Voice

Voice synthesizers for your Commodore 64 aren't exactly new items, but the Covox Voice Master is something truly different. Unlike other speech synthesis units, which have either allophones or phonemes encoded on a ROM chip inside the unit, the Voice Master doesn't rely on preprogrammed parts of speech. Instead, it digitally records *your own voice*, stores it inside the computer's memory or on disk, and then reassembles the digitized information into sound again for playback.

One of the unique features of the Covox (cochlear voicing extractor) Voice Master is that it is used only for recording; once the sound source has been digitized and stored in memory, the unit is no longer required for playback. This is an impressive feature, since it allows you to encode your own libraries of words and phrases on disk and give copies to friends, who will be able to enjoy your work without the use of a Voice Master. Of course, they won't be able to reciprocate unless they also have a Voice Master.

Word/phrase libraries can be incorporated into your own programs, whether recreational or utility, and the results are simply amazing. Not only will your computer talk to you, it will speak in your own voice (or anyone else's that you record).

The unit comes complete with a high-quality, dynamic microphone, the program disk the digitizer unit May Not Reprint Without Remission

### Compiled By SHAWN LAFLAMME

and a thorough and easy-to-understand user's manual. Hookup is a breeze: Plug the Voice Master module into the C-64's user port, plug in the microphone, boot the disk, and it's ready for use. To determine the proper recording volume, a red LED indicator on the Voice Master unit comes on when peak gain has been reached, and then flickers to indicate sufficient volume.

On the disk are several programs, including a demonstration of the unit's capabilities, a talking calculator and a talking clock. Other programs allow you to tailor the filtering, level and access of the speech vocabularies and routines.

The quality of sound recorded with the Voice Master is excellent. After experimenting for a short time to determine proper microphone placement and volume, I recorded a few phrases using my dog's name. Then I ran a short program calling these phrases out of memory. The dog responded just as though the voice were my own. Human ears will also have a hard time telling whether it's live or Covox. (Covox, Inc., 675–D Conger St., Eugene, OR 94702. \$89.95.)

> Tom Benford Osborneville, NJ

## Cardprinter LQ/2

Professional, Letter-Quality Printouts for C-64 and VIC-20 Users

As anyone who has tried to get a printer working with the C-64 or VIC-20 can tell you, it's not an easy (or inexpensive) task unless you're using a Commodore printer. But now Cardco has decided to make life easier for Commodore owners. Their new printers, the Cardprinter LQ/1, 2 and 3, are letter-quality printers designed to work with the Commodore computers. The LQ/2 retails for \$350.

#### A Compact Unit

The LQ/2 is a nicely compact unit (11.7"  $\times 2.5$ "  $\times 7.8$ "). It prints at 12 cps, 12 cpi bi-directionally with logic-seeking. Because it weighs only 6.6 lbs., it would be easy to take on the road. The unit prints up to 80 characters per line and uses 8 ½ "  $\times 11$ " paper. Because it uses friction feed, each sheet must be inserted individually. There is no tractor feed option available.

The best thing about the LQ/2 is that it understands the Commodore computers. Geting it to work is a breeze. The serial cable plugs into the back of the Commodore (or the disk drive, if you use one). A thin wire attached to a connector plugs into the user port on the back of the Commodore. That's it—no cables to make or buy!

#### Software Compatibility

Of course, if a printer doesn't work with off-the-shelf software, it isn't much good. Cardco's cartridge-based word processor, called Write Now!, works fine with the LQ/2, as you would expect.

I also tested the printer with two other word processors: Homeword, from Sierra, and Quick Brown Fox. The Quick Brown Fox word processor asks a group of questions before printing a file. After answering "yes" to the Commodore ? prompt, the printout was perfect.

## A NEW YEAR, **A NEW ReRUN 1985 March Quarterly** The Home User's

as/4 are

Zip\_

The Home User's Guid

The Par modo

You live in a complicated world. The last thing you need is stress that comes from do-it-yourself programming.

This year, let the new ReRUN give you great readyto-load Commodore-64, Plus/4\*, and VIC-20 programs more often.

Beginning in March, the best and most recent programs listed in RUN can be yours every four months. That's right, ReRUN's going quarterly! AND...Commodore-64 and VIC-20 programs will be offered on separate cassettes/disks! No more getting only half of what you're looking for.

Every quality cassette or disk will contain approximately 10 outstanding programs for home, business, or school. And just in time to help you face the IRS, the March ReRUN will be highlighted by "Tax Records 64"... it keeps track of all your deductions so that you do less groaning on April 15! (Runs on the C-64 and Plus/4.)

Also, in March, "Hi Res Painter" will let the artist in you create a masterpiece on your VIC screen. Plus, March ReRUN offers challenging, fun-filled games like "Quatro" and "Fly The Grand Canyon".

Your quarterly comes with a complete booklet of documentation and loading instructions. The hard work has already been done. All you do is load, run, and enjoy!

Order your March ReRUN on cassette for just \$11.47,\*\* or on disk for just \$21.47. Simply return the coupon today, or call TOLL FREE 1-800-258-5473. In NH, dial 1-924-9471.

It can be just the beginning of more enjoyable, relaxing programming in 1985!

| Plus/4 programs are contained on the C-64 loader.<br>Prices include postage and handling. | Commodore 64, VIC-20 & Pli<br>registered trademarks of Com<br>Business Machines, Inc |
|-------------------------------------------------------------------------------------------|--------------------------------------------------------------------------------------|
|                                                                                           |                                                                                      |

#### I Want To Begin '85 With Great Programming! Please send me the March issue of ReRUN:

| ()C-64           | ())     | /IC-20   |        |              |         |         |
|------------------|---------|----------|--------|--------------|---------|---------|
| ( ) Cassette (\$ | (11.47) | (        |        | isk (\$21.47 |         |         |
| ( ) Check/MC     | ) (     | ) AE     | (      | ) VISA       | (       | ) MC    |
| Card #           |         |          |        |              | Exp.    | Date    |
| Signature        |         |          | -      |              |         |         |
| Name             | Sec.    |          |        |              | -       |         |
| Address          |         |          | _      |              |         |         |
| City             | -       |          | -      |              | Sta     | te      |
| 2-85C            | 80 PI   | NE STREE | T • PE | TERBOROU     | JGH. NI | H 03458 |

2-85C

www.Commodore.ca May Not Reprint Without Permission

### Hardware Gallery

The first attempt I made to print a few paragraphs using Homeword wasn't entirely successful. There were no capital letters, despite my having used them in the file. After a perusal of the software manual, I discovered that I needed to change the secondary address. After doing so, the printout was fine.

#### **Program Printouts**

Printing out a Commodore Basic program is a bit more involved. After loading the program to be listed, some commands have to be executed directly. The following short statements got my program to the printer.

#### **OPEN 4,4,3** PRINT#4:CMD4

I was surprised at the finished product. LQ/2 reacts very much like the Commodore printers, but the quality of the print is much better. It would be difficult to tell whether the printout was done with a printer or a typewriter.

#### Not Quite Perfect

There are a few limitations that need to be pointed out, however. The print speed is snail-slow compared to a dot-matrix printer. Because the printer has no tractor feed option, each sheet must be inserted individually, and this means the working printer needs constant attention. Printing an eight-page paper can take half an hour. Listing a program must be done in sections. Also, there is no easy way to change the print mechanism, as is the case with a daisy wheel printer.

#### Summary

For the student or small-businessman who needs letter-quality print, the Cardprinter LQ/2 is an excellent buy. With a minimum of effort on your part, this printer will be putting out letters and drafts as nicely as any secretary can. It works with some of the most popular word processing programs available at this time.

For the programmer, the graphics translations will be helpful and the printouts are easy to read. The time involved in printing isn't too excessive, considering the price of the LQ/2.

An additional feature of the unit is the parallel port. A standard Centronics cable will allow most com-May Not Reprint Without Permission

puters to work with the LQ/2. So, if you have two computers, or if you're planning to buy another one, there is a good chance that the LQ/2 will work with both. (Cardco, Inc., 300 S. Topeka, Wichita, KS 67202. \$349.95.)

> **Cheryl Peterson** Miami Beach, FL

## Screenmaker 80-Column Video Board

Give Your Commodore A High-Quality, 80-Column Display

Screenmaker is an 80-column video board for the Commodore 64, from CGRS Microtech. In conjunction with a suitable monitor, it provides an industry-standard, 80column x 25-line monochrome video display, greatly improving the operation of word processors, spreadsheets and other similar programs. It is a useful and well designed product from one of the oldest manufacturers of Commodore accessories.

Screenmaker consists of a small cartridge for the expansion port, a disk containing programs to initialize and test the cartridge and an instruction manual. The cartridge contains 14 IC chips mounted on a printed circuit board and connects to any compatible monitor through an RCA-type connector. It is powered directly from the expansion port, requiring none of the extra wires or connections so often found in C-64 add-ons. No tools are required for installation.

To operate in 80-column mode, you connect a monitor to the cartridge's output jack, then load and run the initialization program, which can afterwards be set aside. If all goes well, a very clear and distinct 80-column video display will immediately appear on the screen. The Screenmaker's 8 × 8 dot characters are sharp and well defined-markedly superior to those generated by the C-64 itself.

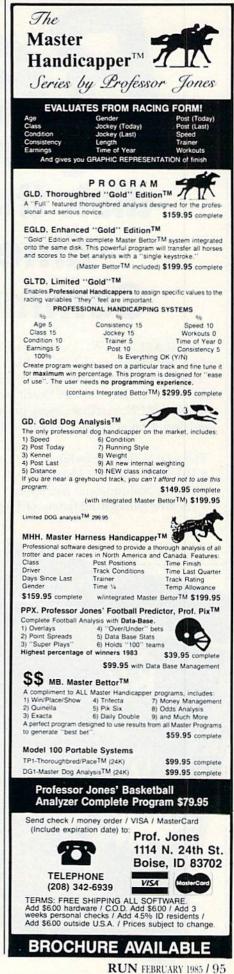

Circle 74 on Reader Service card.

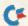

## **Real** Programs on cassette or disk that give you more time to enjoy your Commodore computer.

AVAILABLE NOW... a second collection of RUN magazine's best programs of 1984. ReRUN Volume II! Great programs for the Commodore 64 and VIC-20, taken from the July through December issues.

With ReRUN, you'll get every program running in less time than it takes to read this ad! No tedious typing!

The new Volume II features:

- Helpful utilities like Datafile
- · Educational programs like Speller
- · Exciting games like Mystery of Lane Manor

You'll save yourself days of typing, build yourself a great reference library, and best of all—you'll enjoy your computer more. ReRUN is available on disk or cassette.

ReRUN Volume II, like its predecessor, promises to be in big demand. Orders for Volume I surpassed our expectations, so we've gone back to press for more. It's now available in limited quantities.

To order, simply return the coupon, or call TOLL FREE 1-800-258-5473. In New Hampshire, dial 1-924-9471. Charge it on your Visa, Mastercard, or American Express.

Order both volumes of ReRUN today and save \$5 off the total price!

| REN Pour lavorite operants from RUN | Send me       copies of ReRUN Volume II on disk at \$21.47.         Send me       copies of ReRUN Volume I on disk at \$21.47.         Send me       copies of ReRUN Volume I on disk at \$21.47.         Send me       copies of ReRUN Volume I on cassette at \$11.47. <b>VES!</b> Enter my order for Volumes I & II         Main       copies of ReRUN Volume I on cassette at \$11.47. <b>VES!</b> Enter my order for Volumes I & II         Main       copies of ReRUN Volume I on cassette at \$11.47. <b>Volume I</b> & II         Main       copies of ReRUN Volume I on cassette at \$11.47. <b>Volume I</b> & II         Main       copies of ReRUN Volume I on cassette at \$11.47. <b>Volume I</b> & II         Main       copies of ReRUN Volume I on cassette.         Volume I & II       copies of ReRUN volume I & II         Main       volume I & II       copies of ReRUN volume I & II         Main       volume I & II       copies of ReRUN volume I & II       copies of ReRUN volume I & II          Volume I & II       volume I & II |
|-------------------------------------|----------------------------------------------------------------------------------------------------|
| R.U.A                               | Card# Exp. Date<br>Signature                                                                                                    |
|                                     | NameAddress                                                                                                    |
|                                     | City State Zip                                                                                                    |

## Hardware Gallery

One example is the graphics circle produced by shifting the w key. On the C-64, this character is a plump doughnut with a tiny hole. The Screenmaker version of this character is a perfectly formed, well defined circle. The difference is striking. Another comparison is that of the shifted asterisk and shifted c graphics characters. These are supposed to be discrete, horizontal lines, positioned  $\frac{4}{8}$  and  $\frac{5}{8}$  of the way up from the baseline. On the C-64, even with a monitor of the highest resolution, the two characters are indistinguishable; with Screenmaker, they can be differentiated with ease.

Screenmaker produces every one of the 368 Commodore characters, using standard C-64 character codes. It is completely compatible with the Basic Print statement and with machine language programs that use the Kernal routines.

Quantity purchasers can get special character sets for the Screenmaker, and skillful programmers can do wonderful things with the display, regardless of the character set. It is possible, in conjuction with software, to have variable characters per line, variable lines per screen, and so forth.

Screenmaker's 80-column video RAM is contained in on-board chips, and appears at \$9800-\$9FCF. In case of memory conflict, a few simple Pokes can relocate it to \$B800-\$BFCF. An auxiliary input jack pipes the C-64's 40-column color video signal into the Screenmaker; under software control, this signal, rather than the 80-column signal, can be transmitted to the monitor.

As with many computer products, the user's manual for Screenmaker leaves something to be desired. It gives enough information to get you up and running, but that's about it, unless you're an expert computerist. (For those experts, there's a memory map and some sample machine language code for doing wonderful and exotic things.) Microtech states that a revision of the manual will be forthcoming; if it's up to their usual standards, it will be a big improvement. Having a suitable video display is a prerequisite to satisfactory 80-column computing. A TV set *won't* work with Screenmaker, or with any other 80-column board. The bandwidth required for 80-column text is simply too wide for a color set to handle. You might have some limited success with an RF modulator and a black and white set. If you want to have an 80-column display, you really need a monochrome monitor with a video bandwidth of 16 mhz or more.

Screenmaker is a superior product in every respect, especially the quality of display. It is simple to use and has all the features you'd want in an 80-column accessory. It can be used with Microtech's Copy-Writer word processing software, which comes in a special 80-column version. I hope to enjoy many years of pleasure and service from both. (CGRS Microtech, PO Box 102, Langhorne, PA 19047. \$169; \$199 with Copy-Writer.)

> Louis F. Sander Pittsburgh, PA

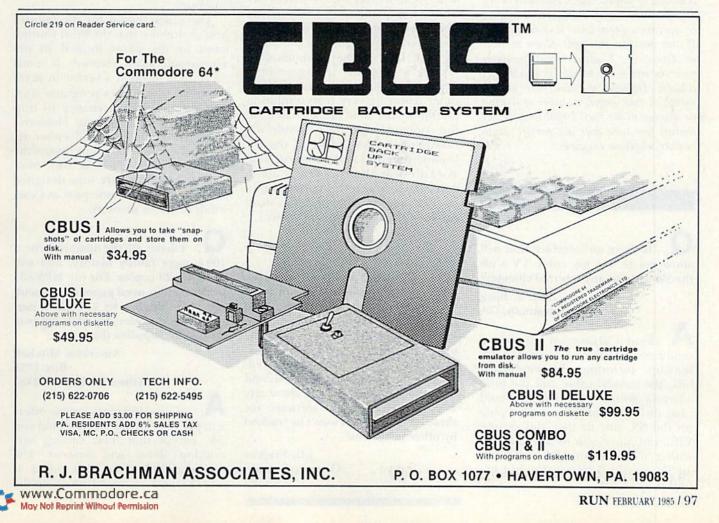

## COMMODORE CLINIC

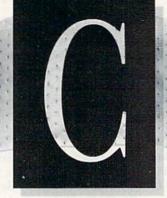

JIM STRASMA

Commodore Clinic is a monthly column designed to help you through any troubles and questions you have as you use your Commodore computer. Send questions to:

> Jim Strasma Commodore Clinic 1238 Richland Ave. Lincoln, IL 62656

So this column can help as many people as possible, please try to limit yourself to one brief question of widespread interest a month. If you include a full-sized (#10) self-addressed stamped envelope, I will try to reply even if your letter is not published. If your question is urgent, please mark it so. Otherwise, I answer most questions near the end of the month, as I write this column. Difficult questions are kept a month or two longer, in hopes of finding an answer in my files. Unfortunately, my limited free time does not permit me to answer telephone inquiries.

#### Hardware

**Q**: Is there an interface that will allow me to use my color TV with the SX without any internal changes?

#### Mrs. E. Borg Savannah, GA

A: Find a VIC owner who uses a monitor, and ask to borrow the TV hookup, including the modulator box, the coaxial cable and the little antenna switch box. These should plug directly into the monitor plug on the SX, just as they did on the VIC, and allow you to use your SX with a TV. Unfortunately, I haven't an SX on which to test this, but I'm told it will work. Q: What I need is high resolution for display purposes. I have 65,000 designs I wish to convert and display. Could a higher degree of resolution be achieved on a VIC (with added RAM), or should I go to a 64 for display?

> Ken Lansing Sierra Vista, AZ

A: The 64 has 64,000 pixel resolution, better than the VIC's 32,384 pixels, but not quite the 65,000 you requested. This might be a good time to wait; last summer, Commodore bought a company (Amiga) whose primary product was a home computer featuring very high-resolution graphics. Any new model based on the Amiga should have double the resolution enhancement of the 64. Commodore has also demonstrated, at a European show last year, a multiuser system with even better graphics. Let's see what they have in store for us at this year's spring shows.

**Q**: Why do printer interfaces that tap into the user port not work with programs that contain machine language? I bought a cable by Mikrotek that works fine on most Basic programs and is a great help in listings. But it won't work with Speedscript or Practicalc. Why should there be any problems? Is there any way of relocating the software for these interfaces so it won't be trashed by other programs?

> J.G. Frajkor Ottawa, Ontario Canada

A: There are at least two reasons such interfaces may fail to work with some programs. One you've noted a conflict in the use of the memory the interface software requires. Yes, a skilled machine language programmer can relocate the interface program. However, no matter where it is moved, some programs will still conflict with it, because there is no part of the 64's memory that is never used by any program but still usable by yours.

The other reason for the failures you've noted is that the Print routine used by the 64 is located in unchangeable ROM memory. It sends its output through a vector in RAM memory, which gives programs such as your interface a chance to trap and redirect the output. However, other programs may still either redirect the output again or bypass the vector entirely. That is why most printer interfaces are now designed to connect to the same port as Commodore's own printers.

**Q**: I have all the material for a 100 + -page family history, and will print 15–20 copies. For my MPS-801 printer, I now need paper that is acid-free, fan-fold, 9½ by 11 inches, perforated and preferably with rag content. Who supplies this?

Americus Mitchell Box 1335 Kilmarnock, VA 22482

A: Moore Business Forms offers a paper that includes everything you ask, except that their catalog says nothing about acid content. The catalog number for this paper is K13151, and you could ask about the

Moy Not Reprint Wilhout Permission

# MICRO-SYS DISTRIBUTORS.

## Commodore

#### SOFTWARE FOR C-64

#### Business

| Dusilicas                                   |      |       |
|---------------------------------------------|------|-------|
| Multiplan (Spreadsheet)                     | \$   | 63.00 |
| Calc Result (Advanced)                      | \$   | 79.95 |
| Superbase 64                                | \$   | 75.00 |
| Mirage Concepts (Data Base)                 | S    | 89.00 |
| Mirage Concepts (Word Processor)            | 1000 |       |
| (40/80 column & 30K Dictionary) .           | \$   | 89.00 |
| B.I. Paperclip W/Spellpac (W/P)             | \$   | 85.00 |
| Home Accountant (Continental)               | \$   | 45.00 |
| Tax Advantage (Continental)                 | \$   | 35.00 |
| Info Designs G/L                            | Š    | 19.95 |
| Southern Solutions Accounting G/L,          |      |       |
| A/R, A/P, P/R, I/M each                     | s    | 49.95 |
| Tri Micro Accounting C64 & Plus 4           | *    | 40.00 |
| G/L, A/R, A/P, P/R, I/M each                | s    | 49.95 |
| Smart64 Term +3                             | š    | 39.95 |
| Helicat Ace (game)                          | Š    | 25.00 |
| Solo Flight (game)                          | s    | 25.00 |
|                                             | •    | 20.00 |
| Utilities                                   |      |       |
| Printer Utility Program (Cardco)            | \$   | 19.95 |
| Disk Utility Program (Fast copy, File       |      |       |
| copy, Disassembler, For 1541)               | \$   | 49.95 |
| Bits and Pieces (Backup & Utility,          |      |       |
| Screen Dump & More for                      |      |       |
| MSD Drive)                                  | S    | 49.95 |
| Simon's Basic                               | S    | 39.95 |
| 80 Column Expander (Cartridge)              | S    | 60.00 |
| 64 Relay Cartridge                          | s    | 45.00 |
| Oxford Pascal                               | S    | 69.95 |
| Tool 64 (Handic)                            | S    | 39.95 |
| Graf 64 (Handic)                            | S    | 39.95 |
| Stat 64 (Handic)                            | \$   | 39.95 |
| Forth 64 (Handic)                           | s    | 39.95 |
| Toronton and the statement of the statement | -    |       |
|                                             |      |       |

#### ACCESSORIES

| MSD Super Disk Drive (single) | s  | 349.00 |
|-------------------------------|----|--------|
| MSD Super Disk Drive (dual)   | S  | 575.00 |
| Hayes Smart 300 Modem         | \$ | 229.00 |
| Vic 1530 Datasette            | \$ | 65.00  |
| Cardco Datasette              | \$ | 55.00  |
| Cardco Numeric Key Pad        | S  | 39.95  |
| Alien Voice Box               | \$ | 95.00  |
| When I'm 64 (Voice Box Sings) | S  | 25.00  |
| Voice Box Dictionary          | S  | 25.00  |

| B.I. 80 Column Display             | s  | 159.95 |
|------------------------------------|----|--------|
| 1541/Flash                         | \$ | 89.95  |
| Sock It To Me (For 8032)           | S  | 29.00  |
| 6420 Westridge Modem               |    |        |
| (Auto Answer/Auto Dial)            | S  | 89.95  |
| Telearning (Auto Answer/Auto Dial) | -  |        |
| Modem With software                | S  | 95.00  |
| CBM 4023 Ribbons                   | Ś  | 10.95  |
| CBM 1526 Ribbons                   | S  | 10.95  |
| CBM 8023P Ribbons                  | S  | 8.75   |
| CBM 6400 Ribbons                   | S  | 8.75   |
| LQ1 Ribbons                        | Ś  | 8.75   |
| Diablo Daisy Wheel                 | S  | 13.95  |
| Abati Daisy Wheel                  | S  | 13.95  |
| Flip N' File 10, 15, 25, 50        |    | Call   |
| Power Strips (Surge Protector)     | S  | 49.95  |
| Computer Glow Care Kit             | Š  | 10.95  |
| Disk Drive Cleaning Kit            | š  | 10.95  |

#### MONITORS

| Panasonic TR120 (Amber) For Apple |    |        |
|-----------------------------------|----|--------|
| or IBM Computers                  | \$ | 156.00 |
| Green & Amber (For Apple & IBM) . | S  | 85.00  |
| RGB Monitor Cable:                |    |        |
| ET-101C (Apple)                   | \$ | 33.80  |

#### INTERFACES

| Bassassi second second s | 000000     |        |
|----------------------------------------------------------------------------------------------------|------------|--------|
| BussCard II (Batteries Included)                                                                                                    |            |        |
| IEEE, Cartridge Slot, Basic 4.0                                                                                                    | - <b>T</b> | 159.95 |
| BussCard Printer Cable                                                                                                    | S          | 29.95  |
| SuperBox 64 (Handic) IEEE, Reset,<br>3-Slot                                                                                                    | c          | 139.95 |
|                                                                                                    | \$         | 159.95 |
| Interpod (Intelligent IEEE                                                                                                    |            |        |
| & RS-232)                                                                                                    | S          | 139.95 |
| Cardco + G Parallel Interface                                                                                                    | S          | 79.95  |
| Cardco B Parallel Interface                                                                                                    |            | 49.95  |
| The Connection (by Tymac)<br>(Commodore Graphics + 2K                                                                                                    | •          | 45.50  |
| Buffer) Epson, Gemini, Okidata,                                                                                                    |            |        |
| Panasonic                                                                                                    | S          | 95.00  |
| Turbo/GT (Telesys) With optional                                                                                                    |            |        |
| 16K or 32K Buffer                                                                                                    | S          | 89.95  |
| Vic Switch (Handic)                                                                                                    |            | 149.95 |
| ADA1800 IEEE to Centronics                                                                                                    | Ś          | 149.95 |
| Pet to IEEE Cable                                                                                                    |            |        |
|                                                                                                    |            | 39.00  |
| IEEE to IEEE Cable                                                                                                    | \$         | 49.00  |
| Networking For C-64 & CBM                                                                                                    |            | Call   |

| Abati (20 CPS) W/Interface                                                                                                    | \$ 475.00                                        |
|----------------------------------------------------------------------------------------------------|--------------------------------------------------|
| DOT MATRIX PRINTER                                                                                                    | S                                                |
| Smith Corona Fastex 80 (80 CPS) .<br>Smith Corona 100 (120 CPS)<br>Smith Corona 200 (140 CPS)<br>Smith Corona 300 (140 CPS, 15in) | \$ 259.00<br>\$ 315.00<br>\$ 456.00<br>\$ 589.00 |
| BUSINESS SOFTWARE - B                                                                                                    | 128                                              |
| Superscript II (40K Dictionary)<br>Superbase (Data Base)<br>Calc Result<br>Complete Accounting System From                        | \$ 199.00<br>\$ 199.00<br>\$ 199.00<br>\$ 199.00 |
| Software Design (G/L, A/R, A/P, P/R, I/M)each                                                                                     | \$ 375.00                                        |
| BUSINESS SOFTWARE - 8032                                                                                                    | 2/8096                                           |
| WordPro 4 + or 5 +<br>Calc Result<br>SuperBase (8096 only)<br>Complete Accounting System From                                     | \$ 225.00<br>\$ 199.95<br>\$ 225.00              |
| Software Design (G/L, A/R, A/P, P/R, I/M)each                                                                                     | \$ 375.00                                        |

LETTER OUALITY PRINTERS

#### TERMS

Orders under 50.00 add 10.00 Handling fee MasterCard, VISA, Money Order, Bank Check COD (add 5.00) Add 3% For Credit Cards

All Products In Stock Shipped Within 24 Hours

F.O.B. Dallas, Texas All Products Shipped With Manufacturers 90 Day Warranty

90 Day Warranty

PRICES ARE SUBJECT TO CHANGE WITHOUT NOTICE.

#### AUTHORIZED WHOLESALE DISTRIBUTOR FOR ALL COMMODORE BUSINESS MACHINE PRODUCTS.

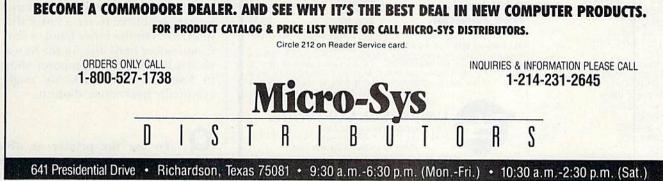

www.Commodore.ca May Not Reprint Without Permission

RUN FEBRUARY 1985 / 99

## Commodore Clinic

paper's acid content by phoning them at 800-323-6230. I've also included your address so other readers who know where to buy suitable paper can contact you.

**Q**: My 1541 disk drive will not read or write the first track on any disk. I would appreciate any comments as to remedies.

> Randy Wombacher Taylorville, IL

A: It sounds like your track-one bumper is improperly set. Any dealer that does repairs should be able to fix it for a small fee. It's just a matter of moving a bit of metal that's held by a screw.

As long as you'll be at the dealer's shop anyway, you may want to consider replacing the original stop with Quiet Drive, a spring from Cardinal Software (13646 Jefferson Davis Highway, Woodbridge, VA) that appears to permanently solve the problem of drives being forced out of alignment because of being thumped against the stop when some copy-protected programs load. To use it, you may also need Cardinal Software's program, 1541 Physical Exam, which tells you when the stop is properly set, and also whether the drive is properly aligned, speed properly set and that the belt is in good condition. The program was a hit at both my Lincoln College Commodore camp and the MARCA Commodore fair in Hershey, PA, last summer.

**Q**: I have been using my drive for over a year without problems, but a couple of days ago I could not load any commercial programs or programs of my own. Today I was surprised to see my drive unlock and format a disk. It then was able to load any of my programs, although the drive is a bit noisier now. Any

| lust :                                 |         | I INFOCOM                                                         | 100            | STRATEGIC                          |              |
|----------------------------------------|---------|-------------------------------------------------------------------|----------------|------------------------------------|--------------|
| aid Over Moscow(D)                     | \$28.95 | Hitch Hiker(D)                                                    | \$27.95        | SIMULATIONS INC.                   |              |
| CTIVISION                              | φL0.00  | KOALA                                                             | 961.30         | Computer                           |              |
| host Busters(D)                        | 27.95   | Koala Printer(D)                                                  | 19.95          | Quarterback(D)                     | \$27.95      |
| RTWORK                                 | 21.00   | MICROPROSE                                                        | 10.00          | SUNDEX                             | QL1100       |
| rand Master Chess(D)                   | 19.95   | Air Rescue 1(D)                                                   | 23.95          | Certified Personal                 |              |
| VALON HILL                             | 10.00   | Mig Alley Ace(D)                                                  | 23.95          | Accountant(D)                      | 63.95        |
| ournament Golf(D)                      | 23.95   | ORBYTE                                                            | 20.00          | SUBLOGIC                           | 00.00        |
| ATTERIES INCLUDED                      |         | Stock Analizer(D)                                                 | 47.95          | Flight Simulator II(D)             | 37.95        |
| ome Pak(D)                             | 37.95   | (Challenge Ware, compl                                            |                | TIMEWORKS                          | 01100        |
| RODERBUND                              |         | PRACTICORP                                                        |                | Data Manager II(D)                 | 37.95        |
| histlers Brother(D)                    | 23.95   | PractiCalc 64(D)                                                  | 39.95          | TOTL                               |              |
| he Print Shop(D)                       | 35.95   | PRECISION SOFTWARE                                                |                | Infomaster(D)                      | 40.00        |
| BS                                     |         | Superbase 64(D)                                                   | 69.95          | Totl Ledger(D)                     | 35.95        |
| dventure Master(D)                     | 33.95   | RESTON                                                            |                | TRILLIUM                           |              |
| ITY SOFTWARE                           |         | Movie Maker(D)                                                    | 39.95          | Fahrenheit 451(D)                  | 25.95        |
| Doodle(D)                              | 29.95   | SCREENPLAY                                                        |                | WAVE FORMS                         |              |
| OMMODORE                               |         | Asylum(D)                                                         | 23.95          | Music Calc Pro(D's)                | 99.00        |
| nt'l Soccer(C)                         | 19.95   | SIÉRRA/ON LINE                                                    |                | WINDHAM CLASSICS                   |              |
| Simon's Basic(C)                       | 37.95   | Homeword(WP)(D)                                                   | 49.95          | Gulliver's Travels(D)              | 21.00        |
| CREATIVE                               |         | Ultima III(D)                                                     | 41.95          | HARDWARE                           |              |
| Am The 64                              |         | SOFTLAW                                                           |                | CARDCO                             |              |
| (Vol. 1-6)(D)                          | 23.95   | V.I.P.Library Terminal                                            | 47.95          | Cardprint G                        | 68.95        |
| SM                                     |         | Contraction of the second                                         |                | Cardboard 5 Slot                   | 56.95        |
| Disk Drive Alignment                   |         | Write for our                                                     |                | MODEMS                             | 70.05        |
| Kit(D)                                 | 30.95   |                                                                   |                | Westridge                          | 79.95        |
| ATAMOST                                |         | free catalog                                                      | 100 M          | Mitey Mo                           | 79.95        |
| (wick Load(D)                          | 15.95   | TO ORDER: Send Certified chec                                     | ks, money o    | rders, or use your Master or Vis   | sa Card and  |
| LECTRONIC ARTS                         |         | CALL 1-800-343-8019. From in                                      |                |                                    |              |
| Relms of                               | 27.95   | Personal or company checks req                                    | uire two to ti | hree weeks to clear. All prices an | e subject to |
| Impossibility(D)<br>Standing Stones(D) | 29.95   | change without notice. SHIPPIN<br>pcs.) For C.O.D. add \$4.00 CAN | G CHARGES      | U.S. orders please and \$2.00      | IES 15% of   |
| UTUREHOUSE                             | 29.95   | total sale. Air Mail only. ALL 0                                  | RDERS OVER     | R \$100 00 MUST BE INSURED         | @ 85' per    |
| Peripheral Vision                      |         |                                                                   | 5              | 100.00, Customer must pay all      | duty taxes.  |
| w/Light Pen(D)                         | 47.95   | Ho                                                                | urs: Monday    | thru Saturday 8:00 to 10:00 Ea     | stern Time.  |
| AYDEN                                  | 41.55   |                                                                   | IVERS          | SAL SOFTWAR                        | RE           |
| Sargon III(D)                          | 39.95   | The Best Software for Less                                        |                |                                    |              |
| Cribbage(D)                            | 9.95    | PO                                                                | Box 955        | • Claremont, N.H. (                | 03743        |
| HES                                    | 0.00    |                                                                   | Circle 35      | on Reader Service card.            |              |
| Omni Writer/Speller(D)                 | 47.95   | Call No.                                                          |                | 0-343-8019 Toll                    | Fron         |

advice you can give me will be greatly appreciated.

John Hom Cerritos, CA

A: Two possible causes immediately come to mind. The simplest would be that your disk drive's head might have gotten off-track, possibly as a result of loading one of the new commercial programs that move the drive head to abnormal positions. Either sending the New or Initialize commands to your disk will normally restore the head to normal operation after such a problem.

The other possibility is that your drive is going out of alignment. The program, 1541 Physical Exam, mentioned above, can tell you whether this is occurring. If so, have the drive aligned before you use it to write any more data or programs to disk.

**Q**: Are you aware of any plans for a hard disk for the 64? What about DOS for such a system?

> Gay Steinberg Lincoln Center, ME

The only hard disks I've actually seen for the 64 are Commodore's discontinued D9060 and D9090 disks. which can be connected to the 64 via an IEEE-488 interface. They are completely command-compatible with other Commodore disks, but overall compatibility depends on the interface, too. The problem with a hard drive connecting to the 64 directly, without an interface, involves the serial bus. Even with an IEEE-488 interface, the disk spends most of its time waiting on the bus; on the serial bus, that waiting time would multiply to a point that would render the disk useless. Before we see a truly usable hard disk for Commodore computers, we'll have to see a faster disk interface. On the other hand, a non-Commodore hard disk for the 64 was shown last fall at a computer show in England. With luck, we might eventually hear more about it.

**Q**: To use the printer or disk drive, they must be plugged into the computer. When I want to go from

MON WRItennenie die new ca Moy Not Reprint Without Permission

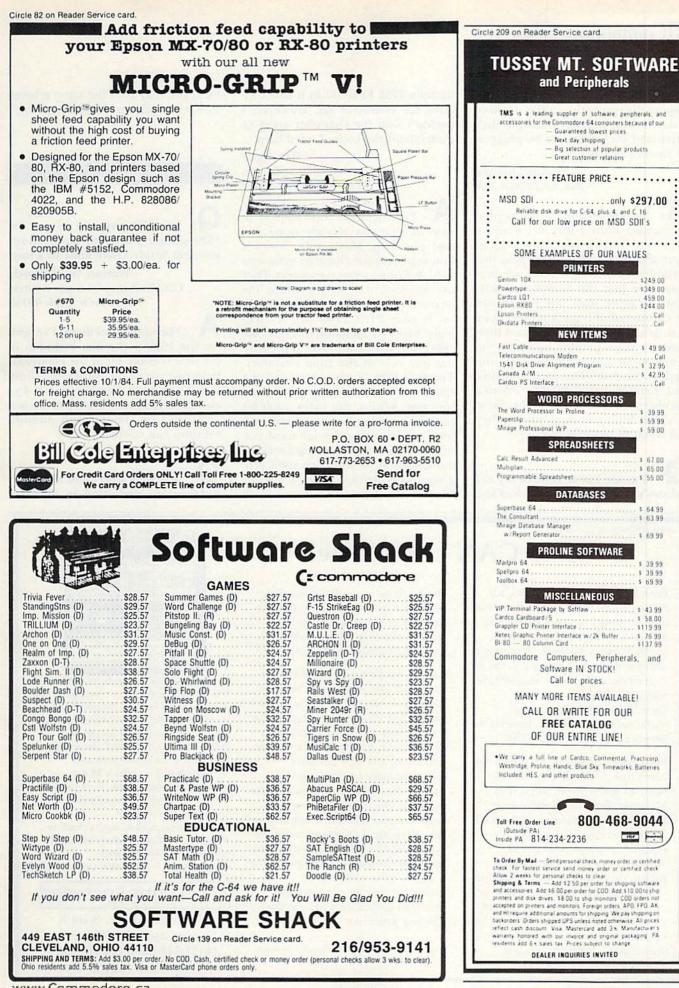

www.Commodore.ca May Not Reprint Without Permission

## Commodore Clinic

one to the other, I have to plug and unplug the respective cables. Is there a device that permits both the disk drive and the printer to be plugged in simultaneously?

> Dwane Howard San Francisco, CA

No added equipment is needed to connect both a disk drive and a printer at once. Look on the back of your disk drive and you'll find two serial bus connectors. They are provided for just the reason you suggest-so more than one device can be connected at once. Connect your disk drive to the computer, and then connect your printer cable to the spare serial bus connector on the back of the disk drive. Since the disk and printer have different device numbers, they can share the same bus, and both will work just as they did when plugged in alone.

**Q**: I would like to replace my 801 printer's character set. I checked and

found a 2732 EPROM in it that contains the character set. However, I couldn't find the character array or understand the code. I need help.

> Ilan Ogen 850 3rd. Ave. New York, NY 10022

I've included your address in case anyone has already done this and can help. Meanwhile, here's a hint regarding the character generator used in Commodore computers. They use an 8×8 dot matrix. Since the character generator is an 8-bit device (as is your 2732 EPROM), it takes eight bytes of memory to hold one character, with each byte representing one row of the final character. The first byte is the top row of the character, and the last byte is its bottom row. Within the bytes, each bit position represents one column, with bit 7 representing the left-most column and bit 0 representing the rightmost column. If you have used programmable characters on a VIC or 64, you know how this works. With

luck, you may find the same scheme inside the printer. Happy hunting!

#### Software

Q: Is there any way to get the 1520 printer/plotter to dump hi-res screens? Surely, there must be a way!

> Warren W. McCurdy U.S. Embassy/Vienna, Austria APO, New York 09108

A: The only hi-res dump I've seen for the 1520 is the one included in the new version 4.0 of the Flexidraw light-pen drawing program, from Inkwell Systems, San Diego, CA. I've also included your full address so any 1520 user or vendor with another solution can contact you.

**Q**: It seems that there are many publications dedicated to different

#### Circle 137 on Reader Service card.

## Dreams CAN come true!

Back in June of 1983, Kelvin Lacy had a dream. He dreamed of creating one integrated program that would include a spreadsheet, business graphics *and* a database. A program with the power of Lotus 1-2-3. On the Commodore 64. People laughed! He had just finished

OmniWriter/OmniSpell, to be marketed by HESWARE. Ignoring the skeptical, he began VIZASTAR.

Now, after 15 months, his dream has come true. VIZASTAR has a fullfeatured spreadsheet, as good as Multiplan. But much faster—faster than many spreadsheets on the IBM PC! It is written 100% in 6502 machine language code and is ALWAYS in memory. It is menudriven, using the latest techniques in user-friendliness. It is compatible with virtually all printers and most word processors. Up to 9 windows can be open simultaneously, anywhere. Remarkably, 10K of memory is available for spreadsheet use. The database is equally impressive. Create file layouts by simply painting a picture of the layout on up to 9 screens, showing where a field starts and ends; VIZASTAR does the rest.

Imagine the power of a spreadsheet integrated with a database. Now add graphics - bar, line, and multi-color pie and 3-D "skyscraper" graphs. You could access a customer's profile in the database, transfer the data to the worksheet, and let it calculate discounts, sales tax etc. and then transfer the updated data back to the database. Open up a window anywhere and display a graph of your data, instantly. This integration is the key to VIZASTAR's power-the first and only program of this kind on the C-64. All commands can be automated, so you can "program" your own applications and run them with one keystroke.

Trademarks: Lotus 1.2.3/Lotus Development, Commodore 64/Commodore Electronics Ltd. Multiplan/Microsoft.

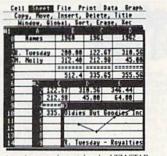

Actual screen dump taken by VIZASTAR VIZASTAR comes with a cartridge, a 1541 diskette with a backup, Reference and Tutorial manuals. VIZASTAR is normally \$119.97 but at a Special Introductory Price, it's now only **\$99.97**. We are so positive you will be delighted with VIZASTAR that we offer a **15 day money-back guarantee**. Try it risk-free! Compare VIZASTAR to any other spreadsheet or database. So order today. Call or send a check or Money Order. Calif. residents add 6.5% sales tax. Visa/MC accepted. Add P&H: UPS—\$3; COD, Canada—\$5

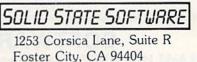

(415) 341-5606 (24 Hours) Dealer & Distributor Inquiries Welcome

Circle 205 on Reader Service card Circle 318 on Reader Service card 900 "N" AVE. P.O. BOX 454 SAVE BIG ON COMPUTER PRODUCTS 0, TEXAS 75074 MODEMS SAVE 31%-43% DISKETTES MODEMS HAVES Smartmodem 1200 Smartmodem 1200 Micromodem II E. Smartcom II Software (for IBM PC). Cables to Hayes Modems. Cables to Hayes Modems. COMPARE OFF MFR. SUGG. RETAIL PRICES ON PRINTERS 190 wabash 470 **OUR LOW PRICES** Wabash 1111 5¼ "SS/SD . . . 12.50 Wabash 1212 5¼ " SS/DD . . 13.50 Wabash 2222 5¼ " DS/DD . 15.50 399 240 EPSON • OKIDATA • DIABLO **ON POPULAR COMPUTER** SCM+DELTA+GEMINI+TTX CALL RADIX • NEC • TOSHIBA • ACCESSORIES, MONITORS maxell nartCat Plus (NEW) .... CALL SmartCat Plus (NEW). J. Cat 300B direct. 103 SmartCat 300B Smart. 103/212 Smart 300/1200 B. AppleCat II 300 baud for Apple 212 AppleCat 300/1200B for Apple Access 1-2-3 1200B for IBM. COMBEX MF-1 31/2 " SS/DD ..... MF-2 31/2 " DS/DD ..... MD-1 51/4 " SS/DD ..... MD-2 51/4 " SS/DD ..... 34.00 AND PERIPHERALS by 150 .50.00 379 200 EPSON 16.50 FX-80+ 390 21.50 8401 UHF/VHF TV MONITOR TUNER \$85.85 MD1DD 514" SS 96 TPI MD2DD 514" DS 96 TPI 29.00 MONITORS AMDEK V300G 12" green... V300A 12" amber... V310A 12" amber (for IBM)... Color 300 13"... Color 600 RGB... **EV-2114 COMPOSITE COLOR MONITOR** 35.00 MD2HD 5¼" DS (IBM-AT) FD 1 8" SS/DD Green Screen Switchable, 6 Front 45.00 Controls. 13" Diag. picture \$229.95 32.00 FD 2 8" DS/DD . 37.00 EV-1251C 11" 80 Col. Composite Green EPSON Dysan or Amber. Swivel included \$134.95 RX 80 ... RX 80 FT FX 80 ... FX 100 ... LQ 1500 P LQ 1500 S CALL Dys 12 5¼" SS/DD .... Dys 22 5¼" DS/DD .... Dys 33 5¼"DS 96 TPI ... Dys 8128 8" SS/DD ..... Color 710 Super H.R. RGB. 575 20.00 SWIVEL BASES FOR MONITORS. Tilt, Turn & 275 SAKATA 390 590 26.00 SG1000 12" green SA1100 12" amber 95 Lock Standard \$19.95, Large \$25.95 45.00 .105 1150 DATA CASSETTE for C-64 and VIC-20 27.00 SC100 13" comp 1190 QUADRAM Dys 8228 8" DS/DD 32.00 MICROFALEM ORMP-8 Par/Par ORMS-8 Ser/Par ORMMS-8 Ser/Ser ORMS-8 Par/Ser ORMS-8 Par/Ser ORMS-8 Par/Ser OR 5306 (no mem. installed). OR 5306 46K (mem. installed). OR 5306 46K (mem. installed). OR 6202 Oudcolor-1 OR 6202 Oudcolor-2 OR 6202 Oudcolor-2 PARADISE Paradise Paradise Distance Card STAR MICRONICS \$39.95 Ready to connect 3M Gemini 10X Gemini 15X Delta 10 Delta 15 Radix 10 Radix 15 CABLES - 6' PRINTER/DRIVE for 235 3M3 31/2" SS/DD ... 35.00 139 139 139 .365 CALL CALL CALL \$9.95 Commodore. 6 pin DIN each end. 3' UNIVERSAL MONITOR CABLE. 5 pin DIN to 4 RCA plugs & adapter \$7.95 210 3M8 8" SS/DD ..... 270 21.00 DUST COVERS. Brown vinyl with cloth backing verType COMREX For Commodore Computers \$3.95 CALL FOR QUANTITY PRICING ON 10 OR MORE BOXES OF DISKETTES 200 COMREX CRII letter quality . \$3.95 Multi Display Card. Modular Graphics Card. Module A or Module B. For Commodore Disk Drives 300 **COMMODORE PRODUCTS** \$2.00 BRINGS YOU OUR FULLY ILLUSTRA-AST C 1541 Six Pak Plus. Mega Plus II... 1/0 Plus II .... 250 TED BROCHURE BY FIRST CLASS MAIL, WITH \$2.00 REFUND CERTIFICATE-GOOD **VIC 1660** Modem (Commodore) ... 84.00 250 Graphics Interface (Specify Printer) ..... Printer Cardco+G 65.00 Graphics Board HERCULES ON ANY ORDER. SEND TODAY! The Connection OkiMate 10 70.00 .329 199.00 170 Prices do not include shipping, handling or insurance. Ask for CALL TOLL FREE 800-621-1269 EXCEPT Illinois, Alaska, Hawaii complete copy of order terms Corp. Accts. Invited. Min. Ord. \$15.00. Above prices reflect cash discount. Add 3% for use of Visa or MasterCard by Mail or Phone. Mail Cashier Check, Mon. Ord., Personal Check (2 wis. to clear) Add \$400 1st tlem. (AK, HI, P.R., Canada add \$1000 first item) \$100 ea. add 1 shog. & handl. Shipmen to L. address add 7% tax. Prices subj. to change. WRITE for free catalog. RETURN POLICY: Detectives Only: Most products replaced within 30 day of purchase with identical merchandise only. Computer and large peripherals replaced only when detective on arriva (within 3 work days of delivery Other problems covered by mir. warranty. ALL ELEX-TEX MERCHANDISE IS BRAND NEW, FIRST OUALITY AND COMPLETE. E MART, INC. Dept. "R". P.O. Box 454 Plano. Texas 75074 in 30 days delivery). ORDER TOLL FREE 1.800-631-1112 IN TEXAS CALL 214-423-4199 EM VISA ELEK-TEK, inc. 6557 N. Lincoln Ave., Chicago, IL 60645 (312) 631-7800 (312) 677-7660 Circle 172 on Reader Service card

## ATTENTION COMMODORE 64 OWNERS We'll pay for your mistake!

We know that it's difficult, especially since everyone is trying to come out with one. Now that error track protection is going the way of the dinasaour, you probably purchased an obsolete piece of software. Well we will give you \$25.00 credit\*for any original copy utility software disk that you would like to trade in for the "NEW REVISED CLONE MACHINE." Our program can now back up non-standard sectors with complete control, detect and reproduce density-frequency alterations, alter the number of sectors on a track, sync to particular reference sectors (including a single sync Bit copy) PLUS reformat a single track.

Other back up programs have only recently caught up with our ability to reproduce errors. Included is Fast Clone as well as all of the other standard Clone Features, we've even made it more user friendly too! THE CLONE MACHINE was the first utility of its kind and others followed. Well, we still feel that it's time for the others to try to play catch up again. **STILL ONLY** 

our special msd version \$499 Now available too!!

\*NOTE: Micro-W reserves the right to cancel this offer at any time without notice

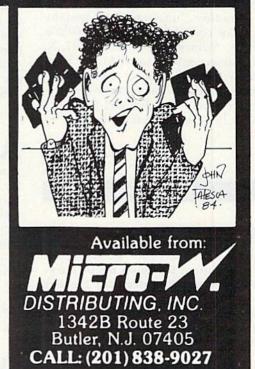

## Commodore Clinic

spreadsheet programs. Yet I have been unable to find a book that will cover Handic Software's Calc Result. Is there such a publication?

> Sergio P. Davila Puerto Real, Puerto Rico

I am aware of one such book, The Power of Calc Result, by Robert E. Williams. It is a Spectrum book from Prentice-Hall. Any bookstore can order it for you. The same author and publisher also offer The Power of Multiplan, but I have not seen independently published books about the other popular spreadsheets for Commodore computers.

: Are there any maps published for the 64's ROMs?

> **Drew Jenkins** Tusanawas, OH

A: I have reviewed two books that should meet your need. Mapping the 64, by Sheldon Leemon, is a Compute! book. It describes each major entry point into the 64's ROMs in a paragraph or more, giving full details of use. Anatomy of the Commodore 64, from Abacus Software, is a disassembly. It shows the actual machine language instructions used in the ROMs, with brief added comments as appropriate.

Another "unassembled" pseudosource code for the 64 is available from Schnedler Systems (1501 N. Ivanhoe, Arlington, VA). It costs more than the Abacus book, but appears to offer some useful added features in return, although I have only seen brief excerpts from it.

Programming

: In many of the program listings in RUN, there are two characters that I cannot locate on my 64's keyboard. The characters are the left and right braces. Would you please mail me some information on how I can locate this symbol on my keyboard?

**Thomas Skeen** S. Lake Tahoe, CA www.eemmederesca

A: Not without a stamped reply envelope, sorry. But here's the answer. The braces, { and }, are not on Commodore keyboards. That's one reason they are used in RUN's program listings-they mark off things you don't type in as printed. When you see them, notice the words between the braces. Instead of the braces, press the key named between them. Thus, if you see

#### 10 PRINT "{CLR}"

do not type either the {, the } or what is between them. Rather, when you reach that spot in the line, press the key labled CLR. Since it is printed on the upper half of its keytop, you'll also need to hold down the shift key as you press it. If your computer is in Graphics mode, as it is when first turned on, the result will look like a heart within a box.

Many printers are not able to properly print the braces, but if yours can, you can print out both the left and right braces as follows:

#### 10 OPEN 4,4

20 PRINT#4,CHR\$(123):REM ASCII LEFT BRACE CHARACTER

30 PRINT#4,CHR\$(125):REM ASCII RIGHT BRACE CHARACTER

40 CLOSE 4

: I tried to dump a run of the enclosed program to paper, using the method you suggested in the September 1984 issue of RUN (OPEN 4,4:CMD 4:GOTO 100), but I cannot get it to work. What am I doing wrong?

> G. Krumnacher Charlottesville, VA

A: I normally can't debug programs for readers, but in this case the problem was instantly obvious. Your program includes a Get statement, one of whose lesser-known effects is to turn off any current CMD command and halt dumps to a printer. To solve the problem, replace all lines such as this:

115 GET A\$:IF A\$ = "" THEN 115 with an Input statement: 115 INPUT A\$

use the Get command to get a character. Then I need to Poke the character into a screen location. However, when I do, I end up Poking the character code rather than the screen code. How do I solve this?

> Mark Shaw Joliet, IL

Here's a short program for the 64 to do the conversion and the Poke.

- 10 S = 1024:REM START OF SCREEN
- 20 GET G\$:IF G\$ = "" THEN 20
- 30 G = ASC(G)
- 40 B = G AND 128
- 50 G = G AND 63
- 60 IF B THEN G = G OR 64
- 70 POKE S.G 80 S = S + 1
- 90 IF S<2025 THEN 20:REM FULL?
- **99 END**

If you have a VIC or Plus/4, just change the screen addresses in lines 10 and 90 to match your system.

As an owner of a gas station, I've been unsuccessful in finding an Accounts Receivable program for the 64 that will accept and compute the price per gallon on my statements. Is there any program that will input the correct price (e.g., \$1.209) without dropping the nine-tenths of a cent?

#### C.L. Nagel 8145 Timber Lane St. Germain, WI 54558

A: I haven't heard of one, but if there is, you should hear from its authors now. Actually, many A/R programs calculate everything in whole cents, and could be modified to compute everything in whole tenths of cents instead, at the cost of reducing the maximum size of business they can handle. Fixing one for your needs might be as simple as modifying the routines that insert the decimal points on input and when printing. However, finding an accounts receivable program that allows user changes may be difficult. One I'm sure can be altered is Barbara Prouty's excellent public domain accounting package, EZ Books 64, available from the Computoy Cult User's Group (PO Box 7776, San Diego, CA 92107).

: I am writing a program and I

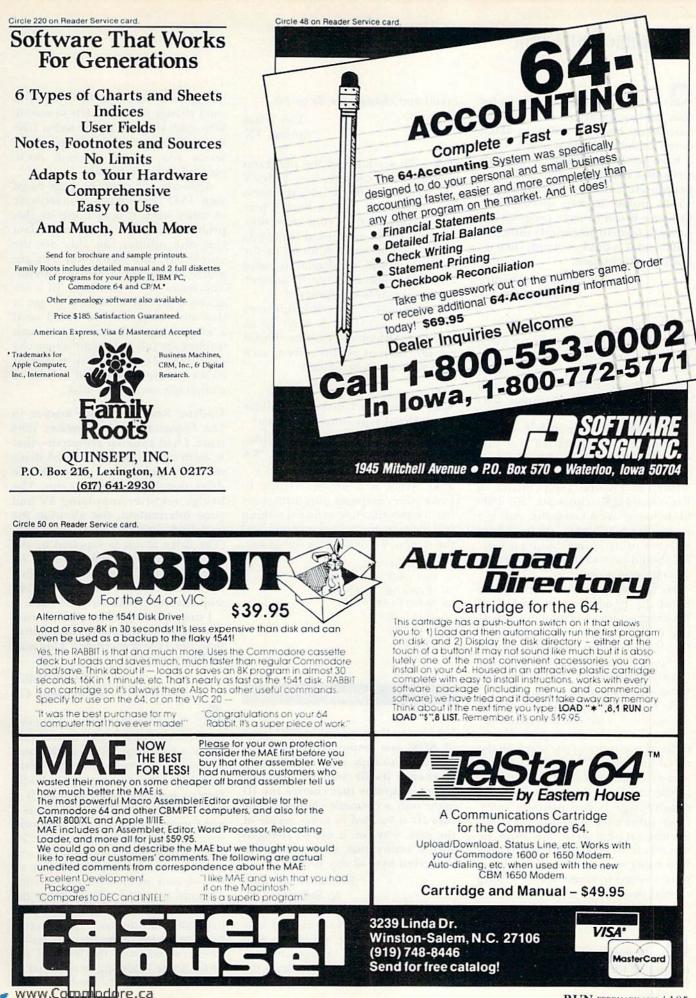

Moy Not Reprint Without Permission

RUN FEBRUARY 1985 / 105

## Commodore Clinic

**Q**: Lately I have noticed ads for disk backup programs that claim to completely back up a disk in about seven minutes, using a single 1541. I have never been able to read or write disk files faster than 21K bytes per minute, consistent with the usual 15–20 minute backup speed. Thus, this new breed of copy program appears to work in an entirely different way, and I would certainly like to know the technique.

#### Steven Schnedler Arlington, VA

A: Most such programs are based on 4-Minute Copy, a program that has circulated widely among user's groups. As the name suggests, it will back up a full disk in under four minutes.

For a long time its author was unknown, and the program was presumed to be in the public domain. However, this was not the case. It was written by Thomas Tempelmann, of Ernst-Ludwig-Kirchner-Str. 25, 2900 Oldenburg, West Germany, and is a commercial program there. Those who are using it and finding it helpful should provide the author with a suitable donation.

He has reportedly sold fewer than 80 of the 10,000 or more copies of his program now in circulation, making it the largest case of unintentional piracy since the first version of Space Invaders for the PET was circulated by user's groups here the same way several years ago.

As for how 4-Minute Copy works, the method is simple enough to describe. Tempelmann reportedly redefined two more of the wires on the serial bus as data lines, thus reading and writing three bits at once instead of the usual one at a time. The only disadvantage is that printers, interfaces, other disk units and any other devices on the serial bus must be turned off (or even disconnected) before using it, as the redefined wires were needed to direct traffic among several devices.

Q: Is there any way to get a directory of the programs that are on a cassette? Can I use the Disk com-WWW SONTRODORE, Ca May Not Reprint Without Permission mand and change the 8s to 1s?

Tim Winn Spring, TX

A: To see a list of the programs that are on a cassette, type VERIFY "Q" alone on a blank line, and press the return key. (If you have a program named "Q" in your collection, change "Q" to an unused name.) As each program name is found by the cassette, it will be displayed, until either the tape runs out or an endof-tape signal is encountered.

Unfortunately, the disk directory command, LOAD"\$",8, can't be altered to work on the cassette. This is because there is no directory as such on a cassette to be loaded.

Q: How can I make my printer print what I type onto the screen? Raymond Kirlin

Seattle, WA

A: Here is a simple routine to make your computer plus printer act like a typewriter and send everything you type to both your printer and the screen. To quit, press the @ key.

10 OPEN 4,4 20 GET A\$:IF A\$ = "" THEN 20 30 IF A\$ = "@" THEN 70 40 PRINT#4,A\$; 50 PRINT A\$; 60 GOTO 20 70 CLOSE 4 80 END

Updates

Update: In the September 1984 issue of *RUN*, you responded that it was necessary to copy each disk entirely to change its ID number, and that utility programs that change the ID make only a cosmetic change. If the disk ID is located in every sector of the disk, why can it not be changed with a utility that allows access to any given byte of any sector?

> Harold Rosenblum N. Bellmore, NY

A: Several readers misread that reply and sent me programs that quickly and easily change the cosmetic disk ID number. But that's the problem, not the solution. Do *not*  change the cosmetic ID when you can't change the sector IDs to match. Why can't you change the sector IDs? Because they aren't in the part of a sector you can get at with documented disk commands.

Although the chart on page 64 of your 1541 user's guide is inaccurate in other ways, it does illustrate this problem well. The 256 bytes of data that disk utilities can alter are the visible part of a sector. But they are not, by any means, its entire contents. The sector ID is elsewhere, in a relatively inaccessible header. To get at that and change it, you would need a whole new disk utility, and such utilities are just now beginning to be developed. For full safety, you must either restore the original disk ID or completely recopy the disk.

Update: Regarding your answer to Leo Esquenazi in the October 1984 issue, I had a similar symptom—that is, both lights on my 1541 disk drive suddenly going out, although the drive motor continues to run. The bridge rectifier supplying 5V had gone intermittent, not allowing the rectified current to pass through. (The drive motor is supplied by the 12-volt power supply.) I simply replaced the bridge rectifier with one from Radio Shack. I chose a 50 PIV, 25 amp one, which will carry any load.

I suspect the 5-volt rectifier is running near capacity. (It runs hotter than the 12-volt rectifier.) This may be why some fail.

#### Steven Walley Sunnymead, CA

A: Your update came at a most opportune time-just after one of the 1541s at my college failed with the same symptom. Your cure worked perfectly; I replaced the rectifier with Radio Shack's part number 276-1146. It is only a 4-amp, 50 PIV unit, but is a pin-for-pin replacement, whereas your 25-amp unit (part number 276-1185) would have taken a bit of wiring. The needed rectifier is one of two located on the back row of components, near the right rear of the 1541's main circuit board, and looks like half of a domino. The 5-V rectifier is to the left of the 12-volt rectifier when viewed from the front of the drive. Some soldering is required to replace it. Thanks for the hint. R

# NEW 128K -- MEGA BYTE DUAL DISK DRIVE-- 80 COLUMN COMPUTER SYSTEM SALE! HOME • BUSINESS • WORD PROCESSING

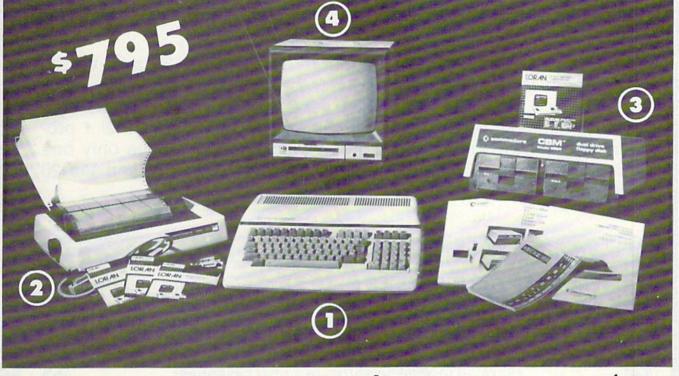

|                                       | LOOK A                                                                                                    | T ALL YOU                | U GET        | FOR ONLY              | \$795.                                                                                                    |                                              | M                                                    | -                                                    |
|---------------------------------------|----------------------------------------------------------------------------------------------------|--------------------------|--------------|-----------------------|----------------------------------------------------------------------------------------------------|----------------------------------------------|------------------------------------------------------|------------------------------------------------------|
| <li>(1) B128</li>                     | COMMODORE 128                                                                                                    | K 80 CC                  | DLUN         | IN COM                | UTER                                                                                                    | \$ 995.00                                    |                                                      | 7                                                    |
|                                       | 2 4023 - 100 CPS - 80 COLUMN BIDIRECTIONAL PRINTER                                                                     |                          |              |                       | 499.00                                                                                                    | c705                                         | >                                                    |                                                      |
|                                       | DUAL DISK DRIVE                                                                                                    |                          |              |                       |                                                                                                    | 1795.00                                      | SIDRI                                                | CE                                                   |
|                                       | HI RESOLUTION 80 0                                                                                                    |                          |              |                       | and the second second                                                                                            | 249.00                                       | SALEPRI                                              | -                                                    |
|                                       | OF 10 LORAN LIFE                                                                                                    |                          |              |                       | DISKS                                                                                                    | 49.95                                        | 100                                                  | 4                                                    |
| • 1100                                | SHEETS FANFOLD                                                                                                    | PAPER                    |              |                       |                                                                                                    | 19.95                                        | Y                                                    |                                                      |
| • ALL                                 | CABLES NEEDED FC                                                                                                    | RINTER                   | RFAC         | ING                   |                                                                                                    | 102.05                                       |                                                      |                                                      |
|                                       |                                                                                                    |                          |              | TOT                   | AL LIST PRICE                                                                                                    | \$3717.95                                    |                                                      |                                                      |
| PLU                                   | US YOU CAN OR                                                                                                    | DER TH                   | IESE         | BUSIN                 | SS PROGRAMS                                                                                                    | AT SALE PRIC                                 | CES                                                  |                                                      |
| Programmers                           |                                                                                                    |                          | SALE         | SYSTEM                |                                                                                                    | LIST SALE                                    |                                                      |                                                      |
| Reference                             | Professional 80 Column<br>Word Processor                                                                               |                          |              | PRICE<br>\$49.00      | Payroll<br>Inventory                                                                                             | \$149.95 \$99.00<br>\$149.95 \$99.00         |                                                      |                                                      |
| Guide                                 | Professional Data Base                                                                                                 |                          |              |                       | General Ledger                                                                                                   | \$149.95 \$99.00                             |                                                      |                                                      |
| List \$29.95<br>Sale \$24.95          | Accounts Receivable                                                                                                    | \$149.95                 | \$99.00      |                       | Financial Spread Sheet                                                                                           | \$149.95 \$99.00                             |                                                      |                                                      |
| 5010 +24.75                           | Accounts Payable                                                                                                    | \$149.95                 | \$99.00      |                       | Order Entry                                                                                                    | \$149.95 \$99.00                             | Low light                                            |                                                      |
|                                       | PLACEMENT OPTI<br>th the following at these sal                                                                        |                          | ☆ Co<br>☆ Te | omstar Hi<br>elecommu | ecutive Letter Qualit<br>-Speed 160 CPS 15½"<br>inications Deluxe Mo<br>tronics Parallel Printe                  | <sup>'</sup> Business Printer<br>dem Package | LIST<br>\$699.00<br>\$779.00<br>\$199.00<br>\$179.00 | SALE<br>\$379.00<br>\$469.00<br>\$139.00<br>\$139.00 |
| to us prepaid and y<br>90 DAY IMMEDIA | L. We give you 15 days to tr<br>we will refund your purchas<br>ITE REPLACEMENT WARR/<br>naterial we will replace it IN | se price!!<br>ANTY. If a | any of t     | the SUPER S           |                                                                                                    |                                              | due to fa                                            | ulty                                                 |
|                                       | pping and handling!!                                                                                                   |                          | -            | 1                     | PR                                                                                                    | DTEC                                         | TC                                                   | )                                                    |
|                                       | T TO OTHER COUNTRIES<br>Money Order or Personal Check                                                                  | Allow 14 d               | lays for     | Dian -                |                                                                                                    |                                              | and the second second                                |                                                      |
| delivery, 2 to 7 days for             | r phone orders, 1 day express m                                                                                        | ail! We acce             |              |                       | and the second second second second second second second second second second second second second second second | PRIZES WELOVED                               |                                                      | 5)                                                   |
| and MasterCard. We shi                | ip C.O.D. to continental U.S. addr                                                                                     | esses only.              |              | and the second        | BOX 550, BAR                                                                                                    | RINGTON, ILLINOIS                            | 50010                                                |                                                      |

BOX 550, BARRINGTON, ILLINOIS 60010 Phone 312/382-5244 to order

# WE LOVE COMMODORE and

# We Love Our Customers

That's why we only sell and support Commodore 64 and Vic 20 computers!! We have • the best prices • over 1000 programs • 500 accessories • absolutely the best service • one day express mail delivery • immediate replacement warranty • 15 day free trial • programming knowledge • technical knowledge • we are the only one in the U.S.A. with complete support for Commodore 64 and Vic 20 computers!!

| "B          | MODORE-64 AND VIC-2<br>UY MORE—SAVE M<br>p to \$500 on softwar                                                  |                                                  | SPECIAL       |
|-------------|----------------------------------------------------------------------------------------------------|--------------------------------------------------|---------------|
| NameAddress | ANTER ANTER ANTER ANTER ANTER ANTER ANTER ANTER ANTER ANTER ANTER ANTER ANTER ANTER ANTER ANTER ANTER ANTER ANT | ALTIN CARACTER AND                               | Sectors cards |
| City        | State                                                                                                    | Zip Code                                         |               |
|             |                                                                                                    |                                                  | <u></u>       |
| o One! Bu   | ut No On<br>TO                                                                                                  | e! Can Co                                        | mpai          |
| PROTE       | TO<br>CTO EN                                                                                                    | e! Can Co<br>TERPRIZ<br>PRIZES. BOX 550, BARRING | ES            |
| PROTE       | TO<br>CTO EN                                                                                                    | TERPRIZ<br>PRIZES, BOX 550, BARRING              | ES            |

A MAYAA MAYAA MAYAA

# Commodore 64

#### (with \$12.95 Bonus Pack Purchase)

\$175<sup>00</sup>\*

- 170K Disk Drive \$199.00
- Tractor Friction Printer \$169.00\*
- 13" Hi-Res Color Monitor \$199.00 \* \*less coupon discount

#### \* COMMODORE 64 COMPUTER \$ 175.00

You pay only \$175.00 when you order the powerful 84K COMMODORE 64 COMPUTER! LESS the value of the SPECIAL SOFTWARE COUPON we pack with your computer that allows you to SAVE OVER \$500 off software sale prices!! With only \$100 of savings applied, your net computer cost is \$75.00!!

#### \* 170 DISK DRIVE \$199.00

You pay only \$199.00 when you order the 170K Disk priver LESS the value of the SPECIAL SOFTWARE COUPON we pack with your disk drive that allows you to SAVE OVER \$100 off software sale prices!! With only \$500 of savings applied, your net disk drive cost is \$99.00.

#### \* 80 COLUMN 80CPS TRACTION FRICTION PRINTER \$169.00

You pay only \$169.00 when you order the Comstar T./F detuxe line printer that prints 8 x11 full size single sheet, roll or fan fold paper, labels etc. Impact dot matrix bidirectional, LESS the value of the SPECIAL SOFTWARE COUPON we pack with your printer that allows you to SAVE OVER \$100 off software sale prices!! With only \$500 of saving applied your net printer cost is only \$69.00.

#### \* 13" HI-RES COLOR MONITOR \$199.00

You pay only \$199 when your order this 13" COLOR MONITOR with sharper and clearer resolution than any other color monitors we have tested LESS value of the SPECIAL DISCOUNT COUPON we pack with your monitor that allows you to save over \$500 off software sale prices With only \$100 of savings applied, your net color monitor cost is only \$99.00. (16 colors).

#### 80 COLUMN BOARD \$99.00

Now you program 80 COLUMNS on the screen at one time! Converts your Commodore 64 to 80 COLUMNS when you plug in the 80 COLUMN EXPANSION BOARD!! PLUS 4 slot expander! Can use with most existing software.

#### 80 COLUMNS IN COLOR EXECUTIVE WORD PROCESSOR \$49.00

This EXECUTIVE WORD PROCESSOR is the finest available for the COMMODORE 64 computer! The ULTIMATE FOR PROFESSIONAL Word Processing DISPLAYS 40 or 80 COLUMNS IN COLOR or Black and White Simple to operate, powerful text editing with 250 WORD DICTIONARY, complete cursor and insert/ delete key controls line and paragraph insertion, automatic deletion, centering, margin settings and output to all printers! Includes a powerful mail merge

List \$99.00 SALE \$49.00 Coupon \$39.00

### COMPUTER AND SOFTWARE SALE

WE HAVE THE BEST SERVICE WE HAVE THE LOWEST PRICES

#### SPECIAL SOFTWARE COUPON

We pack a SPECIAL SOFTWARE DISCOUNT COUPON with every COMMODORE 64 COMPUTER DISK DRIVE-PRINTER-MONITOR we sell! This coupon allows you to SAVE OVER \$500 OFF SALE PRICES!!

#### (Examples) PROFESSIONAL SOFTWARE COMMODORE 64

| Name                     | List    | Sale    | Coupon   |
|--------------------------|---------|---------|----------|
| Executive Word Processor | \$99.00 | \$49.00 | \$39.00  |
| Executive Data Base      | \$69.00 | \$35.00 | \$24.00  |
| 20,000 Word Dictionary   | \$24.95 | 514 95  | 510.00   |
| Electronic Spread Sheet  | \$59.95 | \$49.00 | \$39.00  |
| Accounting Pack          | \$49.00 | \$39.00 | \$29.00  |
| Practicale               | \$59.95 | \$44.95 | \$36.95  |
| Programmers Reference    |         |         |          |
| Guide                    | \$20.95 | \$16.95 | \$12.50  |
| Programmers Helper       |         |         |          |
| (Disk)                   | \$59.95 | \$39.95 | \$29.95  |
| 80 Column Screen (Disk)  | \$59.95 | \$39.95 | \$29.95  |
| Flip & File Disc Filer   | \$39.95 | \$16.95 | \$14.95  |
| Deluxe Tape Cassette     | \$89.00 | \$49.00 | \$39.00  |
| Pro Joy Stick            | \$24.95 | \$15.95 | \$12.00  |
| Light Pen                | \$39.95 | \$16.95 | 614.95   |
| Dust cover               | \$8.95  | \$6.95  | \$4 60   |
| Pogo Joe                 | \$29.95 | \$19.95 | \$16.95  |
| Pristop II Epyx          | \$39.95 | \$29.95 | \$26.00* |
|                          |         | ·Plus   | One FREE |
| Music Calc:              | \$59.95 | \$39.95 | \$34.95  |
| Filewriter               | \$59.95 | \$39.95 | \$34.95  |

(See over 100 coupon items in our catalog) Write or call for

Sample SPECIAL SOFTWARE COUPON!

#### EXECUTIVE QUALITY PROFESSIONAL BUSINESS SOFTWARE

The Cadillac of Business Programs for Commodore 64 Computers

| Item<br>Inventory Management<br>Accounts Receivable<br>Accounts Payable<br>Payroll<br>General Ledger | List<br>\$99.00<br>\$99.00<br>\$99.00<br>\$99.00<br>\$99.00 | *SALE<br>\$49.00<br>\$49.00<br>\$49.00<br>\$49.00<br>\$49.00 | Coupon<br>\$35.00<br>\$35.00<br>\$35.00<br>\$35.00<br>\$35.00<br>\$35.00 |
|----------------------------------------------------------------------------------------------------|-------------------------------------------------------------|--------------------------------------------------------------|--------------------------------------------------------------------------|
|----------------------------------------------------------------------------------------------------|-------------------------------------------------------------|--------------------------------------------------------------|--------------------------------------------------------------------------|

SUPER AUTO 64

(Best communications package in USA)

\$**79**00

- Computer Learning Pad \$49.00
- New Voice Synthesizer \$59.00
- Commodore 64 Power for Vic-20 \$69.00

#### SUPER AUTO DIAL MODEM \$79.00

Easy to use. Just plug into your Commodore 64 computer and you're ready to transmit and receive messages. Easier to use than dialing your telephone just push one key on your computer! Includes exclusive easy to use program for up and down loading to printer and disk drives. List \$129.00 SALE \$79.00.

#### NEW COMPUTER LEARNING PAD \$39.95

makes other graphics tablet obsolete. This new TECH SCETCH LEARNING PAD allows you to draw on your T V or Monitor and then you can print whatever you draw on the screen on your printers. FANTASTIC!!! List \$79.95 SALE \$39.95

#### NEW VOICE SYNTHESIZER \$59.00

For Com 64 or VIC 20 computers. Just plug it in and your can program words and sentences, adjust volume and pitch, make taiking adventure games sound action games and customized taikies!! FOR ONLY \$19.95 you can add TEXT TO SPEECH, just type a word and hear your computer taik – ADD SOUND TO "20RK". SCOTI ADAMS AND AARDVARK ADVENTURE GAMES!! (Desk or tape)

#### COM-64 POWER FOR VIC-20 \$69.00

Just plug in our 32K RAM MEMORY EXPANDER and you get as much usable programming power as the Commodure 64 computer!! Master control switches on cover Gold Edge connectors, five year warranty (FREE \$29.95 CARTRIDGE GAME)

#### FLOPPY DISK SALE .98¢

Lowest prices in the U S A  $^{\prime\prime}$  Single sided, single density, with hub rings, quality guaranteed! (100 bulkpack 984 ea.) (Box of 10 \$12.00)

#### COM-64 4 SLOT EXPANSION BOARD \$39.95

Easy to use, switch selectable, reset button and LED indicator — saves your computer and cartridges List \$79.00 Sale \$39.95 Coupon \$36.95

#### 9" GREEN SCREEN MONITOR \$69.00

Excellent quality SANYO, easy to read, 80 columns x 24 lines. Green Phosphorous screen with anti-glare, metai cabinet? Saves your TV, PLUS \$9.95 for connecting cable. Com 64 or VIC 20

#### 12" GREEN OR AMBER MONITOR \$99.00

Your choice of green or amber screen monitor top quality. SANYO.80 columns x.24 lines, easy to read, antigare, faster scanning? PLUS \$9.95 for connecting cable Com 64 or VIC 20.

> PHONE ORDERS 8AM - 8PM Weekdays 9AM - 12N Saturdays

## LOWEST PRICES • 15 DAY FREE TRIAL • 90 DAY FREE REPLACEMENT WARRANTY BEST SERVICE IN U.S.A. • ONE DAY EXPRESS MAIL • OVER 500 PROGRAMS • FREE CATALOGS

Add \$10.00 for shipping, handling and insurance. Illinois residents please add 6% tax. Add \$20.00 for CANADA, PUERTO RICO, HAWAII, ALASKA, APO-FPO orders. Canadian orders must be in U.S. dollars. WE DO NOT EXPORT TO OTHER COUNTRIES.

Enclose Cashiers Check. Money Order or Personal Check. Allow 14 days for delivery. 2 to 7 days for phone orders. 1 day express mail! VISA — MASTER CARD — C.O.D.

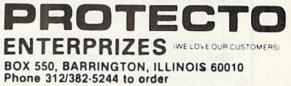

Circle 15 on Reader Service card.

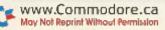

# DAISY WHEEL PRINTER SALE!

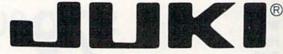

#### DELUXE LETTER QUALITY "DAISY WHEEL PRINTERS"

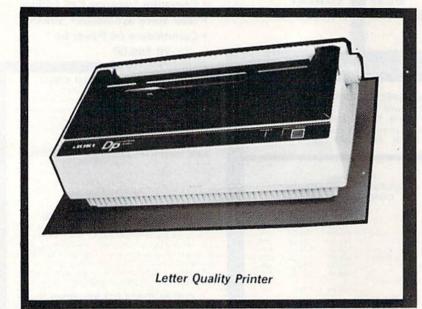

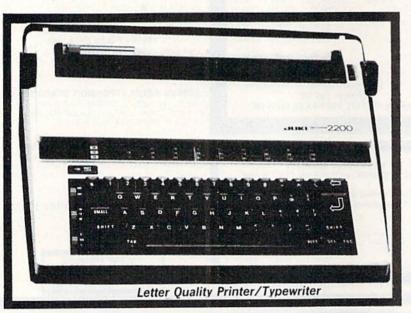

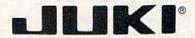

DELUXE COMPUTER PRINTER

#### **SALE \$249** List Price \$399

- Superb "Daisy Wheel" Computer Printer
- 100 Characters
- Bi-directional with special print enhancements-many type styles-\$18.95
- Pitch 10, 12, 15 CPI
- Print Speed up to 12 CPS Print line width: 115, 138, 172 •
- characters
- 13" Extra large carriage
- Drop in cassette ribbon (replacement \$8.95)
- Centronics parallel RS 232 Serial interface built in (specify)

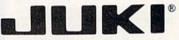

**DELUXE "COMBINATION"** PRINTER/TYPEWRITER

#### List Price \$499 **SALE \$299**

- Superb Computer Business printer combined with world's finest electronic typewriter!
- Two machines in one-just a flick of the switch!
- Superb letter quality corre-spondence-home, office, word processing! 13" Extra large carriage
- Drop in cassette ribbon-
- replacement \$8.95
- Precision daisy wheel printing— many type styles! \$18.95 Pitch selector-10, 12, 15 CPS,
- Automatic relocate key!
- Automatic margin control and setting! Key in buffer!
- Centronics parallel of RS 232 Serial interface built-in (specify)

- ATARIINTERFACE \$79.00

### 15 Day Free Trial - 90 Day Immediate Replacement Warranty

COMMODORE 64 COMPUTER INTERFACE ONLY \$49.00 .

ADD \$10.00 for shipping and handling!!

Enclose Cashiers Check, Money Order or Personal Check. Allow 14 days for delivery, 2 to 7 days for phone orders, 1 day express mail! Canada orders must be in U.S. dollars. VISA - MASTER CARD ACCEPTED. We ship C.O.D.

PROTECT ENTERPRIZES WELOVE OUR CUSTOMERS. BOX 550, BARRINGTON, ILLINOIS 60010 Phone 312/382-5244 to order

Circle 15 on Reader Service card.

# FANTASTIC COMPUTER PRINTER SALE!!!

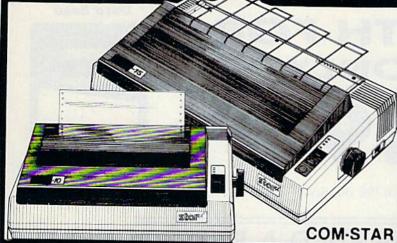

COM-STAR T/F

Printer

Friction

only \$ 69

Lowest Priced, Best Quality, Tractor-Friction Printers in the U.S.A.
 Fast 80-120-160 Characters Per Second
 40, 46, 66, 80, 96, 132 Characters Per Line Spacing
 Word Processing
 Print Labels, Letters, Graphs and Tables
 List Your Programs
 Print Out Data from Modem Services
 "The Most Important Accessory for Your Computer"

\*\* DELUXE COMSTAR T/F 80 CPS Printer — \$169.00

This COMSTAR T/F (Tractor Friction) PRINTER is exceptionally versatile. It prints 8½" x 11" standard size single sheet stationary or continuous feed computer paper. Bi-directional, impact dot matrix. 80 CPS, 224 characters. (Centronics Parellel Interface).

#### Premium Quality 120-140 CPS 10X COM-STAR PLUS+ Printer \$239.00

The COM-STAR PLUS+ gives you all the features of the COMSTAR T/F PRINTER plus a 10" carriage, 120-140 CPS, 9 x 9 dot matrix with double strike capability for 18 x 18 dot matrix (near letter quality), high resolution bit image (120 x 144 dot matrix), underlining, back spacing, left and right margin settings, true lower decenders with super and subscripts, prints standard, italic, block graphics and special characters. It gives you print quality and features found on printers costing twice as much!! (Centronics Parallel Interface) (Better than Epson FX80). List \$499.00 SALE \$239.00

Premium Quality 120-140 CPS 151/2X COM-STAR PLUS+ Business Printer \$339.00

Has all the features of the 10" COM-STAR PLUS + PRINTER plus 15½" carriage and more powerful electronics components to handle large ledger business forms! (Better than Epson FX 100). List \$599

SALE \$339.00

#### Superior Quality 10" COM-STAR+ H.S. HIGH SPEED 160-180 CPS Business Printer \$359.00

This Super High Speed Com-Star+ Business Printer has all the features of the 10" COM-STAR+ PRINTER with HIGH SPEED BUSINESS PRINTING 160-180 CPS, 100% duty cycle, 8K Buffer, diverse character fonts, special symbols and true decenders, vertical and horizontal tabs. A RED HOT BUSINESS PRINTER at an unbelievable low price (Serial or Centronics Parallel Interface) List \$699.00 Sale \$359.00 Superior Quality 15½" COM-STAR PLUS+ H.S. High Speed 160 - 180 CPS Business Printer \$459.00 This Super High Speed COM-STAR+ 15½" Business Printer has all the features of the 10" COM-STAR BUSINESS PRINTER witha 15½" Carriage and more powerful electronic components to handle larger ledger business forms! Exclusive bottom feed. (Sereal Centronics Parallel Interface) List \$799.00 Sale \$459.00

# Olympia Executive Letter Quality DAISY WHEEL PRINTER \$369.00

This is the worlds finest daisy wheel printer Fantastic Letter Quality, up to 20 CPS bidirectional, will handle 14.4" forms width! Has a 256 character print buffer, special print enhancements, built in tractor-feed (90 day warranty) centronics Parallel and RS232C Interface) List \$699

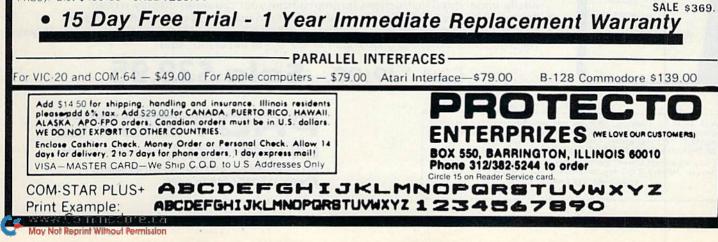

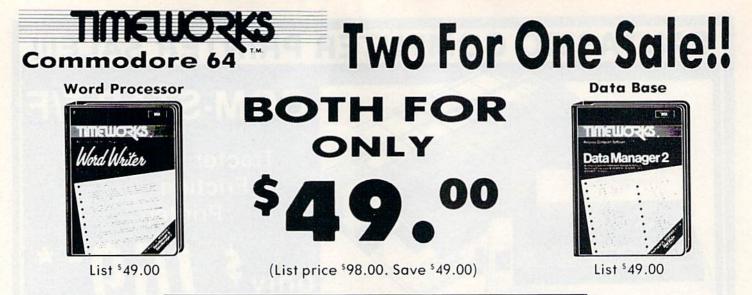

# IF YOU CAN FIND A BETTER WORD PROCESSOR OR DATA BASE SYSTEM WE'LL BUY IT FOR YOU.

#### Word Writer

(80 Columns in Color).

This menu-driven system includes: A program which can be used by itself (stand-alone), interfaced or with Timeworks' Data Manager or Data Manager 2, enabling you to maintain and print out name and address lists, create individualized form letters automatically, and produce customized reports up to 20 columns wide, which can be incorporated into any text produced by the Word Writer.

#### Data Manager 2

This system includes:

A menu-driven program that easily lets you store information on a wide variety of subjects — from general name and address lists, to research data. This program will also calculate and store any corresponding numerical data.

Quick access to important information. Items can be easily retrieved and printed by category, name, index code, date range, amount range, or any category of information stored in the system.

Timeworks exclusive X-Search, X-Sort and X-Chart features allow you to easily cross-search any of the categories. Or arrange your stored items in increasing or decreasing order, alphabetically, numerically or by date. Break down statistical information by up to ten indexed categories of your choice and graphically review your results.

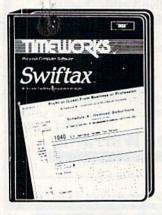

WYWW SON BRAR BASE

# Make Your 1985 Income Tax Report Easy!

This program includes:

- An easy to use menu-driven program that will enable you to prepare and complete your Federal income tax returns, yet requires no prior knowledge of computers or accounting.
- A CPA-tested manual, written in easy-to-understand, people-friendly English, abundantly
  illustrated to help make tax preparation and tax law understandable.
- Full prompting you will be guided through the tax preparation process by thoughtful, easily-understood instructions (prompts) from your computer display screen.
- Password protection To prevent unauthorized access to your confidential data.
  - A Special Backup Feature which quickly generates extra backup copies of your recorded information to guard against the loss of important data.

# List \$49.00. Sale \$39.95

Add \$3.00 for shipping, handling and insurance. Illinois residents please add 6% tax. Add \$6.00 for CANADA, PUERTO RICO, HAWAII, ALASKA, APO-FPO orders. Canadian orders must be in U.S. dollars. WE DO NOT EXPORT TO OTHER COUNTRIES. Enclose Cashiers Check, Money Order or Personal Check. Allow 14 days for delivery, 2 to 7 days for phone orders, 1 day express mail! VISA — MASTER CARD — C.O.D.

No C.O.D. to Canada, APO-FPO.

PROTECTO ENTERPRIZES (WE LOVE OUR CUSTOMERS) BOX 550, BARRINGTON, ILLINOIS 60010 Phone 312/382-5244 to order

Circle 15 on Reader Service card.

# COLOR MONITOR SALE!!!

(Lowest price in USA)

- •Built in speaker and audio
- Front Panel Controls
- For Video Recorders
- •For Small Business/ Computers
- •Apple-Commodore Atari-Franklin-etc.

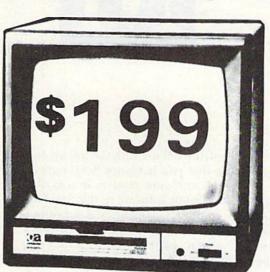

13" Color Computer Monitor

- 16 COLORS
- Beautiful Color Contrast
- High Resolution
- Separated Video
- Sharp Clear Text
   Anti Glare Screen
- 40 Columns x 24 lines
- Supports 80 Columns
- List \$399 SALE \$199

15 Day Free Trial - 90 Day Immediate Replacement Warranty

### 12" XTRON SUPER HI-RESOLUTION "SWIVEL BASE" MONITOR List \$249 SALE \$119

80 Columns x 24 lines, Super Hi-Resolution 1000 lines Green or Amber super-clear "Easy to Read" text with special anti-glare screen!

12" TENITH HI-RESOLUTION GREEN OR AMBER TEXT DISPLAY List \$199 **SALE \$99** MONITOR 80 Columns x 24 lines, Hi-Resolution-crisp clear easy to read text with anti-glare screen! A MUST for word processing. **12" MONITOR GREEN OR AMBER TEXT** 80 Columns x 24 lines, easy to read up front controls List \$159 **SALE \$79.95** . LOWEST PRICES . 15 DAY FREE TRIAL . 90 DAY FREE REPLACEMENT WARRANTY . BEST SERVICE IN U.S.A. . ONE DAY EXPRESS MAIL . OVER 500 PROGRAMS . FREE CATALOGS Circle 15 on Reader Service card Add \$10.00 for shipping, handling and insurance. Illinois residents please add 6% tax. Add \$20.00 for CANADA, PUERTO RICO, HAWAII orders. WE DO NOT EXPORT TO OTHER COUNTRIES. Enclose Cashiers Check, Money Order or Personal Check. Allow 14 RPRIZES (WE LOVE OUR CUSTOMERS) days for delivery, 2 to 7 days for phone orders, 1 day express mail! BOX 550, BARRINGTON, ILLINOIS 60010 Canada orders must be in U.S. dollars. Visa - MasterCard - C.O.D. Phone 312/382-5244 to order

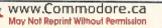

# THE MAIL RUN

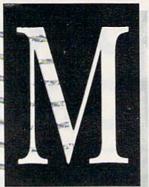

#### Hooked by Comal

I am 75 years old and am a subscriber to *RUN*.

After reading the Comal article by Colin Thompson (*RUN*, October 1984), I took it hook, line and sinker. After only a few nights, I was able to write a short program. I find the Comal language to be very exciting and have ordered a cartridge.

Glad to see you had the foresight to open the door to Comal in RUN.

Harold Thurlow Hope, MI

#### **Program Enhancement**

W.G. Voight's "Post a Notice" (August 1984) was very good and gave me a lot of ideas for use.

As admitted by the author, this was not written for the Commodore 1526 printer. To utilize this program in the 1526, you must activate the printer's Format-control option.

You do this by opening a channel to the printer's secondary address. In this case, we use 6, which sets spacing between lines. After this, a CHR\$ command is used to set the spaces; a value of 20 will eliminate the spaces between the lines. This now changes line 210 to read:

210 OPEN1,4:OPEN6,4,6:PRINT#6, CHR\$(20)

and of course,

290 CLOSE 1:CLOSE 6

Arnold D. Schurr Miami, FL

#### The Plus/4: Point/Counterpoint

Your article, "Meet the Plus/4 and C-16" (November 1984), by Tom Ben-WWW CONTROLOGY 6-May Not Reprint Williour Permission ford, has left me with the uneasy feeling that you have not been entirely frank with your readers in regard to the built-in software in the new Plus/ 4 computer. Having had an opportunity for a hands-on session with the machine, I have an entirely different view of the usefulness and ultimate value of the four programs.

First, the text memory will hold only 99 of the 77-character lines. When the lines are reduced to about 70 characters to allow margins, you can get about two pages in memory. For any documents beyond that, one would have to resort to linking files.

Second, text entry is as clumsy as any I've seen (and I've used over 20 word processors). With horizontal scrolling, you never can see an entire line. Thus, if you should lose the thread of thought or get into a syntax bind, you have to scroll back and forth to review your work.

Third, as if that weren't bad enough, there is no word-wrap feature, contrary to your statement in the article. Words are broken wherever they fall on the 77th column. The result, when combined with horizontal scrolling, is a nightmare when editing a completed manuscript. Each line has to be traced back and forth.

Fourth, there is no preprint formatted screen preview of text. Lacking this essential feature, there is no way to determine where page breaks will occur or how special formatting will look. With most formatting done with embedded characters, the user will find himself printing a document several times to make sure that its appearance is up to standard.

My concern over your lack of hardnosed criticism of this software is derived from the fact that I regard the concept behind the Plus/4 a giant step toward a truly mass-market computer. Why Commodore elected to insert such limited software in an otherwise excellent machine, I have no idea.

#### Charles M. Proctor, Jr. Silver Spring, MD

Thank you for your comments. We will help to explain the reasons why Commodore has chosen to insert this word processor into the Plus/4 by responding to your four points of criticism.

First, yes, a document is limited to 99 lines. A two-page document is not out of line for home applications such as correspondence or educational purposes. In addition, a prime rule for business correspondence is to keep letters to one or two pages. Commodore has included a link-file feature for those occasions that necessitate larger documents. This is a feature commonly found in most home computer word processors.

Second, horizontal scrolling is not as unusual as you state. OmniWriter and Script 64, for the C-64, are just two examples of word processors that have this "clumsy" feature and have still received good reviews and sold well over the previous year.

Software producers have to design programs realistically in view of what the average consumer will be using in terms of hardware. Many home computer owners have a television rather than a high-resolution monitor, and, unfortunately, the 80-column display is often unreadable on a television. The scrolling 80-column display of the Plus/4 and other similar word processors is a realistic compromise for the home user.

Third, contrary to what you claim, the

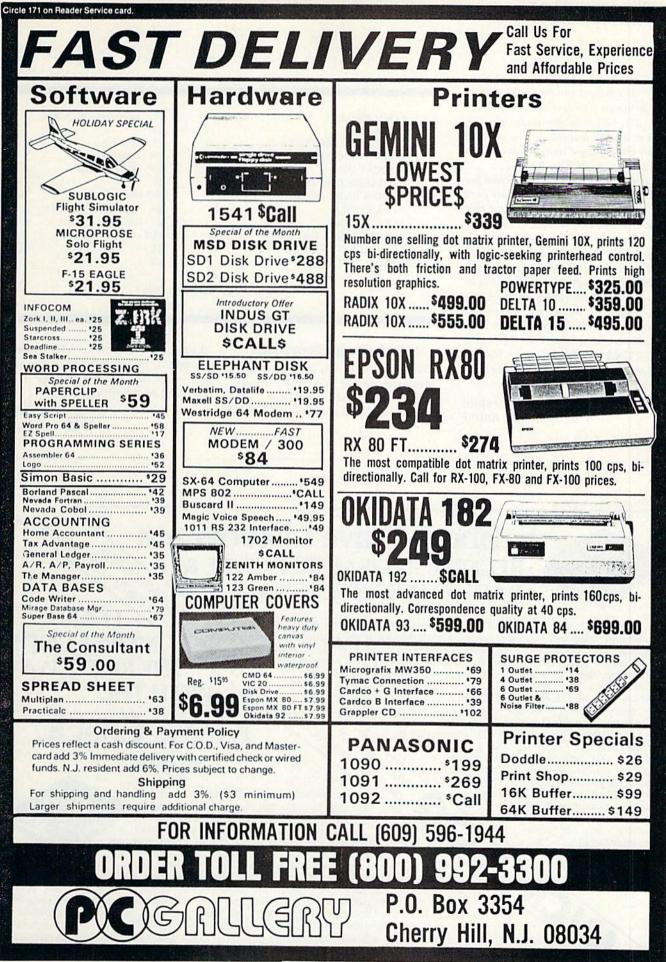

www.Commodore.ca May Not Reprint Without Permission

### The Mail RUN

Plus/4 does have a word-wrap feature. It is not active on screen, which is a negative point. It is active on printouts, however, which is a good feature. Again, you will see this kind of word wrap on other C-64 word processors, such as Script 64.

Fourth, a preprint formatted screen feature would be a nice addition to any word processor. The Plus/4 does not have this, and you will discover that many top-selling word processors also lack this feature.

People will have to evaluate the Plus/4 on the basis of its price (\$300) and quality in comparison to other home computers on the market, such as Radio Shack, Apple, Atari and the C-64. If you want IBM software inside a 40-column display home computer, you won't find it in the Plus/4.

See RUN's December issue for the first in a series of in-depth reviews of the builtin software of the Plus/4.

> **Margaret Morabito RUN** Technical Editor

```
COPY A FILE
DIRECTORY
SELECTIVE DIRECTORY
ERASE DIRECTORY FROM DISK
FORMAT DISK
INITIALIZE DISK DRIVE
LOAD A BASIC PROGRAM
RENAME FILE
SCRATCH FILE
SPEED CHANGE C-64 SPEED
SPEED CHANGE VIC-20 SPEED
VALIDATE DISK
```

@C : newname = oldname as @\$ : filename @N : diskname @N: diskname, ID @I /filename @R : newname = oldname @S : filename @UI+ @UI-@V

Table 1. VIC-20 wedge commands.

#### VIC-20 Wedge Commands

I want to thank you for your article, "Mysteries of the Wedge Revealed," in your September 1984 issue.

I went right to work and tried all

the commands with my VIC-20 wedge program. Below is a list of the ones that work (see Table 1). All the others resulted in a Syntax error.

> **James Lambert** Hastings, NE

Circle 91 on Reader Service card

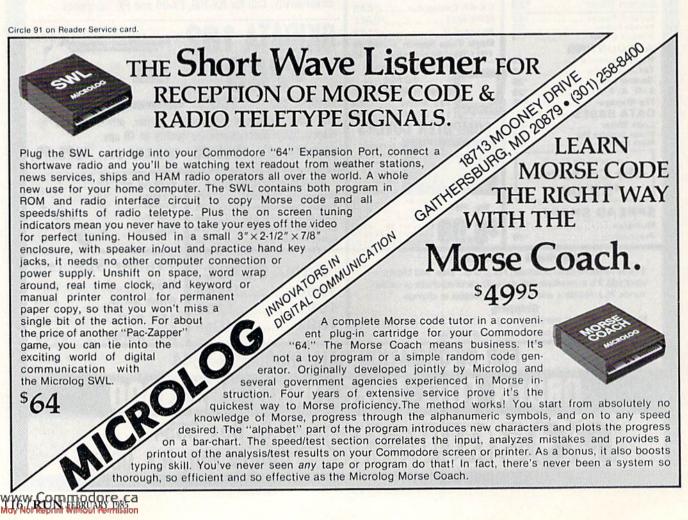

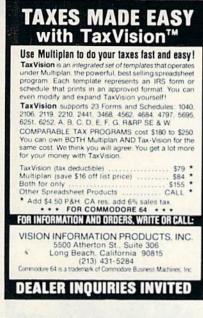

Circle 340 on Reader Service card

#### NEW!!

FOR COMMADORE 1541 DISK DRIVE OWNERS! DISKETTE STORAGE DOUBLED **ELECTRONICALLY!** 

NEVER AGAIN notch another diskette. NEVER AGAIN remove another write-protect tab

(or jam your drive due to constant tab removal). NOW with just a flip of a switch, you can write to eithe

side of your diskettes and directly THRU your write-protect tabs!! When you have finished writing to your diskette, simply flip the switch off and return to "Read Only" mode. It's that simple!

Installation will not harm your Drive System Complete Rite-Thru® Instructions (including temponstallation so you will not void your warranty) rary just \$21.95. Includes shipping and handling. Illinois residents add sales tax, Canada add \$2.00 U.S. Send to: PHASE III Electronics, RITE-THRU Dept. 4-01, P.O. Box 417, Gurnee, IL 60031.

Certified Checks and Money Orders Processed immediately. Personal checks allow 4-6 weeks. Coming soon for other popular Disk drive systems

Rite-Thru is a copyright of Phase III Electronics Commadore is a trademark of Commadore Business Machines Inc

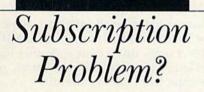

RUN does not keep subscription records on the premises, therefore calling us only adds time and doesn't solve the problem.

Please send a description of the problem and your most recent address label to:

> RUN Subscription Dept. PO Box 954 Farmingdale, NY 11737

Thank you and enjoy your subscription.

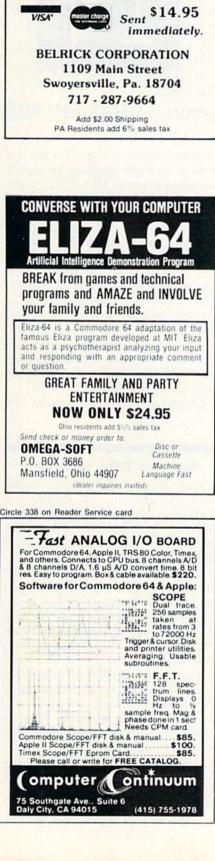

Circle 337 on Reader Service card

DISK

**Doubles** your Disk Storage.

RABBIT

Lets you use both sides

floppy disk. Guaranteed to work.

of

Circle 254 on Reader Service card

| Software D                                                                                                    | iscounters                                                                          |
|----------------------------------------------------------------------------------------------------|-------------------------------------------------------------------------------------|
| of America                                                                                                    |                                                                                     |
| For Orders Only<br>1-800-225-SOFT                                                                                                    | S.D. of A.                                                                          |
| Inquiries and PA.                                                                                                    | Open Saturda                                                                        |
| 412-361-5291<br>• Free shipping on orders                                                                                                    | s over \$100 in Continents                                                          |
| • No surcharge for VISA/                                                                                                    | MASTERCARD                                                                          |
| ACCESS                                                                                                    | Suspended (D)                                                                       |
| Beach Head (T or D) .\$21<br>Raid over Moscow                                                                                                    | Zork Series                                                                         |
| (T or D)                                                                                                    | Light Pen w/ Painter<br>(D) S                                                       |
| Decathalon (D) \$25<br>Designer's Pencil (D) \$25                                                                                                  | Tablet w/ Painter (D) S<br>Tablet w/ Painter (R) S                                  |
| Ghostbusters (D) \$25<br>Pitfall II (D) \$25                                                                                                    | Koala Printer (D) \$<br>Muppet Learning Keys                                        |
| Space Shuttle (D) \$25<br>ARTWORX                                                                                                    | (D)                                                                                 |
| Bridge 4.0 (T or D) \$16<br>Grand Master Chess(D)\$19                                                                                              | Air Rescue 1 (D) \$<br>F15 Strike Eagle                                             |
| Strip Poker (D)                                                                                                    | (T or D)S<br>Hellcat Ace (T or D)S                                                  |
| Buscard II                                                                                                    | Solo Flight (T or D) \$<br>ORIGIN                                                   |
| Home Pak (D) \$33                                                                                                    | Ultima III (D)                                                                      |
| Paperclip (D)                                                                                                    | Superbase 64 (D) c                                                                  |
| Photos/Slides (D) \$21<br>Recipes (D) \$21                                                                                                    | SIERRA ON LINE<br>Homeword (D)\$                                                    |
| The Consultant (D) \$67<br>BRODERBUND                                                                                                    | Ultima II (D) \$<br>Walt Disney SeriesC                                             |
| Bank St Writer (D) \$33<br>Castles Dr. Creep (D) \$21                                                                                              | SPINNAKER<br>Adventure Creator (R) \$                                               |
| Karateka (D)                                                                                                    | Aegean Voyage (R) \$<br>Alphabet Zoo (R) \$                                         |
| Print Shop (D)                                                                                                    | Fraction Fever (R) \$<br>Story Machine (R) \$                                       |
| Spelunker (D)                                                                                                    | SSI<br>Battle Normandy (D) . \$                                                     |
| Whistler's Brother (D)\$19<br>CBS                                                                                                    | Broadsides (D) S<br>Carrier Force (D) S                                             |
| All Titles                                                                                                    | Comp. Baseball(D) \$<br>Comp. Quarterback(D)\$                                      |
| FCM (D) \$33                                                                                                    | Field of Fire (D)S<br>Germany 1985 (D)S                                             |
| Get Rich Series Call<br>Home Accountant (D) .\$47                                                                                                  | Pro Tour Golf (D) \$                                                                |
| Home Cataloger (D) \$33<br>DATASOFT                                                                                                    | Questron (D) \$<br>Ringside Seat (D) \$                                             |
| Bruce Lee (T/D) \$23<br>Dallas Quest (D) \$23                                                                                                    | SUBLOGIC<br>Flight SimulatorII (D) . \$                                             |
| Dig Dug (T/D) \$19<br>Letter/Spell Wizard(D) \$47                                                                                                  | Night Mission<br>Pinball (D)                                                        |
| Pac Man (T/D) \$19<br>Pole Position (T/D) \$19                                                                                                    | TIMEWORKS<br>Cave Word Wizard(D) . \$                                               |
| EPYX<br>Fast Load (R)\$25                                                                                                    | Data Manager 2 (D) \$<br>Evelyn Wood                                                |
| Gateway Apshai (R) \$25<br>Impossible Mission(D)\$23                                                                                               | Reader (D) S<br>Word Writer (D) S                                                   |
| Monty's Scrabble (D) . \$25<br>Pitstop II (D) \$25                                                                                                 | TRILLIUM<br>Amazon (D)                                                              |
| Summer Games (D) \$25<br>World's Greatest                                                                                                    | Dragonworld (D) S<br>Fahrenheit 451 (D) S                                           |
| Baseball (D)\$23<br>FUTUREHOUSE                                                                                                    | Rendezvous Rama(D)\$<br>Shadowkeep (D) \$                                           |
| CPA (D)                                                                                                    | WAVEFORM<br>Musicalc 1 (D)\$                                                        |
| Light Pen w/ Peripheral<br>Vision (D)\$39                                                                                                    | Musicalc 2 or 3 (D) \$                                                              |
| HBJ<br>Computer SAT (D) \$59                                                                                                    | Colortone Keyboard .\$<br>WINDHAM CLASSICS                                          |
| HES                                                                                                    | All Titles                                                                          |
| Hes Modem I \$44<br>Hes Mon 64 (R) \$25                                                                                                    | BASF SS,DD \$15 I<br>Cardco AccessC                                                 |
| Millionaire (D) \$25<br>Multiplan (D) \$59                                                                                                    | Compuserve Starter<br>Kit (5hrs)                                                    |
| INFOCOM<br>Cutthroats (D) \$23                                                                                                    | Disk Case (holds 50) . S<br>Dust Covers-All                                         |
| Deadline (D)\$29<br>Enchanter (D)\$23                                                                                                    | ModelsCi<br>Indus GT Disk Drive . Ci                                                |
| Hitchhiker's Guide to<br>the Galaxy (D) \$23                                                                                                    | Modem Special Ca<br>Panasonic KXP1090 . Ca                                          |
| Infidel (D)                                                                                                    | Sakata 13" Color<br>Monitor                                                         |
| Seastalker (D)                                                                                                    | Wico Boss                                                                           |
| P.O. Box 278-Dept. RN                                                                                                    |                                                                                     |
| "Ordering and Terms: Orders with c                                                                                                    | ashier check or money order ship                                                    |
| ped immediately. Personalicom<br>clearance. No C.O.D.'s. Shipping: 0<br>\$100 add \$3; free shipping on order<br>sales tax. AK, HI, FPO-APO-add \$ | Continental U.S.A. — Orders under<br>s over \$100. PA residents add 6 <sup>th</sup> |
| International Order Policy-No Cr<br>order whichever is greatest for ship                                                                           | redit Cards—add \$15 or 15% c<br>oping Defective merchandise will                   |
| be replaced with same merchand<br>have authorization number (412) 36                                                                               | Ise—NO CREDITS' Return mus<br>\$1.5291 Prices subject to change                     |
| without notice. Order today, get it<br>just \$17.50-software orders only it                                                                        | n Continental U.S.A.                                                                |

# NEW PRODUCTS RUNDOWN

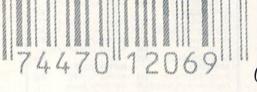

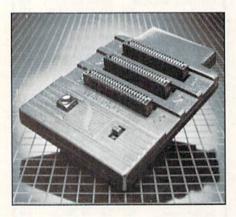

#### **Three-Slot Expander**

Navarone Industries, Inc. (510 Lawrence Expressway #800, Sunnyvale, CA 94086) has released The Cartridge Expander for the Commodore 64.

The Cartridge Expander is a threeslot expansion unit housed in a plastic shell. The unit plugs into the cartridge port of the C-64. Up to three cartridges can be plugged into the Expander and selected by a switch. The Expander also features a built-in reset switch. Retail price is \$39.95.

Check Reader Service number 400.

#### **High-Speed Storage System**

The Quick Cassette is a small, highspeed, mass storage system for the C-64 and the VIC-20, designed as a replacement for audio cassette storage systems.

Miniature Microwafer storage cartridges are used in the Quick Cassette drive. The drive plugs into the cassette port on the Commodore. A proprietary operating system enables the Quick cassette to read data from the tape into the computer.

The Quick Cassette for the C-64 has a slow-speed Read mode that emwww.commodore.ca

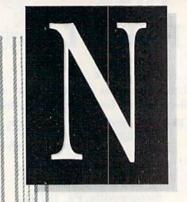

### Compiled by SHAWN LAFLAMME

ulates an audio cassette, allowing you to boot the high-speed operating system from a special Microwafer to the computer. When the operating system is loaded, the Quick Cassette is completely compatible with Commodore Basic and audio cassette commands.

A connector on the drive allows you to copy programs from either a Commodore C2N audio cassette or another Quick Cassette drive. An LED indicator shows when the drive is in use. The Quick Cassette drive is available for under \$85. Entrepo, Inc., 1294 Lawrence Station Road, Sunnvale, CA 94086.

Check Reader Service number 404.

#### **Ride the Rails to Riches**

Rails West!, an educational game for the Commodore 64, returns you to the days of the developing railroad business. It attempts to reflect both the excitement and risk of those challenging times.

It is the late 19th century and you are involved in the growing railroad business. Should you start your own company, or perhaps buy the controlling interest in another? Be aware of the country's economic condition, as it will surely effect your decisions.

The action menus offer several business options, such as buying/selling stocks and bonds, applying for a loan and floating securities. Play options allow you to choose the scenario, number of players and level of play.

Rails West! is available on disk for \$39.95. Strategic Simulations, Inc., 883 Stierlin Road, Bldg. A-200, Mountain View, CA 94043.

Check Reader Service number 405.

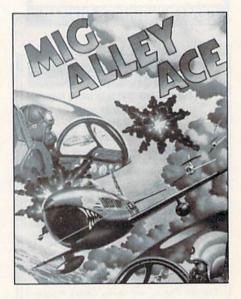

#### **Aerial Combat**

Mig Alley Ace is a simulation of head-to-head aerial combat during the Korean conflict of the 1950s.

The split-screen feature allows two players to fly their F-86 Sabrejets in battle against each other or cooperate to defend U.N. troops from MIG-15s. Loops, dives, rolls and other maneuvers are necessary to attack or escape from enemy aircraft.

Pilots must consider airspeed, turn rates, gravity and other factors in order to make proper flight judgments. Other aircraft can be seen from your cockpit window or tracked with onboard radar. If your plane is hit, it will spin out of control, giving you only a few seconds to either gain control or bail out.

Mig Alley Ace is available on disk or cassette for the C-64. Retail price is \$34.95. MicroProse Software, 10616 Beaver Dam Road, Hunt Valley, MD 21030.

Check Reader Service number 401.

# **UNIQUE HARDWARE** For Your Commodore or Vic

# **Commodore or Vic Color Problems?**

We Can Solve Them All. You're not alone. Thousands of Commodore 64 owners have "fuzzy" color on their TVs. Most have interference lines crowding out their great graphics. Many have bought expen-sive monitors or new TVs, and often even that hasn't helped. But most of us just lived with the problem. Now the engineers at Bytes & Pieces have four simple, inexpensive solutions.

If you have an "old 64" (with the 5 pin Monitor Din Plug), you've probably had color, resolu-tion and interference problems. We can solve them!

The Interference Stopper...For Vic-20 and Commodore 64 A new kit that installs in minutes with two simple solder connections. Best results when combined with #2 3. or 4 below Absolutely stops 90% of the RF interference on your screen

S15.95

The NEW Color Sharpener CABLE ... Use if your "old 64" is hooked up to a monitor. A new 2 prong cable, with the Color Sharpener built in All the benefits of #2, on your monitor S24.95

#### **Reset Switches**

At last, the "needed" switch for all Vic-20's and Commodore 64's. Commodore left out something that's really important... a simple reset switch How many times have you been programming and gotten 'hung-up' in your software? The only way to get back in control is to turn off the computer and lose your program and everything you had entered so far. Well, the engineers at Bytes & Pieces have solved that one with your choice of 3 reset switches too. They are time savers and guaranteed to return control to you every time. Of course, you're guaranteed to be satisfied Version 1-Install it Yourself. Now installing

Dust problems? We've got the answer! There are a lot of cheap dust covers on the market, most of them made on the market, most of them made trom static tilled plastic But there are some of us who think a lot of our Com-modores. We want to protect them and have them look note at the same time! That's why Bytes & Pieces built the best looking dust equere on the market looking dust covers on the market They're hand sewn from leather-like naugahyde in a brown leather-grain pattern They're custom built to tit your

#### Why Blank "Cheat" Sheets?

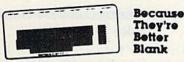

OK. So now you've got the best computer in the world and lots of complex software to run on it. One problem. Unless you work with some of these programs everyday or are a computer genius, who can keep all those commands straight? "F5" in one program means one thing, and "F5 another program means something else

#### Rush me the following: Gty. Rem Amount dore 64 Interference Stopper @ \$15.95 \$ Co Vic-20 Interference Stopper @\$15.95

|           |                                            |    | _ |
|-----------|--------------------------------------------|----|---|
|           | Surge Protector @ \$39.95                  | 5  |   |
|           | Color Sharpener @ \$18.95                  | 5  |   |
|           | NEW Color Sharpener Cable @ \$34.95        | \$ |   |
|           | The Monitor Improver \$34.95               | 5  |   |
|           | The Resot Switch @ \$995                   | 5  | - |
| -         | Reset Switch @ \$19 95                     | \$ | - |
| Dust C    |                                            |    |   |
|           | Commodore Dust Cover @ \$995               | \$ |   |
| Section 1 | Vic-20 Dust Cover @ \$995                  | 5  | - |
| 1         | 1541 Disk Dust Cover @ 58 95               | 5  |   |
|           | Dataset Dust Cover @\$795                  | 5  | _ |
| Check 1   | Beets                                      |    |   |
|           | Sets of 12 Keyboard Cheat Sheets @ \$15 95 | 5  |   |
|           | 2 Packs (24 Sheets) @ 524.95               | 5  | _ |
| MANA      | Commodore.ca                               |    |   |

May Not Reprint Without Permission

The Color Sharpener...Use if your "old 64" is hooked up to a TV. Just plug into the monitor plug, and the color and contrast immediately improve. Dramatically, Crisp letters. S18.95 Great graphics The Monitor "Improver"...ll you have a Commodore 1701 monitor, this cable (3 prong) gives you a picture you won't believe. Better than the cable Commodore built by a lot Try it you won't be disappointed (Also hooks your "Old 64" to the 1702) \$24.95

this does require you to open your computer, make two simple solder connections, and drill a small hole in the case (to mount the switch). Obviously, this connection will void your warranty, so don't proceed until your computer is out of warranty. But the day that happens, install

the reset switch. A steal at \$9.95 Version 2. A special buffered flow-thru version, that plugs into your serial port, but gives a "Y" connection that provides your computer with another serial port and the reset switch. The ultimate in versatility, convenience and simple installation No soldering. of course

Introductory Priced at \$19.95

Commodore 64. and here's the best news of all You can get matching covers for your disk drives and your cassette unit as well You made a big investment in your Commodore. spend a tew more dollars and protect it from damaging dust for lite Your satisfaction is guaranteed

| is guaranteeu | Disk drive | Dataset |
|---------------|------------|---------|
| Computer      | dust       | dust    |
| dust covers   | COVEIS     | COVEIS  |
| \$9.95        | \$8.95     | \$7.95  |

A lew companies do offer a solution die cut "cheat" sheet that attaches to your keyboard with all the commands of one program printed on it Great idea, unless you need them for 10 or 20 programs. You could purchase another disk drive for the same investment Our solution? Simple A pack of 12 lined cards, die cut to fit your keyboard and just waiting to be filled with those problem commands you forget most often Simple? Yes, but effective. Now you can have all your program commands right at your tinger tips on YOUR VERY OWN, custom designed "cheat" sheets Order a couple process to deart Order a couple packs today!

#### 12 tor \$15.95 Order Today

| order                         | TOUUY:                    |
|-------------------------------|---------------------------|
| City. Item                    | Amount                    |
| Muttin Fans                   |                           |
| Muttin Fans @ \$5495          | s                         |
| Muttin Fans with Surg         | je Protector @ \$79.95 \$ |
| Shipping & Handling           | s <u>200</u>              |
| Sub Total                     | sssss                     |
| 5% State Tax (Wisconsin Resid |                           |
| Circle 156 on Reader Ser      | vice card.                |
| Bytes & P                     | ieces, Inc.               |
| 550 N. 68                     | th Street,                |
|                               | sa, WI 53213              |
| (414)                         | 257-1214                  |

Dealer Inquiries Invited

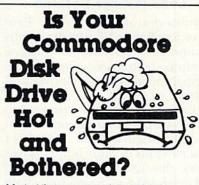

Most of them are, you know. Com-modore makes a great disk drive. Only trouble is, they suffer from read and write problems trequently. And almost always, it means a trip to the shop for a head alignment. Maybe you can afford to have your drive out of commission for a while. And to pay to have your drive repaired. But we've been told that most of these problems occur because the drive has overheated, throwing the head out of alignment because of parts expansion.

The engineers of Bytes & Pieces pondered this problem, and came up with a simple solution. An inexpensive muttin fan that sits on top of the disk drive and blows cooling air through it. No more hot and bothered drives. No more heat caused read/write problems more heat-caused read/write problems. A simple, inexpensive solution. And best of all the tan will work on other com-puler items as well, as long as they have vent holes in the top. Just set the padded fan on top and your problems with overheating are over

And we went one step turther. We built a surge protector into a second fan model. Most double outlet surge protectors sell for more than the cost of our fan and surge protectors put logether. So order today. You won't be sorry. Satis-faction guaranteed or your money back.

Muttin tan \$54.95 Fan with surge protector \$79.95

# Special!

#### **6 Outlet Surge Protector**

Protect your computer, monitor, TV, VCR, etc. with the 6 protected outlet surge protector. On/off switch, reset fuse, and more.

> \$39.95 A Special Value!

#### Check or Money Order enclosed Charge to my VISA or MasterCard

| VISA #                                                                                                    |                                                                                                    |
|----------------------------------------------------------------------------------------------------|----------------------------------------------------------------------------------------------------|
| MasterCard #                                                                                                    |                                                                                                    |
| Inner Bank #                                                                                                    |                                                                                                    |
| Expiration Date                                                                                                 | The submer of the submer sector                                                                                                    |
| Contraction of the second second second second second second second second second second second second second s | and the second state of                                                                                                    |
| -                                                                                                    |                                                                                                    |
| Signature                                                                                                    |                                                                                                    |
|                                                                                                    |                                                                                                    |
| SHEP TO                                                                                                    |                                                                                                    |
| Name                                                                                                    |                                                                                                    |
| Address                                                                                                    | Service and the service of the service of the servi |
| City                                                                                                    | Company of the second second se                                                                                                    |
| Sigte / Zip                                                                                                    |                                                                                                    |

## New Products **RUN**down

#### Lode Runner Returns

Broderbund Software (17 Paul Drive, San Rafael, CA 94903) recently announced the release of Championship Lode Runner, a sequel to the original 150-level version introduced in 1983.

Championship Lode Runner has action similar to, but more difficult than, the original game. The player must move his treasure hunter across floors, through trap doors and up and down ladders, trying to pick up as much gold as he can. The hunter's sole defense from the guards is a laser gun, which he uses to blast holes and gain entry to gold chambers.

All levels of play in Championship Lode Runner are more difficult to master than even the most advanced level of the original. Also, the championship version does not have the game generator that allows you to construct your own screen.

Available on disk for the Commodore 64, Championship Lode Runner has a retail price of \$34.95.

Check Reader Service number 402.

#### **Predict the Weather**

Forecast! is a home weather station for the C-64, recently released by CBS Software (One Fawcett Place, Greenwich, CT 06836). It is designed for ages 12 and up.

Created by meteorologists, the program attempts to help you understand the science of weather prediction and the causes and effects of weather. In exploring the interpretation of weather data, Forecast! aims to teach you the fundamentals of short-term prediction.

There are five sections in the program: Weather Forecast, Weather Calculator, Weather Keeper, Weather Traveller and Weather Tracker. The program guide explains the language of forecasting and contains resource materials for further study. Forecast! is available on disk for \$49.95.

Check Reader Service number 403.

#### **Trivial Test**

Dilithium Press (8285 SW Nimbus, Suite 151, Beaverton, OR 97005) has announced the release of Word of Mouth, an electronic trivia game for the Commodore 64.

WYYY, SATIN BARE IS

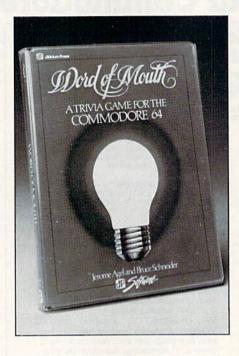

The game's goals are to test your knowledge of trivia and to encourage the sharing of knowledge among the players. There are more than 25 categories of questions from which to choose, including history, literature, sports, films, science and music. From these categories, the computer randomly chooses from over 1700 questions, and then records that question on disk, so that it will not be asked again until all the questions have been used.

A scoreboard keeps track of the action and an imbedded clock times the game. Play can be against the clock, for a certain number of rounds or to a preset score. There are five levels of difficulty and up to six players can participate. Designed for ages nine to adult, Word of Mouth is available on disk for \$29.95.

Check Reader Service number 406.

#### Commodore-Compatible Printer

Inforunner Corp. (Airport Business Center, 431 North Oak St., Inglewood, CA 90302) has introduced the Riteman R 64 printer, which can be connected directly to the Commodore 64 through the serial port.

The Riteman, complete with a factory-installed Commodore interface (as well as its cables and connectors) has both parallel and serial face capacity. It can produce 120 characters per second in  $9 \times 9$  dot-matrix print. The Riteman also offers a Reverse Field mode (producing white letters on a black background) and can produce true descenders, double-width characters and Commodore graphics characters.

The Riteman has a fully contained cartridge ribbon and a steel print head cable. It retails for \$449.

Check Reader Service number 410.

#### **Graphics Tablet**

Animation Station is a touch-sensitive graphics tablet that serves as a graphics and text processor.

The tablet has a built-in character set, complete with several type fonts, allowing you to label presentations and reports. With the printer/dump feature, which supports many popular printers, you can make copies of whatever you draw on the screen.

Included with the package is Design-Lab, a color graphics program. The program's cut-and-paste feature allows you to electronically reposition elements on the screen. Additional programs are also available.

Animation Station is available for the Commodore 64. It retails for \$79.95. Suncom, 260 Holbrook Drive, Wheeling, IL 60090.

Check Reader Service number 411.

#### Joke & Dagger

First Star Software, Inc. (18 East 41st St., New York, NY 10017) has released Mad Magazine's Official Spy vs. Spy for the Commodore 64.

Spy vs. Spy challenges you and your opponent to escape from an embassy. The game has split-screen features that allow both players to be active at the same time, as well as to observe any booby traps the other may be setting.

There are 36 three-dimensional rooms containing items that each spy needs to make his escape—a key, topsecret plans, traveling money, a passport and a briefcase. Players must collect all the necessary items while setting (and avoiding) traps. The solitaire version features five difficulty levels.

Spy vs. Spy is available on disk for \$29.95.

Check Reader Service number 408.

# MOVING? **SUBSCRIPTION** PROBLEM

Get help with your subscription by calling our new toll free number:

# 1-800-645-9559\*

between 9 a.m. and 5 p.m. EST, Monday-Friday.

If possible, please have your mailing label in front of you as well as your cancelled check or credit card statement if you are having problems with payment

If moving, please give both your old address and new address. \* New York State residents call 1-800-732-9119.

Circle 335 on Reader Service card

#### AA COMPUTER EXCHANGE "SOUTH'S LARGEST COMMODORE 64 DEALER" **OVER 2000 ITEMS IN STOCK**

REQUEST OUR FULL C-64 CATALOG TODAY

#### **ORDER LINE: 1-800-447-0088** INQUIRIES & FL: 904-388-0018

HERE ARE A FEW OF OUR MAIL ORDER PRICES

#### HARDWARE & ACC.

| Plus/4                                                               | Call           |
|----------------------------------------------------------------------|----------------|
| C-64 Computer                                                        | Call           |
| 1541 Disk Drive                                                      | Call           |
| 1702 Color Monitor                                                   | Call           |
| MSD Dual Drive                                                       | \$537          |
| Indus GT Disk Drive                                                  | 283            |
| 1660 Auto Modem                                                      | Call           |
| Total Comm. Auto Modern                                              | 1.75           |
| Westridge Auto Modem                                                 | . 76           |
| C-64 Power Supply                                                    | 29             |
| <b>Omnitronix Deluxe RS-23</b>                                       | 2 30           |
| Graphic Printer Intrice                                              |                |
|                                                                      | 111            |
| Okimate 10 Printer                                                   | 219            |
| ACCESS SOFTWARE<br>Beach Head<br>Raid Over Moscow<br>Master Composer | 24<br>24<br>28 |
| COMPUSERVE                                                           |                |
| Starter Kit (5 hr)                                                   | 23             |
| Executive Kit (2 hr)                                                 |                |
| Vidtex                                                               | 29             |
| KOALA                                                                |                |
| Koala Pad                                                            | 60             |
| Koala Printer                                                        | 17             |
|                                                                      |                |
| PRECISION SOFTWARE                                                   |                |
| Superbase                                                            | . 59           |
| BATTERIES INC.                                                       |                |
| Paper Clip w/Spellpack                                               | . 82           |
|                                                                      |                |

| WOFOURM                                                                             | AIL            | JRDER PRI                                                                      |
|-------------------------------------------------------------------------------------|----------------|--------------------------------------------------------------------------------|
| Home Pak<br>Cal Kit<br>Buss Card II<br>PRACTICORP                                   | Call           | Smart 64 Term<br>Telstar 64 Term (Cart<br>Auto Load (Cart)<br>Super Cione      |
| 64-Doctor<br>Practicalc 64<br>Practifile<br>PS: Spreadsheet<br>Wordpro 3+ w/Speller | 37<br>37<br>54 | MICROPROSE<br>F-15 Strike Eagle .<br>Solo Flight<br>Challenger<br>Spitfire Ace |
| MIRAGE CONCEPTS<br>Data Base Manager<br>W.P. Prof. Version<br>W.P. Pers. Version    | 61             | Helicat Ace<br>Nato Commander<br>SSI<br>Compute Quarterba                      |
| SIGHT N' SOUND<br>Keyboard<br>Synthesizer                                           |                | Broadsides<br>Ardennes<br>President Elect                                      |
| Processor<br>Rhythm Rocker<br>Music Video (Thriller)                                | 24<br>27<br>17 | ACTIVISION<br>Ghostbusters<br>Designer's Pencil                                |
| On Stage<br>Tune Trivia<br>SKYLES ELECTRIC                                          | 24             | BRODERBUND<br>Print Shop<br>Graphic Disk 1                                     |
| "1541 Flash" Disk Drive<br>Speed-Up Kit<br>Blitz                                    | 69<br>78       | EPYX<br>Fast Load                                                              |
| Victree (64) .<br>SUBLOGIC<br>Flight Simulator II                                   |                | Amazon<br>Fahrenheit 451                                                       |
| MISC.<br>Doodle<br>Inkwell's Flexdraw                                               | . 28           | XETEC<br>Fontmaster                                                            |

\$29 .34 .15

39

24

24

24

21 24

27

27

27

24

.31

17

27

23

23

29

To Order Direct call:

Call

The Consultant 68

| 2726 PAP | K ST. J | ACKSON  | VILLE. | FL 32205 |
|----------|---------|---------|--------|----------|
|          |         | 1011001 |        | LOLLOO   |

Orders with cashiers check, money order and VISA/MC shipped promptly - For personal/company checks allow 3 weeks for clearance + No CODs + For VISA/MC add 3% - Shipping charges extra, 3200 minimum - Prices may differ in A4 stores - Florida residents add 5% fax + Prices subject to change without notice.

# WHATEVER HAPPENED TO FAY WRAY

Kong should have backed her up with the NEW CODY Q

In the software jungle, no copy program for the Commodore 64 TM works better or copies more at any price! Copy Q is the fastest, most reliable, and easiest-to-use. And Copy Q even comes with a backup!

The NEW Copy Q contains a TRUE INTELLIGENT NIBBLER which copies all the information on a disk and even the newest copy protection including half tracks, track 36 + , varying data density, misordered and extra sectors. gap and sync tracks, and much more

Copy Q is fully automatic. There are no parameters to set. You don't even need to swap disks when using two drives

And Copy Q makes the FASTEST backups by using intelligent scanning. data compression, and super-fast data communication. Most disks are copied in just three minutes. And many disks that require extensive nibbling are copied in less than five minutes.

Copy Q contains other features found nowhere else Copy Q revirgins disks rather than erasing them. Copy Q also contains a utility that automatically backs up any data disk and removes all data errors in just two minutes.

It's a software protection jungle and your data and program integrity are at stake. So don't monkey around with the others. You can climb straight to the top with the NEW Copy Q by Q-R & D.

Now only \$39.95

Seven day money back guaranteed

Copy Q and other fine Q-R & D products are available at B. Daltons, La Belles, and more than 300 dealers nationally. For the name of the dealer nearest you call:

612 831-1088 612 922-0516

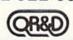

ONE WEST LAKE STREET, MINNEAPOLIS MN 55408 - 612 922-7628 Circle 188 on Reader Service card

### Rew Products **RUN**down

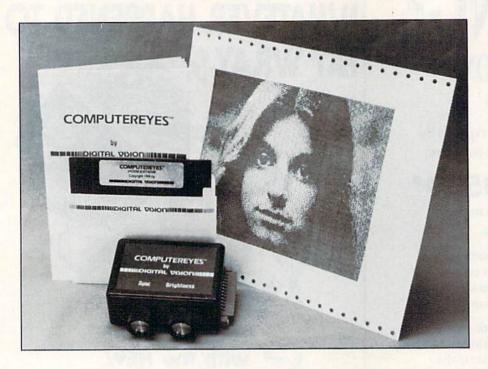

#### Computereyes

Computereyes, a video acquisition system, captures real-world images on the Commodore 64's high-resolution graphics display.

A slow-scan device that plugs into the computer's I/O port, Computereyes can connect to any standard video source. With software control, a black-and-white image can be acquired within six seconds, and a multi-scan mode provides gray-scale images. Images can be reproduced on a printout.

Software is provided with the system, including machine language image capture routines, image save-todisk capability and image packing and unpacking routines (to save disk space and speed up loading and saving).

The complete Computereyes package consists of an interface module, software support on disk and an owner's manual. Retail price is \$129.95. Digital Vision, Inc., 14 Oak St., Suite 2, Needham, MA 02192.

Check Reader Service number 407.

#### **Transylvanian Adventure**

Transylvania is a graphics adventure for the Commodore 64, from Penguin Software (830 4th Ave., PO Box 311, Geneva, IL 60134). It is midnight in Transylvania and you are searching for the Princess Sabrina. You must put the clues together and find the princess by dawn, or she will die. Werewolves, vampires and other creatures stalk you as you search the castle and surrounding forest. Will you find her in time?

Transylvania is available on disk and retails for \$34.95.

Check Reader Service number 409.

#### **Parallel Printer Interface**

Giga International Corp. (2044 Center Ave., Fort Lee, NJ 07024) has introduced UniprinT, a parallel printer interface for the C-64 and the VIC-20.

UniprinT interfaces your Commodore with any parallel printer (including daisywheel printers). The unit converts Commodore ASCII into Standard ASCII through its Translation mode. In the Transparent mode, it accesses your printer's special features, such as underlining, boldfacing and italics.

The interface enables most printers to emulate the VIC 1525 printer, and it allows dot-matrix printers with programmable graphics capabilities to print all the letters and graphics characters found in Commodore ASCII.

UniprinT is available for \$99. Check Reader Service number 417.

#### What Makes You Tick?

Human Edge Software Corp. (2445 Faber Place, Palo Alto, CA 94303) has released The Mind Prober for the Commodore 64.

The program asks you a series of questions about someone you know or someone you have just met. Based upon your answers, a printed report is generated, revealing the hidden motivations, strengths and weaknesses of the person who has been probed.

The report has sections about how that person copes with stress, attitudes toward work, attitudes toward sex, personal interests and a summary paragraph entitled "What makes this person tick."

The Mind Prober disk is packaged in a paperback book, entitled *Reading Others*. The complete package retails for \$29.95.

Check Reader Service number 418.

#### **Typing Tutorial**

Arrays, Inc./Continental Software (11223 South Hindry Ave., Los Angeles, CA 90045) has released Learn to Type, for the Commodore 64.

Designed for all ages, this program aims to familiarize you with the typewriter (and computer) keyboard, offering 25 basic lessons in key placement and finger control. Learn to Type covers the standard (QWERTY) keyboard, as well as the experimental Dvorak plan, which places the five vowels and the most commonly used consonants under your fingers.

The program provides a graphics display, showing which fingers to use for each key. To test your typing skills, a built-in game is included, as well as conventional speed and accuracy drills. For more practice in problem areas, Learn to Type allows you to create your own exercises. The program can record the progress of up to 30 users at one time. Retail price is \$39.95.

Check Reader Service number 419.

#### **Faster Driving**

Epyx, Inc. (1043 Kiel Court, Sunnyvale, CA 94089) has released Fast Load, a new cartridge-based disk util-

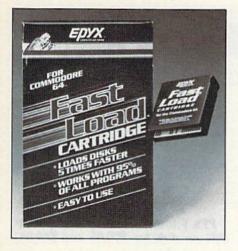

ity for users of the Commodore 64 and the 1541 disk drive.

Fast Load plugs into the cartridge port of the C-64; no extra instructions are needed for operation. According to Epyx, Fast Load will work with roughly 95% of the C-64 software currently on the market, and it will enable you to load disks up to five times faster.

Check Reader Service number 412.

#### **Taxes Made Easier**

TaxVision, designed for the Commodore 64, is an income tax analysis and preparation package designed for use with Microsoft's Multiplan.

TaxVision provides an integrated set of templates, each representing a form that is approved by the IRS, that work with Multiplan in organizing your tax analysis. You need only fill in the form with your own information and data and the program will calculate and display the results of your entries.

You are required to enter data only once, as TaxVision automatically transfers all necessary information to other tax forms, and recalculates any new or last-minute entries of data. The program can also help you explore alternative tax options and can be modified to serve as a check register, family budget program or general ledger. Data can be entered and accumulated all year long.

TaxVision is designed for both personal and professional use. Retail price is \$79. Vision Information Products, Inc., 5500 Atherton St., Suite 306, Long Beach, CA 90815.

Check Reader Service number 420. www.Commodore.ca May Not Reprint Wilhoud Permission

#### **Simplified Spreadsheet**

Batteries Included (17875 Sky Park North, Suite P, Irvine, CA 92714) has released CalKit, a simplified spreadsheet package designed for home and small-business use.

CalKit provides more than 20 ready-to-use applications on one disk, including checkbook balancing, budget planning, income tax, balance sheet, net worth, metric conversion, home energy consumption and materials estimation for home improvements and repairs. Rows and columns needed for each application are predefined; calculations are done automatically.

The program uses a 99 row  $\times$  26 column format. It provides an onscreen help menu and constant prompting. Experienced users can design their own customized worksheets using the program's logical math functions.

CalKit is available on disk for the Commodore 64. Retail price is \$49.95.

Check Reader Service number 416.

#### Learn Programming Through Graphics

Spellcaster, a graphics language for beginners, was recently released by Shenandoah Software (1111 Mt. Clinton Pike, Harrisonburg, VA 22801). It is primarily designed to introduce the art of programming.

This tutorial package aims to teach the beginner how to program graphics and video games. Spellcaster is composed of 32 primarily graphic (rather than numeric) basic operations. In this way, you can work directly with a pattern on the screen, rather than using numbers in machine memory, and you can watch the effect of your program as you write it.

Spellcaster contains control structures and offers simple support for multiprocessing. The on-screen tutorial provides numerous examples of concepts as they are introduced.

The complete Spellcaster package consists of the language interpreter and tutorial on disk, a manual and one issue of *Spellswapper* magazine (which contains a disk of Spellcaster programs and an extended tutorial). Designed for the Commodore 64, Spellcaster has a retail price of \$39.95.

Check Reader Service number 421.

SATISFACTION GUARANTEED OR MONEY BACK

#### 1984 TAX RETURN HELPER

Fast and easy income tax preparation.

- Form 1040 and Schedules A,B,C, D,E,G,SE,W and Form 2441
- Plus TAX DBASE a data base program for tax related records that can be directly used in any of the forms (disk only)
- Enter and modify data on a screen copy of the form.
- Works like a spreadsheet all the lines affected by a change are instantly updated.
- Automatic tax computation.
- · Forms can be printed or saved.
- Price is tax deductible. Tape \$23 Disk \$33 (+ \$1.50 S&H). Specify C64 or VIC 20 (16K RAM).
- Previous users discount \$11 (disk), \$7 (tape).

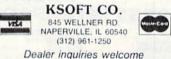

Circle 334 on Reader Service card.

### WORD GENIE C-64 WORD PROCESSOR

#### USER FRIENDLY WITH:

- · Help screens
- Simple text commands
- Sample letter
- Menu driven

#### FEATURES:

- Disk Utility
- Printer commands
- Headings & Footnotes
- Double, Triple spacing
- Right justify
- Centering
- Page numbering
- · Margin control
- Columns (tabs)
- Word search
- Merge files

#### IDEAL FOR:

- Personal letters
- Themes & Reports
- Business & Form letters
  YOU

Priced at only

#### \$39.95

(Disk only - shipping included) Send check or money order to:

#### GENIE SOFTWARE P.O. BOX 416 DEPT. R. MALTA, OHIO 43758

Ohio residents please add \$2.20 sales tax.

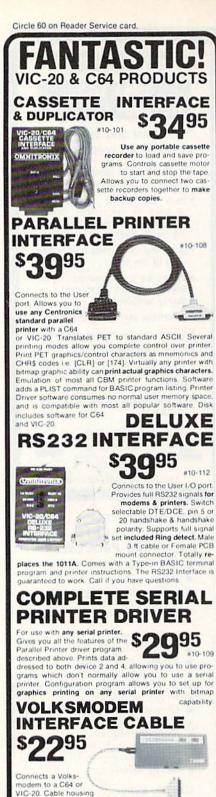

contains miniature circuitry to handle all signals. No other interface needed. Includes Type-in terminal program. Volksmodem not included.

TO ORDER: See your local Dealer or call (206) 236-2983 or mail to the address below. One year unconditional guarantee. If not delighted, return it within 30 days for a full refund (less shipping). Phone orders mention this ad and get \$1.00 discount. Add \$1.60 each for shipping, \$1.65 extra for C.O.D. VISA & Mastercard welcome.

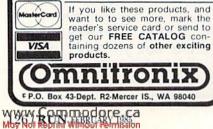

### Rew Products **RUN**down

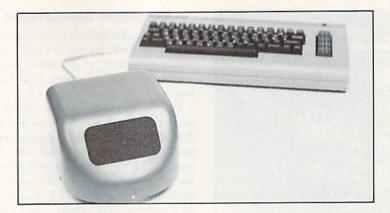

#### **Personal Robot**

Genesis Computer Corp. (1444 Linden St., PO Box 1143, Bethlehem, PA 18018) has released Nomad, a personal robot for the Commodore 64.

Nomad is an educational tool designed to teach programming logic. While learning how to control Nomad, the student learns the same kind of logic involved in writing computer programs.

Nomad has an aluminum chassis and a plastic body; a 25-foot cord and a power supply are also included. It is driven by precision stepper motors and can move forward, reverse, right and left. It has ultrasonic "eyesight" that allows it to detect objects in its path. The unit plugs into the RS-232 port, and it can be controlled with a joystick.

An optional Basic enhancement cartridge is also available, which adds Nomad commands directly to C-64 Basic. Nomad retails for \$179.95. The Basic enhancement cartridge is available for \$39.95.

Check Reader Service number 415.

#### **Business Software**

Software Publishing Corp. (1901 Landings Drive, Mountain View, CA 94043) has released C-64 versions of its PFS: File and PFS: Report business software programs.

PFS: File is a filing system that allows you to record, retrieve, update and review information. The program organizes information on forms that you design on the screen to meet your specific needs.

PFS: Report sorts, calculates, formats and prints summary tables from files created with PFS: File. It has sorting, automatic page numbering, title printing and centering capabilities. PFS: File and PFS: Report are available on disk for \$79.95 and \$69.95, respectively.

Check Reader Service number 413.

#### **Fancy Footwork**

Creative Software (230 East Caribbean Drive, Sunnyvale, CA 94089) has released Break Street, a break dancing game for the Commodore 64.

You'll do battle with the Stingrays, a neighborhood gang, and using either a joystick or the keyboard, you must try to outmaneuver your competition.

Each dance movement has a level of difficulty and you can try to perfect your footwork in dozens of break dancing moves. If you miss a key sequence, your dancer falls and the action is turned over to the Stingrays. Dance routines can be strung together, recorded and replayed.

Break Street is available on disk and retails for \$24.95.

Check Reader Service number 414.

#### **Conquer the World**

Global Conquest is a strategy game for the Commodore 64. It allows 2– 6 players to compete in a winnertakes-all, worldwide conflict.

Players begin by placing their armies in strategic locations across the world, then waging war on neighboring countries. The game ends when one player has conquered all other armies and has gained control of the world. Sound, graphics and animation are used to enhance the action of the game.

Global Conquest is available on disk and cassette for \$29.95. California Dreamers, PO Box 178, Seven Mile, OH 45062.

Check Reader Service number 422.

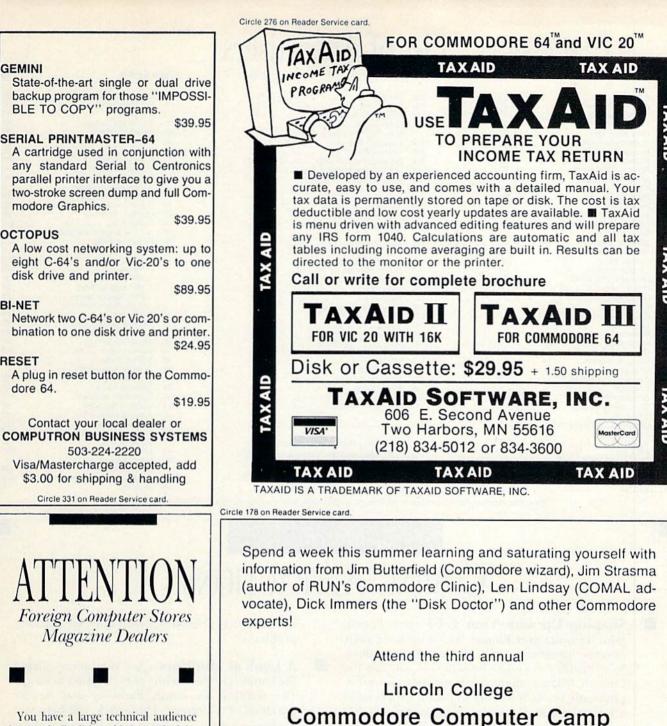

You have a large technical audience that speaks English and is in need of the kind of microcomputer information that CW/Peterborough provides.

GEMINI

modore Graphics.

OCTOPUS

BI-NET

RESET

dore 64.

Provide your audience with the magazine they need and make money at the same time.

For details on selling 80 MICRO, inCider, HOT CoCo, RUN contact:

> SANDRA JOSEPH WORLD WIDE MEDIA 386 PARK AVE., SOUTH NEW YORK, NY 10016 PHONE (212) 686-1520 TELEX-620430

June 23-June 28, 1985

Lincoln College Lincoln, Illinois

Informational brochures and registration forms may be obtained by contacting:

> Special Programs Office Lincoln College Lincoln, IL 62656 (217) 732-3155

# List of Advertisers

| Read | er Service              | Page |
|------|-------------------------|------|
| 335  | A.A. Computers          | 123  |
| 8    | Abacus Software         | 41   |
| 89   | Abacus Software         |      |
| 185  | Abacus Software         |      |
| 39   | Abby's Software         |      |
| 18   | Academy Software        |      |
| 7    | Access Software         |      |
| :    | Apropos Technology      |      |
|      | Apropos Technology      |      |
| 243  | Aries Marketing Co.     |      |
| 301  | Basix Softworx          |      |
| 301  | Batteries Included      |      |
| 337  | Belrick Corp.           |      |
| 193  | Big Bytes Computers     |      |
| 82   | Bill Cole Enterprises   |      |
| 156  | Bytes & Pieces          |      |
| 25   | USI/CDI, Computer       |      |
| 25   | Devices Int'l           | 51   |
| 85   | Cardco, Inc.            |      |
| 192  | Cardinal Software       | 80   |
| 225  | Cheatsheet Products     |      |
| 109  | City Software           |      |
|      | Comal Users Group       | 91   |
|      | Commodore               |      |
|      | Business Machines       | CIV  |
| 331  |                         |      |
| 301  | Business Systems        | 127  |
| 64   | Compuserve              |      |
| 10   | Compuselt Publishing    |      |
|      | Computer Centers        |      |
|      | of America              | 87   |
| 338  | Computer Continuum      | 110  |
| 325  | Computer                |      |
| ULU  | Education Software      | 75   |
| 29   | Computer Warehouse      |      |
| 300  | Covox. Inc.             |      |
| 44   | Custom Programming Grou |      |
| 105  | Data Share, Inc.        |      |
| 318  | E Mart                  |      |
| 12   | Epyx, Inc.              |      |
| 14   | Eastcoast Software      |      |
| 50   | Eastern House           |      |
| 50   | Software                | 105  |
| 73   | Edu-Tax                 |      |
| 13   | Euu-Tax                 |      |

| Reader Service |                           | Page |
|----------------|---------------------------|------|
| 205            | Elek-Tek                  |      |
| 30             | Entrepo, Inc.             | 13   |
| 84             | Federal Hill Software     |      |
| 320            | Financial Services        |      |
|                | Marketing Corporation     |      |
| 264            | Full Circle Software      |      |
| 334            | Genie Software            |      |
| 144            | Giga International Corp   |      |
| 9              | H & E Computronics        |      |
| 115            | Harcourt Brace Jovanovich |      |
| 102            | Info Designs, Inc.        |      |
| 19             | Inforunner                | 1    |
| 240            | Innovative Technology     |      |
| 202            | Jason Ranheim Co.         |      |
| •              | John Henry Software       |      |
|                | K-Soft                    |      |
| 319            | Kraft Systems             |      |
| 327            | Kvan Software             |      |
| 178            | Lincoln College           |      |
|                | M & M Software            |      |
| 189            | Megasoft Ltd.             |      |
| 181            | Micro W D I               |      |
| 172            | Micro W D I               |      |
| 177            | Micro World Electronix    |      |
| 212            | Micro-Sys                 |      |
| 91             | Microlog Corporation      |      |
| 68             | Microprose Software       |      |
| 27             | Microtechnic Solutions    |      |
| 72             | Microtechnic Solutions    |      |
| 218            | Milo Software             |      |
| 43             | Mimic Systems             |      |
| 306            | Newberry Software         |      |
| 345            | Nibble Notch              |      |
| 196            | Ohio Computer Services    |      |
|                | Omegasoft Software        |      |
| -              |                           |      |

This advertiser prefers to be contacted directly Advertising Sales: (603) 924-7138 or (800) 441-4403 Steve Robbins, Ken Blakeman

West Coast Sales office: (415) 328-3470, Giorgio Saluti 1-800-227-8365 In Calif .: 1-800-344-4636

For further information from our advertisers, circle the corresponding Reader Service number on the Reader Service card.

# March COMING ATTRACTIONS

Shaping Up with Your C-64-Jane Fonda, John Travolta and Raquel Welch all have their exercise programs-and so does Commodore. Now health-conscious computerists can use the C-64 to balance their diets and become more physically fit. RUN's resident health expert takes a look at commercially available programs that will put you into the exercise mode.

The Business Angle-RUN's March issue will examine the serious side of computing with a look at how you can use your Commodore to manage home finances or run a small business out of your home. Articles will include:

-Simplecalc 64. With this electronic spreadsheet program, you can do everything from balancing your checkbook to a complex investment analysis. -Landlord's Helper. If you rent property, this program will help you keep track of your real estate expenses and help you keep tabs on the performance of your invested dollars.

-Money Manager. When it comes to loans and investments, this program turns your Commodore into a financial consultant.

-Easy Invoices. Invoices are a critical part of almost every business; this program provides the Commodore.ca

Reprint Without Permission

answer to every businessperson's invoice-printing problems.

- A Look at Monitors—Are you monopolizing the family television with your computer hookup? The solution for family harmony may be the purchase of a monitor. This article will help you determine which monitor is right for you. A chart of the most popular monitors and their important features is also included.
- Spotlight on Productivity-This series on the built-in software for the Plus/4 continues with a look at File Manager, a database program that lets you create data files, which you can merge with the Plus/4's other built-in programs.
- Renumberer—This handy utility program will take the drudgery out of renumbering your program's lines.
- Making Faces—Youngsters will find this graphics game particularly enjoyable. This game takes the old Mr. Potato Head game one step further-users can animate their creations on the screen. For the VIC-20 and C-64.

#### **Reader Service**

Page

| 60  | Omnitronix                     |
|-----|--------------------------------|
| 195 | Orange Micro                   |
| 171 | P C Gallery                    |
| 235 | Pacific Exchanges              |
| 208 | Parsec Research                |
| 340 | Phase III Electronics          |
| 221 | Playnet                        |
| 215 | Practical Programs             |
| •   | Pro-Line Software              |
| 74  | Prof Jones/Frogg House         |
| 93  | Professional Software          |
| 15  | Protecto Enterprizes           |
| 23  | Public Domain Inc              |
| 183 | Quantum Software               |
| 220 | Quinsept Inc                   |
| 219 | R J Brachman Associates        |
| 188 | Radix Marketing                |
| •   | RUN                            |
|     | Foreign Dealer                 |
|     | Moving                         |
|     | ReRun                          |
|     | Run Subscriptions              |
|     | RUN Special Issue              |
|     | Subscription Problems          |
|     | Toll Free #                    |
| 128 | Satellite Technology           |
|     | Schnedler Systems              |
| 49  | Sequential Circuits            |
| 90  | Skyles Electric Works          |
| 48  | Software Design                |
| 254 | Software Discounters           |
|     | of America                     |
| 139 | Software Shack                 |
| 137 | Solid State Software 102       |
| 63  | Starpoint Software             |
| 40  | Sublogic Corporation           |
|     | Taxaid Software                |
| 209 | Tussey Mountain Software       |
|     | Ultrabyte Inc                  |
| 35  | Universal Software             |
| 332 | Vision Information             |
|     | Products Inc                   |
| 330 | West Coast Commodore Assoc 118 |
| 96  | Xetec Inc75                    |
|     |                                |

# You asked for them . . . CARDCO has them!

#### LQ/1 & LQ/3 LETTER QUALITY PRINTERS

In response to your demand and need, CARDCO now has available "Commodoreready "LETTER QUALITY PRINTERS". Just plug them in and print.

Offering standard friction-feed and optional tractor-feed, the CARDCO PRINTERS come complete with built-in interfacing for all Commodore Personal Computers, as well as compatible input for PC, PC jr., TRS-80 and other personal computers.

LQ/1 13" carriage, 15 CPS

LQ/3 11" carriage, 13 CPS

#### "CARDPRINT" C/?+G PRINTER INTERFACE with Graphics

For printers that are not Commodore-ready, Cardco offers the C/?+G PRINTER INTERFACE including all cables and connectors for the following printers: all new Epson MX, RX and FX series, Star Gemini 10X and Delta 10, Prowriter, C.-Itoh 8510, NEC 8023, Okidata 82, 83, 84, 92, 93 and 94, Mannesman Tally Spirit and MT-160, Seikosha GX-100, BMC BX-80 and the Gorilla Banana. Prints the full Commodore character set; graphics, characters, reversed characters and reversed graphics characters.

#### "WRITE NOW" WORD PROCESSOR SOFTWARE

An excellent time saver, CARDCO OFFERS THE CØ2 "Write Now" program with built-in 80 column display. You see exactly what will print. All special codes can be transmitted to printers maintaining justification. Easy full-screen editing; works with any printer.

#### "MAIL NOW" MAILING LIST SOFTWARE

CARDCO D/01 quickly (in memory) sorts by zip, category, name and state; fully compatible with "WRITE NOW". Other fine features include: Useroriented; menu-driven operation; each disk supports 600 entries. Format can print single, double or triple labels across.

All Cardco Products are available at your local dealers. Write for illustrated literature.

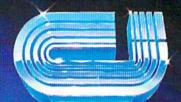

MAL TOU

# cardco, inc.

300 S. Topeka Wichita, Kansas 67202 (316) 267-6525

"Ine world's largest manufacturer of Commodore accessories." Sy Not septim who is the mission Commodore " is a registered trademark of Commodore Business Systems, Inc. Circle 85 on

# LOOK WHAT'S ON TELEVISION TONIGHT.

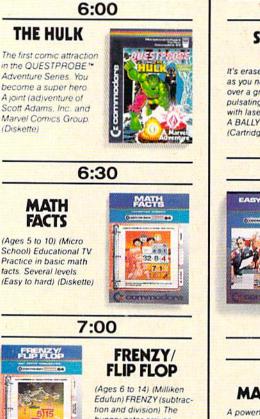

tion and division) The hungry gator arrives... save the fish...play the BONUS game...FLIP FLOP (transformed geometry) look at the two figures... do they need to flip. turn or slide? (Diskette)

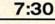

#### SOLAR FOX

It's erase or be erased as you navigate spaceship over a grid of colorful pulsating entities, armed with laser. Unlimited levels. A BALLY MIDWAY original. (Cartridge)

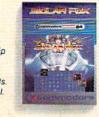

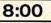

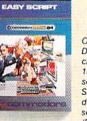

SCRIPT Our best wordprocessor. Displays 764 lines by 40 characters. Prints over 130 columns. Global/local search/replace/hunt/find. Super/subscripts. Insert/ delete characters, lines, sentences, paragraphs. (Diskette)

EASY

8:30

# THE

A powerful database management system. For business, educational or personal files. Not for Rockford's files. With four built-in applications. Or design your own. (Diskette)

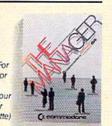

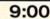

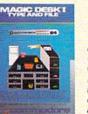

The scene opens on an office desk, complete with digital clock, typewriter, wastebasket and file cabinet. Select functions (typing, filing, editing) by pointing animated finger (Cartridge)

MAGIC

DESK I

#### 9:30

#### INTER-NATIONAL SOCCER

(Gold Medallion Game) Sports highlight With passing, kicking, diving goalies, even trophies! Great color, 3-D realism. No locker room interviews. (Cartridge)

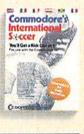

10:00

#### SIMONS' BASIC Rated PG. Expands Commodore BASIC by

Commodore BASIC by an additional 114 commands. Convenient programming commands such as RE-NUMBER and TRACE plus graphics plotting command. (Cartridge)

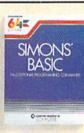

Announcing the most exciting variety show on television.

Featuring many of the stars of arcade games, education and the business world.

Produced by (and for) Commodore, the people who bring you the Commodore 64™ a 64K computer that would be a value at three times its price. In fact, many of its competitors are three times its price.

Produced in living high resolution graphics with 16 available colors and with eight 3-dimensional sprites. With a real high fidelity sound that covers a 9-octave range.

And a supporting cast of lowprice, high capacity disk drives, printers, monitors (a better way to watch Commodore 64) and modems.

So, if you're not pleased with what's on your tv set tonight, simply turn on your Commodore 64.

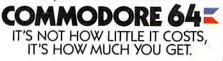

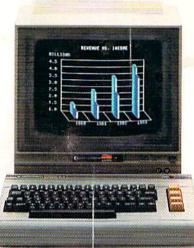